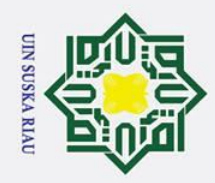

 $\pm$ 

l a k

 $\circ$ 

 $\vec{a}$ 

milik

NIC<br>N

Sn<sub>S</sub>

ka  $\overline{\mathbf{x}}$ 

 $\overline{a}$  $\subset$ 

PENERAPAN JARINGAN SYARAF TIRUAN

**EMETODE RADIAL BASIS FUNCTION (RBF) UNTUK** 

PREDIKSI PENJUALAN KERIPIK NENAS

**TUGAS AKHIR** 

Diajukan Sebagai Salah Satu Syarat untuk Memperoleh Gelar Sarjana

pada Jurusan Teknik Informatika

Oleh:

**SUGIARTO** 

11351105510

# ENTRE SAINS DAN TEKNOLOGI

## Hak Cipta Dilindungi Undang-Undang

- Dilarang mengutip sebagian atau seluruh karya tulis ini tanpa mencantumkan dan menyebutkan sumber
- 
- $\mathbf{a}$ b. Pengutipan tidak merugikan kepentingan yang wajar UIN Suska Riau . Pengutipan hanya untuk kepentingan pendidikan, penelitian, penulisan karya ilmiah, penyusunan laporan, penulisan kritik atau tinjauan suatu masalah
- 

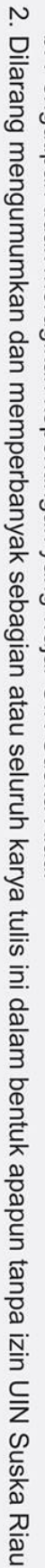

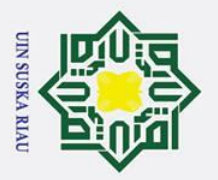

ō. بهِ

. Pengutipan tidak merugikan kepentingan yang wajar UIN Suska Riau.

2. Dilarang mengumumkan dan memperbanyak sebagian atau seluruh karya tulis ini dalam bentuk apapun tanpa izin UIN Suska Riau

. Dilarang mengutip sebagian atau seluruh karya tulis ini tanpa mencantumkan dan menyebutkan sumber:

. Pengutipan hanya untuk kepentingan pendidikan, penelitian, penulisan karya ilmiah, penyusunan laporan, penulisan kritik atau tinjauan suatu masalah.

Hak Cipta Dilindungi Undang-Undang

 $\odot$ 

 $\pm$ 

 $\omega$ 

### **LEMBARAN PERSETUJUAN**

### PENERAPAN JARINGAN SYARAF TIRUAN METODE **RADIAL BASIS FUNCTION (RBF) UNTUK PREDIKSI** PENJUALAN KERIPIK NENAS

### **TUGAS AKHIR**

Oleh:

### **SUGIARTO** 11351105510

Telah diperiksa dan disetujui sebagai laporan Tugas Akhir di Pekanbaru Pada Tanggal 29 Agustus 2019

ii

Pembim ing

Siska Kurnia Gusti, ST Sc.,CIBIA NIK. 130 517 105

**Pembimbing II** 

Suwanto Sanjaya, ST., M.KOM NIK. 130 510 028

### Syarif Kasim Ria

 $\overline{\mathbf{ii}}$ 

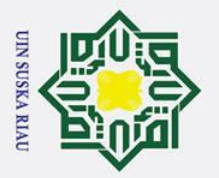

 $\pm$ 

 $\omega$ 

### **LEMBAR PENGESAHAN**

### PENERAPAN JARINGAN SYARAF TIRUAN METODE **RADIAL BASIS FUNCTION (RBF) UNTUK PREDIKSI** PENJUALAN KERIPIK NENAS

### **TUGAS AKHIR**

Oleh:

### **SUGIARTO** 11351105510

Telah dipertahankan di depan sidang penguji sebagai salah satu syarat untuk memperoleh gelar sarjana Teknik Fakultas Sains dan Teknologi Universitas Negeri Sultan Syarif Kasim Riau Di Pekanbaru, Pada Tanggal 29 Agustus 2019

iii

Pekanbaru, 29 Agustus 2019

Mengesahkan,

Ketua

ud Zein, M.Pd

F

19631214 198803 1 002 NIP **DEWAN PENGUJI** 

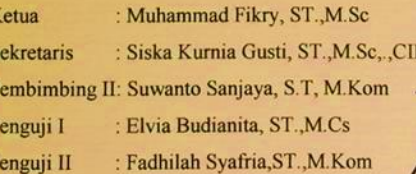

Dr. Elin Ha tani. S.T, M.Kom

23 200710 2 003 **NIP. 19810:** 

usan

Syarif Kasim Ria

Hak Cipta Dilindungi Undang-Undang

- . Dilarang mengutip sebagian atau seluruh karya tulis ini tanpa mencantumkan dan menyebutkan sumber:
- ō. بهِ . Pengutipan hanya untuk kepentingan pendidikan, penelitian, penulisan karya ilmiah, penyusunan laporan, penulisan kritik atau tinjauan suatu masalah.
- 2. Dilarang mengumumkan dan memperbanyak sebagian atau seluruh karya tulis ini dalam bentuk apapun tanpa izin UIN Suska Riau . Pengutipan tidak merugikan kepentingan yang wajar UIN Suska Riau.

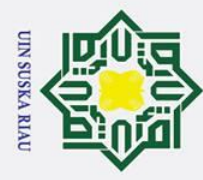

 $\pm$ 

 $\overline{a}$  $\subset$ 

Hak Cipta Dilindungi Undang-Undang

# . Dilarang mengutip sebagian atau seluruh karya tulis ini tanpa mencantumkan dan menyebutkan sumber

a. Pengutipan hanya untuk kepentingan pendidikan, penelitian, penulisan karya ilmiah, penyusunan laporan, penulisan kritik atau tinjauan suatu masalah

ō . Pengutipan tidak merugikan kepentingan yang wajar UIN Suska Riau

2. Dilarang mengumumkan dan memperbanyak sebagian atau seluruh karya tulis ini dalam bentuk apapun tanpa izin UIN Suska Riau

# State Islamic University of Sultan Syarif Kasim Ria

 $\omega$ **LEMBAR HAK ATAS KEKAYAAN INTELEKTUAL** 

Tugas Akhir ini terdaftar dan tersedia di Perpustakaan Universitas Islam Negeri Sultan Syarif Kasim Riau yang terbuka untuk umum dengan ketentuan bahwa hak cipta pada penulis. Referensi kepustakaan diperkenankan dicatat, tetapi pengutipan atau ringkasan hanya dapat dilakukan seizin penulis dan harus disertai dengan kebiasaan ilmiah untuk menyebutkan sumbernya.

Penggandaan atau penerbitan sebagian atau seluruh Tugas Akhir ini harus memperoleh izin dari Dekan Fakultas Sains dan Teknologi Universitas Islam Negeri Sultan Syarif Kasim Riau. Perpustakaan yang meminjamkan Tugas Akhir ini untuk anggotanya diharapkan untuk mengisi nama, tanda peminjaman dan tanggal pinjam.

UIN SUSKA RIAU

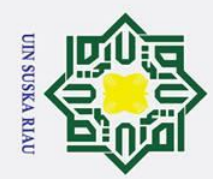

2. Dilarang mengumumkan dan memperbanyak sebagian atau seluruh karya tulis ini dalam bentuk apapun tanpa izin UIN Suska Riau

b. Pengutipan tidak merugikan kepentingan yang wajar UIN Suska Riau

## Hak Cipta Dilindungi Undang-Undang

. Dilarang mengutip sebagian atau seluruh karya tulis ini tanpa mencantumkan dan menyebutkan sumber

a. Pengutipan hanya untuk kepentingan pendidikan, penelitian, penulisan karya ilmiah, penyusunan laporan, penulisan kritik atau tinjauan suatu masalah.

 $\odot$ 

Hak

 $\circ$ 

 $\overline{z}$ 

Suska

 $\overline{\mathcal{X}}$  $\overline{a}$  $\subset$ 

# State Islamic University of Sultan Syarif Kasim Ria

### v

### **LEMBAR PERNYATAAN**

Dengan ini saya menyatakan bahwa dalam Tugas Akhir ini tidak terdapat karya yang pernah diajukan untuk memperoleh gelar kesarjanaan di suatu Perguruan Tinggi, dan sepanjang pengetahuan saya juga tidak terdapat karya atau pendapat yang pernah ditulis atau diterbitkan oleh orang lain kecuali yang secara tertulis diacu dalam naskah ini dan disebutkan didalam daftar pustaka.

> Pekanbaru, ………….2019 Yang membuat pernyataan, SUGIARTO**SUSKA RIA**

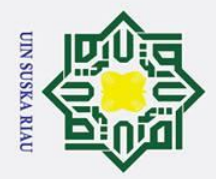

بهِ

Ņ.

 $\odot$ 

 $\pm$ 

 $|$ ak  $\circ$ lpta

milik

 $rac{C}{Z}$ 

 $\omega$ 

### **LEMBAR PERSEMBAHAN**

*Alhamdulillaahi Robbil'alamin…….* 

*Sebuah Karya kecil yang aku persembahkan untuk orang-orang tercinta:*

### *Orang tua tercinta*

*Terima kasih kepada bapak dan ibu yang selama ini selalu memberikan dukungan baik moril terdengar untuk selalu memotivasi agar segera menyelesaikan tugas akhir ini. Semoga pahit maupun materil, doa yang tak pernah putus terucap, motivasi yang tak pernah pahit yang Bapak dan ibu rasakan untuk membiayai pendidikan ini dapat berbuah manis dengan apa yang saya bisa persembahkan nantinya aamiin.*  $\overline{C}$ 

### *Keluarga besar*

*Terima kasih untuk semua keluarga baik adik, om, bibik, serta dua sepupu saya yang selalu memberi semangat untuk segera menyelesaikan tugas akhir ini, disaat rasa malas selalu menghantui namun senyum, tawa dan semangat dari kalian jugalah yang membuat saya harus melawan semua hal yang menghalangi untuk tidak menyelesaikan tugas akhir ini.*

### *Sahabat*

*Terima kasih ini juga saya ucapkan untuk kalian yang selalu ada disaat suka dan dukanya saya dalam menyelesaikan tugas akhir ini, selalu ikut memberikan sugesti positif dalam pikiran ini. Saya sangat mengapresiasi persahabatan yang dapat memberikan sesuatu yang*  Fe *positif dan membawa perubahan menjadi yang lebih baik.*

### *Seseorang yang Setia Menunggu*

*Tugas akhir ini juga dapat terselesaikan karena ada satu komitmen yang harus saya bangun sesegera mungkin. Terima kasih karena seseorang itu telah mampu membuat saya merasa memiliki tanggung jawab lebih akan masa depan Saya bersama kedua orang tua, keluarga dan tentunya bersamanya kelak. Semoga dengan selesainya tugas akhir ini membuka langkah awal*  rsity of Sultan Syarif Kasim Ria

*yang lebih baik lagi kedepannya aamiin*

. Pengutipan hanya untuk kepentingan pendidikan, penelitian, penulisan karya ilmiah, penyusunan laporan, penulisan kritik atau tinjauan suatu masalah

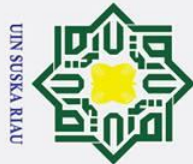

## Hak Cipta Dilindungi Undang-Undang

 $\odot$ 

 $\pm$  $\omega$  $\overline{\mathbf{x}}$ 

 $\circ$ 

 $\vec{a}$ 

milik UIN

 $\omega$  $\overline{a}$ 

ka

 $\overline{\lambda}$  $\overline{9}$ 

 $\subset$ 

PENERAPAN JARINGAN SYARAF TIRUAN

**EMETODE RADIAL BASIS FUNCTION (RBF) UNTUK** 

PREDIKSI PENJUALAN KERIPIK NENAS

**SUGIARTO** 

11351105510

Jurusan Teknik Informatika

Fakultas Sains dan Teknologi

Universitas Islam Negeri Sultan Syarif Kasim Riau

**ABSTRAK** 

Pengembangan industri dibidang pertanian (agroindustri) merupakan pilihan yang strategis dalam menanggulangi permasalahan ekonomi dan pengentasan kemiskinan di pedesaan. Permasalahan yang sering terjadi pada kegiatan usaha agroindustri keripik nenas ini ialah ketidakseimbangan antara produksi dan penjualan yang berujung kerugian. Oleh sebab itu dilakukan penelitian penerapan jaringan syaraf tiruan dengan menggunakan metode Radial Basis Function (RBF) untuk prediksi penjualan keripik nenas sehingga dapat mengatasi kelebihan produksi. Variabel yang digunakan yaitu biaya produksi, biaya transportasi, return, produksi dan penjualan. Data yang digunakan data perbulan penjualan dari januari 2010-Agustus 2018 dengan jumlah 104 data. Total data 104 tersebut dilakukan 3 jenis pembagian data latih dan data uji yaitu 70% data latih dan 30% data uji, 80% data latih dan 20% data uji, data latih 90% dan data uji 10%. Pengujian parameter menggunakan nilai spread 1,2,3,5,10,dan 25. Hasil pengujian menggunakan MAPE dan diperoleh nilai kesalahan atau error terkecil berada pada pembagian data 90% data latih dan 10% data uji dengan nilai spread 1 yaitu 12,4643% dan error tertinggi berada pada pembagian data 70% dan 30% dengan nilai spread 25 vaitu 16,1990%. Diperoleh kesimpulan bahwa metode RBF adalah metode yang dapat

Kata Kunci: Jaringan Syaraf Tiruan, Keripik Nenas, Peramalan, Penjualan, Radial

UIN SUSKA RIA

diimplementasikan untuk prediksi penjualan keripik nenas.

**Basis Function (RBF)** 

niversity of Sultan Syarif Kasim Ria

- . Dilarang mengutip sebagian atau seluruh karya tulis ini tanpa mencantumkan dan menyebutkan sumber
- a. Pengutipan hanya untuk kepentingan pendidikan, penelitian, penulisan karya ilmiah, penyusunan laporan, penulisan kritik atau tinjauan suatu masalah
- b. Pengutipan tidak merugikan kepentingan yang wajar UIN Suska Riau
- 
- 2. Dilarang mengumumkan dan memperbanyak sebagian atau seluruh karya tulis ini dalam bentuk apapun tanpa izin UIN Suska Riau
	-

### $\omega$ *APPLICATION OF ARTIFICIAL NEURAL NETWORK*   $\frac{1}{\sigma}$ *RADIAL BASIS FUNCTION (RBF) METHOD FOR*  $\overline{e}$ *FORECASTING THE SALE OF THE PINEAPPLE*  milik *CHIPS*

**SUGIARTO**

**11351105510**

*Informatic Engineering Department*

*Faculty of Science and Technology*

*State Islamic University of Sultan Syarif Kasim Riau* 

### *ABSTRACT*

*The development of industries in agriculture (agroindustry) is a strategic choice in overcoming economic problems and alleviating rural poverty. The problem that often occurs in pineapple chips agroindustry business activities is the imbalance between production and sales that leads to losses. Therefore a study of the application of artificial neural networks was carried out by using the Radial Basis Function (RBF) method to forecasting the sale of pineapple chips so that they could overcome the excess production. The variables used are production costs, transportation costs, returns, production and sales. Data used monthly sales data from January 2010-August 2018 with a total of 104 data. The total data of 104 were carried out 3 types of training data distribution and test data, namely 70% training data and 30% test data, 80% training data and 20% test data, 90% training data and 10% test data. Testing parameters using spread values 1,2,3,5,10, and 25. The results of testing using MAPE and obtained an error value or an error that is not in accordance with the data sharing of 90% of training data and 10% of test data with a spread value of 1 namely 12, 4643% and the highest error in the data sharing of 70% and 30% with a spread value of 25 namely 16,1990%. The conclusion is that the RBF method is a method that can be implemented to forecasting the sale of pineapple chips.*

*Keyword : Artificial Neural Network, Forecasting, Pineapple Chips, Radial Basis Function (RBF), Sale*<br> *Function (RBF), Sale*<br> *Function (RBF), Sale*<br> *Function (RBF), Sale*<br> *Function (RBF), Sale* 

**SUSKAR** 

 $\overline{C}$ Dilarang mengumumkan dan memperbanyak sebagian atau seluruh karya tulis ini dalam bentuk apapun tanpa izin UIN Suska Riau  $\sigma$  $\mathbf{\Omega}$ Pengutipan tidak merugikan kepentingan yang wajar UIN Suska Riau Pengutipan hanya untuk kepentingan pendidikan, penelitian, penulisan karya ilmiah, penyusunan laporan, penulisan kritik atau tinjauan suatu masalah

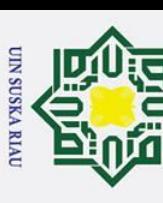

 $\odot$ 

 $\pm$ 

 $rac{C}{Z}$ 

 $\omega$  $\equiv$  $\overline{a}$ ka 刀  $\omega$  $\subset$ 

Hak Cipta Dilindungi Undang-Undang

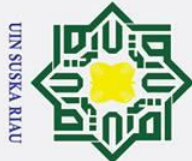

Hak Cipta Dilindungi Undang-Undang

 $\odot$ 

 $\pm$ 

 $\omega$  $\overline{\mathbf{r}}$  $\circ$ 

ᅙ

 $\overline{a}$ 

- . Dilarang mengutip sebagian atau seluruh karya tulis ini tanpa mencantumkan dan menyebutkan sumber
- $\overline{\omega}$ Pengutipan hanya untuk kepentingan pendidikan, penelitian, penulisan karya ilmiah, penyusunan laporan, penulisan kritik atau tinjauan suatu masalah
- $\sigma$ . Pengutipan tidak merugikan kepentingan yang wajar UIN Suska Riau

. Dilarang mengumumkan dan memperbanyak sebagian atau seluruh karya tulis ini dalam bentuk apapun tanpa izin UIN Suska Riau

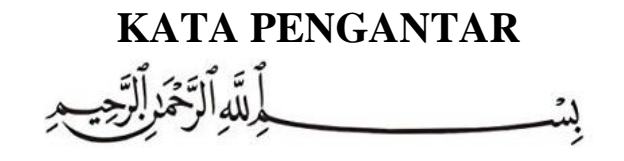

Assalamu'alaikum wa rahmatullahi wa barakatuh.

milik Alhamdulillah, puji syukur atas limpahan rahmat Allah SWT penulis dapat menyelesaikan penelitian Tugas Akhir yang berjudul "**PENERAPAN JARINGAN SYARAF TIRUAN METODE** *RADIAL BASIS FUNCTION* **(RBF) UNTUK PREDIKSI PENJUALAN KERIPIK NENAS**". Allahumma sholli'ala sayyidina Muhammad wa'ala ali sayyidina Muhammad yang tidak lupa penulis haturkan kepada Nabi Muhammad SAW.

 $\omega$ Laporan Tugas Akhir ini dibuat sebagai salah satu dalam memenuhi  $\bar{c}$ persyaratan akademis untuk dapat meraih gelar sarjana di Jurusan Teknik Informatika, Fakultas Sains dan Teknologi, Universitas Islam Negeri Sultan Syarif Kasim Riau. Selama pengerjaan tugas akhir ini berlangsung, penulis banyak mendapatkan pengetahuan baru, bimbingan, dukungan, dan arahan serta masukan yang bermanfaat dari semua pihak yang telah membantu, sehingga penulis dapat menyelesaikan penulisan laporan tugas akhir ini. Untuk itu pada kesempatan ini izinkan penulis menyampaikan ucapan terimakasih kepada:

1. Bapak Prof. Dr. H. Akhmad Mujahidin, S. Ag., M. Ag, selaku Rektor Universitas Islam Negeri Sultan Syarif Kasim Riau.

1. Bapak Dr. Drs. H. Mas'ud Zein, M.Pd, selaku Dekan Fakultas Sains dan Teknologi Universitas Islam Negeri Sultan Syarif Kasim Riau.<br>
Teknologi Universitas Islam Negeri Sultan Syarif Kasim Riau.<br>
Teknologi Universitas Isla Teknologi Universitas Islam Negeri Sultan Syarif Kasim Riau.

3. Ibu Dr. Elin Haerani, S.T., M. Kom. selaku Ketua Jurusan Teknik Informatika Universitas Islam Negeri Sultan Syarif Kasim Riau.

El Universitas Islam Negeri Sultan Syarif Kasim Riau,<br>
El Universitas Islam Negeri Sultan Syarif Kasim Riau,<br>
The Siska Kurnia Gusti, ST, M.Sc CIBIA dan Bapak Suwanto Sanjaya ST,<br>
The M.Kom selaku dosen pembimbing tugas ak M.Kom selaku dosen pembimbing tugas akhir. Terimakasih untuk bimbingan, ilmu serta waktunya yang telah banyak diluangkan untuk selalu membantu dan membimbing saya dalam menyelesaikan tugas akhir.

5. Ibu Elvia Budianita, ST, M.Cs selaku penguji I yang telah memberikan saran, dan masukan untuk dapat meyelesaikan tugas akhir ini.

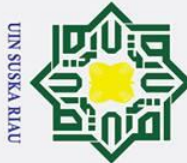

## Hak Cipta Dilindungi Undang-Undang

 $\odot$ 

 $\pm$ 

- . Dilarang mengutip sebagian atau seluruh karya tulis ini tanpa mencantumkan dan menyebutkan sumber
- $\sigma$  $\dot{\mathbf{p}}$ . Pengutipan tidak merugikan kepentingan yang wajar UIN Suska Riau Pengutipan hanya untuk kepentingan pendidikan, penelitian, penulisan karya ilmiah, penyusunan laporan, penulisan kritik atau tinjauan suatu masalah

. Dilarang mengumumkan dan memperbanyak sebagian atau seluruh karya tulis ini dalam bentuk apapun tanpa izin UIN Suska Riau

 $\omega$ 6. Ibu Fadhilah Syafria, ST, M.Sc, CIBIA selaku penguji II yang telah  $\frac{6}{5}$  memberikan masukan dan saran kepada penulis untuk dapat menyelesaikan memberikan masukan dan saran kepada penulis untuk dapat menyelesaikan  $\vec{a}$ tugas akhir ini.  $\overrightarrow{P}$  Bapak Syarifuddin M.Ag, selaku dosen Pembimbing Akademik (PA) yang

デ selama ini telah memberikan waktunya untuk selalu membimbing selama  $\subset$ masa perkuliahan di Jurusan Teknik Informatika.

8. Bapak dan Ibu dosen TIF yang telah memberikan ilmu yang bermanfaat  $\overline{\phantom{0}}$ kepada penulis.

9. Terimakasih kepada Ayah dan Ibu serta seluruh keluarga yang telah memberikan doa, dukungan, serta semangat yang tak hingga untuk  $\omega$ keberhasilan penulis.

- 10. Terimakasih kepada sahabat terdekatku Arni Bonis, Tri Sariyanto, Noval, Nur Indah, Isma yang selama ini juga banyak sekali berkorban memberikan doa, dukungan serta motivasi dalam keberhasilan penulis, semoga kita selalu berada dalam naungan-Nya, aamiin.
- 11. Sahabat seperjuangan TIF C angkatan 2013 yang telah memberikan doa, dukungan serta motivasi untuk dapat menyelesaikan tugas akhir ini. Semoga teman-teman semua dapat melanjutkan perjuangannya dan apa yang ingin dicapai dapat segera terwujud dan sukses selalu di dunia hingga akhirat nanti.  $\overline{u}$ 12. Sahabat futsal C 13, Abdul Gapur, Ahmad Ihsan Amri, Frido Maulana Habibi,
- Cendra, Aan, Gilang, Irfan, Syawal, Reza, Vedynt, Rian, Nizar, Satria, Ogi  $\overline{\mathbf{s}}$ yang telah memberikan dukungan langsung maupun tidak langsung.
- 13. Semua pihak yang terlibat baik langsung maupun tidak langsung dalam  $\overline{C}$ penyusunan tugas akhir ini yang tidak dapat penulis sebutkan satu persatu.

nive Semoga tugas akhir ini dapat bermanfaat bagi penulis khususnya maupun pembaca pada umumnya. Penulis berharap masukan, kritikan, maupun saran yang bersifat membangun dari pembaca atas isi laporan tugas akhir ini. Akhir kata penulis ucapkan terima kasih dan selamat membaca.

Wassalammuálaikum Wr. Wb.<br>
and Solid Hills and Marian Wr. Wb.<br>
The Solid Hills and Marian Marian Marian Marian Marian Marian Marian Marian Marian Marian Marian Marian Maria<br>
The Solid Marian Marian Marian Marian Marian Mar

Pekanbaru, 2019 Penulis

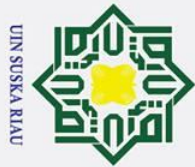

# Hak Cipta Dilindungi Undang-Undang

 $\odot$ 

 $\mathbf{T}$ 

 $\omega$  $\overline{\mathbf{x}}$ 

 $\Omega$ 

刀

**State Islamic** 

iversity of Sultan Syarif Kasim Ria

 $1.1$ 

 $1.2$ 

 $1<sup>3</sup>$ 

 $14$ 

 $1.5$ 

 $2.1$ 

 $2.2$ 

**DAFTAR ISI** 

2.1.2 Proses Pembelajaran Jaringan Syaraf Tiruan ................................

- Dilarang mengutip sebagian atau seluruh karya tulis ini tanpa mencantumkan dan menyebutkan sumber
- $\omega$ Pengutipan hanya untuk kepentingan pendidikan, penelitian, penulisan karya ilmiah, penyusunan laporan, penulisan kritik atau tinjauan suatu masalah
- $\sigma$ Pengutipan tidak merugikan kepentingan yang wajar UIN Suska Riau
- $\overline{C}$
- Dilarang mengumumkan dan memperbanyak sebagian atau seluruh karya tulis ini dalam bentuk apapun tanpa izin UIN Suska Riau

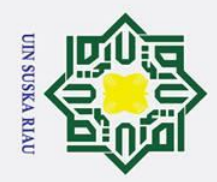

 $\omega$ 

 $\sigma$ 

Pengutipan tidak merugikan kepentingan yang wajar UIN Suska Riau

 $\overline{C}$ 

Dilarang mengumumkan dan memperbanyak sebagian atau seluruh karya tulis ini dalam bentuk apapun tanpa izin UIN Suska Riau

Pengutipan hanya untuk kepentingan pendidikan, penelitian, penulisan karya ilmiah, penyusunan laporan, penulisan kritik atau tinjauan suatu masalah

## Hak Cipta Dilindungi Undang-Undang Dilarang mengutip sebagian atau seluruh karya tulis ini tanpa mencantumkan dan menyebutkan sumber

### State Islamic University of **BAB IV ANALISA DAN PERANCANGAN ...........** ltan Syarif Kasim Ria

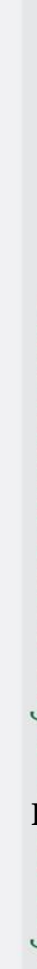

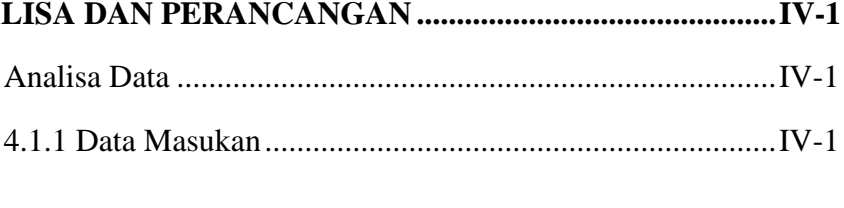

DUDINA IN

2.2.2 Algoritma Pelatihan Jaringan Radial Basis Function ... II-8

### $\odot$  $\mathbf{T}$  $\omega$  $\overline{\mathbf{r}}$  $\bigcirc$ ᅙ  $\vec{a}$ milik  $\subset$  $\overline{z}$  $\omega$  $\overline{a}$ ka  $\overline{\mathbf{x}}$  $\overline{\omega}$

 $2.3$ 

 $2.4$ 

 $3.1$ 

 $32$ 

 $3.3$ 

 $34$ 

 $3.5$ 

3.6

 $4.1$ 

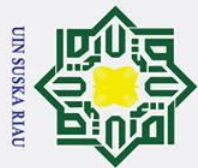

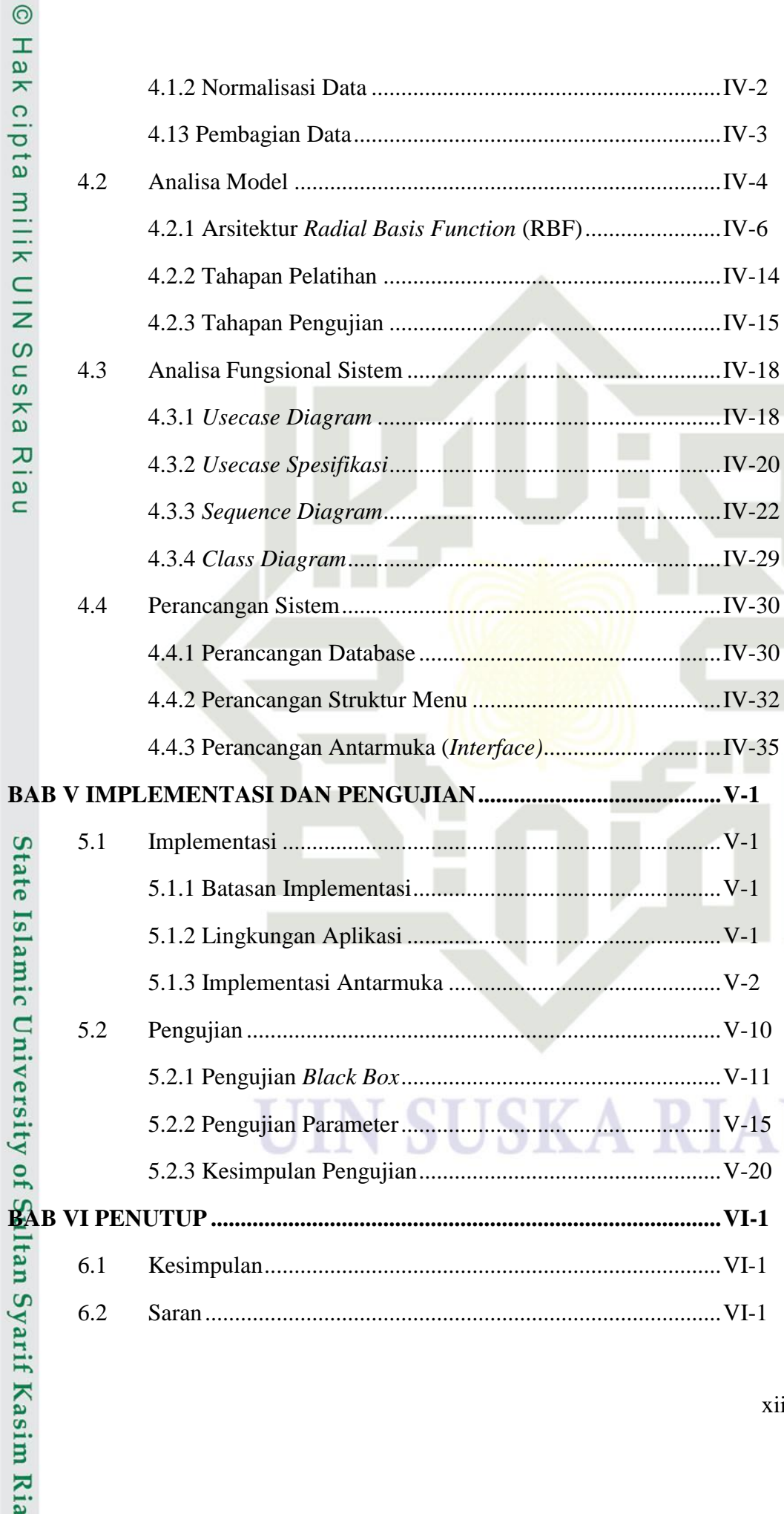

## Hak Cipta Dilindungi Undang-Undang

 $\mathbf{B}$ 

- 1. Dilarang mengutip sebagian atau seluruh karya tulis ini tanpa mencantumkan dan menyebutkan sumber:
- a. Pengutipan hanya untuk kepentingan pendidikan, penelitian, penulisan karya ilmiah, penyusunan laporan, penulisan kritik atau tinjauan suatu masalah. b. Pengutipan tidak merugikan kepentingan yang wajar UIN Suska Riau.

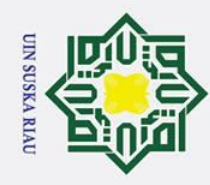

## Hak Cipta Dilindungi Undang-Undang

 $\odot$ 

anska

 $\overline{\mathbf{x}}$  $\frac{1}{9}$  $\subset$ 

- . Dilarang mengutip sebagian atau seluruh karya tulis ini tanpa mencantumkan dan menyebutkan sumber
- a. Pengutipan hanya untuk kepentingan pendidikan, penelitian, penulisan karya ilmiah, penyusunan laporan, penulisan kritik atau tinjauan suatu masalah.
- b. Pengutipan tidak merugikan kepentingan yang wajar UIN Suska Riau
- 2. Dilarang mengumumkan dan memperbanyak sebagian atau seluruh karya tulis ini dalam bentuk apapun tanpa izin UIN Suska Riau

State Islamic University of Sultan Syarif Kasim Ria

### $\Omega$

### **DAFTAR RIWAYAT HIDUP**  $\overline{O}$

**SUSKA RIA** 

### **DAFTAR GAMBAR**

### $\overline{\mathsf{m}}$

 $\odot$ 

Hak cipta

Hak Cipta Dilindungi Undang-Undang

1. Dilarang mengutip sebagian atau seluruh karya tulis ini tanpa mencantumkan dan menyebutkan sumber:

### **Gambar Halaman**

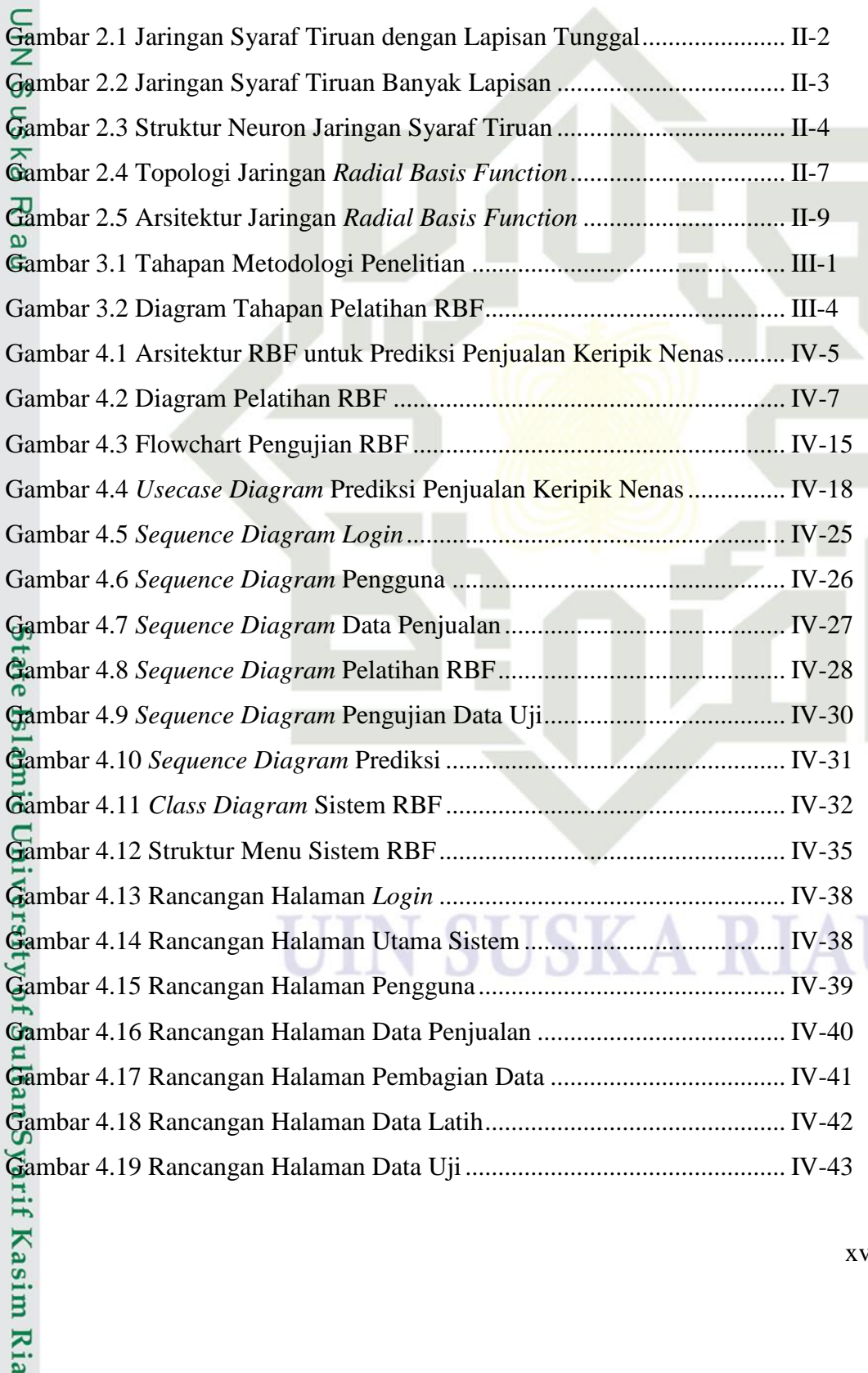

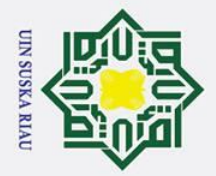

a. Pengutipan hanya untuk kepentingan pendidikan, penelitian, penulisan karya ilmiah, penyusunan laporan, penulisan kritik atau tinjauan suatu masalah.

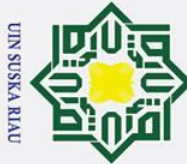

## Hak Cipta Dilindungi Undang-Undang

- 1. Dilarang mengutip sebagian atau seluruh karya tulis ini tanpa mencantumkan dan menyebutkan sumber:
- a. Pengutipan hanya untuk kepentingan pendidikan, penelitian, penulisan karya ilmiah, penyusunan laporan, penulisan kritik atau tinjauan suatu masalah. b. Pengutipan tidak merugikan kepentingan yang wajar UIN Suska Riau.

arif Kasim Ria

2. Dilarang mengumumkan dan memperbanyak sebagian atau seluruh karya tulis ini dalam bentuk apapun tanpa izin UIN Suska Riau.

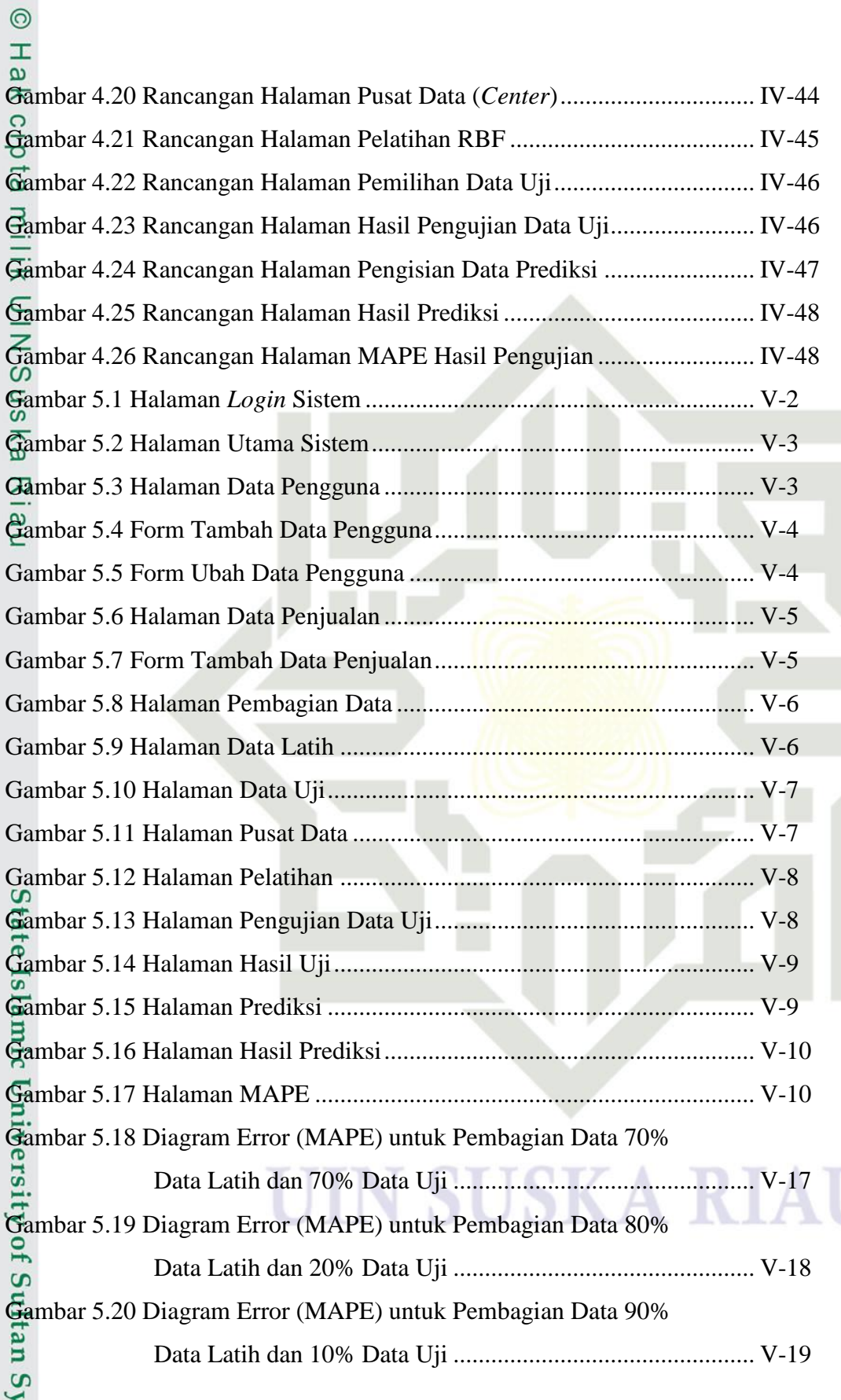

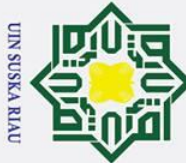

## Hak Cipta Dilindungi Undang-Undang 1. Dilarang mengutip sebagian atau seluruh karya tulis ini tanpa mencantumkan dan menyebutkan sumber:

- 
- a. Pengutipan hanya untuk kepentingan pendidikan, penelitian, penulisan karya ilmiah, penyusunan laporan, penulisan kritik atau tinjauan suatu masalah.

rif Kasim Ria

- b. Pengutipan tidak merugikan kepentingan yang wajar UIN Suska Riau.
- 2. Dilarang mengumumkan dan memperbanyak sebagian atau seluruh karya tulis ini dalam bentuk apapun tanpa izin UIN Suska Riau.

xvii

### **DAFTAR TABEL** The **Tabel DAFTAR TABEL**<br> **Fabel Halaman**

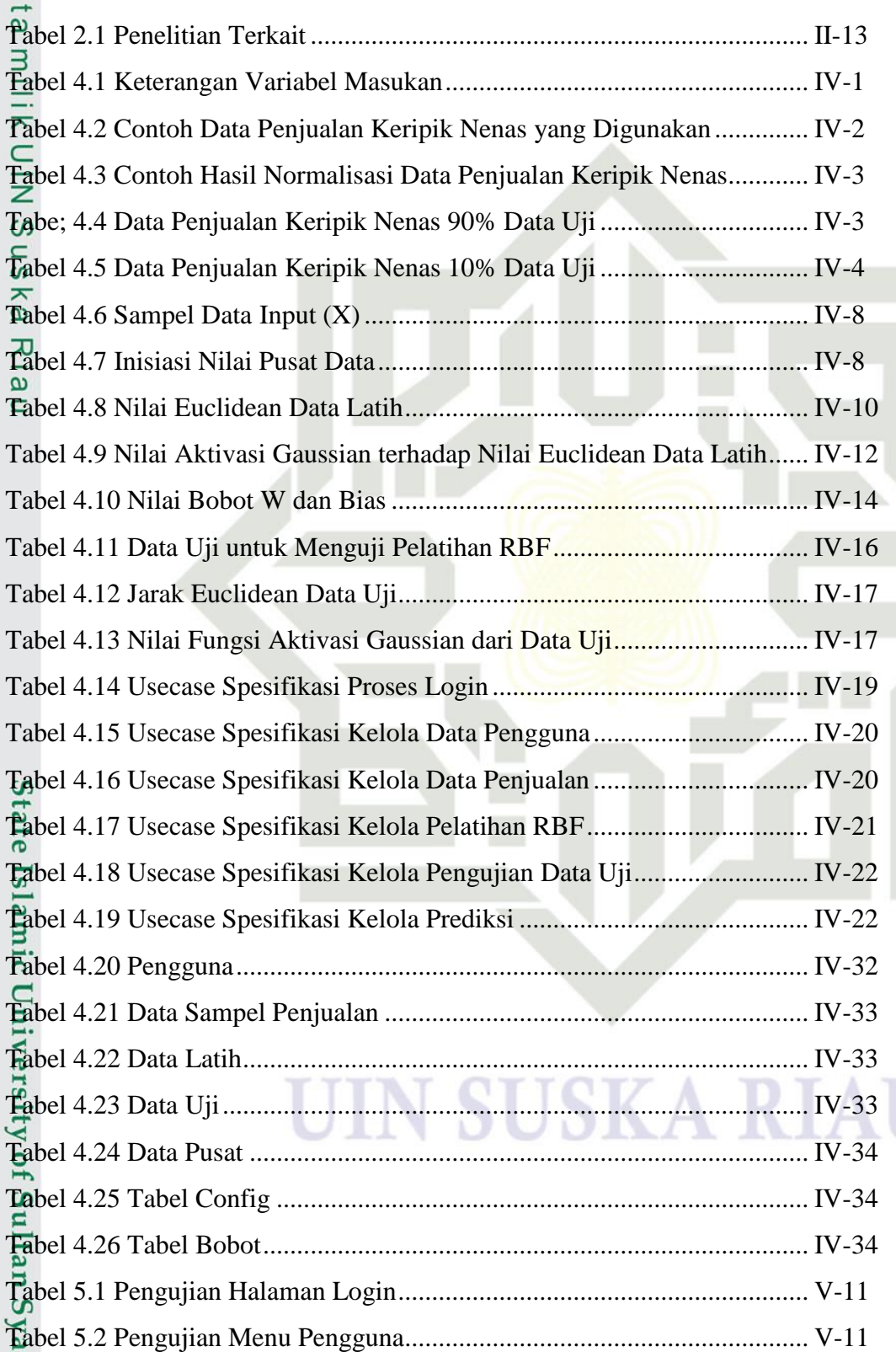

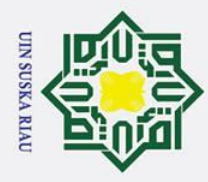

## Hak Cipta Dilindungi Undang-Undang

 $\odot$ 

 $\pm$ 

- . Dilarang mengutip sebagian atau seluruh karya tulis ini tanpa mencantumkan dan menyebutkan sumber
- $\overline{\omega}$ . Pengutipan hanya untuk kepentingan pendidikan, penelitian, penulisan karya ilmiah, penyusunan laporan, penulisan kritik atau tinjauan suatu masalah
- ō Pengutipan tidak merugikan kepentingan yang wajar UIN Suska Riau

2. Dilarang mengumumkan dan memperbanyak sebagian atau seluruh karya tulis ini dalam bentuk apapun tanpa izin UIN Suska Riau

 $\omega$ Tabel 5.3 Pengujian Menu Data Penjualan................................................... V-12 Tabel 5.4 Pengujian Menu Pembagian Data ................................................. V-13 Tabel 5.5 Pengujian Menu Pusat Data .......................................................... V-13 Tabel 5.6 Pengujian Menu Pelatihan ............................................................ V-14 Tabel 5.7 Pengujian Menu Pengujian Data Uji............................................. V-14 Tabel 5.8 Pengujian Menu Prediksi .............................................................. V-15 Tabel 5.9 Pengujian Menu MAPE ................................................................ V-15 Tabel 5.10 Pengujian Menggunakan 70% Data Latih dan 30% Data Uji..... V-16 Tabel 5.11 Pengujian Menggunakan 80% Data Latih dan 20% Data Uji..... V-18 Tabel 5.12 Pengujian Menggunakan 90% Data Latih dan 10% Data Uji..... V-19 Tabel 5.13 Kesimpulan Pengujian Parameter............................................... V-21

# State Islamic University of Sultan Syarif Kasim Ria

**SUSKA RIA** 

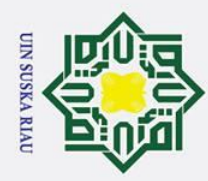

Ria  $\subset$ 

State Islamic University of Sultan Syarif Kasim Ria

Hak Cipta Dilindungi Undang-Undang

- a. Pengutipan hanya untuk kepentingan pendidikan, penelitian, penulisan karya ilmiah, penyusunan laporan, penulisan kritik atau tinjauan suatu masalah.
- b. Pengutipan tidak merugikan kepentingan yang wajar UIN Suska Riau.
- 2. Dilarang mengumumkan dan memperbanyak sebagian atau seluruh karya tulis ini dalam bentuk apapun tanpa izin UIN Suska Riau

**SUSKA RIA** 

### **DAFTAR LAMPIRAN**

**Lampiran Halaman**

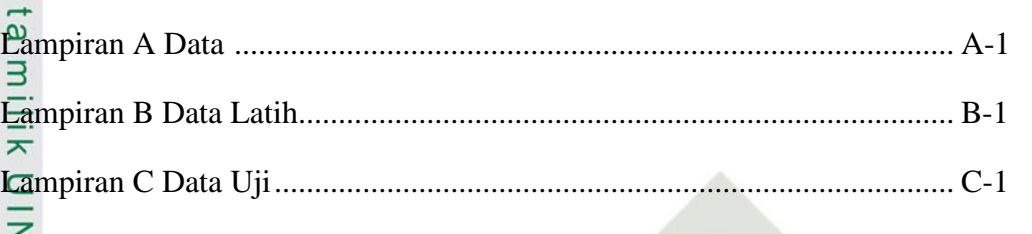

Lampiran D Pengujian Tingkat Error (MAPE) Metode RBF....................... D-1

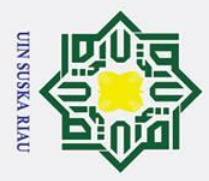

 $\overline{C}$ 

 $\sigma$  $\dot{\mathbf{p}}$ 

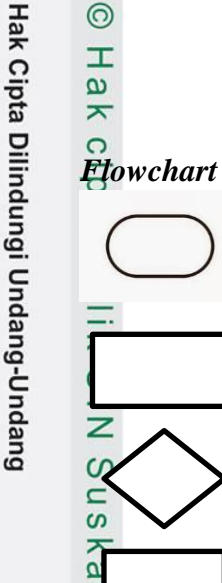

# State Islamic University of Sultan Syarif Kasim Ria

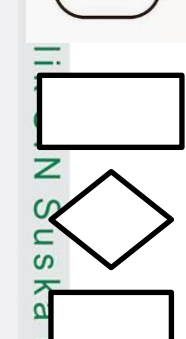

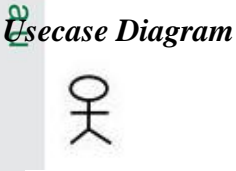

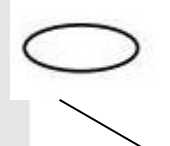

### **DAFTAR SIMBOL**

Terminator : Simbol terminatir (Mulai/Selesai) merupakan tanda bahwa sistem akan dijalankan atau berakhir.

Proses : Simbol yang digunakan untuk melakukan pemrosesan data, baik oleh user maupun komputer (sistem).

Verifikasi : Simbol yang digunakan untuk memutuskan apakah valid atau tidak validnya suatu kejadian.

Laporan : Simbol yang digunakan untuk menggambarkan laporan.

Aktor : Simbol orang atau stakeholder yang berinteraksi dengan sistem.

*Use Case* : Simbol pekerjaan dalam sistem.

*Relationship* : Simbol yang menghubungkan aktor dan use case.

### *Sequence Diagram*

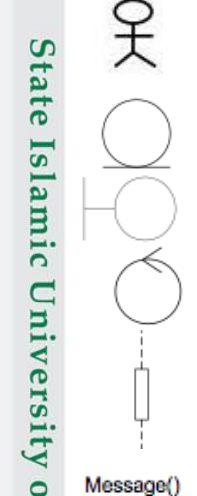

Aktor : Simbol orang atau stakeholder yang berinteraksi dengan sistem.

*Entiti* : Simbol yang menggambarkan tabel.

*Boundary* : Simbol yang menggambarkan form dan tampilan.

*Control* : Simbol yang digunakan menghubungkan boundary dengan tabel.

*Lifeline* : Simbol yang merupakan tanda mulai dan selesainya sebuah pesan.

*Message* : Simbol yang digunakan untuk mengirim pesan.

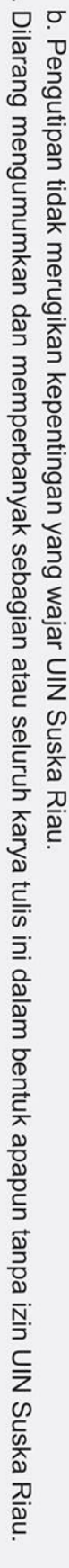

Pengutipan hanya untuk kepentingan pendidikan, penelitian, penulisan karya ilmiah, penyusunan laporan, penulisan kritik atau tinjauan suatu masalah

Dilarang mengutip sebagian atau seluruh karya tulis ini tanpa mencantumkan dan menyebutkan sumber

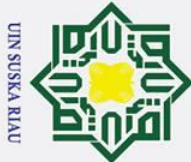

 $\pm$ 

 $\overline{\omega}$ 듯  $\overline{O}$  $\bar{a}$  $\vec{a}$ 

# Hak Cipta Dilindungi Undang-Undang

- . Dilarang mengutip sebagian atau seluruh karya tulis ini tanpa mencantumkan dan menyebutkan sumber
- $\sigma$  $\overline{\omega}$ . Pengutipan tidak merugikan kepentingan yang wajar UIN Suska Riau . Pengutipan hanya untuk kepentingan pendidikan, penelitian, penulisan karya ilmiah, penyusunan laporan, penulisan kritik atau tinjauan suatu masalah

arif Kasim Ria

2. Dilarang mengumumkan dan memperbanyak sebagian atau seluruh karya tulis ini dalam bentuk apapun tanpa izin UIN Suska Riau

### **BAB I PENDAHULUAN**

### **1.1 Latar Belakang**

Ξ Pengembangan industri dibidang pertanian (agroindustri) merupakan pilihan yang strategis dalam menanggulangi permasalahan ekonomi dan pengentasan kemiskinan di pedesaan. Hal ini disebabkan adanya kemampuan yang tinggi dari agroindustri dalam hal perluasan kesempatan kerja dan pemberian nilai tambah sehingga mampu meningkatan perekonomian masayrakat pedesaan hingga mampu meningkatkan kesejahteraan (BAPPENAS, 2005)

 $\overline{\omega}$ Salah satu produk pertanian yang diolah menjadi produk agroindustri adalah nenas. Desa Kualu Nenas merupakan salah satu sentra penanaman nenas di Kecamatan Tambang Kabupaten Kampar. Buah nenas tidak hanya dipasarkan dalam bentuk buah segar tetapi juga dijual dalam berbagai bentuk produk olahan. Produk olahan nenas yang dihasilkan yaitu keripik nenas, wajik nenas dan puding nenas. Namun yang menjadi produk utama dan diproduksi secara terus menerus adalah keripik nenas.

Desa Kualu Nenas memiliki potensi yang besar dalam pengembangan agroindustri nenas karena bahan baku utama yang digunakan dalam agroindustri nenas berasal dari desa ini, serta adanya peran kelompok tani dalam penyediaan bahan baku dan permodalan untuk usaha sehingga petani memperoleh kemudahan untuk menjalankan usahanya. Sebagai usaha peningkatan nilai tambah nenas, diharapkan agroindustri nenas ini dapat di usahakan oleh petani-petani nenas yang berada di Desa Kualu Nenas secara berkelanjutan.

niv Usaha agroindustri keripik nenas memberikan nilai tambah terhadap produk yang telah diolah terlebih dahulu dari pada menjual nenas langsung dalam bentuk segar kepada konsumen. Besarnya nilai tambah dari produk yang telah diolah tersebut mendorong pertumbuhan ekonomi masyarakat. Agroindustri keripik nenas merupakan sumber pendapatan utama keluarga dan juga bisa sebagai pendapatan sampingan bagi suatu keluarga yang sudah mempunyai penghasilan yang tetap.

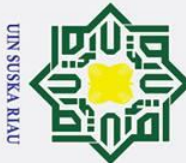

 $\pm$ 

. Dilarang mengutip sebagian atau seluruh karya tulis ini tanpa mencantumkan dan menyebutkan sumber

 $\sigma$  $\dot{\mathbf{p}}$ . Pengutipan hanya untuk kepentingan pendidikan, penelitian, penulisan karya ilmiah, penyusunan laporan, penulisan kritik atau tinjauan suatu masalah Pengutipan tidak merugikan kepentingan yang wajar UIN Suska Riau

arif Kasim Ria

2. Dilarang mengumumkan dan memperbanyak sebagian atau seluruh karya tulis ini dalam bentuk apapun tanpa izin UIN Suska Riau

 $\omega$  $\bar{x}$ Keripik Nenas merupakan salah satu produk olahan buah nenas yang paling banyak diminati. Dalam proses produksi, keripik dikemas dalam bentuk plastik dengan berat 200gram/pcs (Mardanis, 2017). Penjualan produk keripik banyak ditemui di swalayan dan kedai-kedai masyarakat. Penjualan yang dilakukan sering kali banyak yang tidak habis terjual. Banyaknya penjualan yang dilakukan, tidak memberikan jaminan bahwa produk yang dipasarkan akan laku terjual. Sehingga produk keripik nenas yang tidak laku terjual mengakibatkan kerugian pada pelaku usaha agroindustri Desa Kualu Nenas.

ka Berdasarkan hasil *interview* pada 28 November 2017 dengan pelaku usaha agroindustri, Bapak Mardanis diperoleh fakta bahwa, pada bulan Desember 2017 terdapat 434 produk keripik nenas yang *return*. Adanya produk yang *return*, maka pelaku usaha mengalami kerugian. Berdasarkan harga jual per bungkus dengan harga Rp.25.000, kerugian yang diperoleh pada bulan April yaitu Rp.10.850.000. Kerugian ini hanya untuk bulan Desember saja, belum lagi untuk bulan yang lainnya pada tahun 2017 yang menyebabkan angka kerugian bertambah (Mardanis, 2017).

Permasalahan yang sering terjadi pada kegiatan usaha agroindustri keripik nenas ini ialah ketidakseimbangan antara produksi dan penjualan. Apabila terjadi kelebihan produksi akan mengakibatkan keripik nenas menumpuk yang kemungkinan besar akan mengalami perubahan pada keripik nenas menjadi rusak dan biasanya tidak cukup bertahan lama, sehingga mengakibatkan kerugian modal dan bahan baku yang berdampak pada pertumbuhan usaha agroindustri keripik nenas. Maka dari itu untuk mengatasi permasalahan tersebut pelaku usaha agroindustri dituntut untuk memahami dan meramalkan kejadian yang akan datang didasarkan pada kerangka pikir yang sistematis, rasional dan ekonomis.

rs. Peramalan (*Forecasting)* adalah bagian penting bagi setiap organisasi bisnis dan untuk setiap pengambilan keputusan manajemen yang sangat signifikan. Peramalan menjadi dasar bagi perencanaan jangka panjang perusahaan. Pada bagian pemasaran, peramalan penjualan dibutuhkan untuk merencanakan produk baru. Oleh karena itu, peramalan penjualan sangat dibutuhkan untuk meningkatkan nilai produksi. Peramalan adalah penggunaan

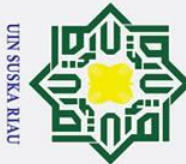

 $\pm$ 

Ņ.

- . Dilarang mengutip sebagian atau seluruh karya tulis ini tanpa mencantumkan dan menyebutkan sumber
- $\sigma$  $\dot{\mathbf{p}}$ . Pengutipan hanya untuk kepentingan pendidikan, penelitian, penulisan karya ilmiah, penyusunan laporan, penulisan kritik atau tinjauan suatu masalah Pengutipan tidak merugikan kepentingan yang wajar UIN Suska Riau

Syarif Kasim Ria

. Dilarang mengumumkan dan memperbanyak sebagian atau seluruh karya tulis ini dalam bentuk apapun tanpa izin UIN Suska Riau

 $\omega$ data masa lalu dari sebuah variabel atau kumpulan variabel untuk mengestimasi nilainya di masa yang akan datang.

Peramalan dapat dilakukan menggunakan banyak model diantaranya model  $\vec{c}$ Jaringan Saraf Tiruan (JST). Jaringan syaraf tiruan (JST) merupakan mesin yang dirancang menyerupai otak manusia untuk mengerjakan fungsi atau tugas-tugas tertentu yang dikembangkan dari cara berfikir manusia pada model matematis serta memiliki kemampuan menyimpan pengetahuan berdasarkan pengalaman dan menjadikan simpanan pengetahuan yang dimiliki menjadi bermanfaat (Desiani & Arhami, 2006). Metode JST yang bisa digunakan untuk peramalan salah satunya adalah metode *Radial Basis Function* (RBF).

 $\overline{\omega}$ RBF merupakan suatu jenis arsitektur jaringan saraf tiruan, yakni jaringan  $\subset$ dengan cara kerja meniru jaringan syaraf manusia dan terdiri dari berlapis-lapis neuron yang bekerja bersama-sama untuk memecahkan suatu permasalahan (Purwitasari, dkk, 2011) Jaringan RBF memiliki algoritma pelatihan dengan pembelajaran *supervised* (terawasi) dan *unsupervised* (tidak terawasi) yang dipakai secara bersamaan. Pada pembelajaran tidak terawasi terdapat tahap penentuan nilai *center* atau pusat data yang merupakan langkah awal dalam menjalankan algoritma RBF. Penentuan nilai *center* bisa dilakukan dengan cara mengambil acak dari sekelompok data pelatihan. Pada pembelajaran terawasi dapat menggunakan algoritma *Least Means Square* (LMS). LMS digunakan untuk mencari nilai *weight* yang akan digunakan untuk proses pengujian (Haryono,  $\frac{2005}{5}$ 

Model *Radial Basis Function Neural Network* (*RBF*) terdiri dari lapisan masukan (*input*), lapisan tersembunyi (*hidden*) dan lapisan keluaran (*output*). RBF hanya memiliki bobot pada jaringan yang terhubung dari lapisan *hidden* ke lapisan *output*, terdapat fungsi aktivasi pada lapisan *hidden* dan mengeluarkan nilai berupa persamaan nonlinear, sedangkan pada lapisan *output* atau hasil akhir proses RBF merupakan nilai berupa persamaan linear (Palit dan Popavic, 2005). *Radial Basis Function* (*RBF*) merupakan metode yang memiliki keunggulan dalam hal kecepatan iterasi jika dibandingkan dengan metode jaringan syaraf tiruan lainnya sehingga

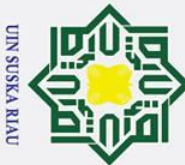

## Hak Cipta Dilindungi Undang-Undang

 $\odot$ 

 $\mathbf{T}$ 

- . Dilarang mengutip sebagian atau seluruh karya tulis ini tanpa mencantumkan dan menyebutkan sumber
- $\sigma$  $\dot{\mathbf{p}}$ Pengutipan tidak merugikan kepentingan yang wajar UIN Suska Riau Pengutipan hanya untuk kepentingan pendidikan, penelitian, penulisan karya ilmiah, penyusunan laporan, penulisan kritik atau tinjauan suatu masalah

. Dilarang mengumumkan dan memperbanyak sebagian atau seluruh karya tulis ini dalam bentuk apapun tanpa izin UIN Suska Riau

 $\omega$ metode ini baik digunakan untuk penyelesaian masalah peramalan (*forecasting*) (Wiharto, Palgunadi, & Nugroho, 2013)

Penggunaan metode RBF ini sudah pernah diterapkan dalam beberapa  $\vec{c}$ kasus seperti prediksi harga saham (Tan dkk, 2012), prediksi harga saham dapat dilakukan dengan pengembangan JST. Secara khusus, metode RBF sebagai salah satu model jaringan syaraf memiliki kemampuan yang cukup baik untuk peramalan harga saham meskipun kemampuannya dalam interpolasi adalah sangat baik. Fungsi aktivasi RBF pada *hidden layer* digunakan sebuah fungsi aktivasi yang berbasis radial yaitu fungsi *Gaussian.* Dapat dilihat dari hasil *error* nilai hasil prediksi dengan data aktual. Model jaringan syaraf RBF menggunakan metode *hybrid* melalui dua tahap yaitu *clustering* dan penentuan bobot. *Clustering*  pada tahap pelatihan *unsupervised* akan berhenti jika nilai *error* yang dihasilkan program lebih kecil dari nilai toleransi *error* yang ditetapkan. Sedangkan penentuan bobot hanya dilakukan satu kali dimana ini merupakan bagian pelatihan *supervised.* Pemilihan jumlah *hidden node* disesuaikan dengan tujuan dari pelatihan. Jika menitikberatkan pada tingkat akurasi yang tinggi, ambil jumlah *hidden node* yang banyak, maka proses iterasi lebih cepat menuju konvergensi (Palit dan Popavic, 2005)

Penelitian oleh (Hetharia, dkk 2017) melakukan penelitian peramalan  $\Omega$ produksi jagung dalam model penyediaan tepung jagung dengan menggunakan BPNN dan peramalan menggunakan regresi linier *Statistical Forecasting Models*. Hasil peramalan yang diperoleh dengan menggunakan BPNN memiliki nilai MSE yang lebih kecil dibandingkan hasil peramalan dengan menggunakan regresi linier. Hasil perhitungan MSE untuk BPNN adalah sebesar 837,624. Hasilnya menunjukkan bahwa jaringan syaraf tiruan lebih baik karena memiliki nilai MSE yang lebih kecil.

 $\overline{\mathbf{a}}$ Selanjutnya, penelitian oleh (Juliaristi, 2014) dengan judul "Peramalan Banyak Kasus Demam Berdarah di D.I.Yogyakarta dengan Model Radial Basis Function Neural Network" menghasilkan *MAPE* dan *MSE training* masingmasing 0,4919% dan 5.144, *MAPE* dan *MSE testing* adalah 0,7886% dan 11.348. Berdasarkan model yang telah terbentuk, diperoleh hasil peramalan untuk bulan<br>Berdasarkan model yang telah terbentuk, diperoleh hasil peramalan untuk bulan<br>Berdasarkan model yang telah terbentuk, diperoleh hasil peramalan

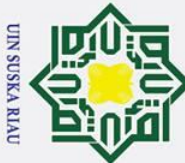

### Hak Cipta Dilindungi Undang-Undang

 $\odot$ 

 $\mathbf I$ 

. Dilarang mengutip sebagian atau seluruh karya tulis ini tanpa mencantumkan dan menyebutkan sumber

 $\sigma$  $\dot{\mathbf{p}}$ Pengutipan tidak merugikan kepentingan yang wajar UIN Suska Riau Pengutipan hanya untuk kepentingan pendidikan, penelitian, penulisan karya ilmiah, penyusunan laporan, penulisan kritik atau tinjauan suatu masalah

. Dilarang mengumumkan dan memperbanyak sebagian atau seluruh karya tulis ini dalam bentuk apapun tanpa izin UIN Suska Riau

 $\omega$ Januari 2013 sebanyak 337 kasus. Hasil peramalan ini digunakan untuk meramalkan banyak kasus demam berdarah untuk 6 bulan kedepan.

 $\vec{c}$ Penelitian lainnya oleh (Indrabayu dkk, 2012) yang meneliti tentang prediksi intensitas hujan dengan menggunakan metode RBF dan *Backpropagation*. Hasil keakuratan prediksi intensitas hujan dengan RBF untuk tahun 2009 mencapai 81.37 % dengan MSE rata-rata per tahun sebesar 0.20601. Ini tentunya lebih baik jika dibandingkan dengan *Backpropagation* yaitu MSE rata-rata sebesar 0,24449. Selanjutnya oleh (Sujatmiko dkk, 2016) meneliti tentang prediksi produksi deterjen berdasarkan permintaan pelanggan dengan menggunakan metode RBF dimana fungsi aktivasi yang digunakan adalah Gaussian*.* Hasil dari penelitian ini berupa nilai prediksi produksi yang akan digunakan untuk membantu proses pengambilan keputusan dan pemenuhan permintaan pelanggan. Dari percobaan yang sudah dilakukan diperoleh akurasi nilai *similarity* diatas 90 %.

Melihat tingkat kesalahan atau error pada metode RBF yang rendah maka pada penelitian ini akan menerapkan jaringan syaraf tiruan menggunakan metode *Radial Basis Function* (RBF) untuk kasus prediksi penjualan keripik nenas.

### **1.2 Rumusan Masalah**

 $\mathbf{C}$ Berdasarkan permasalahan yang telah dijelaskan pada latar belakang diatas maka didapatkan rumusan masalah pada penelitian ini adalah:

- 1. Bagaimana menerapkan Jaringan Syaraf Tiruan metode Jaringan Syaraf<br>
Tiruan Radial Basis Function (RBF) untuk prediksi penjualan Keripik<br>
Nenas.<br>
2. Bagaimana mengukur tingkat kesalahan atau error metode Radial Basis<br>
Fu Tiruan *Radial Basis Function* (RBF) untuk prediksi penjualan Keripik Nenas.
	- 2. Bagaimana mengukur tingkat kesalahan atau error metode *Radial Basis Function* (RBF).

### **1.3 Batasan Masalah**

Dalam melakukan suatu penelitian, diperlukan batasan-batasan agar tidak menyimpang dari yang diharapkan, sehingga dapat mencapai tujuannnya. Adapun yang menjadi batasan masalah pada penelitian ini adalah :<br>
Yang menjadi batasan masalah pada penelitian ini adalah :<br>
Yang Managaman dan kerama dalah :<br>
Yang Managaman dan kerama dalah :<br>
Yang Managaman dan kerama dalah :<br>

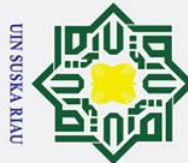

## Hak Cipta Dilindungi Undang-Undang

 $\odot$ 

 $\pm$ 

 $\omega$  $\overline{\mathbf{r}}$  $\circ$ ᇹ

milik

 $\overline{a}$  $\subset$ 

 $\mathbf{a}$ 

arif Kasim Ria

- 
- . Dilarang mengutip sebagian atau seluruh karya tulis ini tanpa mencantumkan dan menyebutkan sumber
- 
- $\sigma$  $\overline{\omega}$ . Pengutipan tidak merugikan kepentingan yang wajar UIN Suska Riau Pengutipan hanya untuk kepentingan pendidikan, penelitian, penulisan karya ilmiah, penyusunan laporan, penulisan kritik atau tinjauan suatu masalah

. Dilarang mengumumkan dan memperbanyak sebagian atau seluruh karya tulis ini dalam bentuk apapun tanpa izin UIN Suska Riau

- 1. Data pada penelitian ini diambil dari Usaha keripik nenas Sakinah. Data yang digunakan diambil pada bulan Januari 2010 – bulan Agustus 2018.
- $\vec{a}$ 2. Produk yang akan diprediksi penjualannya yaitu keripik nenas.
	- 3. *Output* dari sistem ini yaitu prediksi berupa angka penjualan untuk bulan kedepannya.
- $\subset$ 4. *Variable* yang digunakan yaitu biaya produksi, biaya transportasi, return,  $\overline{z}$ dan produksi.  $\Omega$
- 5. Penentuan nilai pusat data *(center)* secara acak *(random)*<br>  $\frac{\infty}{\infty}$ <br> **1.4** Tujuan Penelitian

### **1.4 Tujuan Penelitian**

- Tujuan yang ingin dicapai dalam penulisan Tugas Akhir ini adalah:
- 1. Menerapkan metode Jaringan Syaraf Tiruan *Radial Basis Function* (RBF) untuk Prediksi Penjualan keripik nenas.
- 2. Mengukur tingkat kesalahan atau error penggunaan metode *Radial Basis Function* (RBF).

### **1.5 Sistematika Penulisan**

Sistematika penulisan laporan Tugas Akhir ini terdiri dari pokok-pokok permasalahan yang dibahas pada masing-masing bab yang diuraikan menjadi beberapa bagian :

### $\overline{a}$ **BAB I. PENDAHULUAN**

 $\overline{\mathbf{p}}$ Bagian ini membahas tentang gambaran umum penelitian yang meliputi latar belakang penelitian, rumusan masalah, batasan masalah penelitian, tujuan penelitian dan sistematika penulisan penelitian tentang penerapan jaringan syaraf tiruan menggunakan metode algoritma *Radial Basis Functions* (RBF) untuk prediksi penjualan keripik nenas.

### **BAB II. LANDASAN TEORI**

[n<sub>S</sub> Bagian ini menjelaskan tentang teori-teori yang berhubungan dengan penelitian penerapan jaringan syaraf tiruan menggunakan metode Radial Basis Function (RBF) untuk prediksi penjualan keripik nenas yang terdiri dari

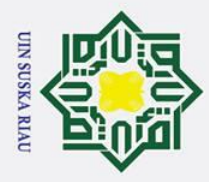

 $\odot$ 

 $\mathbf I$ 

 $\omega$ 

 $\tilde{\omega}$ 

 $\overline{\omega}$ 

dan prediksi penjualan keripik nenas.

kesimpulan dan saran.

**BAB VI. PENUTUP** 

**BAB III. METODOLOGI PENELITIAN** 

**BAB IV. ANALISA DAN PERANCANGAN** 

metode RBF untuk prediksi penjualan keripik nenas.

didasarkan pada analisis kebutuhan perangkat lunak.

vang dilakukan dan saran terhadap penelitian berikutnya.

**BAB V. IMPLEMENTASI DAN PENGUJIAN** 

Islamic University of Sultan Syarif Kasim Ria

Dilarang mengutip sebagian atau seluruh karya tulis ini tanpa mencantumkan dan menyebutkan sumber

 $\overline{\omega}$ Pengutipan hanya untuk kepentingan pendidikan, penelitian, penulisan karya ilmiah, penyusunan laporan, penulisan kritik atau tinjauan suatu masalah

. Dilarang mengumumkan dan memperbanyak sebagian atau seluruh karya tulis ini dalam bentuk apapun tanpa izin UIN Suska Riau ō Pengutipan tidak merugikan kepentingan yang wajar UIN Suska Riau

**UIN SUSKA RIA** 

penjelasan teori Jaringan Syaraf Tiruan, metode klasifikasi Radial Basis Function,

jaringan syaraf tiruan menggunakan metode Radial Basis Function (RBF) untuk

prediksi penjualan keripik nenas yang terdiri dari perumusan masalah, studi pustaka

Miterature, analisa dan perancangan, implementasi sistem, pengujian sistem serta

RBF dan juga tahapan analisa dan perancangan sistem Jaringan Syaraf Tiruan

Dari hasil implementasi kemudian dilakukan pengujian perangkat lunak yang

Pada bagian ini menjelaskan tentang metodologi penelitian penerapan

Berisi tentang tahapan-tahapan pembahasan mengenai alur operasi metode

Bab ini menjelaskan implementasi dari perangkat lunak yang dibangun.

Dalam bab ini akan dijelaskan mengenai kesimpulan dari hasil penelitian

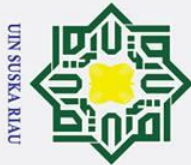

Hak

 $c$ ip

# Hak Cipta Dilindungi Undang-Undang

- . Dilarang mengutip sebagian atau seluruh karya tulis ini tanpa mencantumkan dan menyebutkan sumber
- $\sigma$  $\overline{\omega}$ . Pengutipan hanya untuk kepentingan pendidikan, penelitian, penulisan karya ilmiah, penyusunan laporan, penulisan kritik atau tinjauan suatu masalah
- . Pengutipan tidak merugikan kepentingan yang wajar UIN Suska Riau
- 2. Dilarang mengumumkan dan memperbanyak sebagian atau seluruh karya tulis ini dalam bentuk apapun tanpa izin UIN Suska Riau
	-
- 

### **BAB II LANDASAN TEORI**

### **2.1 Jaringan Syaraf Tiruan**

Jaringan syaraf tiruan merupakan mesin yang dirancang menyerupai otak manusia untuk mengerjakan fungsi atau tugas-tugas tertentu yang dikembangkan dari cara berfikir manusia pada model matematis. Jaringan syaraf tiruan memiliki kemampuan menyimpan pengetahuan berdasarkan pengalaman dan menjadikan simpanan pengetahuan yang dimiliki menjadi bermanfaat (Desiani & Arhami,  $2006$ ).

Jaringan saraf tiruan adalah pemrosesan suatu informasi yang terinspirasi  $\overline{a}$ oleh sistem jaringan saraf biologis. Jaringan saraf tiruan merupakan merupakan cabang ilmu kecerdasan buatan dan alat untuk memecahkan masalah terutama di bidang-bidang yang melibatkan pengelompokan data yang memiliki kecendrungan untuk menyimpan pengetahuan yang bersifat pengalaman dan membuatnya untuk siap digunakan (Sutojo dkk, 2011).

Jaringan syaraf tiruan (JST) merupakan sistem komputasi yang memiliki arsitektur dan operasi proses pembelajarannya berdasarkan dari sistem otak manusia. JST dapat digunakan untuk belajar dan menghasilkan aturan atau operasi dari beberapa contoh yang diberikan. Kemampuan JST mampu digunakan untuk klasifikasi, prediksi, pengenalan pola dimana suatu kelas data dapat ditentukan atau diketahui dari variabel-variabel inputan sehingga walaupun data yang diolah memiliki jumlah variabel yang cukup besar, JST dapat merepresentasikan *input* menjadi *output* yang memiliki keakuratan dari hasil proses pembelajarannya (Nugroho, 2012).

Tujuan JST adalah untuk mencapai keseimbangan antara memorisasi dan generalisasi. Kemampuan memorisasi dilakukan untuk memanggil kembali secara sempurna pola yang telah dipelajari. Kemampuan generalisasi dilakukan untuk menghasilkan respons yang bisa diterima terhadap pola-pola *input* yang serupa dengan pola-pola sebelumnya yang telah dipelajari. Sehingga, jaringan saraf Syarif Kasim Ria

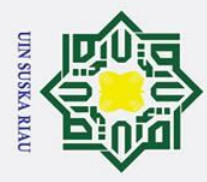

 $\pm$ 

 $\vec{p}$  $\exists$ 

Hak Cipta Dilindungi Undang-Undang

Ņ.

. Dilarang mengutip sebagian atau seluruh karya tulis ini tanpa mencantumkan dan menyebutkan sumber

. Dilarang mengumumkan dan memperbanyak sebagian atau seluruh karya tulis ini dalam bentuk apapun tanpa izin UIN Suska Riau

 $\omega$ tiruan akan tetap memberikan tanggapan yaing baik berupa keluaran yang paling mendekati walaupun informasi yang di-*input* kan adalah informasi baru.

Berikut manfaat menggunakan Jaringan saraf tiruan.

a. Bersifat adaptif terhadap perubahan parameter yang mempengaruhi karakteristik system.

b. Dapat dilatih untuk memberikan keputusan dengan memberikan set pelatihan sebelumnya untuk mencapai target tertentu, sehingga jaringan saraf tiruan mampu membangun dan memberikan jawaban sesuai dengan informasi yang diterima pada  $\overline{\mathbf{p}}$  proses pelatihan.

c. Mempunyai struktur paralel yang terdistribusi. Artinya, komputasi dapat dilakukan oleh lebih dari satu elemen pemroses yang bekerja secara simultan.

d. Mampu mengklasifikasi pola masukan dan pola keluaran. Melalui proses penyesuaian, pola keluaran dihubungkan dengan masukan yang diberikan oleh jaringan saraf tiruan.

### **2.1.1 Arsitektur Jaringan Syaraf Tiruan**

Dalam JST memiliki beberapa arsitektur jaringan yang sering digunakan dalam berbagai aplikasi. Arsitektur JST tersebut, antara lain (Sutojo dkk, 2011)

1. Jaringan Layar Tunggal (*Single Layer Network*)

S Jaringan dengan lapisan tunggal terdiri dari 1 *layer input* dan 1 *layer output*. Jaringan ini hanya menerima input kemudian secara langsung akan mengolahnya menjadi output tanpa harus melalui lapisan tersembunyi. Contoh algoritma JST yang menggunakan metode ini yaitu : Adaline, Hopfield, Perceptron.

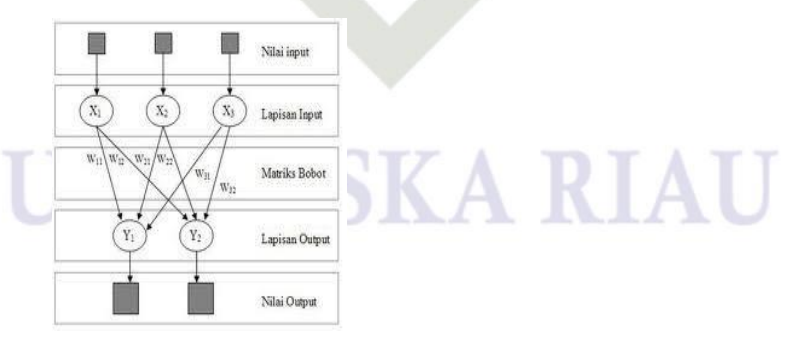

**Gambar 2.1 Jaringan Syaraf Tiruan dengan Lapisan Tunggal (Sutojo dkk,** 

**2011)**

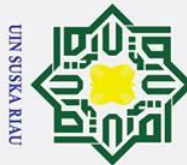

## Hak Cipta Dilindungi Undang-Undang

 $\odot$ 

 $\pm$ 

 $\omega$ 

 $\overline{v}$ 

 $\overline{\omega}$  $\subset$ 

- . Dilarang mengutip sebagian atau seluruh karya tulis ini tanpa mencantumkan dan menyebutkan sumber
- $\overline{\omega}$  $\sigma$ Pengutipan tidak merugikan kepentingan yang wajar UIN Suska Riau Pengutipan hanya untuk kepentingan pendidikan, penelitian, penulisan karya ilmiah, penyusunan laporan, penulisan kritik atau tinjauan suatu masalah

. Dilarang mengumumkan dan memperbanyak sebagian atau seluruh karya tulis ini dalam bentuk apapun tanpa izin UIN Suska Riau

2. Jaringan Banyak Lapisan (*Multilayer Net)* Jaringan dengan lapisan jamak memiliki ciri khas tertentu yaitu memiliki 3 jenis *layer* yakni *layer input*, *layer output*, dan juga *layer t*ersembunyi. Jaringan dengan banyak lapisan ini dapat menyelesaikan permasalahan yang lebih kompleks dibandingkan jaringan dengan lapisan tunggal. Proses pelatihan sering membutuhkan waktu yang cenderung lama. Keunggulan model ini adalah adalah kemampuannya untuk menghasilkan output yang lebih akurat dari model pertama Contoh algoritma Jaringan Syaraf Tiruan yang menggunakan metode ini yaitu : MADALINE, *backpropagation*, *Neocognitron* dan *Radial Basis Function.*

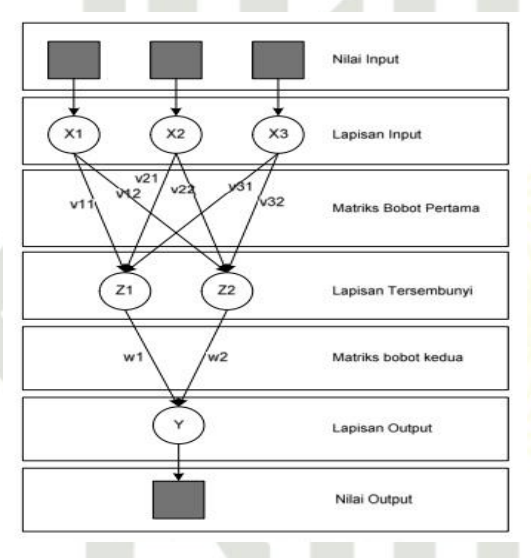

### **Gambar 2.2 Jaringan Syaraf dengan Banyak Lapisan (Sutojo dkk, 2011)**

3. Jaringan Lapisan Kompetitif (*Competitive Layer*)

Pada jaringan ini memiliki bobot yang telah ditentukan dan tidak memiliki Ta proses pelatihan. Adapun alasan menggunakan jaringan ini ialah dapat digunakan untuk mengetahui neuron pememanang dari sejumlah neuron yang ada.. Contoh algoritma yang menggunakan metode ini adalah LVQ.

### **2.1.2 Proses Pembelajaran Jaringan Syaraf Tiruan**

p Desiani dan Arhami (2006) menjelaskan bahwa proses pembelajaran Jaringan Syaraf Tiruan dapat diklasifikasikan menjadi 2 bagian, yaitu :

a. *Supervised Learning* (Pembelajaran Terawasi) yang menggunakan sejumlah<br>pasangan data masukan dan keluaran yang diharapkan. Supervised learning<br>minimum menggunakan sejumlah<br>minimum menggunakan sejumlah<br>minimum menggunak pasangan data masukan dan keluaran yang diharapkan. Supervised learning

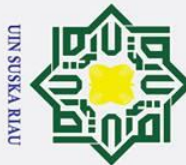

Hak Cipta Dilindungi Undang-Undang

 $\odot$ 

 $\pm$ 

 $\omega$  $\overline{\mathbf{x}}$  $\circ$ ᇹ  $\vec{a}$ 

 $\equiv$ 

 $\equiv$  $\subset$  $\overline{z}$  $\omega$  $\overline{a}$ ka

 $\omega$  $\subset$ 

. Dilarang mengutip sebagian atau seluruh karya tulis ini tanpa mencantumkan dan menyebutkan sumber

network).

dapat dilihat pada Gambar 2.1.

nout dari

neuron lain

rif Kasim

Ria

Boogt

- $\overline{\omega}$  $\sigma$ Pengutipan hanya untuk kepentingan pendidikan, penelitian, penulisan karya ilmiah, penyusunan laporan, penulisan kritik atau tinjauan suatu masalah
- Pengutipan tidak merugikan kepentingan yang wajar UIN Suska Riau

. Dilarang mengumumkan dan memperbanyak sebagian atau seluruh karya tulis ini dalam bentuk apapun tanpa izin UIN Suska Riau

Fungsi Aktivasi

Output ke 'euron lain

Bobc:

Cutput

### **Gambar 2. 3 Struktur Neuron Jaringan Syaraf Tiruan (Kusumadewi, 2003)**

adalah mencari algoritma dari kasus yang ada untuk menghasilkan hipotesis

umum, yang kemudian membuat prediksi tentang kasus kedepannya

(Kostsianis, 2007). Supervised learning mendapatkan latihan dengan

memberikan target keluaran, inisialisasi bobot, maka perubahan masukan

akan diadaptasi dengan mengubah bobot interkoneksinya mengikuti

algoritma pembelajaran yang ditentukan. Dengan menginisialisasi bobot tiap

neuron, jaringan saraf tiruan akan mencari *error* terkecil, sehingga diharapkan

output mendekati target yang diinginkan. Contoh tipe ini adalah metode *Back* 

sejumlah pasangan data masukan tanpa ada contoh keluaran yang diharapkan.

Contoh metode pembelajaran tak terawasi adalah jaringan kohonen (kohonen

Jaringan syaraf tiruan memiliki pembelajaran sistem otak manusia yang

terdiri dari beberapa neuron, dan memiliki hubungan antara neuron-neuronnya.

Namun neuron tersebut akan mentransformasikan informasi yang diterima melalui

sambungan keluarannya yang menuju ke neuron-neuron yang lain. Pada jaringan

syaraf, hubungan ini dikenal dengan nama bobot. Informasi tersebut disimpan

pada suatu nilai tertentu pada bobot tersebut. Struktur neuron pada jaringan syaraf

b. *Unsupervised learning* (Pembelajaran tak terawasi) yang hanya menggunakan

*Propagation*, jaringan *hopfield* dan perceptron.

**2.1.3 Struktur Neuron Jaringan Syaraf Tiruan** 

 $\frac{1}{5}$ Gambar diatas menunjukkan bahwa informasi disebut *input* yang akan dikirim ke neuron dengan memiliki bobot tertentu. *Inpu*t di proses oleh suatu fungsi perambatan yang akan menjumlahkan nilai-nilai semua bobot yang datang. Hasil dari penjumlahan nilai-nilai ini kemudian dibandingkan dengan suatu nilai

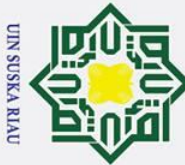

 $\odot$ 

 $\mathbf{T}$ 

. Dilarang mengutip sebagian atau seluruh karya tulis ini tanpa mencantumkan dan menyebutkan sumber

 $\sigma$  $\dot{\mathbf{p}}$ Pengutipan tidak merugikan kepentingan yang wajar UIN Suska Riau Pengutipan hanya untuk kepentingan pendidikan, penelitian, penulisan karya ilmiah, penyusunan laporan, penulisan kritik atau tinjauan suatu masalah

. Dilarang mengumumkan dan memperbanyak sebagian atau seluruh karya tulis ini dalam bentuk apapun tanpa izin UIN Suska Riau

 $\Omega$ ambang (*threshold*) tentu melalui fungsi aktivasi setiap neuron. Apabila *input* melewati nilai ambang, maka neuron tersebut akan diaktifkan. Apabila neuron tersebut diaktifkan maka, maka neuron mengirimkan *output* melalui bobot-bobot  $\phi$ utputnya ke semua neuron yang berhubungan dengannya (Wiharto, Palgunadi, & Nugroho, 2013)

 $\subset$ Pada arsitektur jaringan syaraf tiruan, neuron-neuron akan dikumpulkan dalam lapisan-lapisan (*layer*) yang disebut dengan lapisan neuron (*neuron layers*). Neuron-neuron pada satu lapis akan dihubungkan dengan lapisan sebelum dan sesudahnya. Informasi yang diberikan akan dirambatkan lapisan ke lapisan, mulai dari lapisan input sampai ke lapisan output melalui lapisan tersembunyi (*hidden layer*). Faktor terpenting dalam menentukan kelakuan suatu neuron adalah fungsi aktivasi dan pola bobotnya. Umumnya neuron yang terletak pada lapisan yang sama memiliki keadaan yang sama sehingga pada setiap lapisan yang sama neuron-neuron memliki fungsi aktivasi yang sama juga.

### **2.1.4 Fungsi Aktivasi**

Fungsi aktivasi merupakan fungsi yang menggambarkan hubungan antara tingkat aktivasi internal (*summation function*) yang mungkin berbentuk linear atau nonlinear. Berikut beberapa fungsi aktivasi pada JST (Fauset, 1994 dalam Desiani dan Arhami, 2006) :

1. Fungsi Identitas

 $\overline{1}$ Fungsi identitas biasanya digunakan untuk jaringan lapisan tunggal. Fungsi ini akan menghasilkan nilai yang sama dengan nilai masukannya, grafiknya akan membentuk garis lurus atau linier dan fungsinya dapat dituliskan sebagai berikut : ()= X => ∀....................................................................................................... (2.1)

2. Fungsi Tangga Biner<br>  $\frac{1}{2}$  Fungsi tangga b

varif Kasim Ria

Fungsi tangga biner merupakan fungsi identitas pembulatan yang bergantung pada parameter pembulatan . Untuk = 1 fungsi ini hanya akan menghasilkan nilai 1 atau 0. Fungsinya dapat dituliskan sebagai berikut :

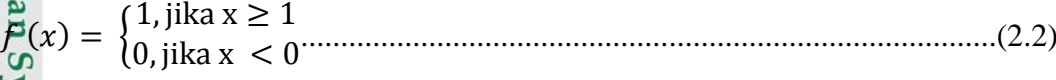

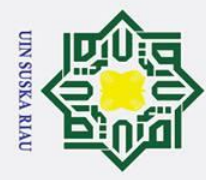

### $\omega$ 3. Fungsi Sigmoid-Biner

 $\odot$ 

 $\mathbf I$ 

 $\omega$ 

arif Kasim Ria

Hak Cipta Dilindungi Undang-Undang

. Dilarang mengutip sebagian atau seluruh karya tulis ini tanpa mencantumkan dan menyebutkan sumber

Pengutipan hanya untuk kepentingan pendidikan, penelitian, penulisan karya ilmiah, penyusunan laporan, penulisan kritik atau tinjauan suatu masalah

 $\circ$ Fungsi sigmoid-biner ini tergantung pada *steepness* parameter  $(\sigma)$ . Agar  $\overline{\sigma}$ fungsi ini menghasilkan nilai yang dibatasi oleh bilangan biner (0 sampai 1) maka  $\sigma$ = 1 dan akan menghasilkan grafik kontinu yang tidak linier. Fungsinya dapat dituliskan sebagai berikut :

 () = 1 1+− ..................................................................................................(2.3)

4. Fungsi Sigmoid-Bipolar

ka Sama halnya dengan fungsi sigmoid-biner, fungsi ini juga tergantung pada  $stgepness$  parameter  $(\sigma)$ . Fungsi Sigmoid-bipolar merupakan fungsi sigmoid-biner yang diperluas hingga mencapai nilai negatif melalui sumbu *x* . Dengan demikian, untuk =1, fungsi ini akan menghasilkan nilai keluaran antara -1 sampai +1, dan fungsinya dapat dituliskan sebagai berikut :

 () = 2 () − 1 = 2 1+− – 1 = 1− − 1+−.......................................................(2.4)

### 5. Fungsi Gaussian

Fungsi gaussian merupakan fungsi berbasis radial yang bergantung pada jarak antara data dengan suatu pusat data. Fungsi basis radial yang digunakan umumnya nonlinier yaitu :

, = −(1∗,) 2 ..................................................................................................(2.5)  $\beta_{\text{engan}}$  : b1 =  $\frac{\sqrt{-\ln(0.5)}}{\sigma \text{ (spread)}}$ , spread merupakan bilangan real positif.

### **2.2 Jaringan** *Radial Basis Function* **(RBF)**

 Jaringan saraf fungsi *radial basis* (*Radial Basis Function Neural Network*, RBFNN) adalah suatu jenis arsitektur jaringan saraf tiruan, yakni jaringan dengan cara kerja meniru jaringan saraf manusia dan terdiri dari berlapis-lapis neuron yang bekerja bersama-sama untuk memecahkan sesuatu (Purwitasari dkk, 2011) Menurut (Billunaria, 2004) fitur utama RBF adalah sebagai berikut.

1. Terdapat dua *layer* yang bersifat *feed-forward* 

2. *Hidden node* mengimplementasikan bagian RBF berupa fungsi *Gaussian* 

3. *Output node* mengimplementasikan fungsi linear yang sama seperti MLP

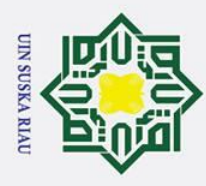

 $\overline{\omega}$  $\sigma$ 

Ņ.

. Dilarang mengumumkan dan memperbanyak sebagian atau seluruh karya tulis ini dalam bentuk apapun tanpa izin UIN Suska Riau

Pengutipan hanya untuk kepentingan pendidikan, penelitian, penulisan karya ilmiah, penyusunan laporan, penulisan kritik atau tinjauan suatu masalah

Pengutipan tidak merugikan kepentingan yang wajar UIN Suska Riau

 $\odot$ 

 $\mathbf{T}$ 

 $\omega$ 

**State Islamic**  $\overline{a}$ Iniv tan Syarif Kasim Ria

4. Jaringan untuk pengujian dibagi menjadi dua bagian, yang pertama *weight* dari *input* ke *hidden* dan kemudian *weight* dari *hidden* ke *output* 

5. Pengujian atau pembelajaran sangat cepat.

6. Interpolasi jaringan sangat baik

 $\equiv$ Topologi jaringan yang dimiliki oleh *radial basis* seperti jaringan saraf tiruan yang lain terdiri atas unit masukan (*input layer*), unit tersembunyi (*hidden layer*), dan unit keluaran (*output layer*). Jaringan saraf fungsi radial basis adalah jaringan saraf *feed-forward* bersifat khusus yakni:

a. Proses antara *input layer* ke *hidden layer* adalah *nonlinier* sedangkan proses

 $\boldsymbol{\pi}$ antara *hidden layer* ke *ouput layer* bersifat *linear*

b. fungsi aktivasi pada *hidden layer* berbasis radial seperti fungsi Gaussian

c. *output layer* merupakan hasil penjumlahan.

Adapun gambar topologi jaringan RBF dapat dilihat pada

[Gambar](#page-33-0) **2.** 4

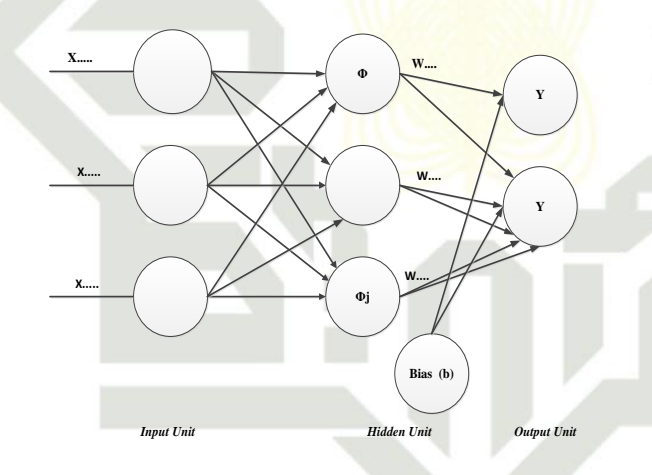

### <span id="page-33-0"></span>**Gambar 2. 4 Topologi Jaringan** *Radial Basis Function* **(Nugroho, 2012)**

RBF dapat diaplikasikan ke berbagai domain permasalahan antara lain seperti pemodelan data timeseries, pengklasifikasian, pengenalan suara, restorasi gambar, estimasi gerak dan segmentasi benda bergerak. Node-node pada input layer merepresentasikan fitur-fitur dari data sedangkan node pada output layer memiliki keterkaitan dengan kelas pada pengklasifikasian.

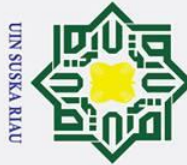

## Hak Cipta Dilindungi Undang-Undang

 $\odot$ 

 $\mathbf I$ 

# . Dilarang mengutip sebagian atau seluruh karya tulis ini tanpa mencantumkan dan menyebutkan sumber

Syarif Kasim Ria

- 
- $\sigma$  $\dot{\mathbf{p}}$ Pengutipan tidak merugikan kepentingan yang wajar UIN Suska Riau Pengutipan hanya ı untuk kepentingan pendidikan, penelitian, penulisan karya ilmiah, penyusunan laporan, penulisan kritik atau tinjauan suatu masalah

. Dilarang mengumumkan dan memperbanyak sebagian atau seluruh karya tulis ini dalam bentuk apapun tanpa izin UIN Suska Riau

### $\omega$ **2.2.1 Struktur Jaringan Radial Basis Function**

 $\overline{\sigma}$ Struktur jaringan *radial basis function* terdiri dari beberapa bagian yaitu (Kusaedi *dalam* Nugroho, 2012):

1. Lapisan Masukan (*Input Layer*)

 $\overline{\mathbf{x}}$ Lapisan masukan adalah rangkaian jaringan syaraf tiruan *radial basis function* sebagai masukan untuk melakukan proses pertama. *Input layer* ini membaca data dari faktor luar yaitu keluaran *plan* (*unit sensor*) dan nilai yang kita kehendaki.

2. Lapisan Tersembunyi (*Hidden Layer*)

 $\overline{\mathbf{x}}$ Lapisan tersembunyi adalah tahapan perumusan dalam pembentukan sistem algoritma RBF. Lapisan kedua adalah lapisan tersembunyi (*hidden*) yang melayani suatu tujuan basis dan bobotnya dengan nilai yang berbeda. *Hidden layer* mengaplikasikan sebuah transformasi nonlinear dari *input* ke *hidden*, sehingga dibutuhkan sebuah metode *unsupervised learning* untuk mengaplikasikannya.

Menentukan jumlah neuron pada *hidden layer* merupakan bagian yang sangat penting dalam arsitektur jaringan syaraf tiruan. Menurut Heaton (2008) untuk menentukan jumlah neuron pada *hidden layer* yaitu jumlah hidden neuron harus kurang dari dua kali jumlah input layer.

3. Lapisan Keluaran (*Output layer*)

Lapisan keluaran merupakan lapisan hasil dari penjumlahan antara bobot dan fungsi basis akan menghasilkan keluaran*. Output layer* merespon jaringan sesuai pola yang diterangkan pada *input layer.* Pada *output layer* berupa linear sehingga pada *layer* ini dibutuhkan metode *supervised learning* untuk prosesnya.

### **2.2.2 Algoritma Pelatihan Jaringan** *Radial Basis Function*

RBF memiliki proses dari lapisan *input* menuju lapisan tersembunyi menggunakan pembelajaran tidak terawasi (*unsupervised learning*) dan proses yang terjadi dari lapisan tersembunyi menuju lapisan *output* menggunakan pembelajaran terawasi (*supervised learning*). Struktur algoritma JST RBF (Haykin, 2009) dapat dilihat pada Gambar 2.5.

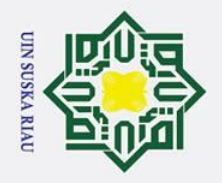

 $\dot{\mathbf{p}}$ 

Hak Cipta Dilindungi Undang-Undang

. Pengutipan hanya untuk kepentingan pendidikan, penelitian, penulisan karya ilmiah, penyusunan laporan, penulisan kritik atau tinjauan suatu masalah

asim Ria

. Dilarang mengutip sebagian atau seluruh karya tulis ini tanpa mencantumkan dan menyebutkan sumber

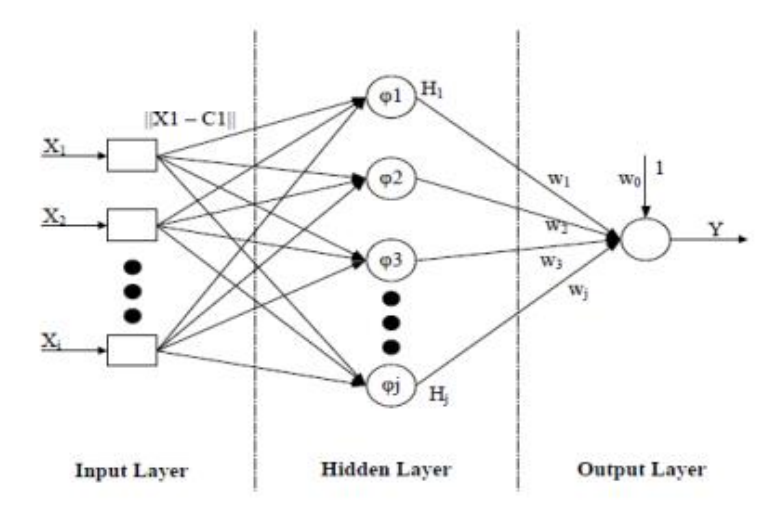

### Whak cipta millik UIN OUS **Gambar 2.5 Arsitektur Jaringan** *Radial Basis Function* **(Haykin, 2009)**

ka Berikut merupakan algoritma pelatihan dari RBF ( (Wiharto, Palgunadi, & Nugroho, 2013)

**Langkah 1 :** Tentukan nilai *center* (pusat data) secara random. Cara penentuan nilai data center dengan random ini cukup dengan mengambil sembarang data sebanyak jumlah center yang dibutuhkan pada sekelompok data latih yang digunakan (Haryono, 2005).

**Langkah 2 :** Hitung jarak antara nilai masukan dan nilai *center* menggunakan persamaan:

$$
||x_i - x_j|| = D_{i,k} = \sqrt{\sum_{j=i}^{p} (x_{i,j} - x_{k,j})^2}
$$
.................(2.6)  
dimana i,k = 1, 2, ..., n, j = 1, 2, ...p  
Referangan rumus:  
 $\overline{x_i}$  = vector input data  
 $\overline{x_j}$  = vector center ke i  
 $\overline{B_{ijk}}$  = vector target  
**Fada bagian pembelajaran *supervised* menggunakan metode LMS:  
Langkah 3 : Menghitung  $\varphi_{i,k} = ||x_i - x_k||$  hasil aktivasi dengan fungsi basis  
rgidial dari jarak data dikalikan bias.  
 $\overline{C_{i,k}} = e^{-(b_1 * p_{i,k})^2}$ .................(2.7)  
Yngman : b1 =  $\frac{\sqrt{-\ln(0.5)}}{\sigma \text{ (spread)}}$  spread merupakan bilangan real positif.  
**Referangan** rums:  
 $\overline{C_{i,k}}$  = fungsi Gaussian**
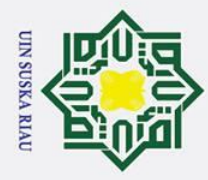

ō.

. Pengutipan tidak merugikan kepentingan yang wajar UIN Suska Riau

2. Dilarang mengumumkan dan memperbanyak sebagian atau seluruh karya tulis ini dalam bentuk apapun tanpa izin UIN Suska Riau

### $\omega$ σ = nilai *spread*

 $\odot$ 

 $\pm$ 

Hak Cipta Dilindungi Undang-Undang

. Dilarang mengutip sebagian atau seluruh karya tulis ini tanpa mencantumkan dan menyebutkan sumber

a. Pengutipan hanya untuk kepentingan pendidikan, penelitian, penulisan karya ilmiah, penyusunan laporan, penulisan kritik atau tinjauan suatu masalah

 $\Omega$ **Langkah 4 :** Menyusun matriks Gaussian dari hasil perhitungan nilai fungsi aktivasi dengan kolom terakhir ditambah bias=1 dengan persamaan sebagai berikut:

milik  $\varphi_{i,k}$   $\varphi_{i,k}$   $\varphi_{i,k}$ 1  $\varphi_{i,k}$   $\varphi_{i,k}$   $\varphi_{i,k}$ 1 ]............................................................................... (2.8)  $G = |$ ... ... ... ... 1  $\subset$  $\varphi_{i,k}$   $\varphi_{i,k}$   $\varphi_{i,k}$  1  $\frac{1}{z}$ 

**Langkah 5 :** Menghitung bobot pelatihan dengan mengunakan rumus :

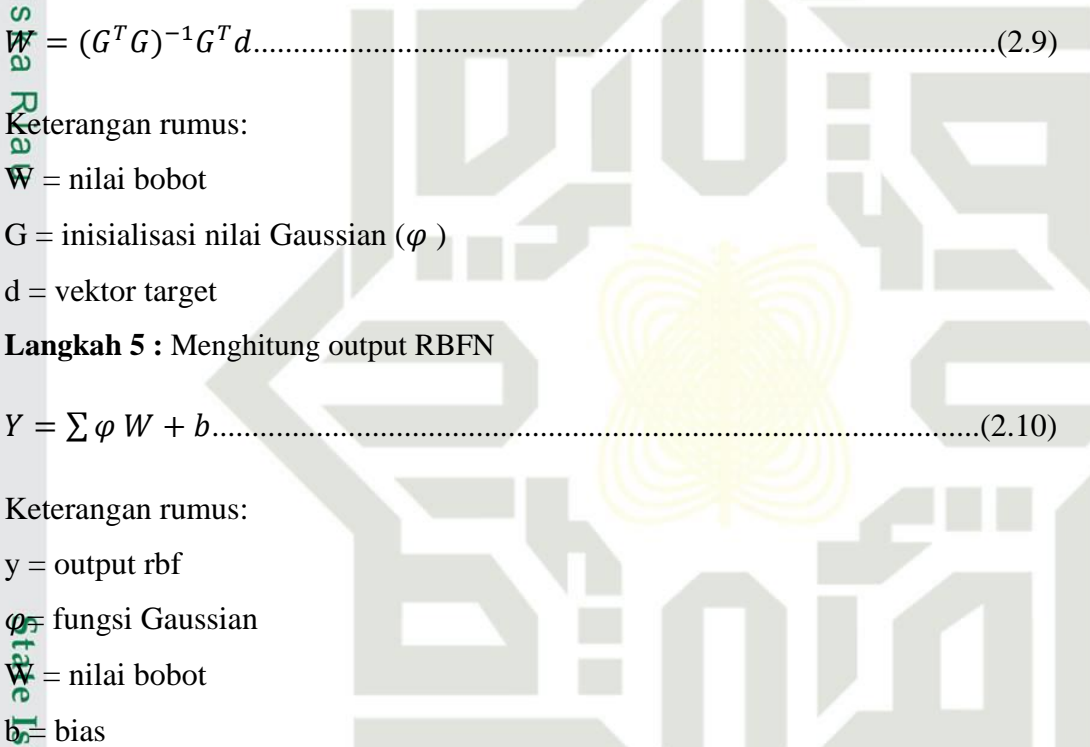

### **2.2.3 Normalisasi**

Γđ

ultan Syarif Kasim Ria

 $\subset$ Normalisasi adalah proses transformasi nilai menjadi kisaran 0 dan 1. Normalisasi data dilakukan dengan tujuan agar memperoleh data dalam ukuran yang lebih sedikit dibandingkan data asli tanpa menghilangkan karateristik dari data asli itu sendiri. Normalisasi merupakan proses penskalaan nilai atribut dari data sehingga bisa jatuh pada range tertentu. Rumus dari normalisasi yaitu:

X \*= −min() max()−min() ................................................................................. (2.11)

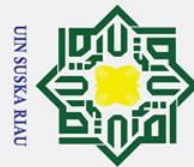

 $\odot$ 

 $\pm$ 

 $\omega$  $\overline{\mathbf{r}}$  $\circ$ ᇹ  $\overline{a}$ 

milik

 $\mathbf{r}$ 

- Dilarang mengutip sebagian atau seluruh karya tulis ini tanpa mencantumkan dan menyebutkan sumber
- $\overline{\omega}$ Pengutipan hanya untuk kepentingan pendidikan, penelitian, penulisan karya ilmiah, penyusunan laporan, penulisan kritik atau tinjauan suatu masalah
- $\sigma$ . Pengutipan tidak merugikan kepentingan yang wajar UIN Suska Riau
- . Dilarang mengumumkan dan memperbanyak sebagian atau seluruh karya tulis ini dalam bentuk apapun tanpa izin UIN Suska Riau

Keterangan rumus:

- $X^*$  = nilai setelah dinormalisasi
- $X$  = nilai sebelum dinormalisasi
- $Min(X) = nilai minimum dari fitur$
- $Max(X) = nilai maksimum dari fitur$

### **2.2.4 Denormalisasi**

 $\omega$ Denormalisasi adalah proses dimana data dikembalikan ke nilai uska asalnya. Berikut persamaan 2.12 untuk proses denormalisasi.

 <sup>∗</sup> = Y (Max - Min) + min………………………………….................(2.12)  $\overline{\mathbf{x}}$  Keterangan rumus:

- $Y^*$  = nilai setelah denormalisasi
- $Y =$  hasil keluaran dari pelatihan

 $Min = nila$ i minimun

Max = nilai maksimum

### **2.2.5** *Mean Absolute Percentage Error* **(MAPE)**

MAPE merupakan cara yang digunakan untuk mengukur tingkat kesalahan atau error pada sebuah model peramalan dengan menjumlahkan seluruh rata-rata persentase error untuk suatu data yang diperoleh tanpa menghiraukan tanda (Heizer dan Render, 2011). Nilai peramalan dikatakan sangat baik apabila persentase kesalahan yang dihasilkan kurang dari 10% dan dikatakan baik apabila persentase kesalahan berada diantara 10% dan 20% (Zainun dan Majid, 2003)

$$
MAPE = \frac{\sum_{i=1}^{|e_i|} x}{n} \times 100\% = \frac{\sum_{i=1}^{|Xi-Fi|} x}{n} \times 100\% \dots \dots \dots \dots \dots \dots \dots \tag{2.13}
$$

Keterangan rumus: ersity of Sultan Syarif Kasim Ria

- *Xi* : nilai aktual pada waktu ke-t
- *Fi* : nilai dugaan pada waktu ke-t
- *n* : jumlah data yang diprediksi

**JSKA RIA** 

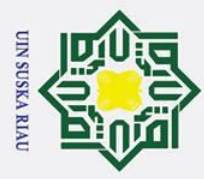

 $\overline{\omega}$  $\sigma$ 

Pengutipan hanya

Ņ.

### $\omega$ **2.3 Prediksi**

 $\odot$ 

 $\pm$ 

Hak Cipta Dilindungi Undang-Undang

. Dilarang mengutip sebagian atau seluruh karya tulis ini tanpa mencantumkan dan menyebutkan sumber

Menurut Kamus Besar Bahasa Indonesia, prediksi adalah hasil dari kegiatan ㅎ memprediksi, meramalkan ataupun memperkirakan. Peramalan adalah suatu usaha untuk meramalkan keadaan di masa mendatang melalui pengujian keadaan di masa lalu (Nasution, 2008). Faktor-faktor yang mempengaruhinya sangat banyak seperti halnya oleh berbagai faktor lingkungan yang saling berinteraksi dalam pasar yang berada di luar kendali perusahaan, dimana faktor-faktor lingkungan tersebut akan mempengaruhi peramalan.

ka Menurut Nasution (2008), prediksi yang baik memiliki beberapa karakteristik penting antara lain:

 $\overline{d}$ . Akurasi

Akurasi dari suatu hasil prediksi diukur dengan kebiasaan dan kekonsistensian prediksi. Hasil prediksi dikatakan bila prediksi tersebut terlalu tinggi atau rendah dibanding dengan kenyataan yang sebenarnya terjadi. Hasil prediksi dikatakan bila kesalahan peramalan relative kecil.

2. Biaya

arif Kasim

lRia

Biaya yang diperlukan untuk pembuatan suatu prediksi tergantung dari jumlah item yang diprediksi, lamanya periode prediksi dan metode prediksi yang digunakan.

**3.** Kemudahan

Penggunaan metode prediksi yang sederhana, mudah dibuat dan mudah diaplikasikan akan memberikan keuntungan bagi perusahaan. Penggunaan metode prediksi yang<br>diaplikasikan akan memberikan keun<br>23.1 Prediksi Penjualan Keripik

niv Prediksi penjualan adalah memperkirakan produk yang akan terjual untuk jangka waktu tertentu pada masa yang akan datang berdasarkan informasi yang diperoleh pada masa lalu atau sekarang yang sedang dimiliki. Salah satu produk yang dapat diprediksi penjulannya adalah keripik nenas. Keripik nenas merupakan salah satu produk olahan buah nenas yang dihasilkan oleh pelaku usaha agroindustri di Desa Kualu Nenas. Keripik Nenas merupakan salah satu produk yang paling banyak diminati. Ada beberapa faktor yang dapat mempengaruhi

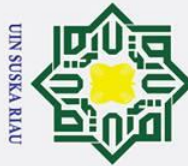

 $\odot$ 

 $\pm$ 

. Dilarang mengutip sebagian atau selu

- a. Pengutipan hanya untuk kepentinga atu masalah
- b. Pengutipan tidak merugikan kepentingan yang wajar UIN Suska Riau
- 2. Dilarang mengumumkan dan memperbanyak sebagian atau seluruh karya tulis ini dalam bentuk apapun tanpa izin UIN Suska Riau
	-

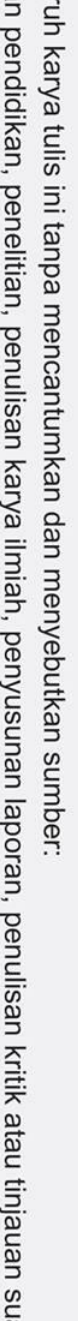

 $\omega$ penjualan, yaitu penjualan, banyaknya agen (*outlet*), biaya promosi dan harga jual (Munawar, 2003). Proses prediksi dilakukan berdasarkan 3 *variable input*, yaitu biaya distribusi, *return*, dan penjualan.

- $\overrightarrow{P}$ . Biaya Distribusi
- **TIK** Biaya distribusi merupakan biaya yang dikeluarkan untuk pengiriman produk
- keripik nenas. E keripik<br>
<del>Z</del><br> *Return*<br>
<del>C</del> *Return* 
	-
	- *Return* merupakan jumlah keripik nenas yang dikembalikan *outlet* kepada
- ka pihak pelaku usaha.
- 37 Penjualan
- $\omega$ Penjualan merupakan hasil yang diperoleh dari penjualan dalam bentuk  $\subset$ berapa banyak produk keripik nenas yang sudah laku terjual.

### **2.4 Kajian Pustaka**

Kajian pustaka berisikan tentang penelitian terdahulu yang berkaitan dengan penelitian yang dilakukan, dapat dilihat pada Tabel 2.1:

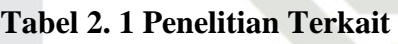

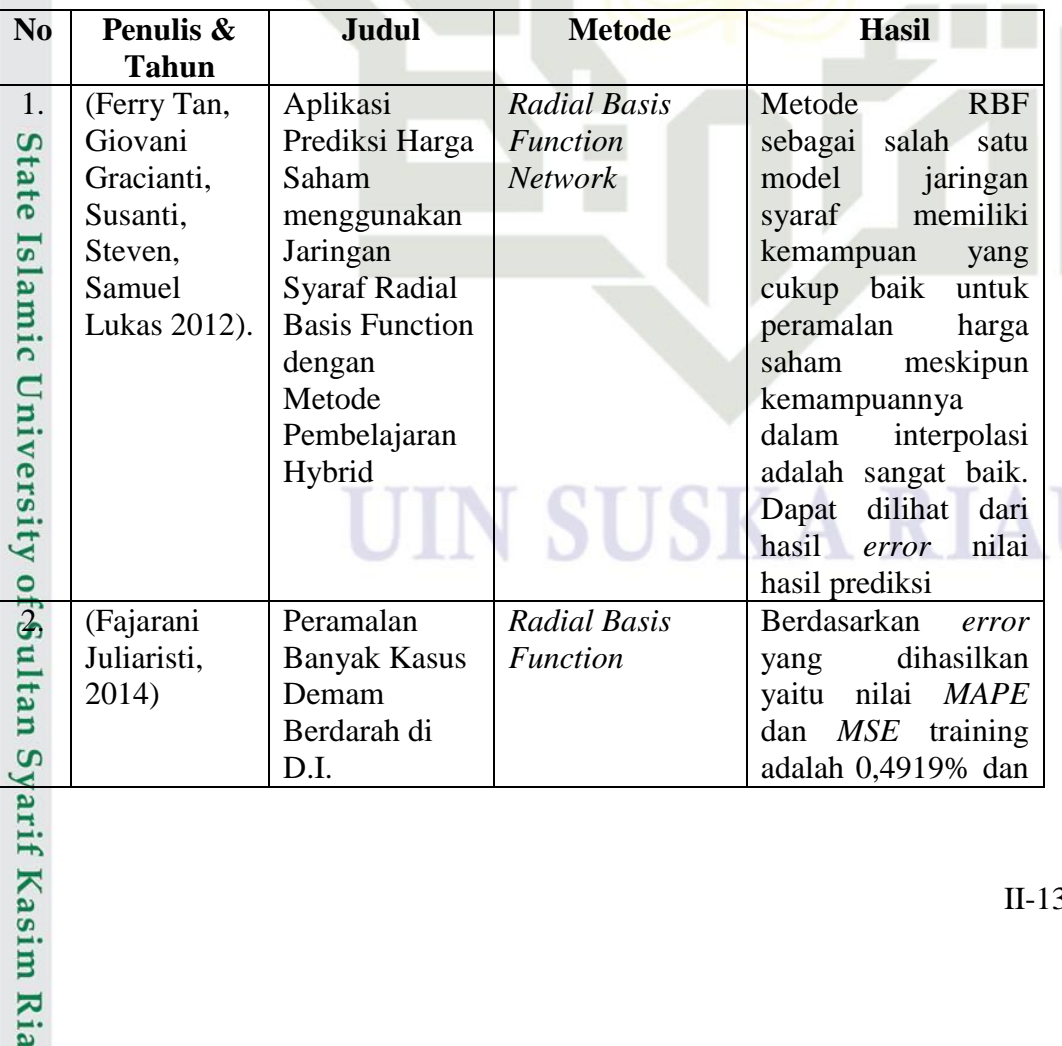

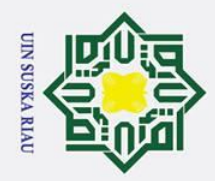

a. Pengutipan hanya untuk kepentingan pendidikan, penelitian, penulisan karya ilmiah, penyusunan laporan, penulisan kritik atau tinjauan suatu masalah.

2. Dilarang mengumumkan dan memperbanyak sebagian atau seluruh karya tulis ini dalam bentuk apapun tanpa izin UIN Suska Riau.

Hak Cipta Dilindungi Undang-Undang 1. Dilarang mengutip sebagian atau seluruh karya tulis ini tanpa mencantumkan dan menyebutkan sumber: b. Pengutipan tidak merugikan kepentingan yang wajar UIN Suska Riau.

Kasim Ria

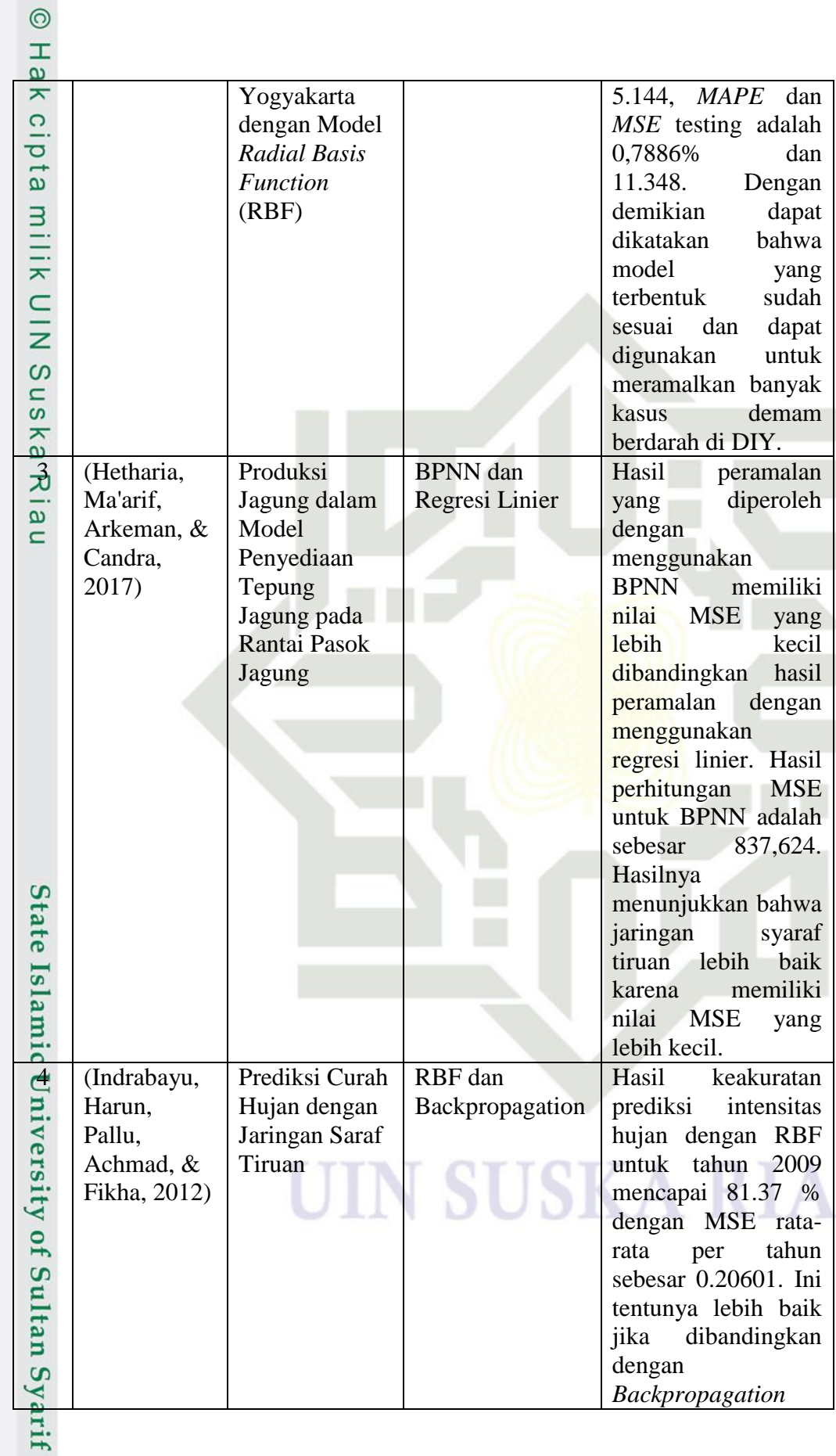

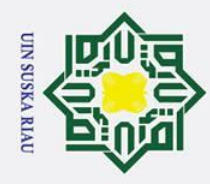

- 1. Dilarang mengutip sebagian atau seluruh karya tulis ini tanpa mencantumkan dan menyebutkan sumber:
- a. Pengutipan hanya untuk kepentingan pendidikan, penelitian, penulisan karya ilmiah, penyusunan laporan, penulisan kritik atau tinjauan suatu masalah. b. Pengutipan tidak merugikan kepentingan yang wajar UIN Suska Riau.

f Kasim Ria

2. Dilarang mengumumkan dan memperbanyak sebagian atau seluruh karya tulis ini dalam bentuk apapun tanpa izin UIN Suska Riau.

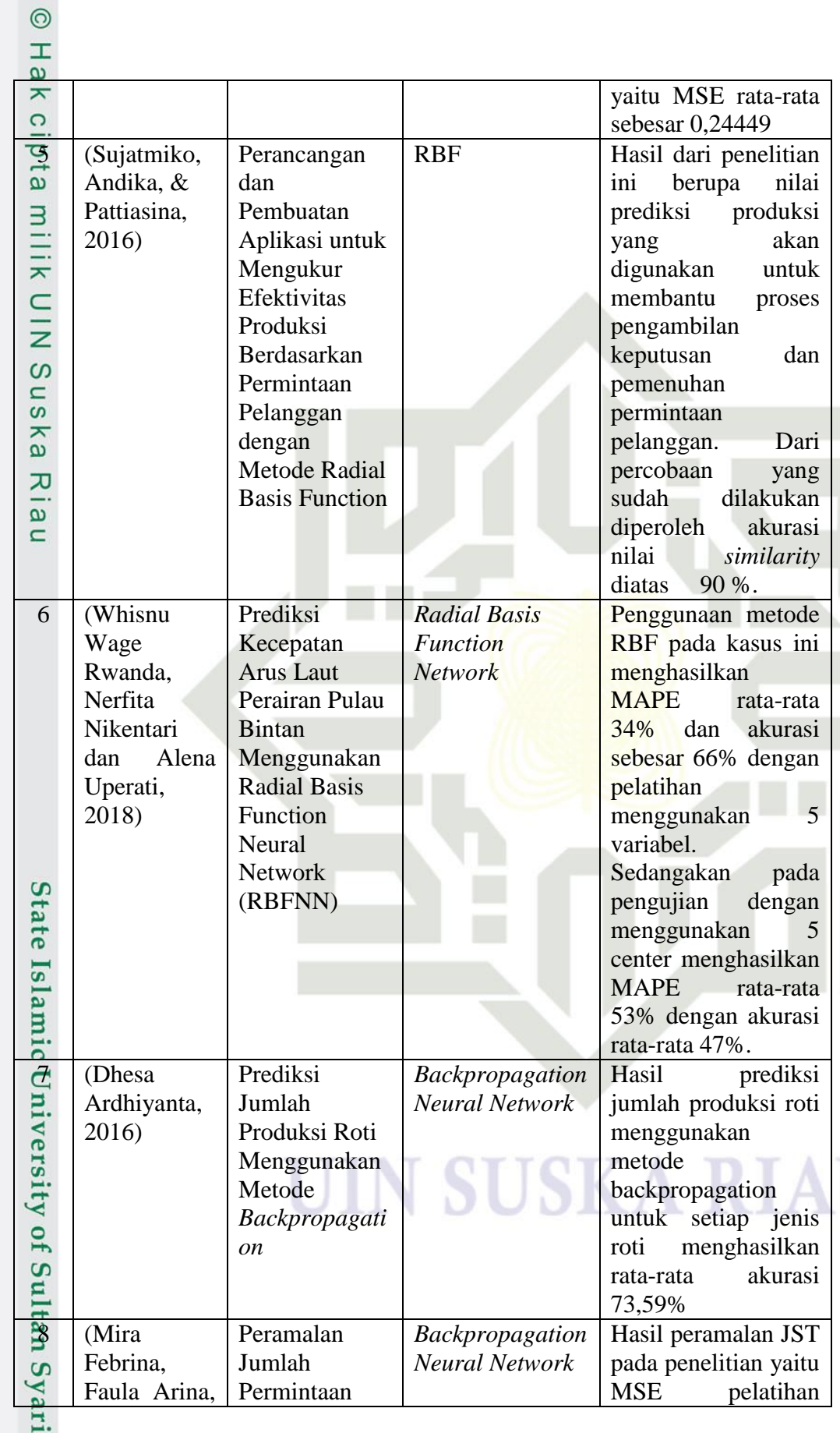

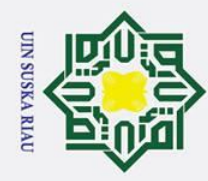

### **Hak Cipta Dil**

## ite Islamic University of Sultan Syarif Kasim Ria

 $\odot$ 

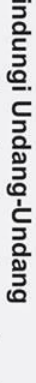

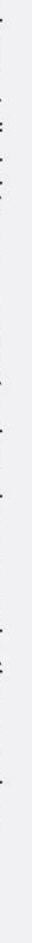

- 
- 1. Dilarang mengutip sebagian atau seluruh karya tulis ini tanpa mencantumkan dan menyebutkan sumber:
- a. Pengutipan hanya untuk kepentingan pendidikan, penelitian, penulisan karya ilmiah, penyusunan laporan, penulisan kritik atau tinjauan suatu masalah.
- b. Pengutipan tidak merugikan kepentingan yang wajar UIN Suska Riau.

2. Dilarang mengumumkan dan memperbanyak sebagian atau seluruh karya tulis ini dalam bentuk apapun tanpa izin UIN Suska Riau.

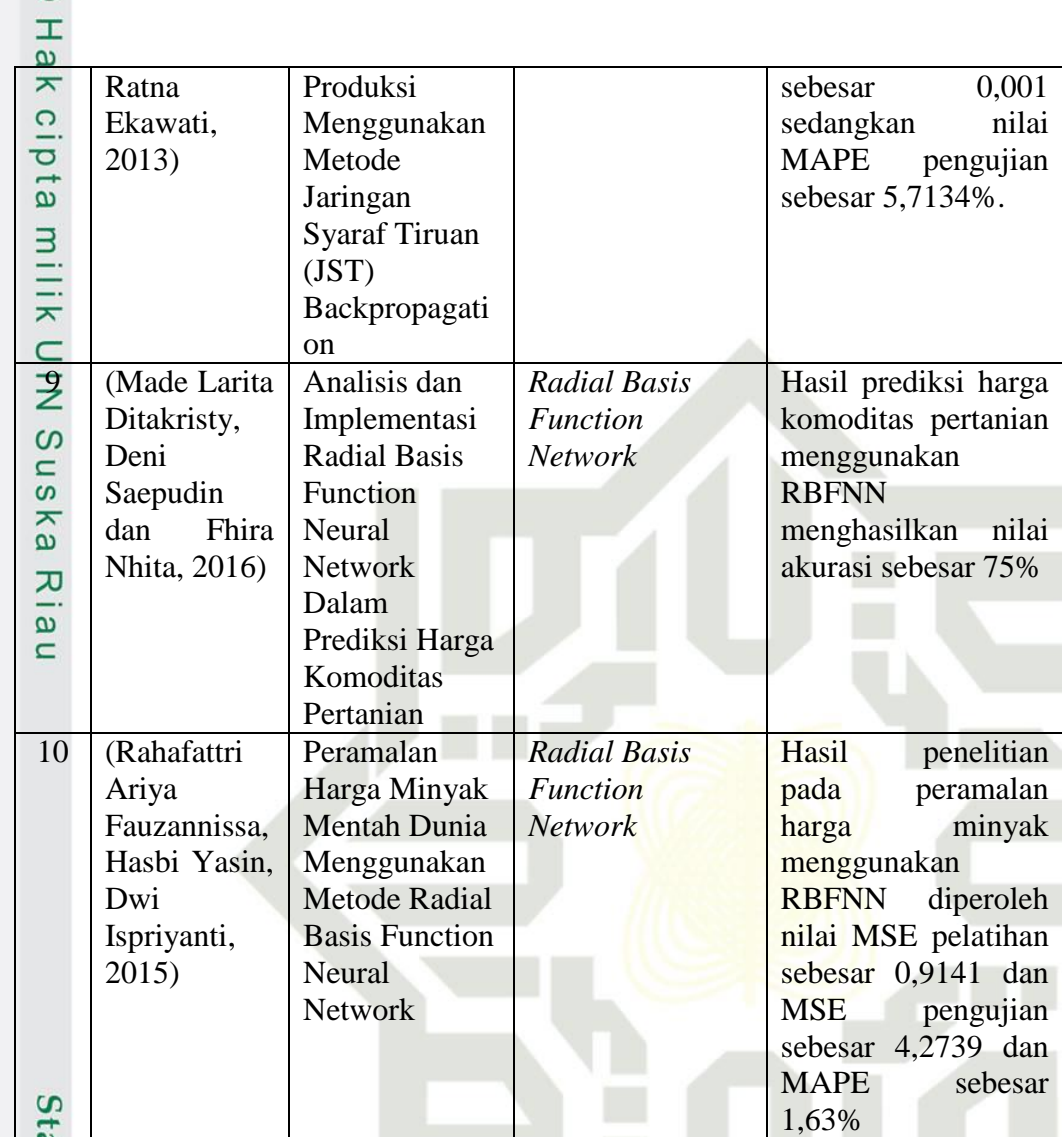

### S K

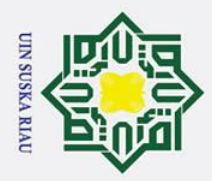

### Hak Cipta Dilindungi Undang-Undang

 $\odot$ 

 $\mathbf{I}$ 

 $\overline{\omega}$  $\overline{\mathbf{r}}$  $\overline{O}$  $\overline{\sigma}$  $\overline{e}$ 

 $\overline{\omega}$  $\subset$ 

- Dilarang mengutip sebagian atau seluruh karya tulis ini tanpa mencantumkan dan menyebutkan sumber
- $\mathbf{\Omega}$ Pengutipan hanya untuk kepentingan pendidikan, penelitian, penulisan karya ilmiah, penyusunan laporan, penulisan kritik atau tinjauan suatu masalah
- $\sigma$ . Pengutipan tidak merugikan kepentingan yang wajar UIN Suska Riau
- 
- . Dilarang mengumumkan dan memperbanyak sebagian atau seluruh karya tulis ini dalam bentuk apapun tanpa izin UIN Suska Riau
	-
- State Islamic University of Sultan Syarif Kasim Ria

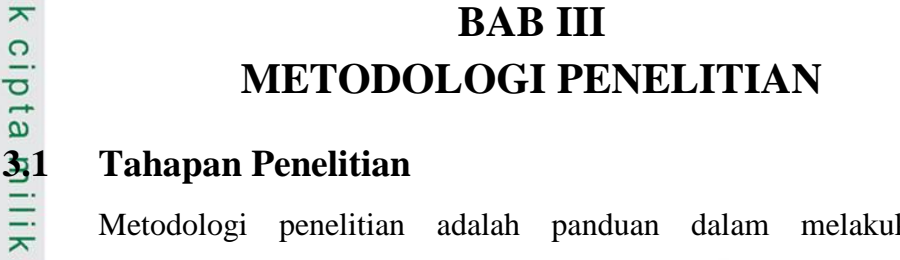

**TILK** Metodologi penelitian adalah panduan dalam melakukan sebuah penelitian. Metodologi penelitian berisi tentang rencana kerja yang saling berurutan agar nantinya menghasilkan output yang baik serta seperti yang diharapkan. Berikut ini metodologi penelitian yang digunakan dalam penelitian  $\omega$ dengan judul "Penerapan Jaringan Syaraf Tiruan *Radial Basis Function* (RBF) untuk Prediksi Penjualan Keripik Nenas".

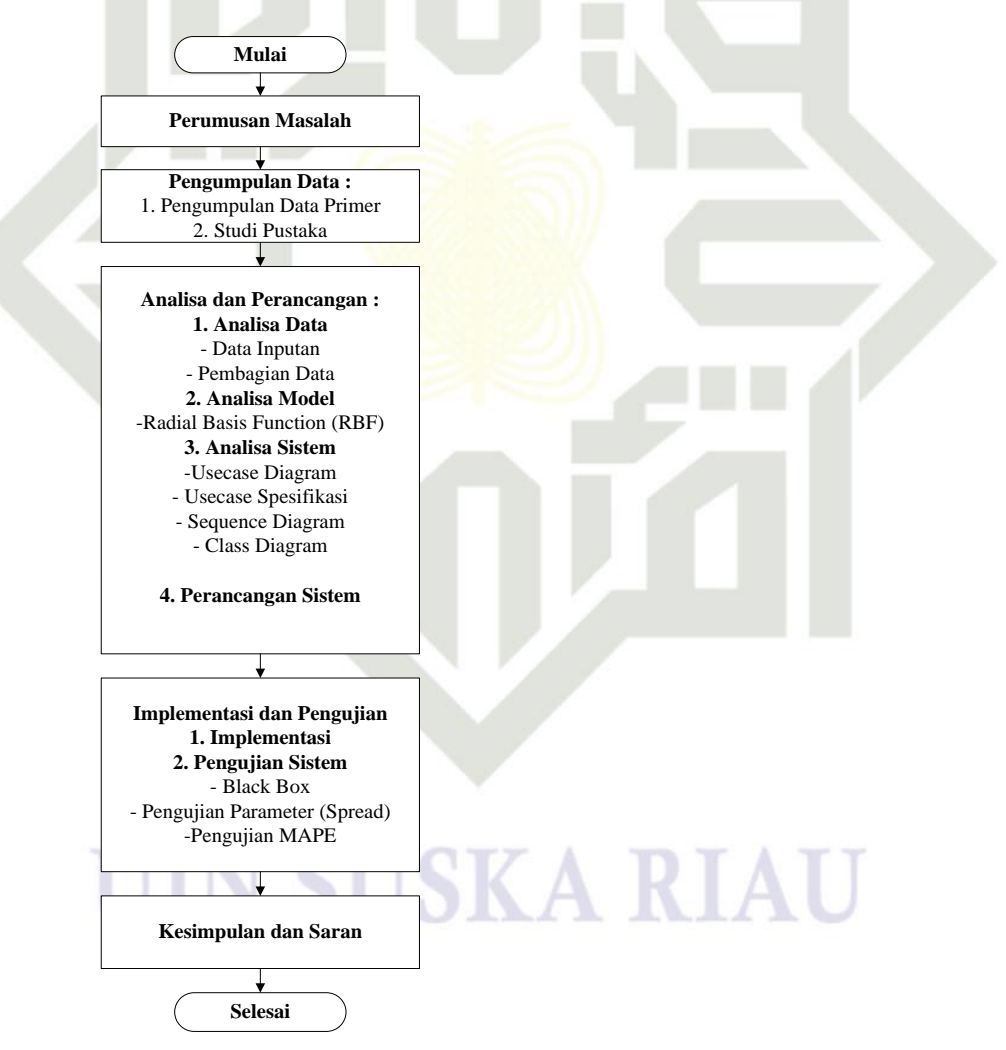

**Gambar 3.1. Tahapan Metodologi Penelitian**

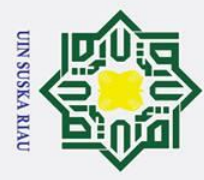

 $\sigma$  $\overline{\omega}$   $\odot$ 

 $\pm$ 

 $\omega$ 

Hak Cipta Dilindungi Undang-Undang

. Dilarang mengutip sebagian atau seluruh karya tulis ini tanpa mencantumkan dan menyebutkan sumber

Pengutipan hanya untuk kepentingan pendidikan, penelitian, penulisan karya ilmiah, penyusunan laporan, penulisan kritik atau tinjauan suatu masalah

### **3.2 Perumusan Masalah**

ਰ Perumusan masalah merupakan tahap awal dalam metodologi penelitian. Rumusan masalah dalam penelitian ini yaitu bagaimana merancang dan membangun suatu aplikasi jaringan syaraf tiruan dengan menerapkan metode *Radial Basis Function* (RBF) untuk memprediksi penjualan Keripik Nenas.  $\subset$ 

### **3.3 Pengumpulan Data**

 $\omega$ Tahap pengumpulan data dilakukan dengan mengumpulkan data terkait yang akan menjadi acuan ketika perancangan dan pembangunan aplikasi jaringan syaraf tiruan dengan menerapkan *Radial Basis Function* untuk memprediksi penjualan keripik nenas. Pengumpulan data yang telah dilakukan oleh penulis adalah data sekunder dan studi literatur.

### **3.3.1 Data Primer**

Data primer diperoleh dari hasil wawancara pelaku usaha agroindustri sakinah Desa Kualu Nenas. Data yang digunakan adalah biaya produksi, biaya transportasi, *return*, produksi dan penjualan. Data yang digunakan adalah data bulan Januari 2010 – Agustus 2018 dengan total data berjumlah 104 data.

### **3.3.2 Studi Literatur**

ultan Syarif Kasim Ria

S Studi literatur adalah metode pengumpulan data menggunakan literaturliteratur terkait penelitian. Studi literatur yang digunakan yaitu referensi dari buku serta jurnal terkait dengan permasalahan yang akan diteliti.

### **3.4 Analisa dan Perancangan Sistem**

 $\subset$ Analisa dan perancangan sistem adalah tahapan untuk merangkai semua kebutuhan baik dari data, analisa model, analisa sistem serta perancangan dari sistem yang akan dibangun. Analisa dan perancangan sistem dilakukan agar implementasi dari sistem yang akan dibuat sesuai dengan kebutuhan dan yang diharapkan.

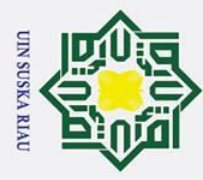

 $\overline{\omega}$ 

### $\omega$ **3.4.1 Analisa Data**

ਰ Tahapan analisa model ini terdiri dari data inputan, pembagian data, dan pembelajaran algoritma *Radial Basis Function* (RBF).

### **1. Data Inputan**

 $\odot$ 

 $\pm$ 

Hak Cipta Dilindungi Undang-Undang

. Dilarang mengutip sebagian atau seluruh karya tulis ini tanpa mencantumkan dan menyebutkan sumber

 $\overline{\mathbf{x}}$ Tahapan ini menentukan data inputan yang akan dimasukan ke dalam sistem. Data inputan yang digunakan dalam penelitian ini adalah harga jual, biaya distribusi, jumlah tempat pemasaran, *return* dan penjualan keripik nenas.

### **2. Pembagian Data**

ka Tahapan ini merupakan tahapan pembagian data yang diambil dari keseluruhan data yang telah didapatkan. Lalu data tersebut dibagi menjadi data latih dan data uji.

Prediksi penjulan keripik pada penelitian Ini data akan dibagi 3 kali pengujian dengan masing-masing komposisi data yang berbeda diantaranya pembagian data latih sebebsar 90% dan data uji 10%, pembagian data latih sebesar 80% dan 20% data uji, pembagian data latih sebesar 70% dan data uji 30%.

### **3.4.2 Analisa Model**

of Sultan Syarif Kasim Ria

Analisa model ini terdiri dari tahap pemodelan metode RBF

### $\Omega$ **1.** *Radial Basis Function* **(RBF)**

Pada penelitian ini, RBF digunakan untuk proses prediksi yang dilakukan  $\overline{1}$ dengan membandingkan data aktual dengan data *output* dari data uji hasil prediksi. Arsitektur yang digunakan pada tugas akhir ini terdiri dari 3 lapisan yaitu satu *input layer*, satu *output laye*r serta diantaranya terdapat *hidden layer*. Pada lapisan pertama menuju lapisan kedua dilakukan proses pembelajaran tak terawasi (*unsupervised learning*). Pada lapisan kedua menuju lapisan ketiga dilakukan proses pembelajaran terawasi (*supervised learning*).

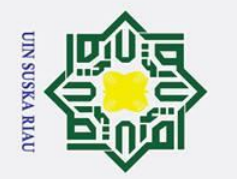

 $\overline{\omega}$ ō

cipta

milik UIN

Suska

 $\overline{\lambda}$  $\overline{\omega}$  $\subset$ 

Hak Cipta Dilindungi Undang-Undang

. Dilarang mengutip sebagian atau seluruh karya tulis ini tanpa mencantumkan dan menyebutkan sumber

 $\odot$ 

Hak

### **State** viv **a**n yarif Kasim Ria

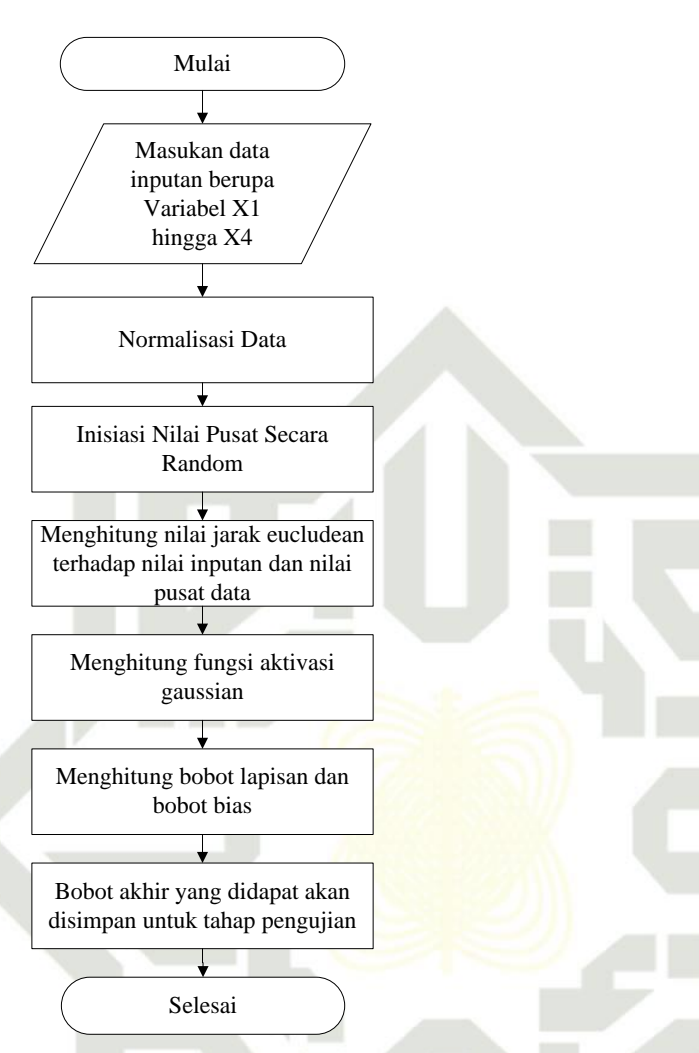

### **Gambar 3.2 Diagram Tahapan Pelatihan RBF**

Pada penelitian ini yang diterapkan pada metode RBF ialah penentuan *center* secara *random*. Adapun implementasi model RBF dengan studi kasus prediksi penjualan keripik nenas adalah sebagai berikut :

1. Input data

Input data merupakan langkah awal yang dilakukan pada tahapan analisa dan pada tahapan ini ditentukan variabel-variabel input, dimana terdapat 5 parameter yang digunakan sebagai inputan.

2. Normalisasi Data

Normalisasi data adalah data adalah proses penskalaan nilai atribut yang panjang masuk dalam suatu range tertentu yang lebih pendek tanpa mengubah nilai sebenarnya. Atribut yang berskala panjang dapat memiliki pengaruh yang

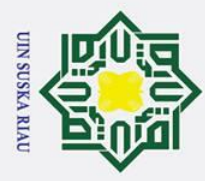

 $\overline{\omega}$ 

 $\omega$ lebih besar terhadap kinerja algoritma jaringan syaraf tiruan dari pada atribut berskala pendek. Rumus normalisasi dapat dilihat pada rumus 2.11

3. Tahapan RBF

 $\odot$ 

 $\mathbf{T}$ 

Hak Cipta Dilindungi Undang-Undang

. Dilarang mengutip sebagian atau seluruh karya tulis ini tanpa mencantumkan dan menyebutkan sumber

В Tahapan RBF yaitu menentukan jumlah *center* yang diinginkan. Jumlah *center* akan mempengaruhi arsitektur jaringan RBF karena banyaknya *center* akan menjadi neuron pada *hidden layer* jaringan RBF. selanjutnya menentukan nilai *center* yang dipilih secara *random*. Kemudian, dilakukan penentuan nilai fungsi basis. Fungsi basis ini digunakan untuk aktivasi fungsi di *hidden layer*. Fungsi yang digunakan adalah fungsi berbasis radial yaitu fungsi *Gaussian*. Adapun fungsi aktivasi *gaussian* terdapat pada rumus (2.5). Perhitungan nilai bobot pelatihan dilakukan dengan rumus (2.8). dan menghitung keluaran RBF menggunakan rumus (2.9).

### **3.4.3 Analisa Sistem**

Analisa sistem merupakan serangkaian proses yang akan dilakukan terkait penelitian ataupun proses yang dilakukan di dalam sistem.

1. *Usecase diagram* merupakan diagram yang menggambarkan alur secara umum terhadap interaksi aktor yang terlibat dengan sistem.

2. *Usecase spesifikasi* merupakan penjelasan secara detail dari setiap proses

S pada usecase diagram.  $\overline{a}$ 

3. *Sequence diagram* merupakan diagram yang menggambarkan rangkaian pesan antar objek dalam sistem yang disusun secara berurutan.

<sup>6.</sup> pesan antar objek dalam sistem yang disusun secara berurutan.<br> *Class diagram* menggambarkan kelas-kelas dalam sistem beserta relasi antar<br> **C** kelas. kelas.

### **3.4.4 Perancangan Sistem**

rsıty Perancangan sistem (perangkat lunak) bertujuan untuk membuat rincian sistem sehingga sistem lebih mudah digunakan dan dipahami oleh user yang menggunakannya. Proses perancangan ada beberapa tahapan, yaitu :

Francangan subsistem data<br>
Perancangan subsistem data<br>
digunakan pada *database* sis<br>
digunakan pada *database* sis<br>
digunakan pada *database* sis<br>
digunakan pada *database* sis<br>
digunakan pada *database* sis<br>
digunakan pa Perancangan subsistem data ini berisi tabel, *field* dan atribut yang akan digunakan pada *database* sistem.

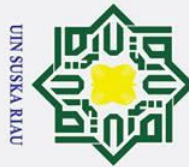

 $\pm$ 

ㅎ  $\vec{a}$ 

 $\equiv$  $\subset$ 

Ņ.

- . Dilarang mengutip sebagian atau seluruh karya tulis ini tanpa mencantumkan dan menyebutkan sumber
- $\sigma$  $\overline{\omega}$ Pengutipan tidak merugikan kepentingan yang wajar UIN Suska Riau Pengutipan hanya untuk kepentingan pendidikan, penelitian, penulisan karya ilmiah, penyusunan laporan, penulisan kritik atau tinjauan suatu masalah

. Dilarang mengumumkan dan memperbanyak sebagian atau seluruh karya tulis ini dalam bentuk apapun tanpa izin UIN Suska Riau

 $\omega$ 2. Perancangan subsistem model

 $\mathbf \circ$ Pada tahap ini berisi *flowchart* dan *pseudocode* sistem yang akan dibangun dengan mengacu pada *Radial Basis Function* (RBF).

3. Perancangan subsistem dialog

Tahap ini berisi tampilan menu dan *user interface* yang telah diatur sesuai dengan tatanan yang diinginkan.

### **3.5 Implementasi dan Pengujian**

### **3.5.1 Implementasi**

Implementasi merupakan tahapan membuat modul yang telah dirancang  $\overline{v}$ sebelumnya dengan menggunakan bahasa pemrograman yang akan digunakan dalam proses pembangunan sistem. Pada penerapan aplikasi dibutuhkan perangkat keras dan perangkat lunak yang mendukung

### **3.5.2 Pengujian Sistem**

Tahap Pengujian adalah tahapan dimana aplikasi akan dijalankan. Tahap pengujian diperlukan untuk menjadi ukuran bahwa sistem dapat dijalankan sesuai dengan tujuan. Pengujian dilakukan dengan pengujian *black box* dan pengujian *Mean Absolute Percentage Error* (MAPE).

1. Pengujian *Black Box*

 $\vec{a}$ Pengujian *black box* ini dilakukan untuk menguji fungsional perangkat lunak yang digunakan. Tujuannya untuk menemukan kesalahan-kesalahan seperti berikut : ic University of

- a. Melihat fungsi-fungsi yang tidak sesuai, atau hilang
- b. Melihat kesalahan atau kekeliruan *interface*
- c. Kesalahan performansi sistem
- d. Kesalahan pada pengaksesan *database* atau struktur data yang digunakan

e. Kesalahan inisialisasi (proses mulai) atau terminasi (proses selesai/akhir).

arif Kasim Ria

2. Pengujian Parameter<br>Pengujian parameter Pengujian parameter bertujuan untuk menguji metode yang diterapkan dalam sistem. Pengujian ini dilakukan untuk mengetahui apakah penerapan

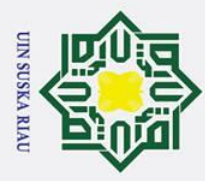

 $\pm$ 

. Dilarang mengutip sebagian atau seluruh karya tulis ini tanpa mencantumkan dan menyebutkan sumber

 $\overline{\omega}$ . Pengutipan tidak merugikan kepentingan yang wajar UIN Suska Riau . Pengutipan hanya untuk kepentingan pendidikan, penelitian, penulisan karya ilmiah, penyusunan laporan, penulisan kritik atau tinjauan suatu masalah

2. Dilarang mengumumkan dan memperbanyak sebagian atau seluruh karya tulis ini dalam bentuk apapun tanpa izin UIN Suska Riau

State Islamic University of Sultan Syarif Kasim Ria

 $\omega$ metode yang digunakan mampu menghasilkan sistem yang sesuai dengan kebutuhan. Parameter yang menjadi pengujian adalah nilai spread. Nilai spread yang diujikan adalah nilai spread 1,2,3,5,10 dan 25. Sedangkan untuk tingkat kesalahan menggunakan *Mean Absolut Percentage Error* (MAPE) pada persamaan 2.13. MAPE merupakan suatu ukuran ketetapan relatif yang digunakan untuk mengukur persentase penyimpangan atau kesalahan hasil peramalan.  $\overline{z}$ 

### **3.6 Kesimpulan dan Saran**

 $\overline{a}$ Tahapan kesimpulan adalah penentuan kesimpulan tentang sistem, apakah sistem tersebut dapat berjalan dengan baik dan melihat performansi algoritma *Radial Basis Function* (RBF) dalam kasus prediksi penjualan keripik nenas yang digunakan dalam penelitian. Pada tahapan saran adalah kalimat yang berisi saran untuk perbaikan sistem pada tingkat yang lebih baik ataupun pengembangan sistem yang akan dilakukan oleh peneliti selanjutnya.

### UIN SUSKA RIA

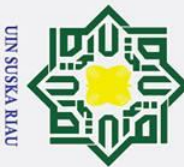

Ha

듯

 $c<sub>1</sub>$ 

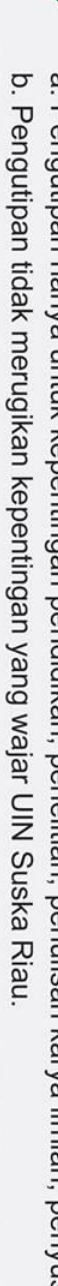

# $\omega$ Pengutipan hanya untuk kepentingan pendidikan, penelitian, penulisan karya ilmiah, penyusunan laporan, penulisan kritik atau tinjauan suatu masalah

2. Dilarang mengumumkan dan memperbanyak sebagian atau seluruh karya tulis ini dalam bentuk apapun tanpa izin UIN Suska Riau

Hak Cipta Dilindungi Undang-Undang Dilarang mengutip sebagian atau seluruh karya tulis ini tanpa mencantumkan dan menyebutkan sumber

e

**Syarif Kasim R** 

### **BAB IV**

### **ANALISA DAN PERANCANGAN**

 $\overline{a}$ Analisa dan perancangan merupakan tahapan yang penting untuk acuan  $\overline{a}$ dalam membangun sistem, sehingga sistem yang akan dibangun mampu bekerja sesuai dengan yang diharapkan. Analisa merupakan tahapan yang membahas halhal yang berhubungan dengan cara kerja sistem yang akan dibangun. Sedangkan tahapan perancangan merupakan tahapan lanjutan setelah tahap analisa dilakukan, yang membahas prosedur kerja sistem yang akan dibangun.

 $\omega$ Pada penelitian ini akan dilakukan penerapan penentuan nilai *center*   $\overline{x}$ dengan *random* pada metode *Radial Basis Function* (RBF) dalam kasus prediksi penjualan keripik nenas berdasarkan parameter-parameter yang mempengaruhi penjualan keripik nenas. Terdapat lima parameter yang digunakan sebagai unit masukan *(input)* dalam algoritma RBF. Sedangkan unit keluaran *(output)* yang digunakan pada metode RBF adalah data penjualan keripik nenas

### **4.1 Analisa Data**

Pada tahapan analisa data ini merupakan tahapan analisa terhadap kebutuhan data yang akan digunakan pada penerapan nilai *center random* pada RBF. Terdapat tahapan-tahapan analisa data sebagai berikut :

### **4.1.1 Data Masukan**

 $\overline{\mathbf{s}}$ Pada penelitian ini, variabel masukan yang digunakan yaitu 5 parameter yaitu Biaya Produksi, Biaya Transportasi, Return, Produksi, dan penjualan. Data atau variable masukan yang digunakan untuk proses analisa ini dapat dilihat pada tabel 4.1.

| Ę             | Variabel | Keterangan         | <b>Satuan Nilai</b> |
|---------------|----------|--------------------|---------------------|
|               |          | Biaya Produksi     | Rupiah              |
| Ŧ             | Х2       | Biaya Transportasi | Rupiah              |
| E             | X3       | Return             | Pcs                 |
| $\rightarrow$ | X4       | Produksi           | Pcs                 |
| an            |          | Penjualan (Target) | Pcs                 |

**Tabel 4. 1 Keterangan Variabel Masukan** 

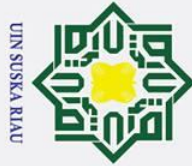

 $\mathbf{I}$ 

Hak Cipta Dilindungi Undang-Undang

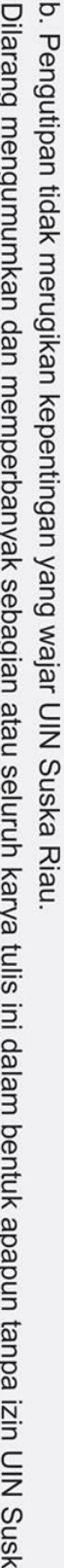

**Riau** 

a. Pengutipan hanya untuk kepentingan pendidikan, penelitian, penulisan karya ilmiah, penyusunan laporan, penulisan kritik atau tinjauan suatu masalah

. Dilarang mengutip sebagian atau seluruh karya tulis ini tanpa mencantumkan dan menyebutkan sumber

 $\omega$ **Tabel 4.2 Data Penjualan Keripik Nenas yang Digunakan** 

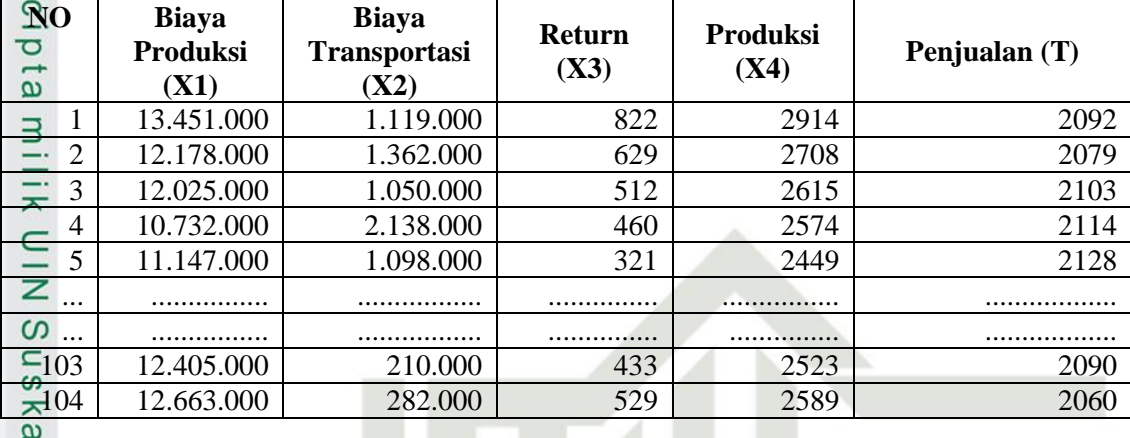

### **4.1.2 Normalisasi Data**

 $\omega$ Pada proses perhitungan algoritma RBF, apabila data yang digunakan tidak memiliki keseragaman panjang data maka akan mempengaruhi kinerja dari metode tersebut. Oleh sebab itu, untuk mencegah hal tersebut perlu dilakukan normalisasi terhadap data yang memiliki rentang nilai yang besar ke dalam kisaran nilai 0 sampai 1. Proses normalisasi tersebut menggunakan persamaan 2.10.

Proses normalisasi untuk tabel 4.2 :

- 1. Seluruh parameter masukan pada tabel 4.2 menggunakan persamaan 2.10, berikut proses normalisasi yang dilakukan :
	- 1.1 Contoh normalisasi parameter X1 :
		- Nilai X untuk data  $= 13.451.000$ 
			- Nilai min (X) parameter  $X1 = 6.734.000$
		- Nilai max  $(X)$  parameter  $X1 = 14.224.000$
		- Maka nilai  $X^*$  (normalisasi) =  $(X min(X)) / (max(X) min(X))$

=(13.451.000–6.734.000)/14.224.000–

6.734..000)

### $= 0.8968$

- 1.2 Contoh normalisasi parameter X2 :
	- Nilai X untuk data  $= 1.119,000$
	- Nilai min  $(X)$  parameter  $X2 = 105.800$

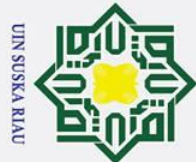

 $\odot$ 

 $\pm$ 

 $\omega$  $\bar{\mathbf{x}}$  $\circ$ ᇹ  $\vec{a}$ 

milik

- $\overline{\omega}$
- ō
- . Pengutipan tidak merugikan kepentingan yang wajar UIN Suska Riau Pengutipan hanya untuk kepentingan pendidikan, penelitian, penulisan karya ilmiah, penyusunan laporan, penulisan kritik atau tinjauan suatu masalah

. Dilarang mengumumkan dan memperbanyak sebagian atau seluruh karya tulis ini dalam bentuk apapun tanpa izin UIN Suska Riau

Nilai max  $(X)$  parameter  $X2 = 3.913.000$ Maka nilai  $X^*$  (normalisasi) =  $(X - min(X)) / (max(X) - min(X))$  $= (1.119.000 - 105.800)/(3.913.000 - 105.800)$  $= 0,2661$ 

Pada parameter X3 dan seterusnya tetap menggunakan cara yang sama seperti yang telah dijelaskan diatas.

| $\overline{d}$ iO          | <b>X1</b> | $\mathbf{X}2$ | X3     | X4     | Т      |
|----------------------------|-----------|---------------|--------|--------|--------|
| ᅎ                          | 0,8968    | 0,2661        | 1,0000 | 0,9294 | 0,3987 |
| w<br>◠                     | 0,7268    | 0,3300        | 0,7319 | 0,7123 | 0,3769 |
| 3                          | 0,7064    | 0,2480        | 0,5694 | 0,6143 | 0,4171 |
| $\omega$<br>$\overline{4}$ | 0,5338    | 0,5338        | 0,4972 | 0,5711 | 0,4355 |
| 5                          | 0,5892    | 0,2606        | 0,3042 | 0,4394 | 0,4590 |
| $\cdots$                   |           |               |        |        |        |
| $\cdots$                   |           |               |        |        |        |
| 103                        | 0,7571    | 0,0274        | 0,4597 | 0,5174 | 0,3953 |
| 104                        | 0,7916    | 0,0463        | 0,5931 | 0,5869 | 0,3451 |

**Tabel 4.3 Hasil Normalisasi Data Penjualan Keripik Nenas**

### **4.1.3 Pembagian Data**

Pada penelitian prediksi penjualan Keripik Nenas menggunakan *Radial Basis Function* (RBF) ini pembagian data dilakukan dengan membagi data latih (*training*) dan data uji (*testing*). Jumlah data keseluruhan yang digunakan adalah 104 data.

### **4.1.3.1 Data Latih**

rif Kasim Ria

Dari keseluruhan data berjumlah 104 data, pelatihan dan pengujian data dibagi ke dalam 3 kali percobaan dengan kuantitas data latih dan data uji yang berbeda-beda untuk mencari tingkat kesalahan terkecil. Ada beberapa pilihan data latih yaitu 70%, 80% dan 90%. Data latih yang akan dilatih dengan metode RBF ini akan dijadikan acuan dalam mengetahui pola peramalan penjualan keripik Nenas. Berikut tabel data penjualan Keripik Nenas:

**Tabel 4. 4 Data Penjualan Keripik Nenas 90% Data Latih**

| $\mathbf{N}$ C | V1<br>лі | V^<br>Λ4 | X3     | Х4     | m      |
|----------------|----------|----------|--------|--------|--------|
|                | 0,8968   | 0,2661   | 1,0000 | 0,9294 | 0,3987 |
| $\overline{ }$ | 0,7268   | 0,3300   | 0,7319 | 0,7123 | 0,3769 |
| $\sim$         | 0,7064   | 0,2480   | 0,5694 | 0,6143 | 0,417' |
|                |          |          |        |        |        |

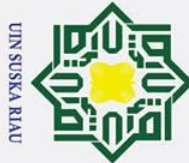

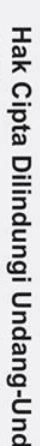

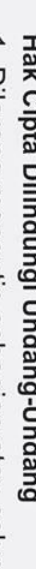

- Dilarang mengutip sebagian atau seluruh karya tulis ini tanpa mencantumkan dan menyebutkan sumber
- $\overline{\omega}$  $\sigma$ Pengutipan tidak merugikan kepentingan yang wajar UIN Suska Riau Pengutipan hanya untuk kepentingan pendidikan, penelitian, penulisan karya ilmiah, penyusunan laporan, penulisan kritik atau tinjauan suatu masalah

. Dilarang mengumumkan dan memperbanyak sebagian atau seluruh karya tulis ini dalam bentuk apapun tanpa izin UIN Suska Riau

 $\mathbf I$  $\omega$  $\overline{\mathbf{x}}$  $\Omega$  $\overline{\sigma}$  $\omega$  $\overline{\mathbf{r}}$  $\overline{C}$ **4.1.3.2 Data Uji**

 $\odot$ 

4 0,5338 0,5338 0,4972 0,5711 0,4355 5 0,5892 0,2606 0,3042 0,4394 0,4590 ... ................ ................. ............... ................ .................. ... ................ ................. ............... ............... .................. 93 0,7571 0,0274 0,4597 0,5174 0,3953 94 0,7916 0,0436 0,5931 0,5869 0,3451

Tabel diatas adalah contoh data penjualan Keripik Nenas. Keseluruhan data berjumlah 104 data, dari data tersebut terdapat pembagian data latih 70%, 80%, 90%. Data latih dengan persentasi 70% berjumlah 73, persentasi 80% berjumlah 83, dan persentasi 90% berjumlah 94.

Dari jumlah keseluruhan data yang berjumlah 104 data, data uji juga  $\overline{\omega}$ dibagi kedalam 3 kuantitas yang berbeda yaitu 30%, 20% dan 10%. Data uji dengan persentasi 30% berjumlah 31, data uji dengan persentasi 20% brjumlah 21, dan data uji dengan persentasi 10% berjumlah 10. Jadi data uji adalah sisa data yang tidak digunakan dalam data latih.

| NO             | <b>X1</b> | X2     | $\mathbf{X}$ 3 | <b>X4</b> | T      |
|----------------|-----------|--------|----------------|-----------|--------|
|                | 0,5268    | 0,5947 | 0,5792         | 0,6091    | 0,3970 |
| $\overline{2}$ | 0,7151    | 0,2874 | 0,7347         | 0,6596    | 0,2898 |
| 3              | 0,4140    | 0,6538 | 0,1958         | 0,4784    | 0,6516 |
| S<br>4         | 0,4748    | 0,7733 | 0,5778         | 0,6702    | 0,4958 |
| ٩<br>5         | 0,0949    | 0,7917 | 0,0431         | 0,0854    | 0,2111 |
| $\bullet$<br>6 | 0,5211    | 0,7938 | 0,3972         | 0,7597    | 0,8559 |
| $\overline{u}$ | 0,2139    | 0,7875 | 0,0208         | 0,2698    | 0,5310 |
| 8<br>ω         | 0,8466    | 0,3399 | 0,8444         | 0,9094    | 0,5544 |
| 9              | 0,2891    | 0,9574 | 0,4528         | 0,5248    | 0,4154 |
| 10<br>C        | 0,5988    | 0,0000 | 0,0875         | 0,2455    | 0,4121 |

**Tabel 4. 5 Data Penjualan Keripik Nenas 10% Data Uji**

### **4.2 Analisa Model**

Pada penelitian ini yang diterapkan pada metode RBF ialah penentuan center dengan cara *random*. Adapun analisa model RBF dengan studi kasus prediksi penjualan keripik nenas adalah sebagai berikut.

### **4.2.1 Arsitektur RBF untuk Prediksi Penjualan Keripik Nenas**

Ξ Arsitektur *Radial Basis Function* (RBF) memiliki 3 lapisan *(layer)* yang  $\Omega$ terdiri atas lapisan masukan *(input layer)*, lapisan tersembunyi *(hidden layer)*, dan

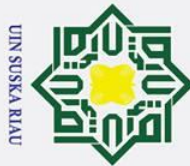

Hak Cipta Dilindungi Undang-Undang

 $\odot$ 

 $\mathbf{T}$ 

 $\omega$ 

- . Dilarang mengutip sebagian atau seluruh karya tulis ini tanpa mencantumkan dan menyebutkan sumber
- $\overline{\omega}$ Pengutipan hanya untuk kepentingan pendidikan, penelitian, penulisan karya ilmiah, penyusunan laporan, penulisan kritik atau tinjauan suatu masalah
- $\sigma$ Pengutipan tidak merugikan kepentingan yang wajar UIN Suska Riau
- Dilarang mengumumkan dan memperbanyak sebagian atau seluruh karya tulis ini dalam bentuk apapun tanpa izin UIN Suska Riau

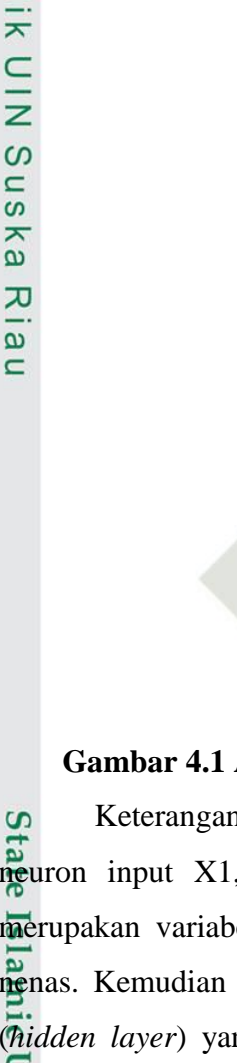

rif Kasim Ria

lapisan keluaran *(output layer)*. Arsitektur jaringan ini menggambarkan secara garis besar jaringan *neural network* metode RBF yang akan digunakan dalam Permalan penjualan Keripik Nenas Gambar 4.1 dibawah ini merupakan arsitektur RBF yang digunakan dalam penelitian ini.

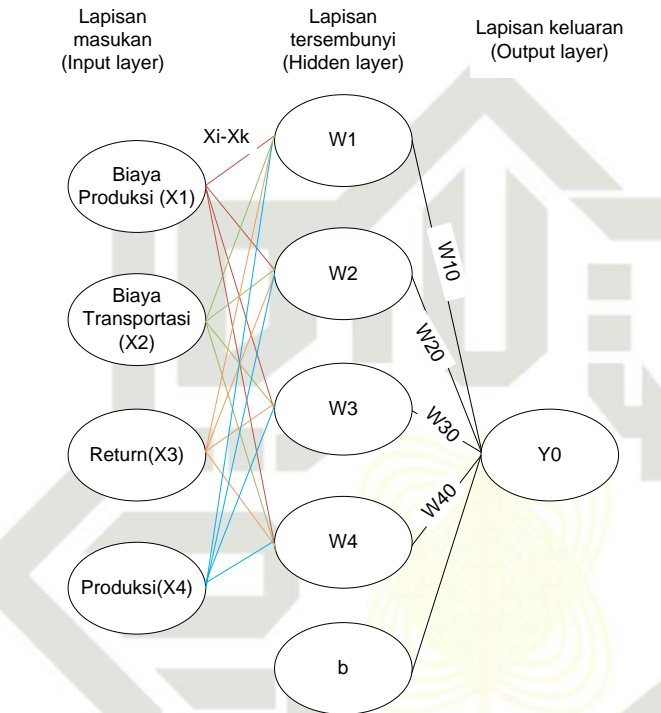

### **Gambar 4.1 Arsitektur RBF Untuk Prediksi Penjualan Keripik Nenas**

Keterangan dari gambar 4.1 adalah arsitektur RBF yang terdiri dari 4 neuron input X1,X2,X3 dan X4 pada lapisan masukan (*input layer*) yang merupakan variabel-variabel yang digunakan dalam prediksi penjualan keripik nenas. Kemudian 4 neuron W1, W2, W3 dan W4 pada lapisan tersembunyi (*hidden layer*) yang diperoleh dari rumus jumlah neuron hidden yaitu (varibel input  $\leq$  neuron hidden  $\leq$  2 x variabel input), serta satu neuron Y0 pada lapisan keluaran (*output layar*). Nilai yang menghubungkan lapisan masukan dengan lapisan tersembunyi adalah nilai jarak *ecludien* (Xi-Xk) yang dikirimkan ke lapisan tersembunyi untuk dilakukan proses fungsi aktivasi *gaussian* pada lapisan tersembunyi. Setelah nilai *gaussian* didapatkan, maka proses selanjutnya algoritma RBF akan melakukan perhitungan matrik untuk mencari bobot lapisan  $\overline{W}$ 1,W2,W3,W4 dan nilai bias (b). Bobot lapisan W1,W2,W3,W4 dan nilai bias (b) merupakan nilai keluaran dari lapisan tersembunyi yang akan dikirimkan ke

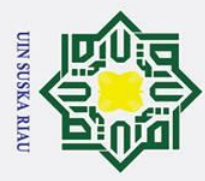

 $\overline{\omega}$ 

2. Dilarang mengumumkan dan memperbanyak sebagian atau seluruh karya tulis ini dalam bentuk apapun tanpa izin UIN Suska Riau

Pengutipan hanya untuk kepentingan pendidikan, penelitian, penulisan karya ilmiah, penyusunan laporan, penulisan kritik atau tinjauan suatu masalah

Pengutipan tidak merugikan kepentingan yang wajar UIN Suska Riau

 $\odot$ 

 $\pm$ 

State Islamic University of Sultan Syarif Kasim Ria

 $\omega$ lapisan keluaran (*output layer*) untuk melakukan proses pengujian data (*testing*). Lapisan keluaran terdiri dari satu neuron Y0 yang merupakan target yang akan di ubah kedalam bilangan biner menggunakan fungsi aktivasi *sigmoid biner*. Hasil dari fungsi aktivasi *sigmoid biner* merupakan nilai keluaran dari lapisan keluaran (*output layer*) yang dibandingkan dengan nilai bias untuk menentukan prediksi penjualan keripik nenas.

 $\mathbf{z}$ Dalam tahap analisa ini, secara prosedural terbagi menjadi 2 tahap metode  $\omega$ RBF yaitu tahapan pelatihan *(training)* dan tahapan pengujian *(testing).*

### **4.2.2 Tahapan Pelatihan**

 $\overline{9}$ Tahapan pelatihan (*training*) merupakan tahapan yang dilakukan untuk memperoleh bobot-bobot pola data untuk digunakan pada tahapan pengujian. Tahapan pelatihan pada penelitian ini yaitu pelatihan menggunakan RBF. Langkah-langkah tahapan pelatihan ini dapat dilihat pada gambar 4.2 dibawah ini:

### UIN SUSKA RIA

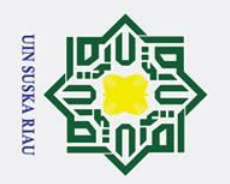

 $\overline{\omega}$  $\sigma$ 

Ņ.

Hak Cipta Dilindungi Undang-Undang

. Dilarang mengutip sebagian atau seluruh karya tulis ini tanpa mencantumkan dan menyebutkan sumber

Pengutipan hanya untuk kepentingan pendidikan, penelitian, penulisan karya ilmiah, penyusunan laporan, penulisan kritik atau tinjauan suatu masalah

 $\odot$ 

 $\mathbf{I}$ 

 $\overline{\omega}$  $\overline{\mathbf{r}}$ 

cipta

milik

 $\frac{C}{Z}$ 

 $\infty$  $\overline{\phantom{a}}$ ka

 $\overline{\mathbf{x}}$  $\overline{\omega}$  $\subset$ 

### **State**  $\overline{\mathbf{s}}$

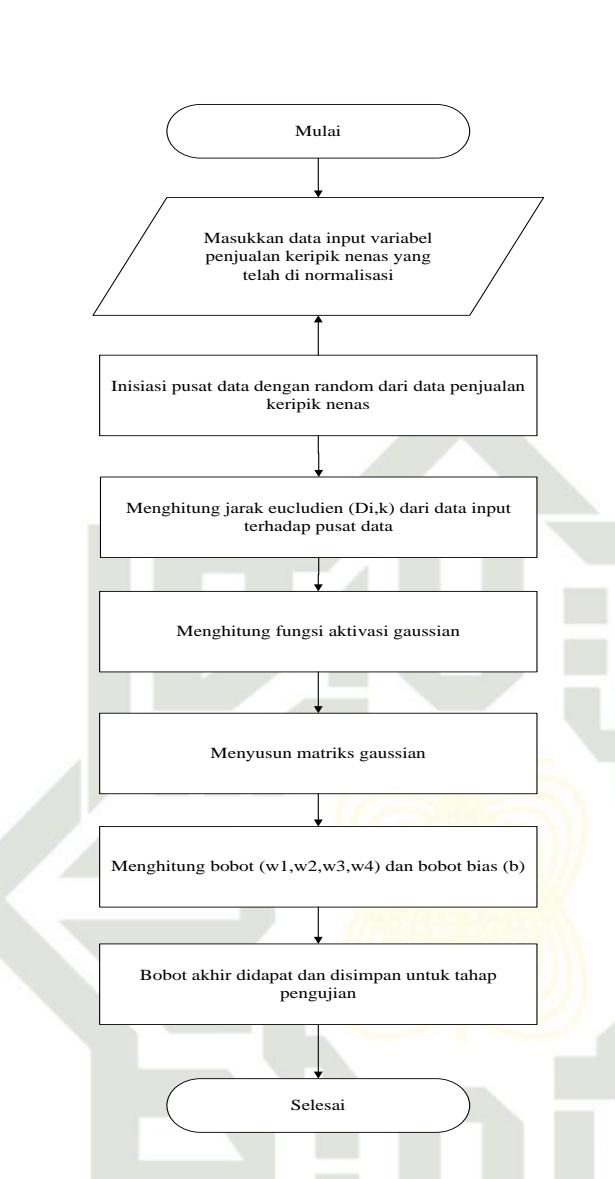

### **Gambar 4.2 Diagram Pelatihan** *Radial Basis Function* **(RBF)**

1. Masukkan data latih yang telah dinormalisai menggunakan persamaan 2.10. Variabel masukan *(input)* yaitu parameter penjualan keripik nenas.

**Penjelasan dari gambar 4.2 diatas sebagai berikut :**<br> **P.**<br> **Masukkan data latih yang telah dinormalisai**<br> **Variabel masukan (input) yaitu parameter penjelasan**<br> **Menentukan jumlah pusat data. Kemudian me**<br> **acak yang di** 2. Menentukan jumlah pusat data. Kemudian menentukan nilai pusat data secara acak yang dipilih dari data latih. Jumlah pusat data yang dipilih akan menjadi lapisan tersembunyi *(hidden layer)* pada metode RBF. Nilai pusat data yang dipilih berjumlah 4 data yang dapat dilihat pada tabel 4.7

3. Menghitung jarak *euclidean* dari data masukan yang digunakan terhadap pusat data yang telah ditentukan menggunakan persamaan 2.6

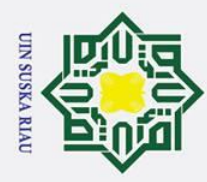

 $\overline{\omega}$  $\sigma$ 

 $\odot$ 

 $\pm$ 

 $\omega$ 

 $\equiv$ 

Syarif Kasim Ria

Ņ.

4. Menghitung fungsi aktivasi gaussian menggunakan persamaan 2.7 dari  $\frac{6}{5}$  masing-masing nilai jarak *euclidean* yang telah diperoleh. masing-masing nilai jarak *euclidean* yang telah diperoleh.

5. Menyusun matriks Gaussian dari hasil perhitungan nilai aktifasi menggunakan persamaan 2.8

6. Menghitung nilai bobot lapisan w dan bias menggunakan persamaan 2.9

7. Bobot akhir yang didapat kemudian disimpan untuk digunakan pada tahap pengujian.  $\infty$ 

 $\overline{u}$ Berikut merupakan contoh perhitungan manual pelatihan RBF Center  $\overline{\mathbf{x}}$ Random untuk prediksi penjualan keripik nenas . Tabel 4.6 di bawah ini merupakan salah satu kombinasi data latih yang digunakan untuk pelatihan metode RBF center random yang telah dinormalisasi. Berikut merupakan contoh sampel data yang digunakan yaitu data ke 1 sampai ke 6 pada data latih 90%

**Tabel 4.6 Sampel Data Input (X)**

| <b>Data</b>    | Χ1     | $\bf X2$ | $\mathbf{X}$ 3 | <b>X4</b> | Т      |
|----------------|--------|----------|----------------|-----------|--------|
|                | 0,8968 | 0,2661   | 1,0000         | 0,9294    | 0,3987 |
| റ              | 0,7268 | 0,3300   | 0,7319         | 0,7123    | 0,3769 |
| 3              | 0,7064 | 0,2480   | 0,5694         | 0,6143    | 0,4171 |
| $\overline{4}$ | 0,5338 | 0,5338   | 0,4972         | 0,5711    | 0,4355 |
|                | 0,5892 | 0,2606   | 0,3042         | 0,4394    | 0,4590 |
| $\theta$       | 0,4828 | 0,4082   | 0,2958         | 0,3899    | 0,3903 |

Sta Setelah menentukan data inputan untuk proses pelatihan, selanjutnya menentukan nilai pusat data yang dilakukan dengan memilih secara acak/*random* dari data latih yang digunakan. Tabel 4.7 merupakan tabel pusat data yang pilih secara acak yaitu data ke 65, 42, 9 dan 48

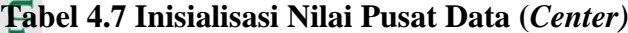

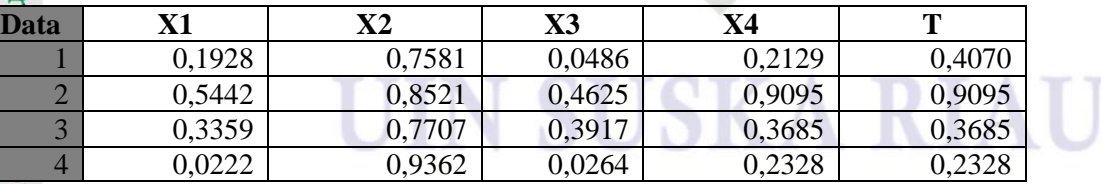

Setelah penentuan data masukan *(input)* dan pusat data *(center)* dilakukan, proses selanjutnya adalah pelatihan menggunakan metode RBF dilihat dari algoritma berikut :

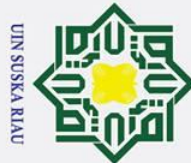

 $\odot$ 

 $\pm$ 

 $\omega$ 

 $\vec{a}$ 

 $\omega$ 

- . Dilarang mengutip sebagian atau seluruh karya tulis ini tanpa mencantumkan dan menyebutkan sumber
- $\overline{\omega}$ Pengutipan hanya untuk kepentingan pendidikan, penelitian, penulisan karya ilmiah, penyusunan laporan, penulisan kritik atau tinjauan suatu masalah
- ō Pengutipan tidak merugikan kepentingan yang wajar UIN Suska Riau
- 
- . Dilarang mengumumkan dan memperbanyak sebagian atau seluruh karya tulis ini dalam bentuk apapun tanpa izin UIN Suska Riau

E

Syarif Kasim Ria

1. Menghitung D<sub>i,k</sub> (jarak *euclidean*) yaitu dengan persamaan (2.6) dengan  $\frac{1}{2}$  menggunakan data pada tabel 4.6 dan 4.7: menggunakan data pada tabel 4.6 dan 4.7:

a. Jarak data latih 1 terhadap masing-masing pusat data

$$
\overrightarrow{\mathbf{D_{i,1}}} = \sqrt{(0.8968 - 0.1928)^2 + (0.2661 - 0.7581)^2 + (1.0000 - 0.0486)^2 +}
$$
\n
$$
\leq \sqrt{(0.9294 - 0.2129)^2}
$$

= **1,4684**

 $n s$ Proses di atas merupakan penentuan jarak euclidean data latih ke-1 terhadap data center ke-1. Proses tersebut akan terus dilakukan hingga didapatkan nilai euclidean data latih ke-1 terhadap seluruh data center. Setelah didapatkan, dilanjutkan dengan mencari euclidean data latih ke-2

b. Jarak data latih 2 terhadap masing-masing pusat data

$$
D_{2,1} = \sqrt{(0,7268 - 0,1928)^2 + (0,3300 - 0,7581)^2 + (0,7319 - 0,0486)^2 + \sqrt{(0,7123 - 0,2129)^2}}
$$

= **1,0885**

Proses di atas merupakan penentuan jarak euclidean data latih ke-2 terhadap data center ke-1. Proses tersebut akan terus dilakukan hingga didapatkan nilai euclidean data latih ke-2 terhadap seluruh data center. Setelah didapatkan, dilanjutkan dengan mencari euclidean data latih ke-3.

c. Jarak data latih 3 terhadap masing-masing pusat data

$$
\overrightarrow{D}_{8,1} = \sqrt{(0,7064 - 0,1928)^2 + (0,2480 - 0,7581)^2 + (0,5694 - 0,0486)^2 + \frac{1}{24}} \sqrt{(0,6143 - 0,2129)^2}
$$
\n= **0,97793**

Proses di atas merupakan penentuan jarak euclidean data latih ke-3 terhadap data center ke-1. Proses tersebut akan terus dilakukan hingga didapatkan nilai euclidean data latih ke-3 terhadap seluruh data center. Setelah didapatkan, dilanjutkan dengan mencari euclidean data latih ke-4.

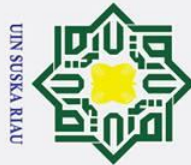

### Hak Cipta Dilindungi Undang-Undang

 $\odot$ 

 $\pm$ 

 $\omega$  $\overline{\mathbf{r}}$  $\circ$ 

. Dilarang mengutip sebagian atau seluruh karya tulis ini tanpa mencantumkan dan menyebutkan sumber

- 
- $\overline{\omega}$ ō Pengutipan hanya untuk kepentingan pendidikan, penelitian, penulisan karya ilmiah, penyusunan laporan, penulisan kritik atau tinjauan suatu masalah

. Dilarang mengumumkan dan memperbanyak sebagian atau seluruh karya tulis ini dalam bentuk apapun tanpa izin UIN Suska Riau

- Pengutipan tidak merugikan kepentingan yang wajar UIN Suska Riau
- $\sqrt{(0,3899 0,2129)^2}$

ırif Kasim Ria

d. Jarak data latih 4 terhadap masing-masing pusat data

$$
\frac{\overline{D}_{41}^{2}}{\Delta_{41}^{2}} \sqrt{(0.5338 - 0.1928)^{2} + (0.5338 - 0.7581)^{2} + (0.4972 - 0.0486)^{2} + (\overline{D}_{41}^{2}) \sqrt{(0.5711 - 0.2129)^{2}}}
$$
\n
$$
\frac{1}{\sqrt{0.5711 - 0.2129)^{2}}}
$$
\n
$$
= 0.70437
$$
\nThese, this means that, no answer has a solution, this is the result.

Proses di atas merupakan penentuan jarak euclidean data latih ke-4  $\overline{C}$ terhadap data center ke-1. Proses tersebut akan terus dilakukan hingga didapatkan nilai euclidean data latih ke-4 terhadap seluruh data center. Setelah didapatkan, dilanjutkan dengan mencari euclidean data latih ke-5.

 $\tilde{\omega}$ e. Jarak data latih 5 terhadap masing-masing pusat data  $\bar{\mathbf{Q}}_{5,1}\sqrt{(0.5892-0.1928)^2+(0.2606-0.7581)^2+(0.3042-0.0486)^2}+$  $\sqrt{(0.4394 - 0.2129)^2}$ = **0,72199**

Proses di atas merupakan penentuan jarak euclidean data latih ke-5 terhadap data center ke-1. Proses tersebut akan terus dilakukan hingga didapatkan nilai euclidean data latih ke-5 terhadap seluruh data center. Setelah didapatkan, dilanjutkan dengan mencari euclidean data latih ke-6.

f. Jarak data latih 6 terhadap masing-masing pusat data

$$
\frac{100}{44} \sqrt{(0.4828 - 0.1928)^2 + (0.4082 - 0.7581)^2 + (0.2958 - 0.0486)^2 + (0.2958 - 0.0486)^2}
$$

 $\overline{\mathbf{s}}$ = **0,54678**

lami Proses di atas merupakan penentuan jarak euclidean data latih ke-6 terhadap data center ke-1. Proses tersebut akan terus dilakukan hingga didapatkan nilai euclidean data latih ke-6 terhadap seluruh data center. Tabel 4.8 di bawah ini merupakan nilai euclidean seluruh data latih terhadap seluruh data *center.*

| таюст но гупат <i>емениейн</i> таан тайш |         |         |         |         |
|------------------------------------------|---------|---------|---------|---------|
| $\mathbf{Q_{i,k}}$                       |         |         |         |         |
| H                                        | 1,4684  | 0,87007 | 1,1198  | 1,6270  |
|                                          | 1,0885  | 0,64606 | 0,76220 | 1,2616  |
|                                          | 0,97793 | 0,69987 | 0.70886 | 1,1756  |
|                                          | 0,70437 | 0,46598 | 0,38357 | 0.87230 |
|                                          | 0,72199 | 0,77327 | 0,58056 | 0,94751 |
| $\mathbf{g}$                             | 0,5678  | 0,70611 | 0,40329 | 0,76694 |

**Tabel 4.8 Nilai** *Euclidean* **Data Latih**

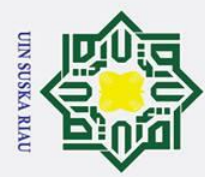

بهِ

2. Dilarang mengumumkan dan memperbanyak sebagian atau seluruh karya tulis ini dalam bentuk apapun tanpa izin UIN Suska Riau

b. Pengutipan tidak merugikan kepentingan yang wajar UIN Suska Riau

. Dilarang mengutip sebagian atau seluruh karya tulis ini tanpa mencantumkan dan menyebutkan sumber

. Pengutipan hanya untuk kepentingan pendidikan, penelitian, penulisan karya ilmiah, penyusunan laporan, penulisan kritik atau tinjauan suatu masalah

 $\odot$ 

 $\pm$ 

 $\omega$ 

State Islamic University of Sultan Syarif Kasim Ria

 $\omega$ 2. Menghitung fungsi aktivasi gaussian menggunakan persamaan (2.7)  $\circ$ dengan b1 =  $\frac{-\ln(0.5)}{s_1^2}$  $\frac{\text{Im}(0,5)}{\text{spread}}$ , nilai *spread* bisa digunakan dengan nilai bilangan bulat 1 hingga 9. Pada perhitungan ini nilai *spread* yang digunakan adalah 1. Sehingga b1  $\frac{\pi}{\pi}$   $-\frac{\ln(0.5)}{4}$  $\frac{1}{100}$  = 0,83255. Setelah diperoleh nilai b1, selanjutnya yaitu menghitung fungsi aktivasi (φi,k) dari masing-masing nilai jarak *euclidean* pada tabel 4.8 sebagai berikut :

 $\omega$ a. Nilai aktivasi gaussian jarak *euclidean* untuk data latih ke 1 pada tabel 4.8. ka  $\varphi_{1,1} = e^{-(0,83255 x 1,4684)^2} = 0,22435$  $\overline{\mathbf{x}}$ 

Nilai aktivasi dari jarak euclidean variabel input selanjutnya *φ*1,2 hingga *φ*1,4 tetap menggunakan cara yang sama seperti rumus *φ*1,1 diatas. Setelah diperoleh nilai aktivasi untuk seluruh nilai euclidean data latih 1, dilakukan mencari nilai aktivasi untuk euclidean data latih ke-2.

b. Nilai aktivasi gaussian jarak *euclidean* untuk data latih ke 2 pada tabel 4.8  $\varphi_{2,1}$  =  $e^{-(0,83255\,x\,1,0885)^2}$  =  $0,43988$ 

Nilai aktivasi dari jarak euclidean variabel input selanjutnya *φ*2,2 hingga *φ*2,4 tetap menggunakan cara yang sama seperti rumus *φ*2,1 diatas. Setelah diperoleh nilai aktivasi untuk seluruh nilai euclidean data latih 2, dilakukan mencari nilai aktivasi untuk euclidean data latih ke-3.

- c. Nilai aktivasi gaussian jarak *euclidean* untuk data latih ke 3 pada tabel 4.8.  $\varphi_{3,1} = e^{-(0.83255 \times 0.97793)^2} = 0.51536$ 
	- Nilai aktivasi dari jarak euclidean variabel input selanjutnya *φ*3,2 hingga *φ*3,4 tetap menggunakan cara yang sama seperti rumus *φ*3,1 diatas. Setelah diperoleh nilai aktivasi untuk seluruh nilai euclidean data latih 3, dilakukan mencari nilai aktivasi untuk euclidean data latih ke-4.
	- d. Nilai aktivasi gaussian jarak *euclidean* untuk data latih ke 4 pada tabel 4.8.  $\varphi_{4,1} = e^{-(0,83255 x 0,70437)^2} = 0,70901$

Nilai aktivasi dari jarak euclidean variabel input selanjutnya *φ*4,2 hingga *φ*4,4 tetap menggunakan cara yang sama seperti rumus *φ*4,1 diatas. Setelah

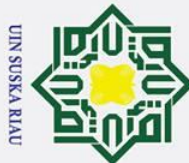

 $\odot$ 

 $\pm$ 

lak

 $c<sub>1</sub>$ 

 $\overline{e}$ 

milik

 $rac{C}{Z}$ 

Suska

Hak Cipta Dilindungi Undang-Undang

- . Dilarang mengutip sebagian atau seluruh karya tulis ini tanpa mencantumkan dan menyebutkan sumber
- $\overline{\omega}$
- Pengutipan tidak merugikan kepentingan yang wajar UIN Suska Riau Pengutipan hanya untuk kepentingan pendidikan, penelitian, penulisan karya ilmiah, penyusunan laporan, penulisan kritik atau tinjauan suatu masalah

. Dilarang mengumumkan dan memperbanyak sebagian atau seluruh karya tulis ini dalam bentuk apapun tanpa izin UIN Suska Riau

diperoleh nilai aktivasi untuk seluruh nilai euclidean data latih 4, dilakukan mencari nilai aktivasi untuk euclidean data latih ke-5.

e. Nilai aktivasi gaussian jarak *euclidean* untuk data latih ke 5 pada tabel 4.8.

 $\sqrt[e]{5,1}$  =  $e^{-(0,83255 x 0,72199)^2}$  = 0,69676

Nilai aktivasi dari jarak euclidean variabel input selanjutnya *φ*5,2 hingga *φ*5,4 tetap menggunakan cara yang sama seperti rumus *φ*5,1 diatas. Setelah diperoleh nilai aktivasi untuk seluruh nilai euclidean data latih 5, dilakukan mencari nilai aktivasi untuk euclidean data latih ke-6.

f. Nilai aktivasi gaussian jarak *euclidean* untuk data latih ke 6 pada tabel 4.8.  $\omega$  $\varphi_{6,1}$  =  $e^{-(0,83255 x 0,54678))^2}$  =  $0,81284$  $\subset$ 

Nilai aktivasi dari jarak euclidean variabel input selanjutnya *φ*6,2 hingga *φ*6,4 tetap menggunakan cara yang sama seperti rumus *φ*6,1 diatas.

Tabel 4.9 di bawah ini merupakan hasil dari proses nilai aktivasi terhadap seluruh nilai *euclidean* data latih.

### **Tabel 4.9 Nilai Aktivasi** *Gaussian* **terhadap Nilai** *Euclidean* **Data Latih**

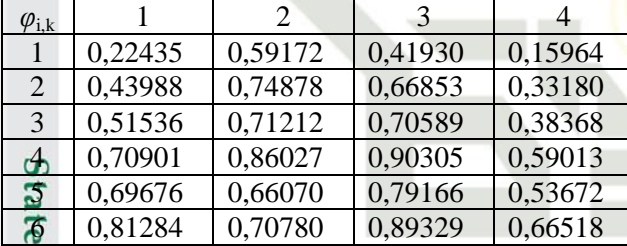

3. Menghitung nilai bobot baru dalam pelatihan yang akan digunakan pada<br>
3. Pengujian prediksi penjualan keripik nenas. Pada setiap kolom terakhir<br>
3. ditambah bias=1 dengan persamaan (2.8). Matrik G merupakan matrik yang pengujian prediksi penjualan keripik nenas. Pada setiap kolom terakhir ditambah bias=1 dengan persamaan (2.8). Matrik G merupakan matrik yang dibentuk dari nilai aktivasi gaussian ditambah nilai bias dengan ordo 6x5 sebagai berikut.

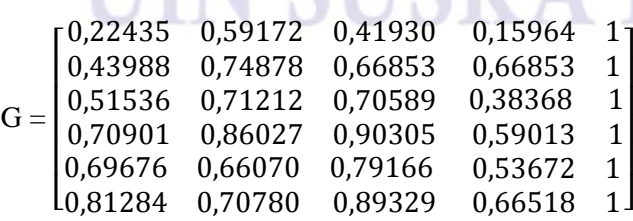

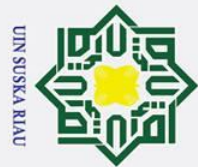

 $\pm$  $\overline{\omega}$ 듯

 $G^T =$ 

 $\lfloor$ I

3,3982

- Dilarang mengutip sebagian atau seluruh karya tulis ini tanpa mencantumkan dan menyebutkan sumber
- a. Pengutipan hanya untuk kepentingan pendidikan, penelitian, penulisan karya ilmiah, penyusunan laporan, penulisan kritik atau tinjauan suatu masalah
- b. Pengutipan tidak merugikan kepentingan yang wajar UIN Suska Riau
- 2. Dilarang mengumumkan dan memperbanyak sebagian atau seluruh karya tulis ini dalam bentuk apapun tanpa izin UIN Suska Riau
- 
- sebagai berikut. milik  $\frac{C}{Z}$  $\subset$ I k ŀ ľ [ k ŧ t l **E** tan Syarif Kasim Ria

 $\lfloor$ I I I I 0,22435 0,43988 0,51536 0,71212 0,41930 0,15964  $1 \t 1 \t 1 \t 1 \t 1 \t 1$ 0,66853 0,66853 0,70589 0,38368 0,86027 0,66070 0,90305 0,59013 0,79166 0,53672 Setelah matrik  $G<sup>T</sup>$  diperoleh, kemudian melakukan proses perkalian matrik G T dengan matrik G *(G<sup>T</sup> G).* Hasil perkalian tersebut menghasilkan matrik dengan  $\overline{\mathcal{R}}$ ordo 5x5 sebagai berikut.  $G^T G =$  $\begin{bmatrix} 2,17 & 17 \\ 2,67 & 0 \end{bmatrix}$ 2,4747 3,0955 3,1836 1,9492 4,2814 2,1583 2,4747 2,6700 1,7125 3,3982 1,7125 3,1836 1,9492 3,3614 2,1117 2,1117 1,3616 4,3818 2,6671

4,2814

Setelah matrik G dibentuk, selanjutnya melakukan operasi tranpose  $G<sup>T</sup>$ 

0,70901 0,69676 0,81284

6.0000]

 $\overline{\phantom{a}}$ 

Ì J 0,89329 0,66518

0,70780

 $\overline{\phantom{a}}$  $\overline{\phantom{a}}$  $\overline{\phantom{a}}$ 

terhadap matrik G. Hasil transpose matrik menjadi matrik  $G<sup>T</sup>$  dengan ordo 5x6

Selanjutnya melakukan proses *invers* pada matrik *G <sup>T</sup> G.* Diperoleh hasil matrik (*G <sup>T</sup> G) -1* 5x5 sebagai berikut.

4,3818

2,6671

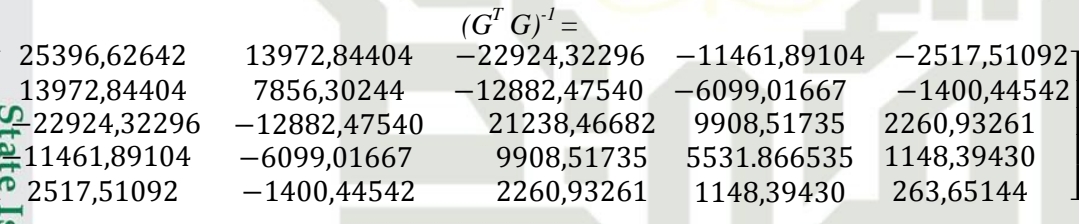

Setelah nilai matrik  $(G^T \ G)^{-1}$  di peroleh, kemudian matrik tersebut dikalikan dengan matrik *G T .* Berikut hasil perkalian matrik tersebut.

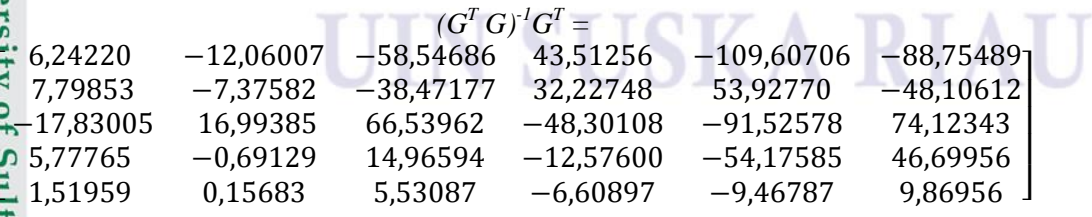

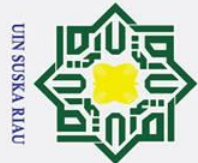

 $\pm$ 

 $\vec{a}$ 

milik

 $rac{C}{Z}$ 

- Dilarang mengutip sebagian atau seluruh karya tulis ini tanpa mencantumkan dan menyebutkan sumber
- $\overline{\omega}$ Pengutipan hanya untuk kepentingan pendidikan, penelitian, penulisan karya ilmiah, penyusunan laporan, penulisan kritik atau tinjauan suatu masalah
- ō Pengutipan tidak merugikan kepentingan yang wajar UIN Suska Riau
- 

2. Dilarang mengumumkan dan memperbanyak sebagian atau seluruh karya tulis ini dalam bentuk apapun tanpa izin UIN Suska Riau

Selanjutnya hasil perkalian  $(G^T G)^T G^T$  dikalikan dengan matrik Target (d). Berikut matrik target untuk masing-masing kelas masukan *(input).* 

> $d =$ [ 0.39030] I I I I  $0,37690$ 0,39870 0,41710 0,43550 0.45900 I I I J J

Suska Setelah perkalian  $(G^T G)^{-1} G^T$  dengan matrik Target *(d)* maka diperoleh nilai bobot *(w)* dan nilai bias *(b)* dalam bentuk matrik ordo 5x1, dimana baris ke-1 sampai ke-4 merupakan nilai bobot *w1* sampai *w4* dan baris terakhir merupakan nilai bias *(b)*. Berikut matrik ordo 5x1.

$$
(GT G)-1GT d = \begin{bmatrix} 4,8050 \\ 3,7439 \\ -5,6556 \\ -1,7623 \\ -0,0916 \end{bmatrix}
$$

Maka diperoleh bobot lapisan dan bias yang dapat dilihat pada tabel 4.10

dibawah ini :

arif Kasim Ria

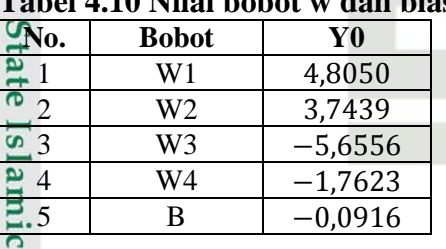

**Tabel 4.10 Nilai bobot w dan bias**

 $Um$ Setelah bobot w dan b diperoleh, maka proses pelatihan metode RBF *center random* telah selesai dilakukan. Selanjutnya, bobot ini digunakan untuk tahap selanjutnya pada lapisan keluaran *(output)* sebagai tahapan pengujian *(testing)* dengan menggunakan data baru.

### **4.2.3 Tahapan Pengujian**

u gu Tahapan pengujian merupakan tahapan yang dilakukan untuk memperoleh hasil keluaran dari metode RBF menggunakan data baru untuk

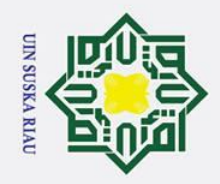

 $\sigma$  $\mathbf{\Omega}$ 

. Pengutipan tidak merugikan kepentingan yang wajar UIN Suska Riau.

### Hak Cipta Dilindungi Undang-Undang

 $\odot$ 

 $\pm$ 

 $\overline{e}$ 

milik

 $\frac{C}{Z}$ 

 $\infty$  $\overline{a}$ ka  $\overline{\mathbf{x}}$  $\overline{\omega}$  $\equiv$ 

. Dilarang mengutip sebagian atau seluruh karya tulis ini tanpa mencantumkan dan menyebutkan sumber

. Pengutipan hanya untuk kepentingan pendidikan, penelitian, penulisan karya ilmiah, penyusunan laporan, penulisan kritik atau tinjauan suatu masalah

2. Dilarang mengumumkan dan memperbanyak sebagian atau seluruh karya tulis ini dalam bentuk apapun tanpa izin UIN Suska Riau

## State Islamic University of Sultan Syarif Kasim Ria

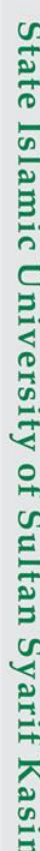

 $\omega$ diujikan. Tahapan pengujian menggunakan metode RBF*.* Berikut merupakan flowchart pengujian RBF:

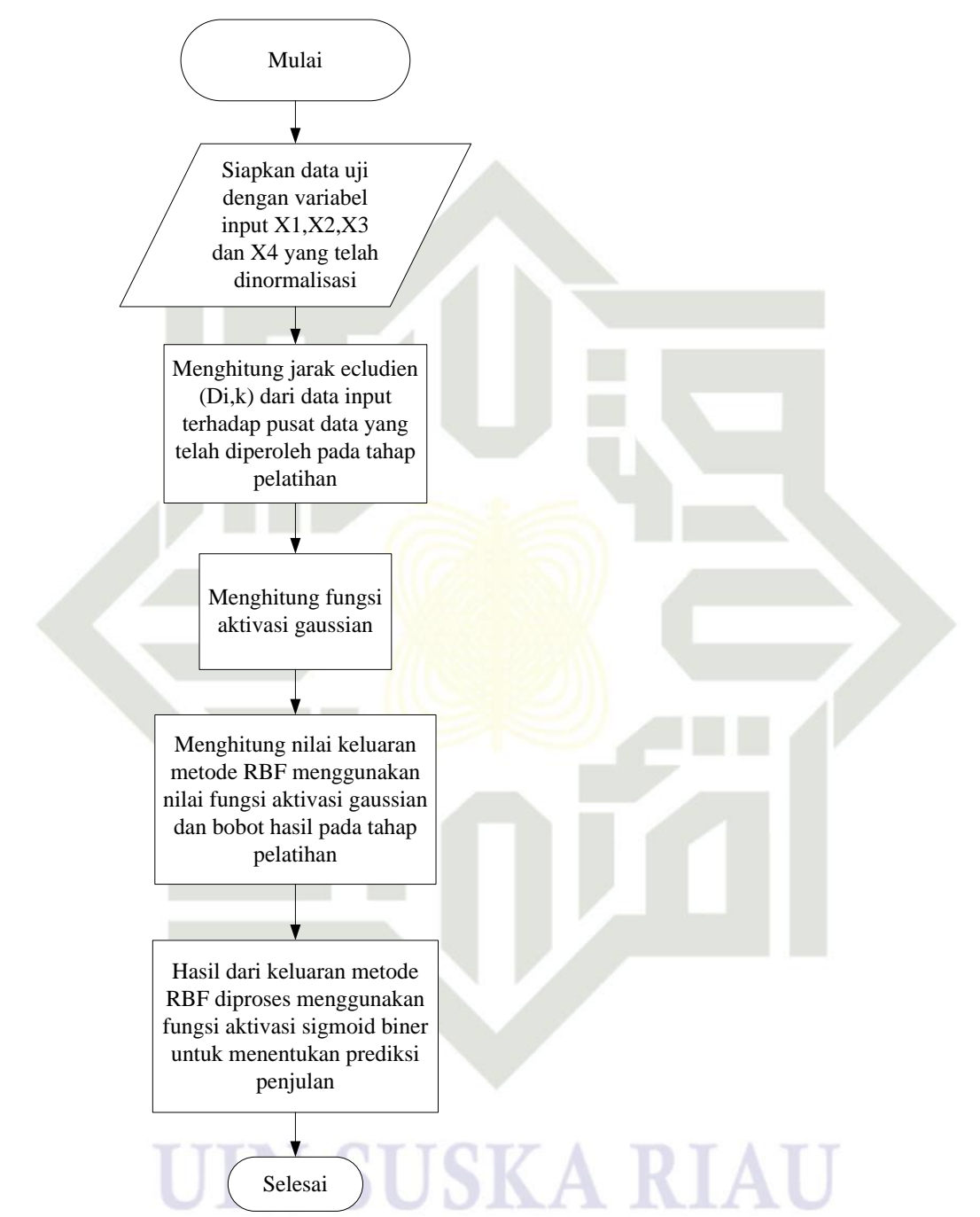

**Gambar 4.3 Flowchart Pengujian RBF**

Berikut penjelasan dari *flowchart* pengujian RBF *center random*:

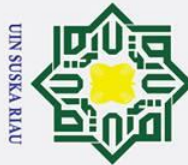

 $\pm$ 

 $\omega$ 

**TIK** 

Hak Cipta Dilindungi Undang-Undang

. Dilarang mengutip sebagian atau seluruh karya tulis ini tanpa mencantumkan dan menyebutkan sumber

- $\overline{\omega}$ Pengutipan hanya untuk kepentingan pendidikan, penelitian, penulisan karya ilmiah, penyusunan laporan, penulisan kritik atau tinjauan suatu masalah
- Ņ. . Dilarang mengumumkan dan memperbanyak sebagian atau seluruh karya tulis ini dalam bentuk apapun tanpa izin UIN Suska Riau  $\sigma$ . Pengutipan tidak merugikan kepentingan yang wajar UIN Suska Riau

Z  $\infty$ ka  $\boldsymbol{\pi}$ 

arif Kasim Ria

1. Masukkan data uji yang terdiri dari 4 variabel input dengan menginputkan  $\frac{6}{5}$  data x1, x2, x3, dan x4. data x1, x2, x3, dan x4.

 $\overrightarrow{\mathbf{\hat{\omega}}}$  Lakukan normalisasi data uji menggunakan persamaan (2.10).

3. Menghitung jarak *euclidean* dari data uji terhadap nilai data pusat *(center)*  yang telah dipilih pada tabel 4.10 menggunakan persamaan (2.6).

4. Menghitung nilai aktivasi dari jarak *euclidean* yang telah diperoleh menggunakan persamaan (2.7).

5. Gunakan hasil nilai fungsi aktivasi pada langkah 4 dan nilai bobot yang telah didapatkan pada tahap pelatihan untuk menghitung nilai keluaran metode RBF menggunakan persamaan (2.8).

6. Hasil perhitungan persamaan (2.8) akan digunakan untuk prediksi penjualan keripik nenas menggunakan fungsi aktivasi *sigmoid biner.* 

Tabel 4.11 di bawah ini merupakan salah satu data uji yang telah dinormalisasi untuk digunakan menguji bobot pelatihan metode RBF. Data yang digunakan pada pengujian adalah data ke 1 pada data uji 10%

### **Tabel 4.11 Data Uji untuk Menguji Pelatihan RBF**

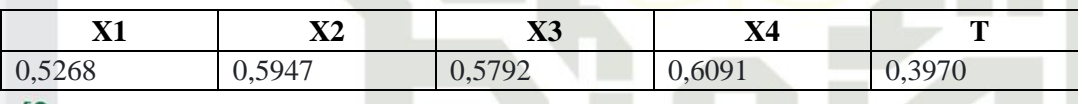

Setelah data uji disiapkan, selanjutnya melakukan pengujian dengan Setelah data uji disiapka<br>algoritma RBF sebagai berikut :

Menghitung jarak *euclidean* data uji terhadap data pusat (tabel 4.7) yang telah<br>
ditentukan pada tahap pelatihan. Berikut merupakan perhitungan jarak<br>
ditentukan data uji terhadap pusat data ke 1.<br>
ditentukan  $\lim_{\substack{s \to$ ditentukan pada tahap pelatihan. Berikut merupakan perhitungan jarak euclidean data uji terhadap pusat data ke 1.

 $\mathbb{D}_{\mathsf{u},1}^{\!\mathsf{u}}\!=\!\!\sqrt{(0,\!5268-0,\!1928)^2+(0,\!5947-0,\!7581)^2+(0,\!5792-0,\!0486)^2}+$  $\sqrt{(0.6091 - 0.2129)^2}$ = **0,79241**

[n<sub>S</sub> Nilai  $D_{1,2}$  hingga  $D_{1,4}$  menggunakan cara yang sama seperti penentuan jarak *euclidean* D<sub>1,1</sub>. Seluruh hasil jarak euclidean data uji terhadap data pusat dapat dilihat pada tabel 4.12

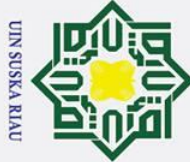

 $\odot$ 

- . Dilarang mengutip sebagian atau seluruh karya tulis ini tanpa mencantumkan dan menyebutkan sumber
- . Pengutipan tidak merugikan kepentingan yang wajar UIN Suska Riau . Pengutipan hanya untuk kepentingan pendidikan, penelitian, penulisan karya ilmiah, penyusunan laporan, penulisan kritik atau tinjauan suatu masalah

2. Dilarang mengumumkan dan memperbanyak sebagian atau seluruh karya tulis ini dalam bentuk apapun tanpa izin UIN Suska Riau

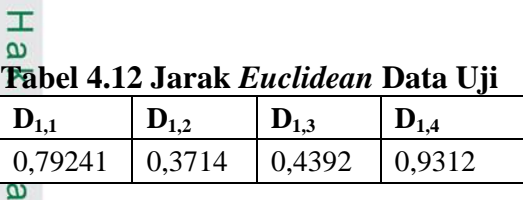

2. Menghitung nilai aktivasi jarak *euclidean* data uji menggunakan persamaan  $\frac{1}{\pi}$  (2.7) dengan b1 =  $\sqrt{\frac{-\ln(0.5)}{spread}}$ , nilai *spread* bisa digunakan dengan nilai bilangan bulat 1 hingga 9. Pada perhitungan ini nila −ln(0,5)  $(2.7)$  dengan b1 = , nilai *spread* bisa digunakan dengan nilai bilangan bulat 1 hingga 9. Pada perhitungan ini nilai *spread* yang digunakan adalah 1. Sehingga b1 =  $\int_{0}^{\frac{\ln(0.5)}{4}}$  $\frac{(0.5)}{1}$  = 0.83255. Nilai b1 yang didapat akan digunakan untuk menghitung nilai fungsi aktivasi *gaussian* (φ) dari jarak  $\overline{v}$  $\overline{\omega}$ *euclidean* data uji. Berikut ini cara menentukan nilai aktivasi :  $\varphi_{1,1} = e^{-(0.83255 x 0.75428)^2} = 0.67412$ 

 $\varphi_{1,2} = e^{-(0.83255 \times 0.28563)^2} = 0.94502$ 

Untuk nilai aktivasi *gaussian* (φ) selanjutnya φ1,3 hingga φ1,4 tetap menggunakan cara yang sama seperti penyelesaian φ<sub>1,1</sub> dan φ<sub>1,2</sub>. Hasil fungsi aktivasi gaussian ( $\varphi_{1,1}$ ,  $\varphi_{1,2}$  hingga  $\varphi_{1,4}$ ) dapat dilihat pada tabel 4.13.

### **Tabel 4.13 Nilai Fungsi Aktivasi** *Gaussian* **dari Data Uji**

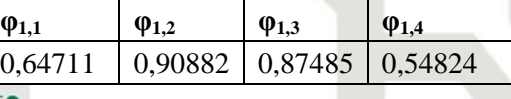

b. Menghitung *output* RBF dengan persamaan (2.10) menggunakan bobot w dan bias yang telah didapatkan pada proses pelatihan dengan menggunakan fungsi aktivasi sigmoid biner pada persamaan (2.3). Berikut proses perhitungannya :  $Y_0 = ((0.64711 \times (4.802)) + (0.90882 \times (3.7439)) + (0.87485 \times (-5.6556)) + (0.54824$  $x(-1,7623)) + (-0,0916)) = 0,50635$ 

Fungsi aktivasi *sigmoid biner* pada lapisan keluaran *(output layer)* dengan (persamaan 2.3) :

 $Y_0 = \frac{1}{1 + e^{-t/(\theta)}}$  $\frac{1}{1+e^{-((0,50635))}} = 0,9531$ 

Setelah diperoleh hasil outputnya kemudian Lakukan persamaan 2.11 yaitu denormalisasi untuk mengembalikan ke nilai aslinya dengan rumus:

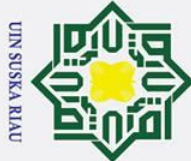

berikut:

 $\overline{z}$ 

ka  $\overline{z}$  $\overline{\omega}$ 

 $\odot$ 

 $\mathbf{I}$ 

 $\omega$ 

 $\Omega$  $\overline{\sigma}$  $\vec{a}$  $\exists$ 

 $\mathbf{MAPE} = \frac{\sum \frac{|Xi-Fi|}{Xi}}{n}$ 

=

*class diagram.*

S

mic University of Sultan Syarif Kasim Ria

<u>Xi</u>

= **15,88%**

**4.3.1** *Usecase Diagram*

Pelaku usaha agroindustri

|2091−2.423| 2091

 $\frac{xi}{n}$  x 100%

**4.3 Analisa Fungsional Sistem**

 $\frac{1}{1}$  x 100%

 $Denormalisasi = Y(Max-Min)+min$ 

 $=0.9531(2.451-1.854) + 1.854 = 2.423$ 

Hasil prediksi adalah 2.423, sedangkan berdasarkan tabel pada lampiran C

Pada tahap ini akan dibahas mengenai perancangan sistem penerapan

*Usecase diagram* merupakan diagram yang menggambarkan alur secara

Log in

Mengelola data pengguna

Mengelola data penjualan

Pelatihan

Pengujian

metode center random pada metode RBF dalam prediksi penjulan keripik nenas

dengan menggunakan *Unified Modelling Languange* (UML). Hasil perancangan

meliputi *usecase diagram,Usecase spesifikasi diagram, sequence diagram* dan

umum dari fungsionalitas aktor yang terlibat dalam sistem. Berikut usecase

diagram untuk sistem pada penelitian ini dapat dilihat pada gambar 4.4.

targetnya adalah 2.091 sehingga tingkat kesalahan hasil prediksi adalah sebagai

. Dilarang mengutip sebagian atau seluruh karya tulis ini tanpa mencantumkan dan menyebutkan sumber

- $\overline{\omega}$ Pengutipan hanya untuk kepentingan pendidikan, penelitian, penulisan karya ilmiah, penyusunan laporan, penulisan kritik atau tinjauan suatu masalah
- Ņ.  $\sigma$ . Pengutipan tidak merugikan kepentingan yang wajar UIN Suska Riau
	-
- . Dilarang mengumumkan dan memperbanyak sebagian atau seluruh karya tulis ini dalam bentuk apapun tanpa izin UIN Suska Riau

Prediksi **Gambar 4.4** *Usecase Diagram* **Prediksi Penjulan Keripik Nenas**

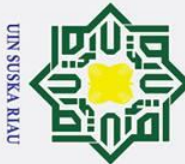

 $\odot$ 

 $\pm$ 

. Dilarang mengutip sebagian atau seluruh karya tulis ini tanpa mencantumkan dan menyebutkan sumber

 $\overline{\omega}$ ō . Pengutipan tidak merugikan kepentingan yang wajar UIN Suska Riau . Pengutipan hanya untuk kepentingan pendidikan, penelitian, penulisan karya ilmiah, penyusunan laporan, penulisan kritik atau tinjauan suatu masalah

**Kasim Ria** 

2. Dilarang mengumumkan dan memperbanyak sebagian atau seluruh karya tulis ini dalam bentuk apapun tanpa izin UIN Suska Riau

 $\omega$  $\overline{\mathbf{x}}$ *Usecase diagram* sistem prediksi penjualan keripik nenas ini mempunyai 1 orang aktor yaitu pengguna. Pengguna pada sistem ini yaitu pelaku usaha agroindustri keripik nenas. Pengguna dapat mengakses seluruh modul yang terdapat pada sistem meliputi melakukan login, kelola data pengguna, kelola data penjualan, kelola pelatihan center random RBF, kelola pengujian data uji, melihat nilai error serta melakukan pengujian menggunakan data baru.  $\overline{z}$ 

### **4.3.2** *Usecase Spesifikasi*

 $\overline{a}$ Usecase spesifikasi merupakan penjelasan secara detail dari setiap proses-S<br>Decase spesifikasi merupakan penjelasan secara detail dari setiap proses-<br>proses pada usecase diagram. Beberapa hal yang dijabarkan di dalam usecase spesifikasi adalah aktor utama dari proses yang dijalankan, kondisi awal sebelum proses dijalankan, kondisi akhir yang akan dicapai pada proses tersebut, *main success scenario* merupakan tahapan-tahapan utama yang terjadi dalam proses yang dijalankan, dan *alternative scenario* merupakan tahapan alternatif jika tahapan utama tidak berjalan dengan benar. Berikut beberapa usecase pada sistem prediksi penjualan keripik nenas:

### **1.** *Usecase Spesifikasi* **Proses** *Login*

Pada tabel 4.14 menjelaskan usecase spesifikasi proses login ke sistem**.**

|                                                      | <b>Usecase Login</b>                                     |  |
|------------------------------------------------------|----------------------------------------------------------|--|
| <b>Aktor Utama</b>                                   | Pengguna                                                 |  |
| <b>Kondisi Awal</b>                                  | Data pengguna sudah tersedia                             |  |
| Kondisi Akhir                                        | Pengguna berhasil Login ke sistem                        |  |
| Main<br><b>Succes</b>                                | 1. Usecase dimulai ketika pengguna memasukkan URL :      |  |
| $\mathbf{C}$ <i>cen</i>                              | "localhost/berkah/public" pada browser.                  |  |
| drio                                                 | 2. Sistem menampilkan halaman login.                     |  |
|                                                      | 3. Pengguna mengisi username dan password pada form      |  |
|                                                      | login kemudian memilih button login.                     |  |
| 4. Sistem melakukan verifikasi username dan password |                                                          |  |
|                                                      | yang dimasukkan.                                         |  |
|                                                      | 5. Sistem menampilkan halaman utama dari sistem.         |  |
| <b>Alternative</b>                                   | Jika salah dalam pengisian username<br>1.<br>dan<br>atau |  |
| <i><u><b>Scenario</b></u></i>                        | maka akan muncul<br>password<br>pesan                    |  |
|                                                      | "username/password anda salah"                           |  |
| 2. Jika form username dan password tidak diisi, maka |                                                          |  |
|                                                      | akan muncul: "form harus diisi"                          |  |
|                                                      |                                                          |  |

**Tabel 4.14** *Usecase Spesifikasi* **Proses** *Login*

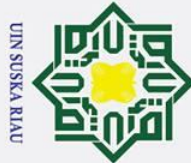

 $\odot$ 

 $\pm$  $\overline{\omega}$ 듯

- . Dilarang mengutip sebagian atau seluruh karya tulis ini tanpa mencantumkan dan menyebutkan sumber
- a. Pengutipan hanya untuk kepentingan pendidikan, penelitian, penulisan karya ilmiah, penyusunan laporan, penulisan kritik atau tinjauan suatu masalah
- b. Pengutipan tidak merugikan kepentingan yang wajar UIN Suska Riau
- 2. Dilarang mengumumkan dan memperbanyak sebagian atau seluruh karya tulis ini dalam bentuk apapun tanpa izin UIN Suska Riau
- sistem menampilkan data penggguna *Alternative*  Jika salah satu atau semua form tidak di isi saat melakukan *Scenario* penyimpanan maka sistem akan menampilkan pesan "form harus diisi". **Tabel 4.16** *Usecase Spesifikasi* **Mengubah Data Pengguna Aktor Utama** Pengguna *Usecase* **Mengubah Data Pengguna Kondisi Awal** Data pengguna sudah tersedia **Kondisi Akhir** Penggguna berhasil mengubah data penggguna 1. Usecase dimulai ketika penggguna ingin mengubah *Main Succes Scenario* data pengguna University of 2. Penggguna memilih menu penggguna. 3. Sistem menampilkan halaman menu penggguna. 4. Penggguna memilih button ubah penggguna. 5. Sistem menampilkan halaman pengisian data penggguna. 6. Penggguna mengubah data penggguna. 7. Penggguna memilih button simpan. Sult 8. Sistem menyimpan data yang dimasukkan, kemudian sistem menampilkan data penggguna *Alternative*  Jika salah satu atau semua form tidak di isi saat melakukan *Scenario* penyimpanan maka sistem akan menampilkan pesan "form yarif Kasim Ria harus diisi".IV-20

### **2.** *Usecase Spesifikasi* **Kelola Data Pengguna**

Usecase Data pengguna tediri dari menyimpan, mengubah dan menghapus data pengguna. Tabel 4.15 berikut ini merupakan tahapan spesifikasi dari usecase diagram pada proses menyimpan data pengguna/user.

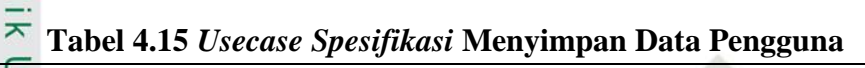

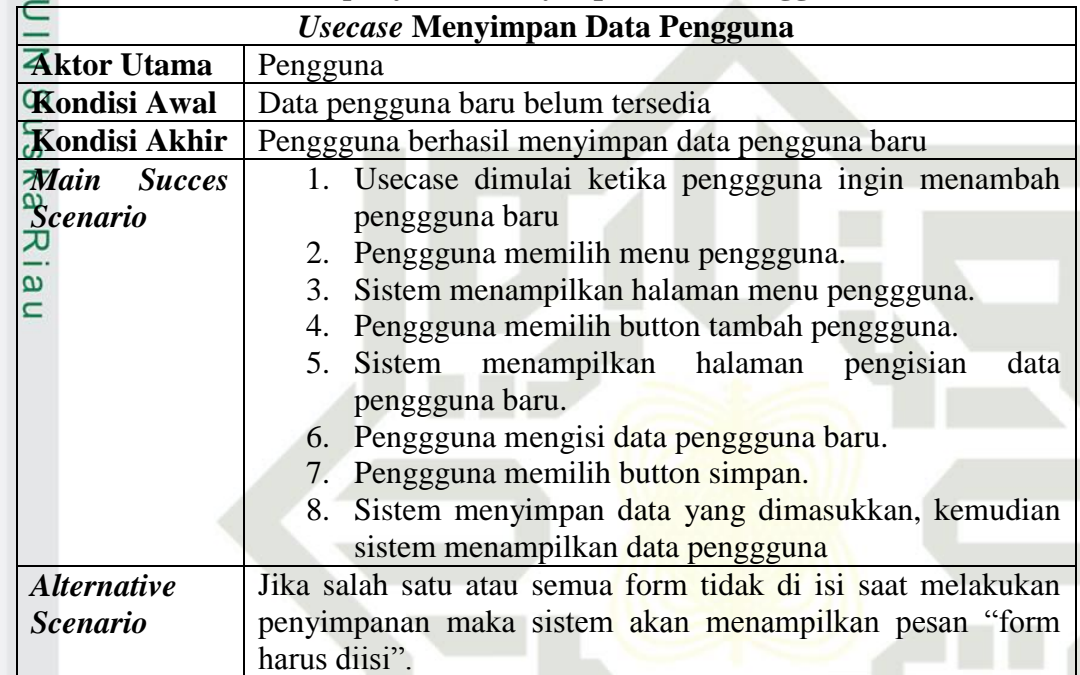

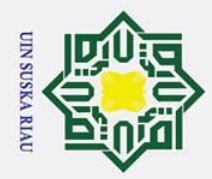

Hak

Hak Cipta Dilindungi Undang-Undang

- . Dilarang mengutip sebagian atau seluruh karya tulis ini tanpa mencantumkan dan menyebutkan sumber
- a. Pengutipan hanya untuk kepentingan pendidikan, penelitian, penulisan karya ilmiah, penyusunan laporan, penulisan kritik atau tinjauan suatu masalah

an Syarif Kasim Ria

b. Pengutipan tidak merugikan kepentingan yang wajar UIN Suska Riau

2. Dilarang mengumumkan dan memperbanyak sebagian atau seluruh karya tulis ini dalam bentuk apapun tanpa izin UIN Suska Riau

### $1010$ **Tabel 4.17** *Usecase Spesifikasi* **Menghapus Data Pengguna**

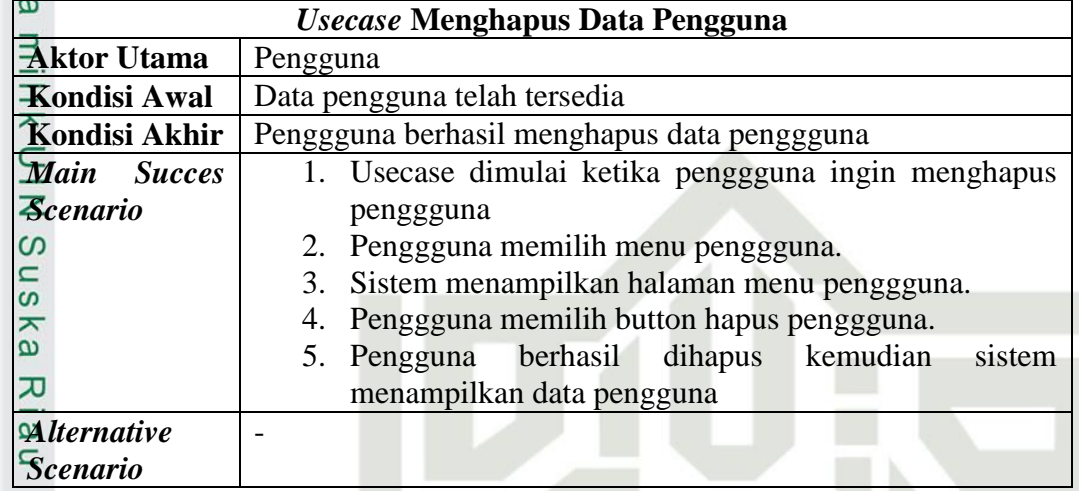

### **3.** *Usecase Spesifikasi* **Kelola Data Penjualan**

Usecase kelola data penjualan tediri dari menyimpan, mengubah dan menghapus data pengguna Tabel 4.18 berikut merupakan tahapan usecase spesifikasi pada proses menyimpan data penjualan keripik nenas

### **Tabel 4.18** *Usecase Spesifikasi* **Menyimpan Data Penjualan**

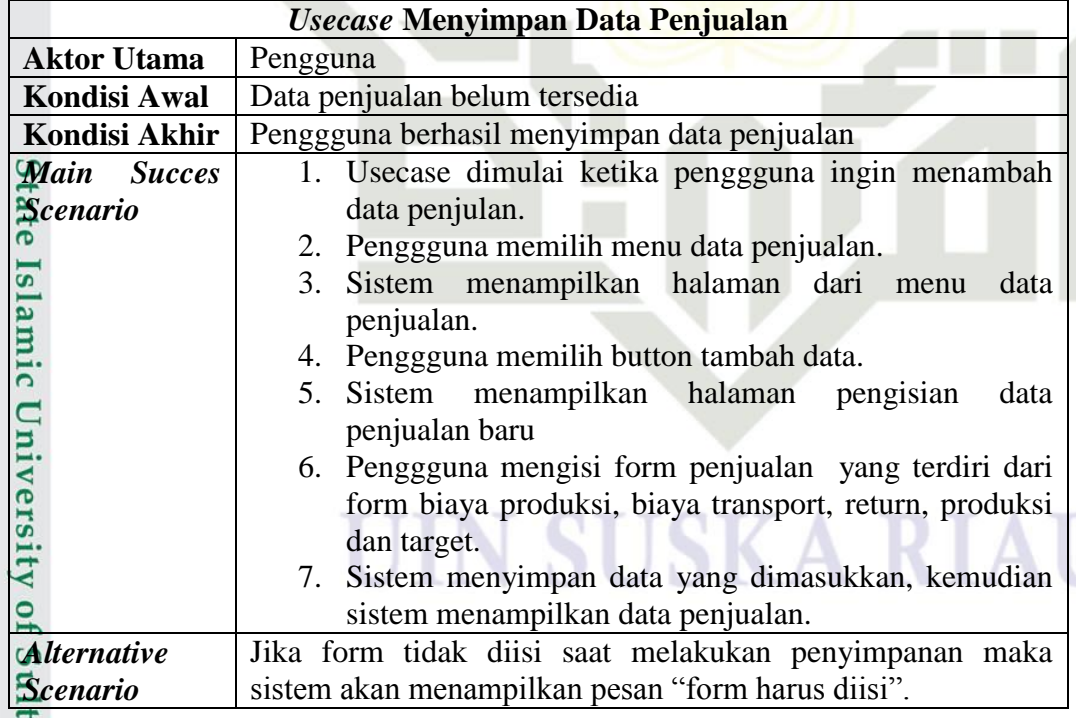

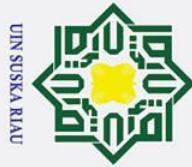

 $\odot$ 

Ŧ

- . Dilarang mengutip sebagian atau seluruh karya tulis ini tanpa mencantumkan dan menyebutkan sumber:
- 
- b. Pengutipan tidak merugikan kepentingan yang wajar UIN Suska Riau. a. Pengutipan hanya untuk kepentingan pendidikan, penelitian, penulisan karya ilmiah, penyusunan laporan, penulisan kritik atau tinjauan suatu masalah.

2. Dilarang mengumumkan dan memperbanyak sebagian atau seluruh karya tulis ini dalam bentuk apapun tanpa izin UIN Suska Riau

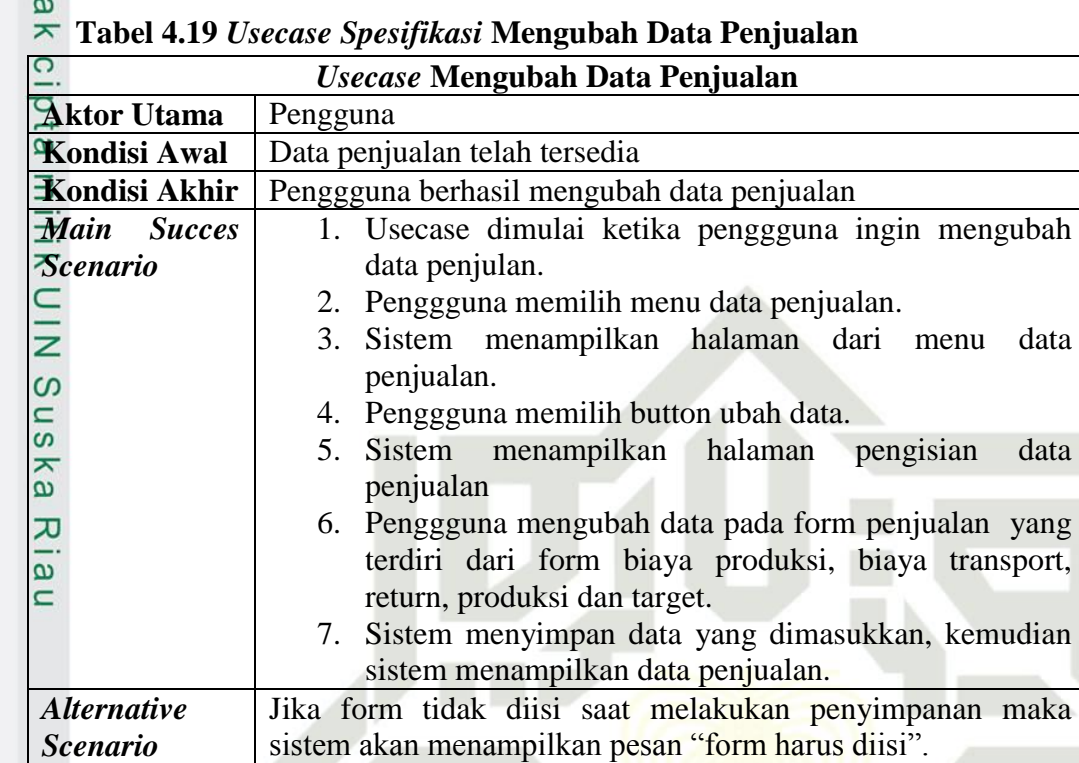

### **Tabel 4.20** *Usecase Spesifikasi* **Menghapus Data Penjualan**

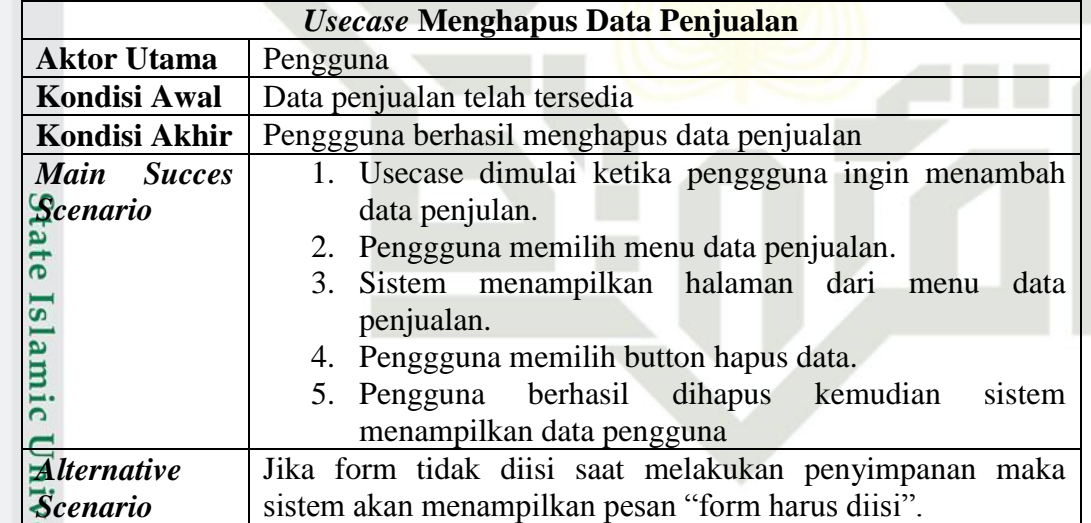

### **4.** *Usecase Spesifikasi* **Pelatihan**

Tabel 4.21 merupakan usecase spesifikasi dari proses pelatihan RBF dalam prediksi penjulan keripik nenas.
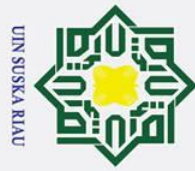

 $\odot$ 

. Dilarang mengutip sebagian atau seluruh karya tulis ini tanpa mencantumkan dan menyebutkan sumber:

**urif Kasim Ria** 

- 
- b. Pengutipan tidak merugikan kepentingan yang wajar UIN Suska Riau. a. Pengutipan hanya untuk kepentingan pendidikan, penelitian, penulisan karya ilmiah, penyusunan laporan, penulisan kritik atau tinjauan suatu masalah.

2. Dilarang mengumumkan dan memperbanyak sebagian atau seluruh karya tulis ini dalam bentuk apapun tanpa izin UIN Suska Riau

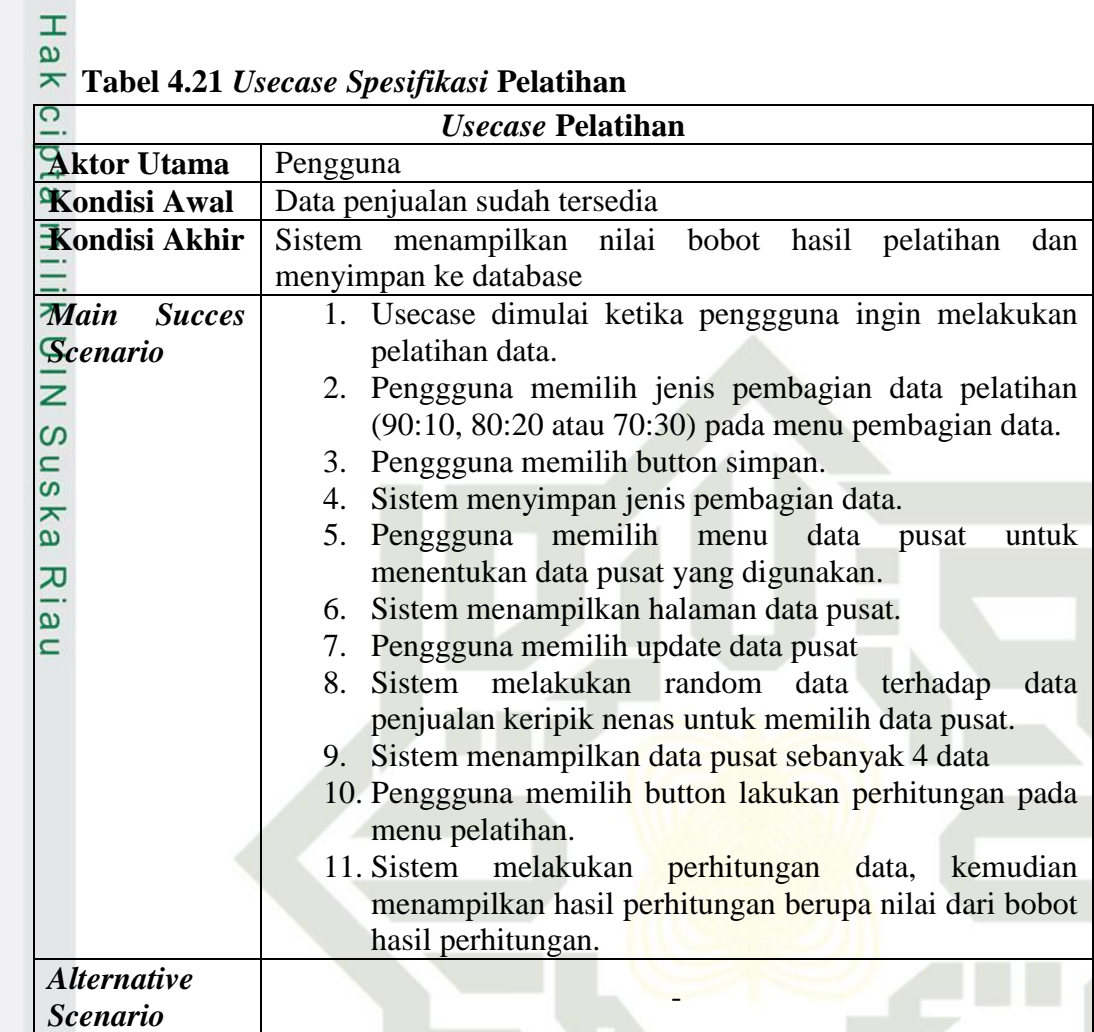

## **5.** *Usecase Spesifikasi* **Pengujian Data Uji**

Tabel 4.22 merupakan usecase spesifikasi dari proses pengujian data uji.

## **Tabel 4.22** *Usecase Spesifikasi* **Pengujian Data Uji**

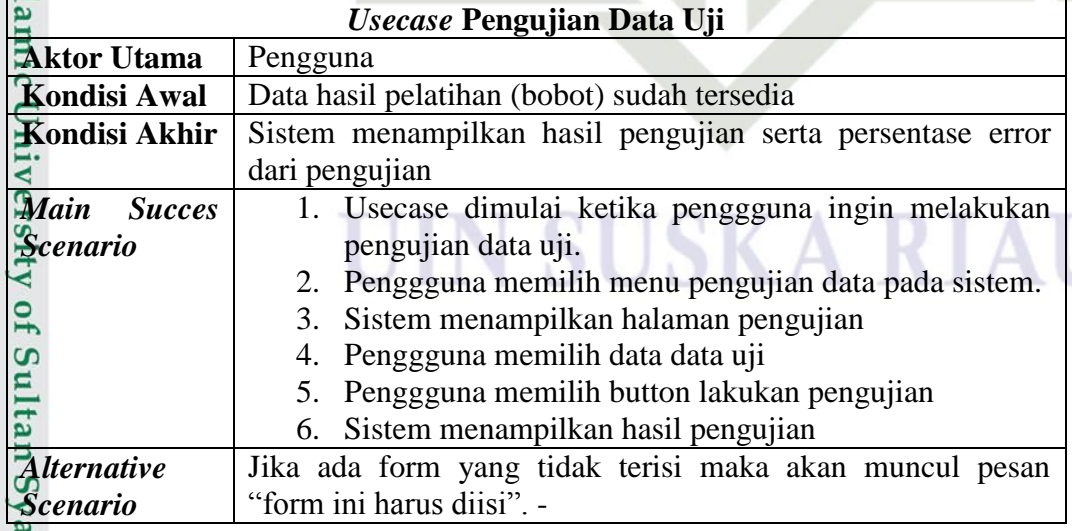

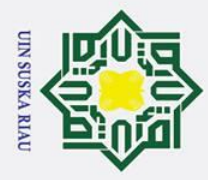

بهِ

 $\odot$ 

 $\pm$ 

 $\overline{\omega}$  $\overline{\mathbf{x}}$ 

Hak Cipta Dilindungi Undang-Undang

. Dilarang mengutip sebagian atau seluruh karya tulis ini tanpa mencantumkan dan menyebutkan sumber

## **6.** *Usecase Spesifikasi* **Kelola Prediksi**

 $\overline{\sigma}$ Tabel 4.23 merupakan usecase spesifikasi dari proses prediksi penjualan menggunakan data baru.

## **Tabel 4.23** *Usecase Spesifikasi* **Kelola Prediksi**

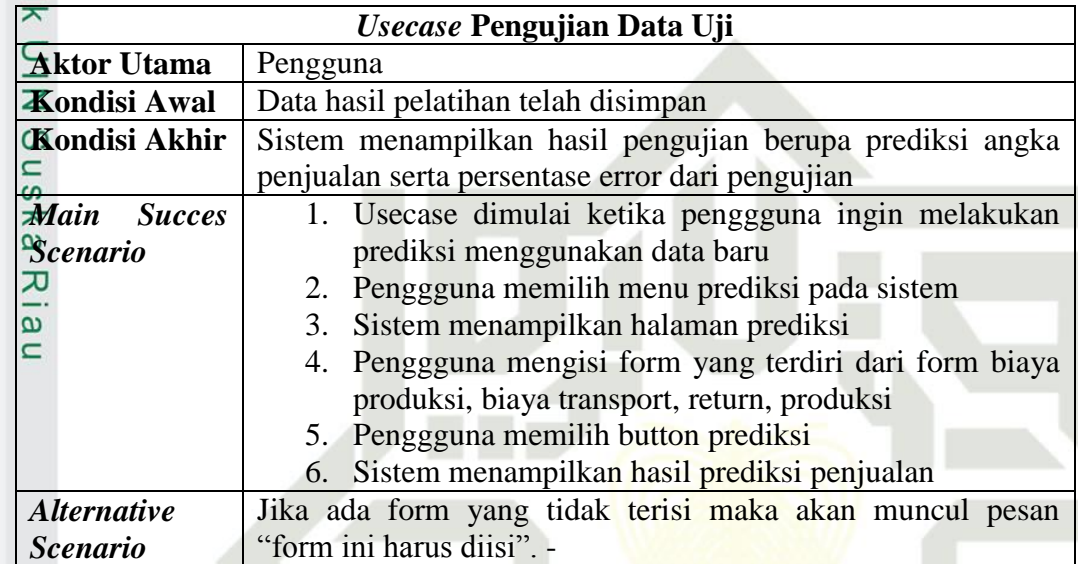

## **4.3.3** *Sequence Diagram*

*Sequence diagram* adalah diagram yang menggambarkan rangkaian pesan antara objek dan juga interaksi antar objek yang disusun secara berurutan. Berikut merupakan sequence diagram yang terjadi dalam sistem:

## **1.** *Sequence Diagram Login*

*Sequence diagram* untuk proses login dapat dilihat pada gambar 4.5 di sellam islam islam tellam Syarif Kasim Ria Ria Sellam Syarif Kasim Ria Sellam Syarif Kasim Ria Syarif Kasim Ria

## UIN SUSKA RIA

. Pengutipan hanya untuk kepentingan pendidikan, penelitian, penulisan karya ilmiah, penyusunan laporan, penulisan kritik atau tinjauan suatu masalah

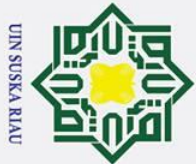

Ņ.

Hak Cipta Dilindungi Undang-Undang

 $\odot$ 

- Dilarang mengutip sebagian atau seluruh karya tulis ini tanpa mencantumkan dan menyebutkan sumber
- 
- $\overline{\omega}$  $\sigma$ Pengutipan tidak merugikan kepentingan yang wajar UIN Suska Riau Pengutipan hanya untuk kepentingan pendidikan, penelitian, penulisan karya ilmiah, penyusunan laporan, penulisan kritik atau tinjauan suatu masalah

. Dilarang mengumumkan dan memperbanyak sebagian atau seluruh karya tulis ini dalam bentuk apapun tanpa izin UIN Suska Riau

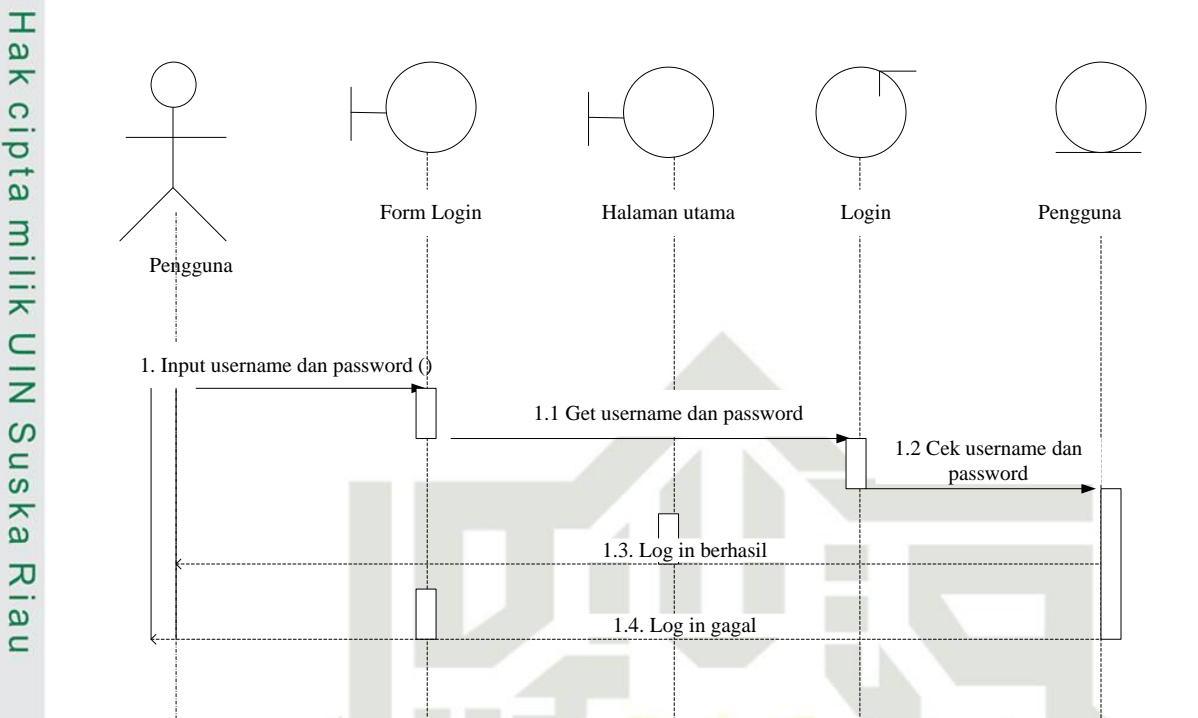

## **Gambar 4.5** *Sequence Diagram Login*

*Sequence diagram login* menjelaskan bahwa pengguna memasukkan username dan password pada form login, selanjutnya sistem melakukan proses login dengan mengambil data yang dimasukkan untuk dilakukan pengecekan ke tabel pengguna. Kemudian sistem melakukan konfirmasi apakah login berhasil atau gagal. Jika berhasil maka langsung menuju halaman utama sistem, jika gagal maka kembali mke form login.

## **2.** *Sequence Diagram Pengguna*

*Sequence diagram* untuk proses kelola pengguna dapat dilihat pada Sequence diagram<br>Sequence diagram<br>Sequence diagram<br>Sequence diagram<br>Sequence diagram<br>Sequence diagram<br>Sequence diagram<br>Sequence diagram<br>Sequence diagram<br>Sequence diagram<br>Sequence diagram<br>Sequence of the Sequence of the Seq

## **SUSKA RI**

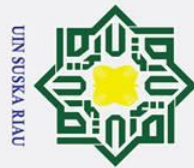

 $\odot$ 

- Dilarang mengutip sebagian atau seluruh karya tulis ini tanpa mencantumkan dan menyebutkan sumber
- $\overline{\omega}$ Pengutipan hanya untuk kepentingan pendidikan, penelitian, penulisan karya ilmiah, penyusunan laporan, penulisan kritik atau tinjauan suatu masalah

arif Kasim Ria

- ō Pengutipan tidak merugikan kepentingan yang wajar UIN Suska Riau
- Ņ.
- . Dilarang mengumumkan dan memperbanyak sebagian atau seluruh karya tulis ini dalam bentuk apapun tanpa izin UIN Suska Riau

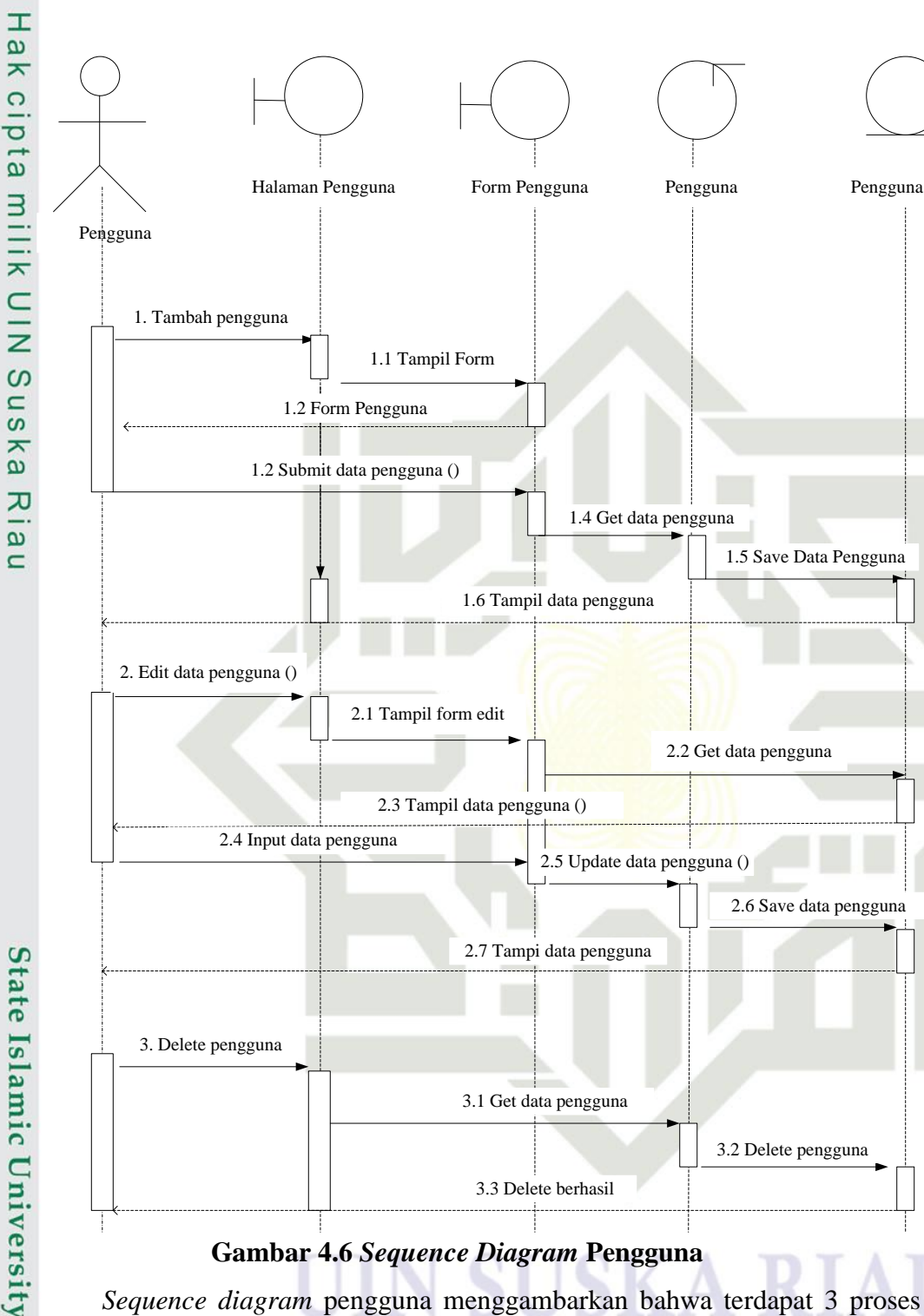

*Sequence diagram* pengguna menggambarkan bahwa terdapat 3 proses yaitu menyimpan, mengubah dan menghapus data pengguna. Pada proses tambah data pengguna baru, maka pengguna memilih menu pengguna dan memilih button tambah pengguna, kemudian muncul form pengguna. Setelah itu pengguna memasukkan data pengguna baru pada form pengisian data pengguna. Kemudian

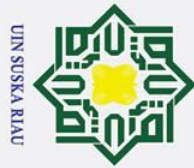

 $\mathbf{\Omega}$  $\sigma$ 

Ņ.

. Dilarang mengumumkan dan memperbanyak sebagian atau seluruh karya tulis ini dalam bentuk apapun tanpa izin UIN Suska Riau

Pengutipan hanya untuk kepentingan pendidikan, penelitian, penulisan karya ilmiah, penyusunan laporan, penulisan kritik atau tinjauan suatu masalah

Pengutipan tidak merugikan kepentingan yang wajar UIN Suska Riau

. Dilarang mengutip sebagian atau seluruh karya tulis ini tanpa mencantumkan dan menyebutkan sumber

 $\odot$ 

 $\pm$ 

milik

## Hak Cipta Dilindungi Undang-Undang

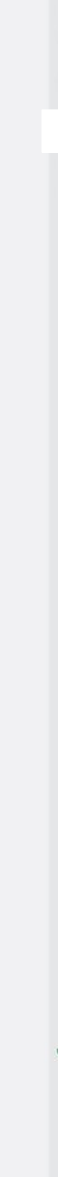

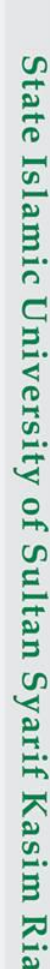

 $\omega$ sistem memproses data yang dimasukkan kemudian disimpan ke tabel pengguna,  $\Omega$ setelah itu menampilkan kembali halaman data pengguna.

## **3.** *Sequence Diagram* **Data Penjualan**

*Sequence diagram* untuk data penjualan dapat dilihat pada gambar 4.7 dibawah ini

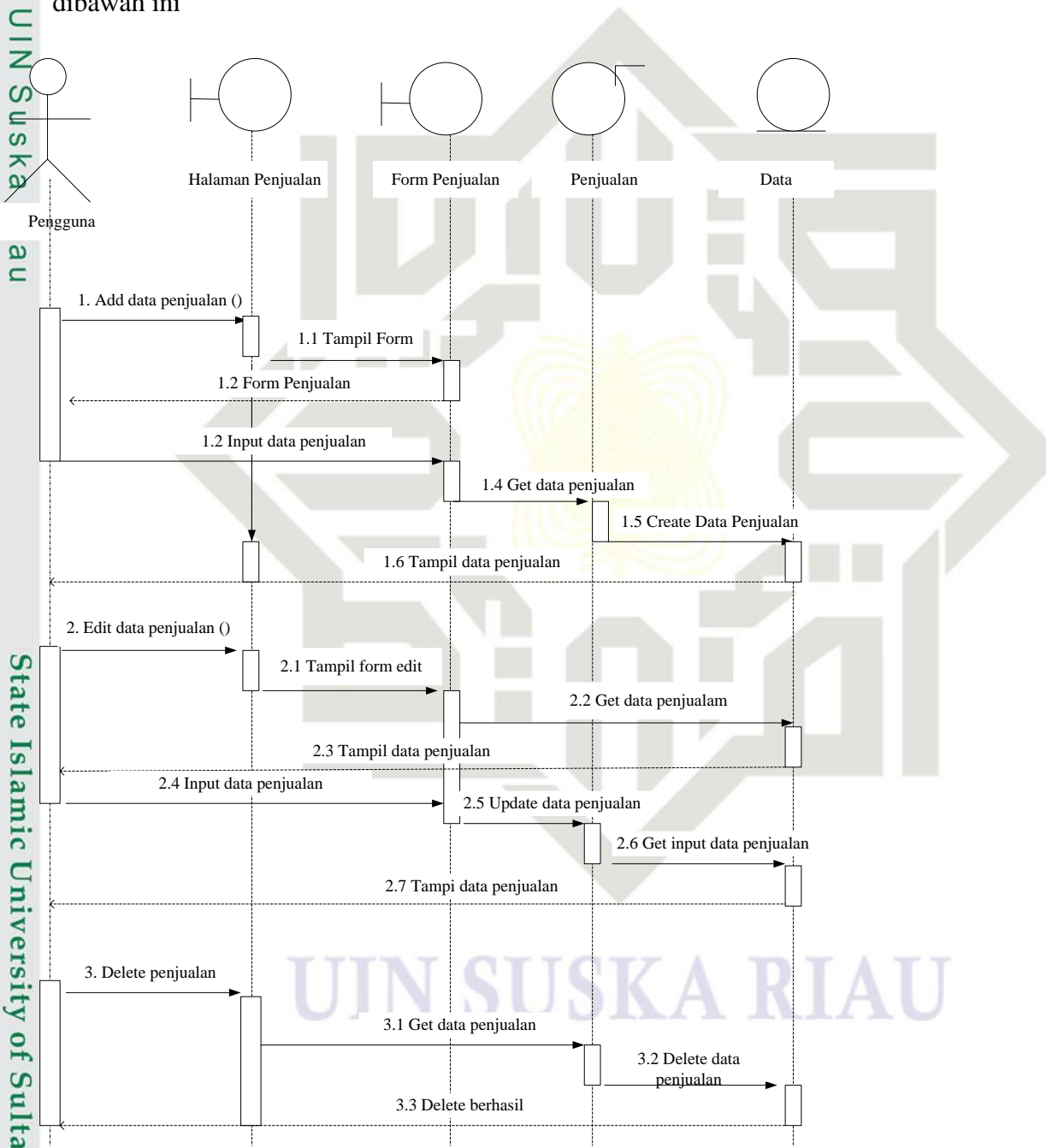

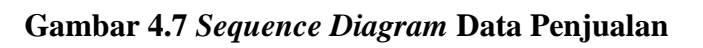

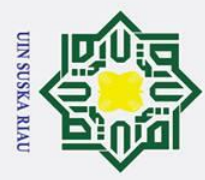

 $\dot{\mathbf{p}}$  $\sigma$ 

Ņ.

. Dilarang mengumumkan dan memperbanyak sebagian atau seluruh karya tulis ini dalam bentuk apapun tanpa izin UIN Suska Riau

Pengutipan hanya untuk kepentingan pendidikan, penelitian, penulisan karya ilmiah, penyusunan laporan, penulisan kritik atau tinjauan suatu masalah

Pengutipan tidak merugikan kepentingan yang wajar UIN Suska Riau

Islamic University of Sultan Syarif Kasim Ria

 $\odot$  $\pm$  $\omega$  $\bar{x}$ *Sequence diagram* data penjualan menggambarkan bahwa terdapat 3 proses yaitu menyimpan, mengubah dan menghapus data penjualan. Pada proses tambah data penjualan baru, maka pengguna memilih menu penjualan dan memilih button tambah data penjualan, kemudian muncul form data penjualan. Setelah itu pengguna memasukkan data penjualan baru pada form pengisian data penjualan. Kemudian sistem memproses data yang dimasukkan kemudian disimpan ke tabel penjualan, setelah itu menampilkan kembali halaman data

penjualan.

 $\frac{1}{2}$ 

**4.** *Sequence Diagram* **Pelatihan RBF**

gambar 4.8 dibawah ini.

Pengguna Halaman Data Halaman Data Pusat Halaman Bobot Pelatihan Pembagian Data Data Pusat RBF Config Data Latih Data Uji Data Pusat Bobot Pembagian 1. Pembagian data pelatihan 1.2 Create pembagian data 1.3 Save pembagian data latih, data uji errata ke 1.4 Tampil pembagian data pusat dari pembagian data pusat dari dalam pusat dari dalam pusat dalam pusat dalam data dalam data dalam dalam dalam dalam dalam dalam dalam dalam dalam dalam dalam dalam dalam dalam da **State** 2. Pilih data 2.1 Update data pusat 2.2 Save data pusat esta de la pueda de la pueda pueda pueda pueda pueda de la pueda de la pueda de la pueda de la pueda de la pueda de la pueda de la pueda de la pueda de la pueda de la pueda de la pueda de la pueda de la pueda de la pueda d 3.1 Latih data 3.2 ambil data latih, data pusat |<br>3.3 Data latih, data 3.4 Save pelatihan  $3.5$  Ta

*Sequence diagram* untuk proses pelatihan random dapat dilihat pada

**Gambar 4.8** *Sequence Diagram* **Pelatihan RBF**

IV-28

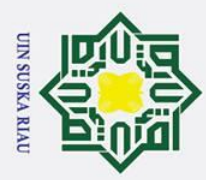

 $\odot$ 

 $\pm$ 

 $\overline{\omega}$ 듯

 $\Omega$ 

pelatihan.

State Islamic University of Sultan Syarif Kasim Ria

gambar 4.9 di bawah ini.

5. Sequence Diagram Pengujian Data Uji

. Dilarang mengutip sebagian atau seluruh karya tulis ini tanpa mencantumkan dan menyebutkan sumber

- $\overline{\omega}$ Pengutipan hanya untuk kepentingan pendidikan, penelitian, penulisan karya ilmiah, penyusunan laporan, penulisan kritik atau tinjauan suatu masalah
- Pengutipan tidak merugikan kepentingan yang wajar UIN Suska Riau
- 

# 2. Dilarang mengumumkan dan memperbanyak sebagian atau seluruh karya tulis ini dalam bentuk apapun tanpa izin UIN Suska Riau

UIN SUSKA RIA

Sequence diagram proses pelatihan ini terdiri dari 3 proses secara

berurutan yaitu penentuan pembagian jumlah data pelatihan, memilih data center,

dan pelatihan metode RBF. Pada saat proses pembagian data pengguna memilih

jenis pembagian data pada halaman pembagian data, kemudian sistem menerima

pesan jenis pembagian dan menyimpan jenis pembagian pada tebel configurasi

dan pada saat bersamaan sistem juga menyimpan data latih dan data uji pada

masing-masing tabel. Selanjutnya proses penentuan nilai center secara random,

pengguna memilih update data pusat, kemudian sistem melakukan proses random

dengan mengambil data pada tabel data latih, selanjutnya menyimpan hasil

random pada tebel data center. Kemudian pengguna melakukan pelatihan RBF

pada halaman pelatihan, kemudian sistem melakukan proses perhitungan RBF

dengan mengambil data latih dan data center pada masing-masing tabelnya,

setelah itu melakukan penyimpanan bobot hasil pelatihan kedalam tabel bobot

Sequence diagram untuk proses pengujian data uji dapat dilihat pada

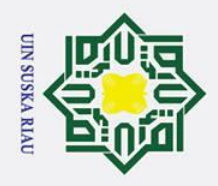

 $\mathbf{\Omega}$ 

Ņ.

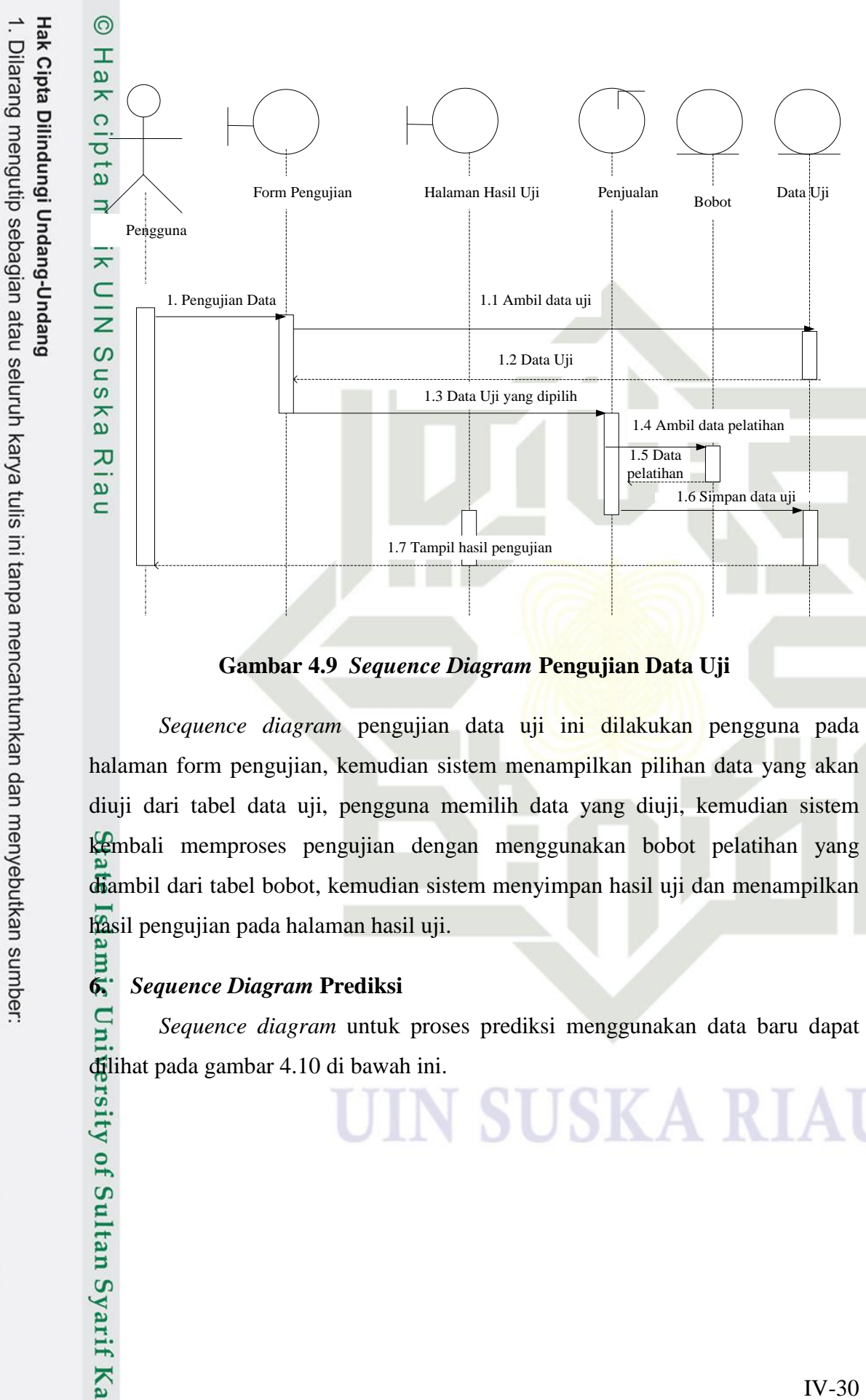

**Gambar 4.9** *Sequence Diagram* **Pengujian Data Uji**

*Sequence diagram* pengujian data uji ini dilakukan pengguna pada halaman form pengujian, kemudian sistem menampilkan pilihan data yang akan diuji dari tabel data uji, pengguna memilih data yang diuji, kemudian sistem kembali memproses pengujian dengan menggunakan bobot pelatihan yang diambil dari tabel bobot, kemudian sistem menyimpan hasil uji dan menampilkan hasil pengujian pada halaman hasil uji.<br>  $\overrightarrow{6}$ : *Sequence Diagram* Prediksi

## **6.** *Sequence Diagram* **Prediksi**

*Sequence diagram* untuk proses prediksi menggunakan data baru dapat Sequence diagram untuk pros<br>
dilihat pada gambar 4.10 di bawah ini.<br>  $\frac{1}{2}$  di  $\frac{1}{2}$  di bawah ini.<br>  $\frac{1}{2}$  di  $\frac{1}{2}$  di bawah ini.<br>  $\frac{1}{2}$  di  $\frac{1}{2}$  di bawah ini.<br>  $\frac{1}{2}$  di bawah ini.<br>  $\frac{1}{2}$  di

Pengutipan hanya untuk kepentingan pendidikan, penelitian, penulisan karya ilmiah, penyusunan laporan, penulisan kritik atau tinjauan suatu masalah

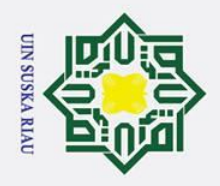

 $\overline{\omega}$ 

Ņ.

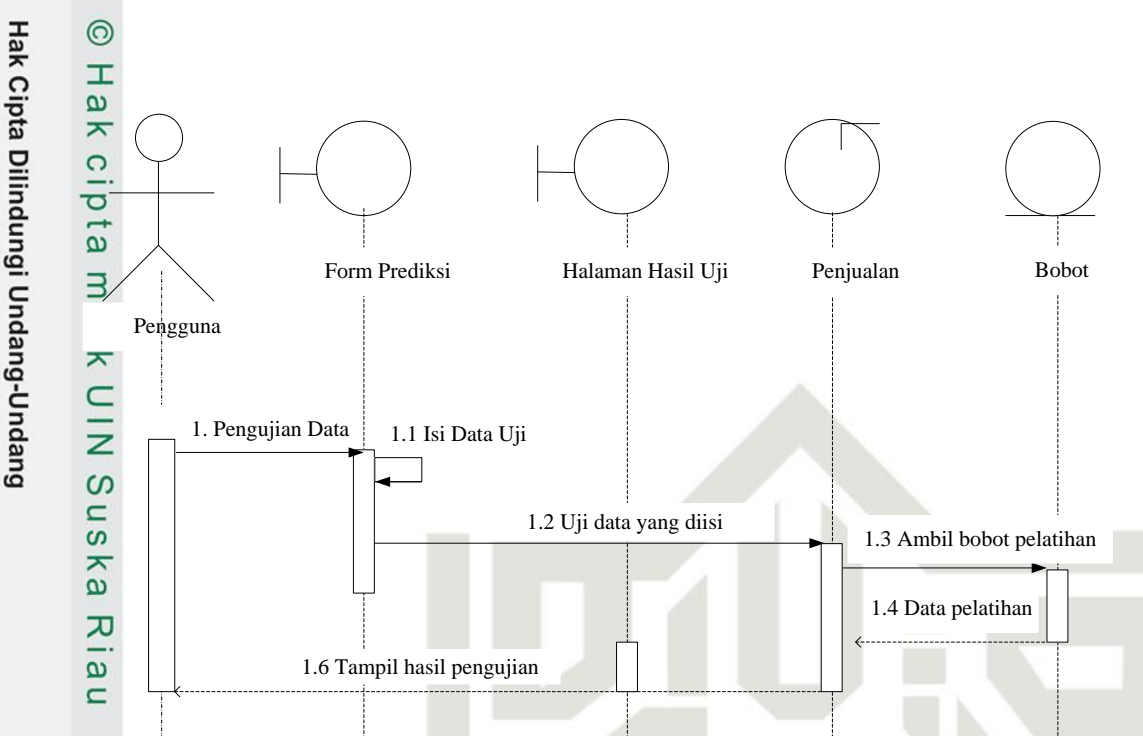

## **Gambar 4.10** *Sequence Diagram* **Prediksi**

*Sequence diagram* prediksi menggunakan data baru ini dilakukan pengguna pada halaman form prediksi, pengguna mengisi form data yang akan diuji, kemudian sistem memproses pengujian terhadap data yang telah diisi dengan menggunakan bobot pelatihan yang diambil dari tabel bobot, kemudian sistem menampilkan hasil pengujian pada halaman hasil uji.

## **4.3.4** *Class Diagram*

*Class diagram* digunakan untuk menampilkan kelas-kelas di dalam sistem beserta relasi antar kelas. Pada gambar 4.11 berikut merupakan *class diagram* beserta relasi antar kelas. Pada gambar 4.11 ber<br>
yang digunakan pada sistem yang akan dibangun.<br>
Ting digunakan pada sistem yang akan dibangun.<br>
Ting digunakan pada sistem yang akan dibangun.<br>
Ting digunakan pada sistem y

## V SUSKA R

Pengutipan hanya untuk kepentingan pendidikan, penelitian, penulisan karya ilmiah, penyusunan laporan, penulisan kritik atau tinjauan suatu masalah

Dilarang mengutip sebagian atau seluruh karya tulis ini tanpa mencantumkan dan menyebutkan sumber

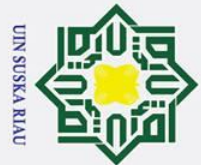

 $\overline{C}$ 

 $\odot$ 

## Hak Cipta Dilindungi Undang-Undang

- Dilarang mengutip sebagian atau seluruh karya tulis ini tanpa mencantumkan dan menyebutkan sumber
- 
- $\omega$  $\sigma$ Pengutipan tidak merugikan kepentingan yang wajar UIN Suska Riau Pengutipan hanya untuk kepentingan pendidikan, penelitian, penulisan karya ilmiah, penyusunan laporan, penulisan kritik atau tinjauan suatu masalah

Dilarang mengumumkan dan memperbanyak sebagian atau seluruh karya tulis ini dalam bentuk apapun tanpa izin UIN Suska Riau

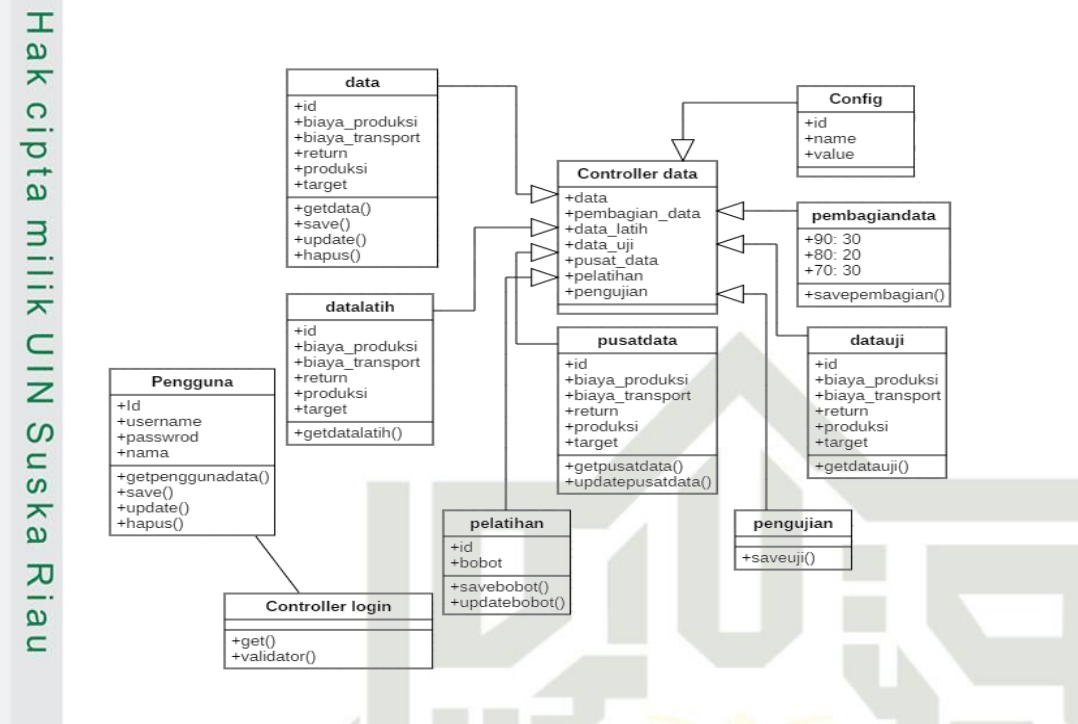

## **Gambar 4.11** *Class Diagram* **Sistem RBF** *Center Random*

## **4.4 Perancangan Sistem**

Tahap perancangan sistem ini bertujuan untuk memudahkan dalam pengerjaan sistem. Tahap ini terbagi menjadi tiga yaitu perancangan database, struktur menu dan interface.

## **4.4.1 Perancangan Database**

Ēe Perancangan database ini terdiri dari beberapa tabel sesuai kebutuhan data pada sistem yang akan dibangun.

## **1. Tabel Pengguna**

 $\overline{C}$ Tabel 4.20 dibawah ini merupakan perancangan tabel pengguna yang E menyimpan data hak akses pengguna

## **Tabel 4.20 Pengguna**

Syarif Kasim Ria

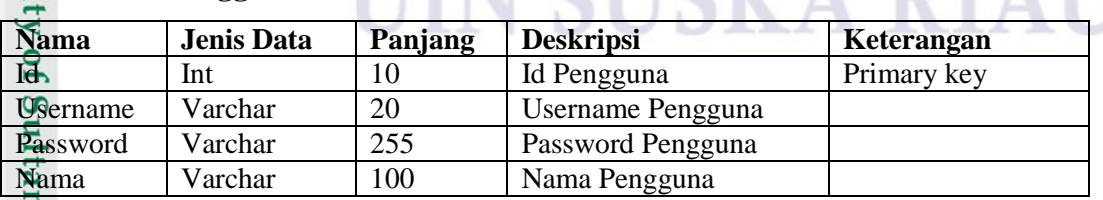

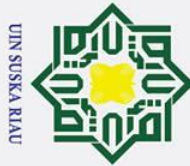

. Dilarang mengutip sebagian atau seluruh karya tulis ini tanpa mencantumkan dan menyebutkan sumber

- $\overline{\omega}$ . Pengutipan hanya untuk kepentingan pendidikan, penelitian, penulisan karya ilmiah, penyusunan laporan, penulisan kritik atau tinjauan suatu masalah
- ō . Pengutipan tidak merugikan kepentingan yang wajar UIN Suska Riau

## $\omega$ **2. Tabel Data Penjualan**  $\bigcirc$

Tabel 4.21 di bawah ini merupakan tabel yang menyimpan data seluruh

 $\overline{\sigma}$ data penjualan keripik nenas yang digunakan.

## **Tabel 4.21 Data Sampel Penjualan**

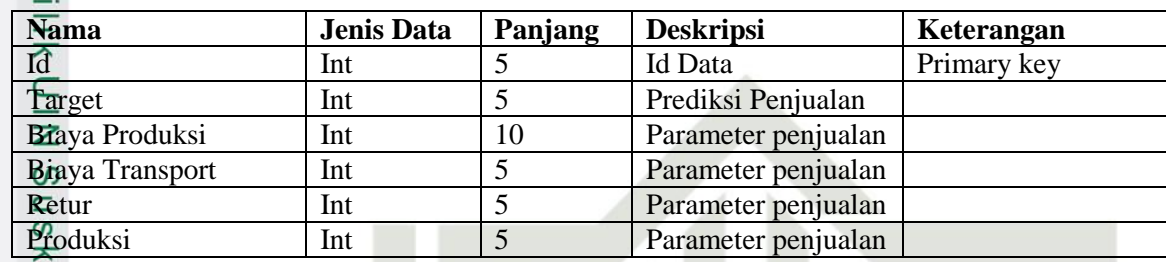

 $\omega$ 

 $\odot$ 

 $\pm$ 

## **3. Tabel Data Latih**

 $\overline{\omega}$ Tabel 4.22 di bawah ini merupakan tabel yang menyimpan data penjualan

keripik nenas yang dijadikan sebagai data latih.

## **Tabel 4.22 Data Latih**

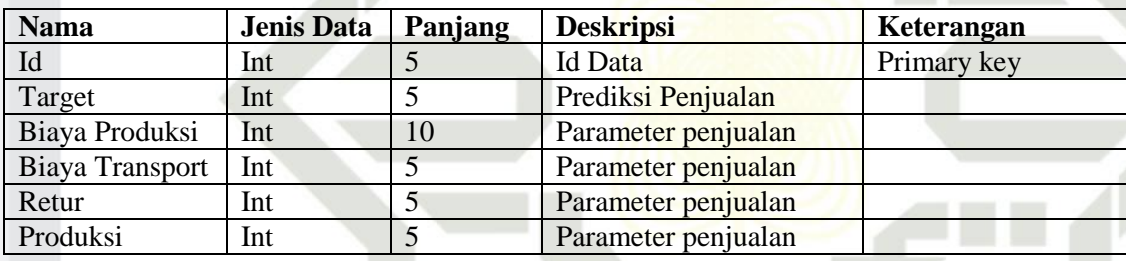

## **4. Tabel Data Uji**

Tabel 4.23 di bawah ini merupakan tabel yang menyimpan data penjualan ā keripik nenas yang dijadikan sebagai data uji.

## **Tabel 4.23 Data Uji**

 $\Omega$ 

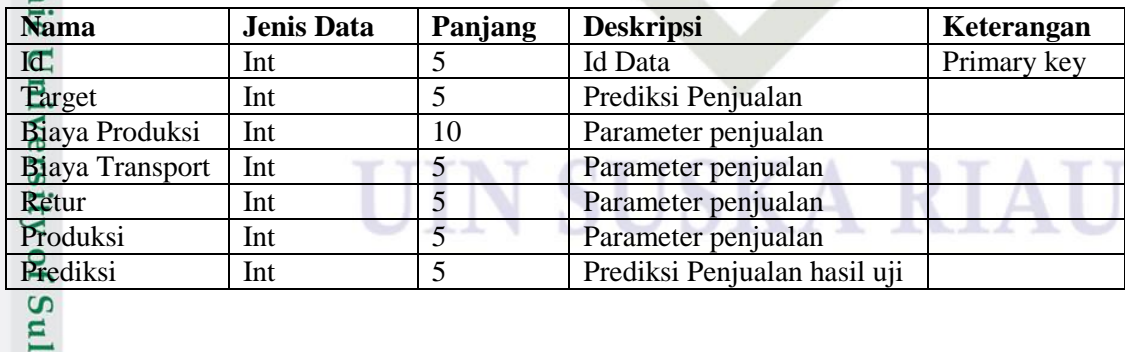

## **5. Tabel Pusat Data (Data** *Center***)**

Tabel 4.24 di bawah ini merupakan tabel yanng menyimpan data yang dijadikan pusat dari proses random.<br>  $\sum_{n=1}^{\infty}$ <br>  $\sum_{n=1}^{\infty}$ 

## $\omega$ **Tabel 4.24 Data Pusat**

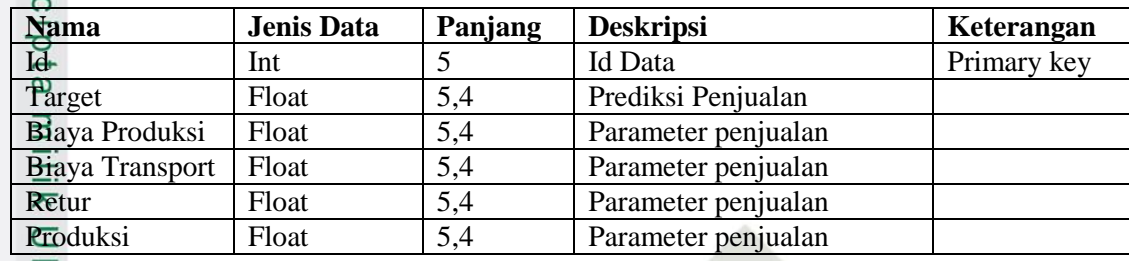

 $\overline{z}$ 

Hak Cipta Dilindungi Undang-Undang

 $\odot$ 

 $\mathbf{I}$ 

## **6. Tabel Config**

 $\omega$ Tabel 4.25 di bawah ini merupakan tabel yang menyimpan jenis  $\overline{\mathbf{x}}$ pembagian data latih.

## **Tabel 4.25 Tabel Config**

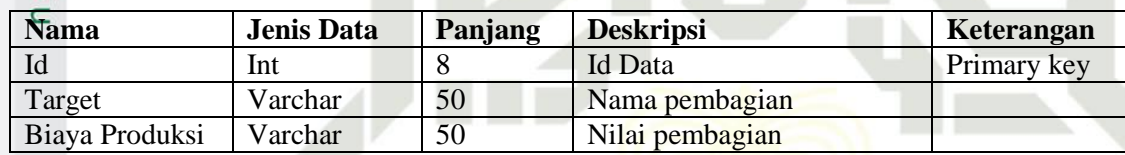

## **7. Tabel Bobot**

f Sultan Syarif Kasim Ria

Tabel 4.26 di bawah ini merupakan tabel yang menyimpan nilai bobot hasil dari proses pelatihan metode RBF.

## **Tabel 4.26 Tabel Bobot**

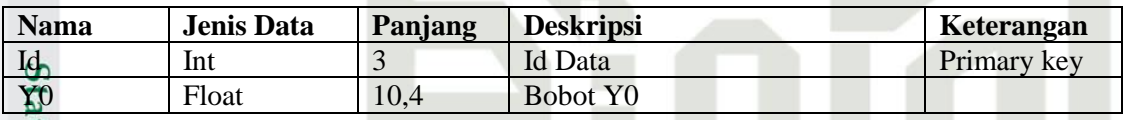

## **4.4.2 Perancangan Struktur Menu**

 $\overline{\mathbf{p}}$ Perancangan struktur menu menggambarkan hubungan antara suatu halaman dengan halaman lainnya sehingga sebuah sistem dapat dilihat bagaimana stukturnya. Struktur menu pada sistem ini terdiri dari beranda, data-data (data pengguna, data penjualan, pembagian data, data latih, data uji, pusat data), pelatihan, pengujian, prediksi dan MAPE. Rancangan struktur menu untuk sistem ini dapat dilihat pada gambar 4.12 di bawah ini.

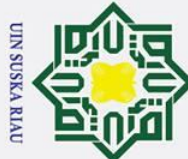

## $\overline{\omega}$ Dilarang mengutip sebagian atau seluruh karya tulis ini tanpa mencantumkan dan menyebutkan sumber Pengutipan hanya untuk kepentingan pendidikan, penelitian, penulisan karya ilmiah, penyusunan laporan, penulisan kritik atau tinjauan suatu masalah

Ņ. . Dilarang mengumumkan dan memperbanyak sebagian atau seluruh karya tulis ini dalam bentuk apapun tanpa izin UIN Suska Riau ō Pengutipan tidak merugikan kepentingan yang wajar UIN Suska Riau

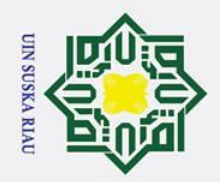

بهِ

2. Dilarang mengumumkan dan memperbanyak sebagian atau seluruh karya tulis ini dalam bentuk apapun tanpa izin UIN Suska Riau

b. Pengutipan tidak merugikan kepentingan yang wajar UIN Suska Riau

. Dilarang mengutip sebagian atau seluruh karya tulis ini tanpa mencantumkan dan menyebutkan sumber

. Pengutipan hanya untuk kepentingan pendidikan, penelitian, penulisan karya ilmiah, penyusunan laporan, penulisan kritik atau tinjauan suatu masalah

 $\odot$ 

Hak cipta milik

NIC

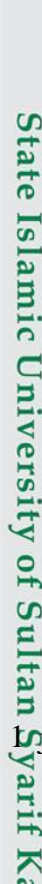

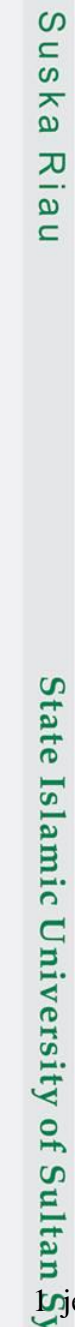

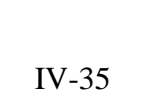

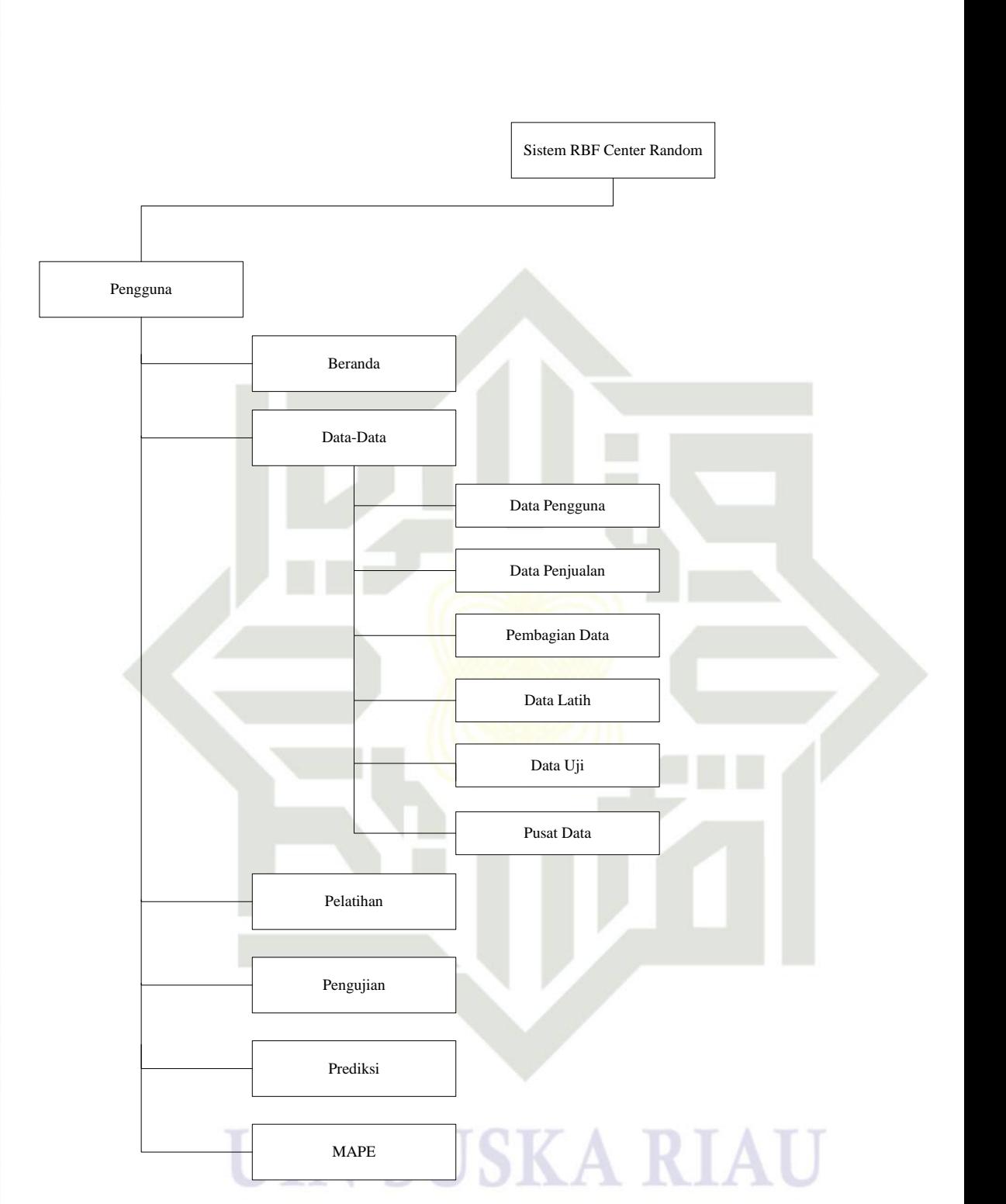

**Gambar 4. 12 Struktur Menu Sistem RBF**

Berdasarkan gambar struktur menu di atas bahwa pengguna sistem hanya Lijenis pengguna. Pengguna tersebut dapat mengakses seluruh menu yang ada

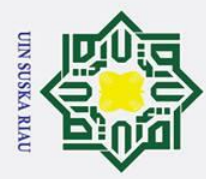

 $\omega$  $\sigma$ 

 $\overline{C}$ 

Dilarang mengumumkan dan memperbanyak sebagian atau seluruh karya tulis ini dalam bentuk apapun tanpa izin UIN Suska Riau

Pengutipan hanya untuk kepentingan pendidikan, penelitian, penulisan karya ilmiah, penyusunan laporan, penulisan kritik atau tinjauan suatu masalah

Pengutipan tidak merugikan kepentingan yang wajar UIN Suska Riau

## Hak Cipta Dilindungi Undang-Undang . Dilarang mengutip sebagian atau seluruh karya tulis ini tanpa mencantumkan dan menyebutkan sumber

## **State** Islamic University of Sultan Syarif Kasim Ria

 $\odot$ 

 $\pm$ 

 $\Omega$ pada sistem berjumlah 6 menu utama yaitu beranda, data-data, pelatihan, pengujian, prediksi dan MAPE serta 6 menu turunan dari menu utama yaitu data pengguna, data penjualan, pembagian data, data latih, data uji dan pusat data. Berikut penjelasan masing-masing menu:

- Menu Beranda
- $\overline{z}$ Menu beranda merupakan menu utama yang tampil pertama kali ketika  $\Omega$ pengguna berhasil login kedalam sistem.
- $\equiv$  $\frac{20}{24}$  Menu Data-Data

Menu ini merupakan menu yang apabila dipilih akan muncul 6 pilihan menu  $\overline{p}$ turunannya yaitu menu data pengguna, data penjualan, pembagian data, data ه  $\equiv$ latih, data uji dan pusat data

a. Menu Data Pengguna

Menu ini merupakan menu yang menampilkan semua yang berkaitan dengan data pengguna, seperti melihat data pengguna, menambah, mengubah, dan menghapus data pengguna.

b. Menu Data Penjualan

Menu ini merupakan menu yang menampilkan semua yang berkaitan dengan data penjualan keripik nenas, seperti melihat data penjualan keripik nenas, menambah, mengubah, dan menghapus data penjualan.

c. Menu Pembagian Data

Menu ini merupakan menu untuk melakukan pembagian jumlah data latih antara 90:10, 80:20 atau 70:30.

- d. Menu Data Latih
	- Menu ini merupakan menu untuk melihat data penjualan keripik nenas yang dijadikan sebagai data latih pada perhitungan RBF.
- e. Menu Data Uji

Menu ini merupakan menu untuk melihat data penjualan keripik nenas yang dijadikan sebagai data uji pada perhitungan RBF.

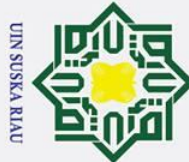

 $\overline{C}$ 

 $\odot$ 

 $\pm$ 

 $\omega$  $\overline{\mathbf{r}}$  $\circ$ ㅎ  $\vec{a}$ 

 $\overline{a}$ 

 $\subset$  $\overline{z}$  $\omega$  $\overline{a}$ ka  $\overline{\mathbf{x}}$  $\omega$  $\epsilon$ 

S

arif Kasim Ria

## Hak Cipta Dilindungi Undang-Undang

- 
- . Dilarang mengutip sebagian atau seluruh karya tulis ini tanpa mencantumkan dan menyebutkan sumber
- $\overline{\omega}$  $\sigma$ Pengutipan tidak merugikan kepentingan yang wajar UIN Suska Riau Pengutipan hanya untuk kepentingan pendidikan, penelitian, penulisan karya ilmiah, penyusunan laporan, penulisan kritik atau tinjauan suatu masalah

. Dilarang mengumumkan dan memperbanyak sebagian atau seluruh karya tulis ini dalam bentuk apapun tanpa izin UIN Suska Riau

f. Menu Pusat Data

Menu ini merupakan menu untuk menentukan dan melihat pusat data dengan menggunakan proses random.

3. Menu Pelatihan **TILK** 

Menu ini merupakan menu untuk melakukan proses perhitungan metode RBF. Hasil perhitungan tersebut berupa bobot pelatihan yang juga dimunculkan pada menu ini.

4. Menu Pengujian

Menu ini merupakan menu untuk melakukan proses perhitungan pengujian RBF dengan menampilkan pilihan data yang ingin di uji. Keluaran dari menu ini adalah data penjualan keripik nenas sebenarnya dan data penjualan keripik nenas hasil pengujian

5. Menu MAPE

Menu ini merupakan menu untuk menampilkan persentase kesalahan atau error hasil pengujian berdasarkan pembagian data yang telah dipilih.

6. Menu Prediksi

Menu ini merupakan tempat pengisian data penjualan keripik untuk dilakukan pengujian prediksi penjualan. Keluaran dari menu ini adalah prediksi penjualan keripik nenas dari data baru yang telah dimasukkan.

## **4.4.3 Perancangan Antarmuka (***Interface***)**

 $\overline{\mathbf{s}}$ Perancangan antarmuka (interface) sistem berfungsi untuk membuat komunikasi lebih mudah dan konsisten antara sistem dan pemakainya. Perancangan antarmuka ini meliputi tampilan yang baik, mudah dipahami, dan tampilan menu yang mudah dimengerti. Antarmuka yang akan digunakan pada sistem yang akan dibangun sebagai berikut:

## **1. Perancangan Antarmuka Halaman** *Login*

of Halaman login merupakan halaman yang digunakan untuk mengakses sebuah sistem. Setiap pengguna yang akan menggunakan sistem harus mengisi data login terlebih dahulu pada halaman login. Rancangan halaman login seperti pada gambar 4.13 di bawah ini.

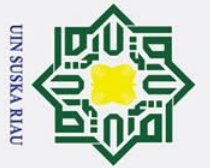

Ha 듯

cipta

milik

 $rac{1}{2}$ 

Suska

 $\overline{\mathbf{x}}$  $\overline{a}$  $\equiv$ 

## Hak Cipta Dilindungi Undang-Undang

- . Dilarang mengutip sebagian atau seluruh karya tulis ini tanpa mencantumkan dan menyebutkan sumber
- a. Pengutipan hanya untuk kepentingan pendidikan, penelitian, penulisan karya ilmiah, penyusunan laporan, penulisan kritik atau tinjauan suatu masalah

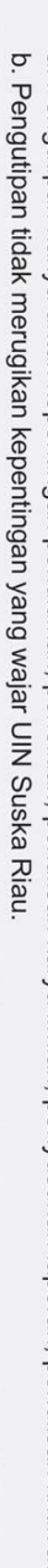

2. Dilarang mengumumkan dan memperbanyak sebagian atau seluruh karya tulis ini dalam bentuk apapun tanpa izin UIN Suska Riau

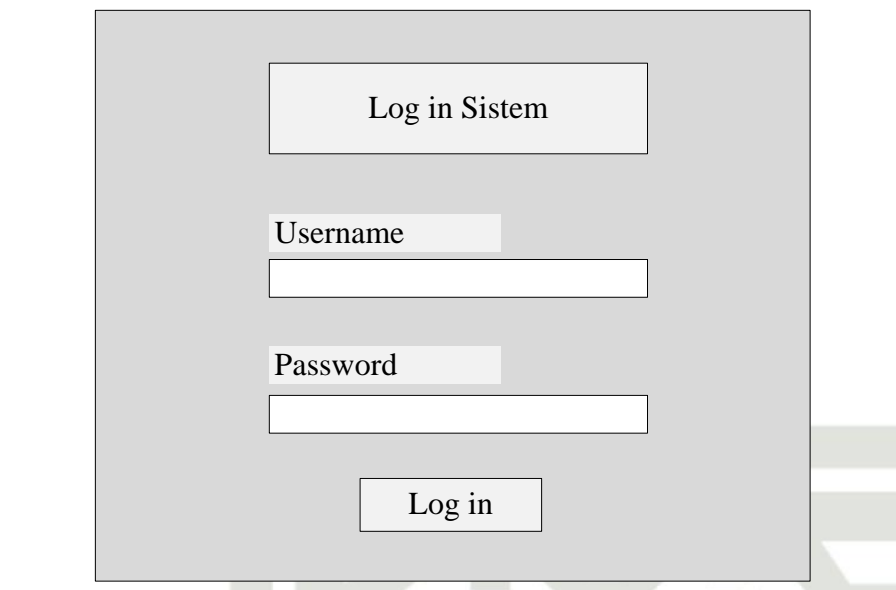

## **Gambar 4.13 Rancangan Halaman** *Login*

## **2. Halaman Utama Sistem**

Halaman ini merupakan halaman yang pertama muncul saat proses login berhasil dilakukan oleh pengguna. Rancangan halaman utama sistem seperti pada gambar 4.14 di bawah ini.

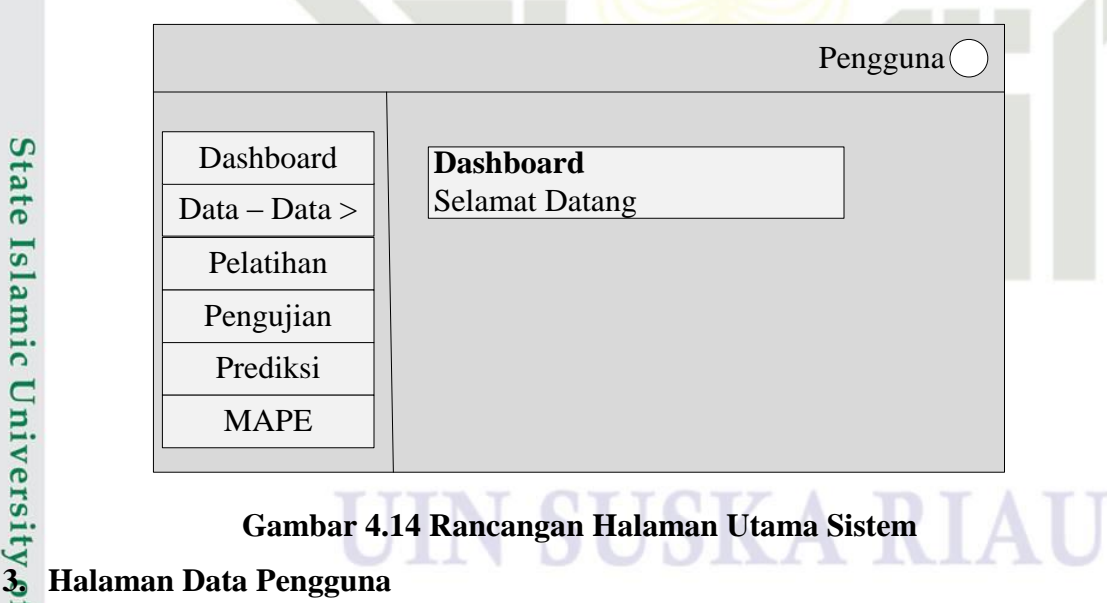

**Gambar 4.14 Rancangan Halaman Utama Sistem**

Syarif Kasim Ria

Halaman ini adalah halaman yang menampilkan semua data pengguna sistem. Gambar 4.15 merupakan rancangan halaman data pengguna.

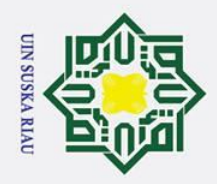

Hak

cipta milik UIN

Suska

 $\overline{\mathcal{X}}$ 

 $\overline{a}$  $\subset$ 

Dashboard

Data - Data >

Pengguna

Penjualan

Pembagian

data Data Latih

Data Uji

**Pusat Data** 

Pelatihan Pengujian

> Prediksi **MAPE**

4. Halaman Data Penjualan

Data Pengguna

**Username** 

Gambar 4.15 Rancangan Halaman Pengguna

Halaman ini merupakan halaman yang hanya menampilkan data penjualan

UIN SUSKA RIA

ID

## keripik nenas. Gambar 4.16 merupakan rancangan halaman data penjualan keripik nenas. Islamic University of Sultan Syarif Kasim Ria

## Hak Cipta Dilindungi Undang-Undang

- . Dilarang mengutip sebagian atau seluruh karya tulis ini tanpa mencantumkan dan menyebutkan sumber
- $\mathbf{a}$ . Pengutipan hanya untuk kepentingan pendidikan, penelitian, penulisan karya ilmiah, penyusunan laporan, penulisan kritik atau tinjauan suatu masalah
- ō
- . Pengutipan tidak merugikan kepentingan yang wajar UIN Suska Riau
- 2. Dilarang mengumumkan dan memperbanyak sebagian atau seluruh karya tulis ini dalam bentuk apapun tanpa izin UIN Suska Riau

 $IV-39$ 

Pengguna(

+ Tambah Pengguna

 $\sqrt{}$ 

**Action** 

 $\boldsymbol{\mathsf{x}}$ 

Password

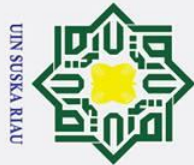

## Hak Cipta Dilindungi Undang-Undang

- . Dilarang mengutip sebagian atau seluruh karya tulis ini tanpa mencantumkan dan menyebutkan sumber
- بهِ . Pengutipan hanya untuk kepentingan pendidikan, penelitian, penulisan karya ilmiah, penyusunan laporan, penulisan kritik atau tinjauan suatu masalah
- 2. Dilarang mengumumkan dan memperbanyak sebagian atau seluruh karya tulis ini dalam bentuk apapun tanpa izin UIN Suska Riau b. Pengutipan tidak merugikan kepentingan yang wajar UIN Suska Riau

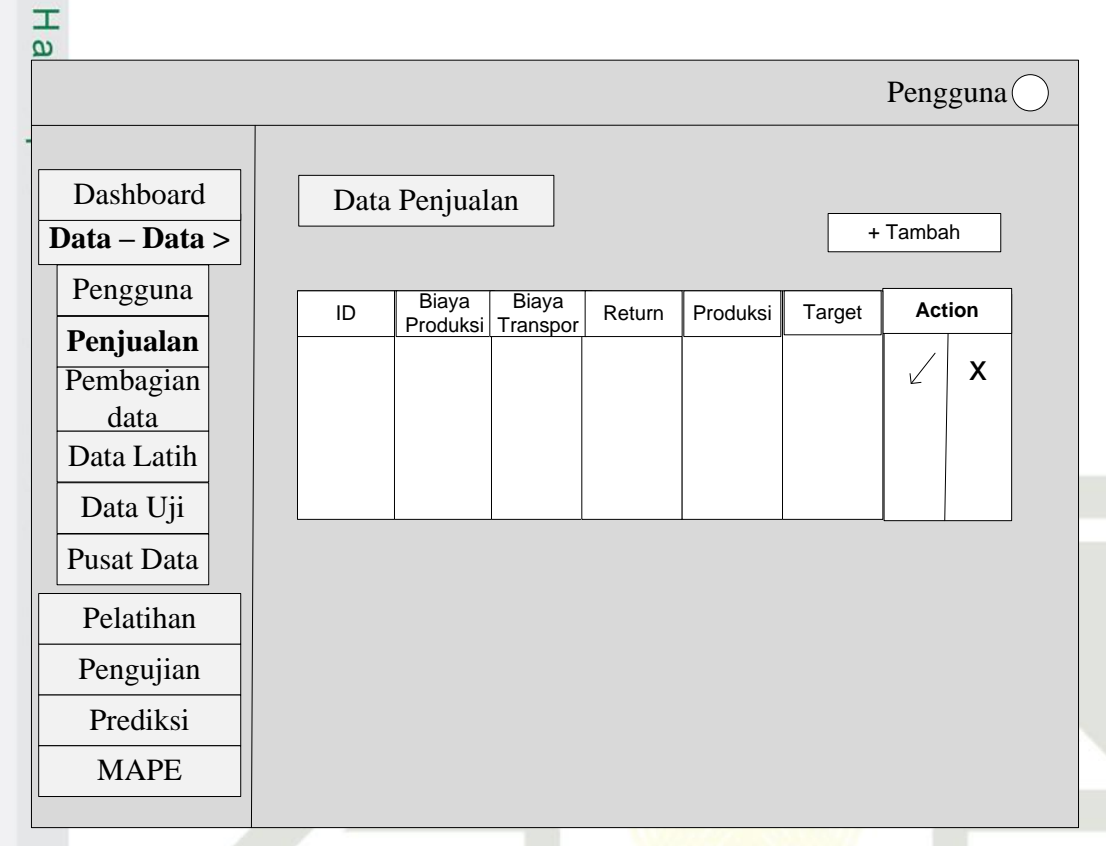

## **Gambar 4.16 Rancangan Halaman Data Penjualan**

## **5. Perancangan Halaman Pembagian Data**

Halaman ini merupakan halaman untuk memilih jenis data pelatihan 90:10, 80:20 atau 70:30. Gambar 4.17 merupakan rancangan halaman pembagian estate Islamic University of Sultan Syarif Kasim Ria

## UIN SUSKA RIA

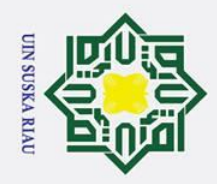

State Islamic University of Sultan Syarif Kasim Ria

## Hak Cipta Dilindungi Undang-Undang

- . Dilarang mengutip sebagian atau seluruh karya tulis ini tanpa mencantumkan dan menyebutkan sumber
- 
- $\mathbf{a}$ . Pengutipan hanya untuk kepentingan pendidikan, penelitian, penulisan karya ilmiah, penyusunan laporan, penulisan kritik atau tinjauan suatu masalah
- 2. Dilarang mengumumkan dan memperbanyak sebagian atau seluruh karya tulis ini dalam bentuk apapun tanpa izin UIN Suska Riau b. Pengutipan tidak merugikan kepentingan yang wajar UIN Suska Riau

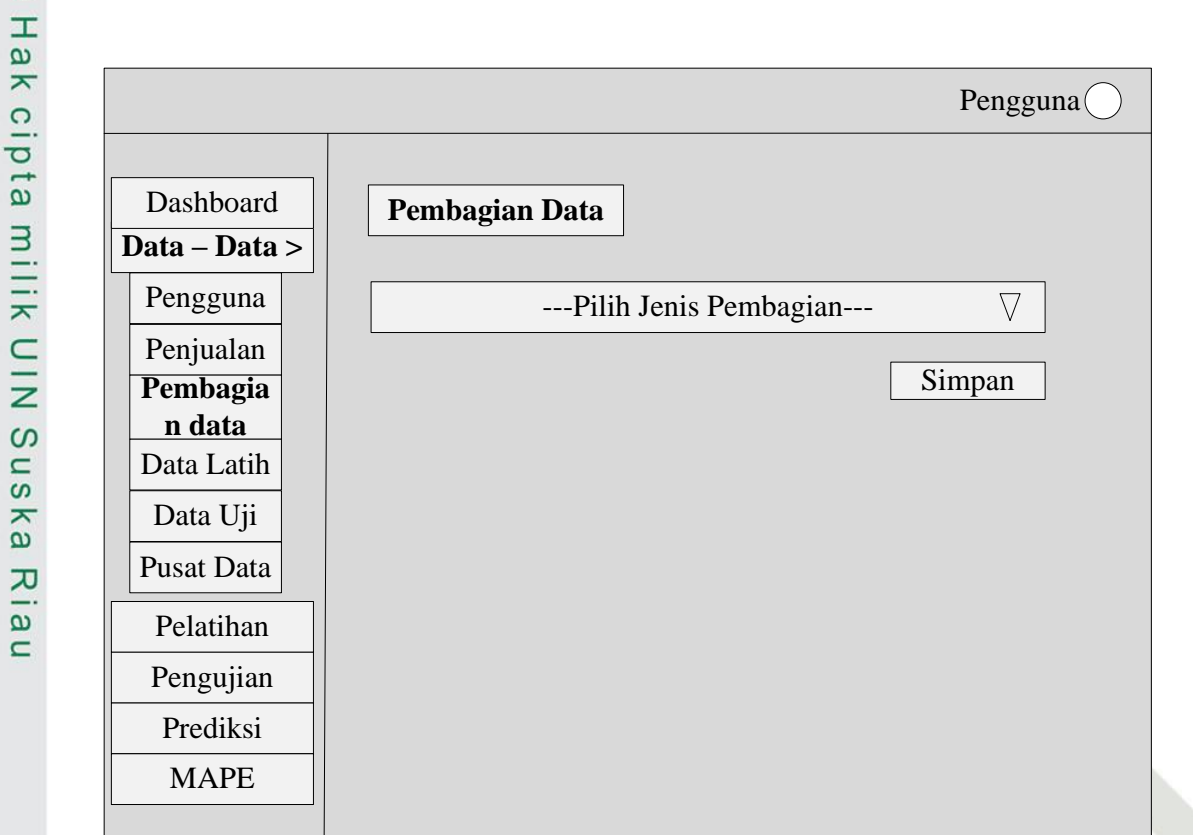

## **Gambar 4.17 Rancangan Halaman Pembagian Data**

## **6. Rancangan Halaman Data Latih**

Halaman ini merupakan halaman yang menampilkan data penjualan keripik nenas yang dijadikan sebagai data latih. Gambar 4.18 merupakan rancangan halaman data latih.

## N SUSKA RIA

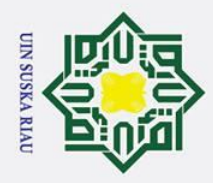

## Hak Cipta Dilindungi Undang-Undang

- . Dilarang mengutip sebagian atau seluruh karya tulis ini tanpa mencantumkan dan menyebutkan sumber
- 
- a. Pengutipan hanya untuk kepentingan pendidikan, penelitian, penulisan karya ilmiah, penyusunan laporan, penulisan kritik atau tinjauan suatu masalah
- 2. Dilarang mengumumkan dan memperbanyak sebagian atau seluruh karya tulis ini dalam bentuk apapun tanpa izin UIN Suska Riau b. Pengutipan tidak merugikan kepentingan yang wajar UIN Suska Riau

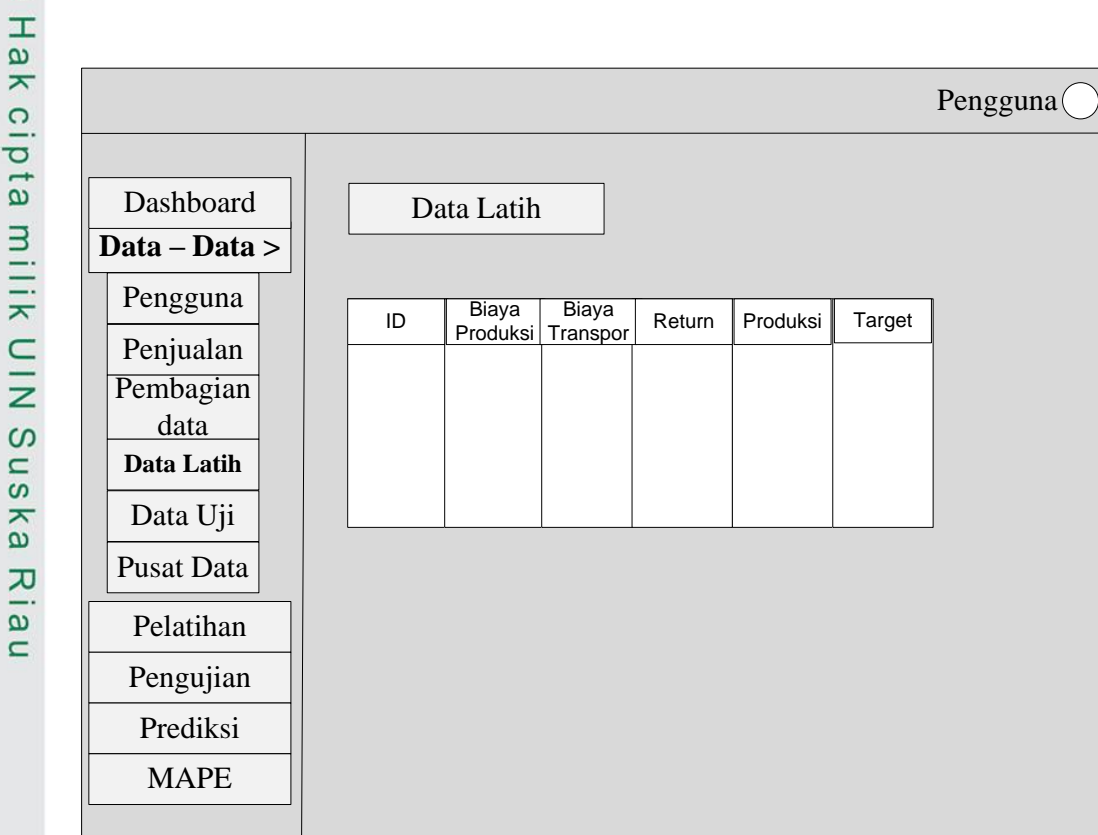

## **Gambar 4.18 Rancangan Halaman Data Latih**

## **7. Halaman Data Uji**

State Islamic University of Sultan Syarif Kasim Ria

Halaman ini merupakan halaman yang menampilkan data penjulan keripik nenas yang dijadikan sebagai data uji. Gambar 4.19 merupakan rancangan halaman data uji.

## UIN SUSKA RIA

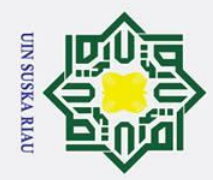

- . Dilarang mengutip sebagian atau seluruh karya tulis ini tanpa mencantumkan dan menyebutkan sumber
- 
- $\mathbf{a}$ . Pengutipan hanya untuk kepentingan pendidikan, penelitian, penulisan karya ilmiah, penyusunan laporan, penulisan kritik atau tinjauan suatu masalah

State Islamic University of Sultan Syarif Kasim Ria

b. Pengutipan tidak merugikan kepentingan yang wajar UIN Suska Riau

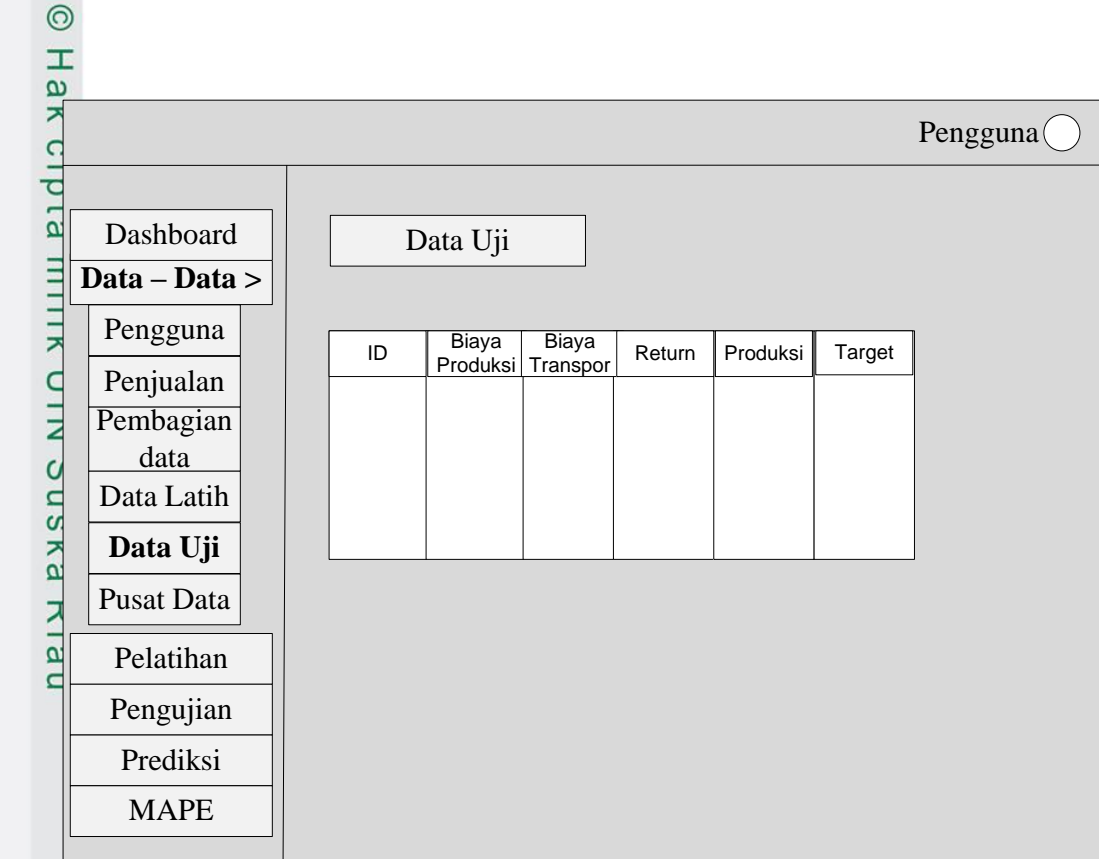

## **Gambar 4.19 Rancangan Halaman Data Uji**

## **8. Rancangan Halaman Pusat Data** *(Center)*

Halaman ini merupakan halaman proses penentuan data center secara random serta menampilkannya. Gambar 4.20 merupakan rancangan halaman data center.

## UIN SUSKA RIA

2. Dilarang mengumumkan dan memperbanyak sebagian atau seluruh karya tulis ini dalam bentuk apapun tanpa izin UIN Suska Riau

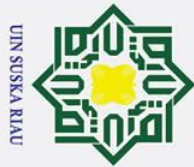

## Hak Cipta Dilindungi Undang-Undang

- . Dilarang mengutip sebagian atau seluruh karya tulis ini tanpa mencantumkan dan menyebutkan sumber
- $\mathbf{a}$ . Pengutipan hanya untuk kepentingan pendidikan, penelitian, penulisan karya ilmiah, penyusunan laporan, penulisan kritik atau tinjauan suatu masalah
- 2. Dilarang mengumumkan dan memperbanyak sebagian atau seluruh karya tulis ini dalam bentuk apapun tanpa izin UIN Suska Riau ō . Pengutipan tidak merugikan kepentingan yang wajar UIN Suska Riau

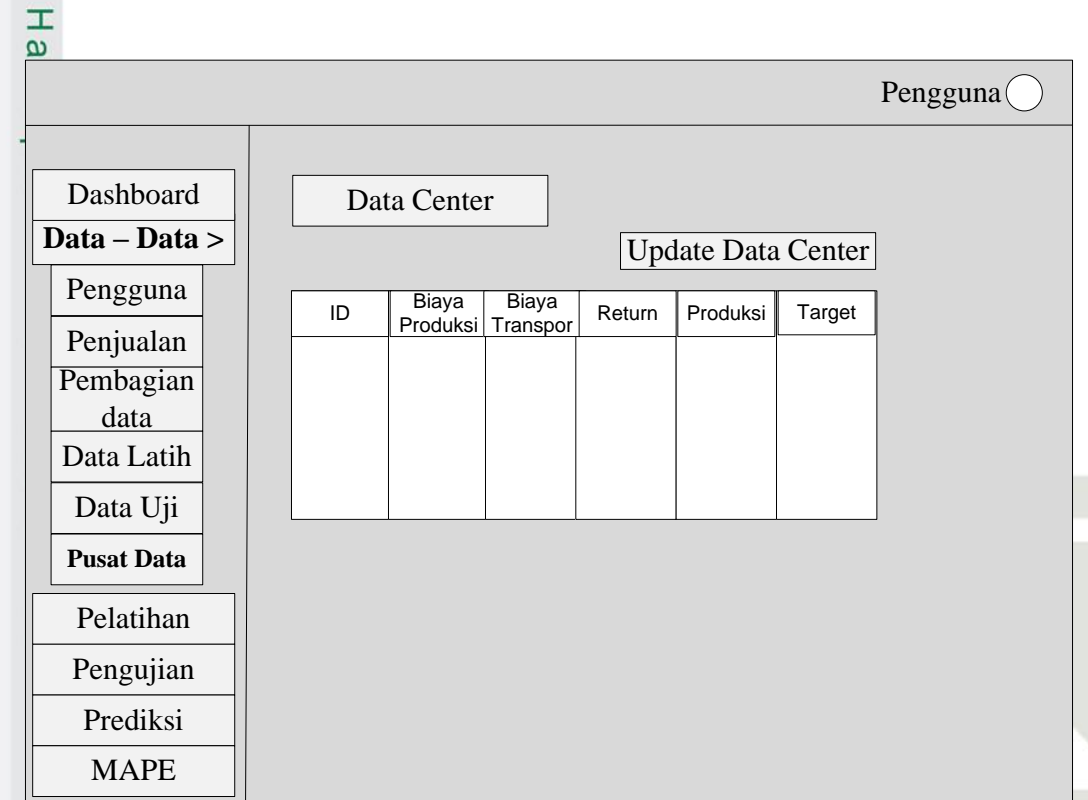

## **Gambar 4.20 Rancangan Halaman Pusat Data (Center)**

## **9. Rancangan Halaman Pelatihan RBF**

Halaman ini merupakan halaman untuk melakukan perhitungan metode RBF untuk mendapatkan bobot hasil pelatihan. Gambar 4.21 di bawah ini merupakan rancnagan halaman pelatihan RBF.

## UIN SUSKA RIA

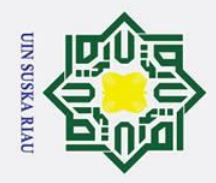

 $\odot$ 

 $\pm$ 

- . Dilarang mengutip sebagian atau seluruh karya tulis ini tanpa mencantumkan dan menyebutkan sumber
- b. Pengutipan tidak merugikan kepentingan yang wajar UIN Suska Riau a. Pengutipan hanya untuk kepentingan pendidikan, penelitian, penulisan karya ilmiah, penyusunan laporan, penulisan kritik atau tinjauan suatu masalah

2. Dilarang mengumumkan dan memperbanyak sebagian atau seluruh karya tulis ini dalam bentuk apapun tanpa izin UIN Suska Riau

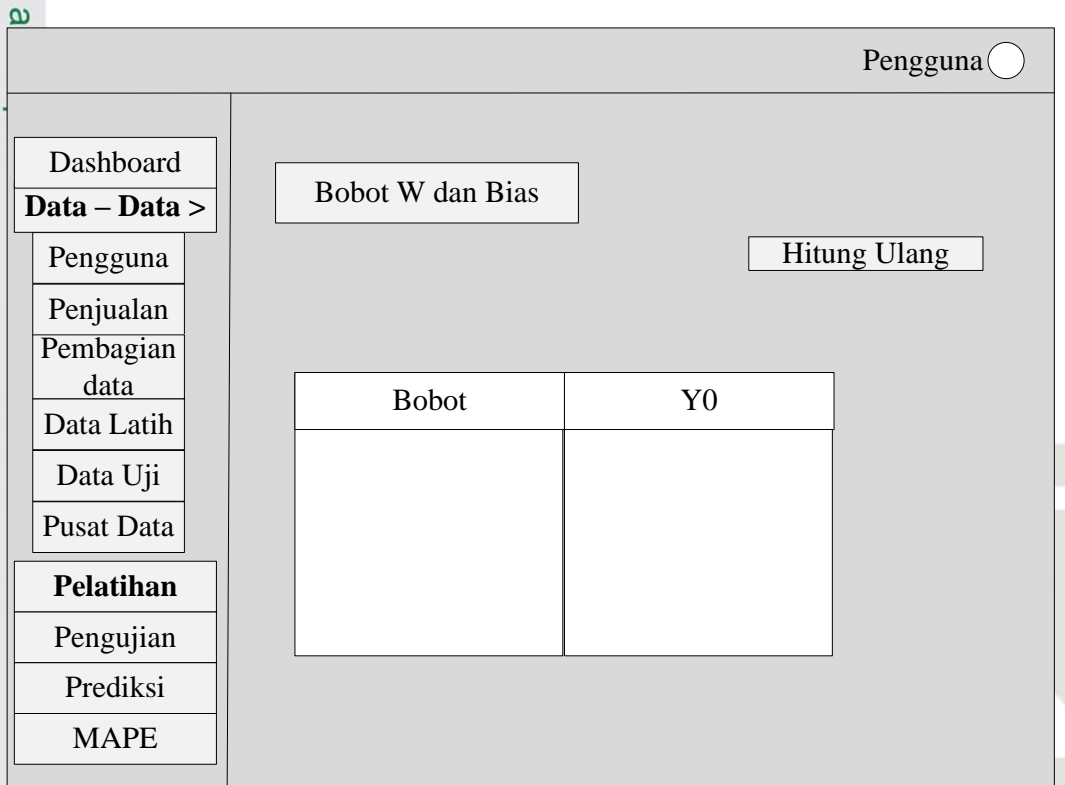

## **Gambar 4.21 Rancangan Halaman Pelatihan RBF**

## **10. Rancangan Halaman Pengujian Data Uji**

Halaman ini merupakan halaman untuk melakukan pengujian data uji. Rancangan ini terbagi 2 yaitu rancnagan halaman pemilihan dat auji dan rancnagan halaman hasil dari pengujian.

1. Rancangan Halaman Pemilihan Data Uji

Dibawah ini merupakan rancangan halaman pemilihan data uji.

## UIN SUSKA RIA

tate Islamic University of Sultan Syarif Kasim Ria

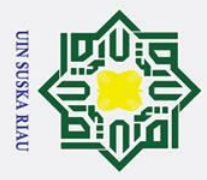

 $\odot$ 

 $\pm$ 

- . Dilarang mengutip sebagian atau seluruh karya tulis ini tanpa mencantumkan dan menyebutkan sumber:
- b. Pengutipan tidak merugikan kepentingan yang wajar UIN Suska Riau. a. Pengutipan hanya untuk kepentingan pendidikan, penelitian, penulisan karya ilmiah, penyusunan laporan, penulisan kritik atau tinjauan suatu masalah.

an Syarif Kasim Ria

2. Dilarang mengumumkan dan memperbanyak sebagian atau seluruh karya tulis ini dalam bentuk apapun tanpa izin UIN Suska Riau

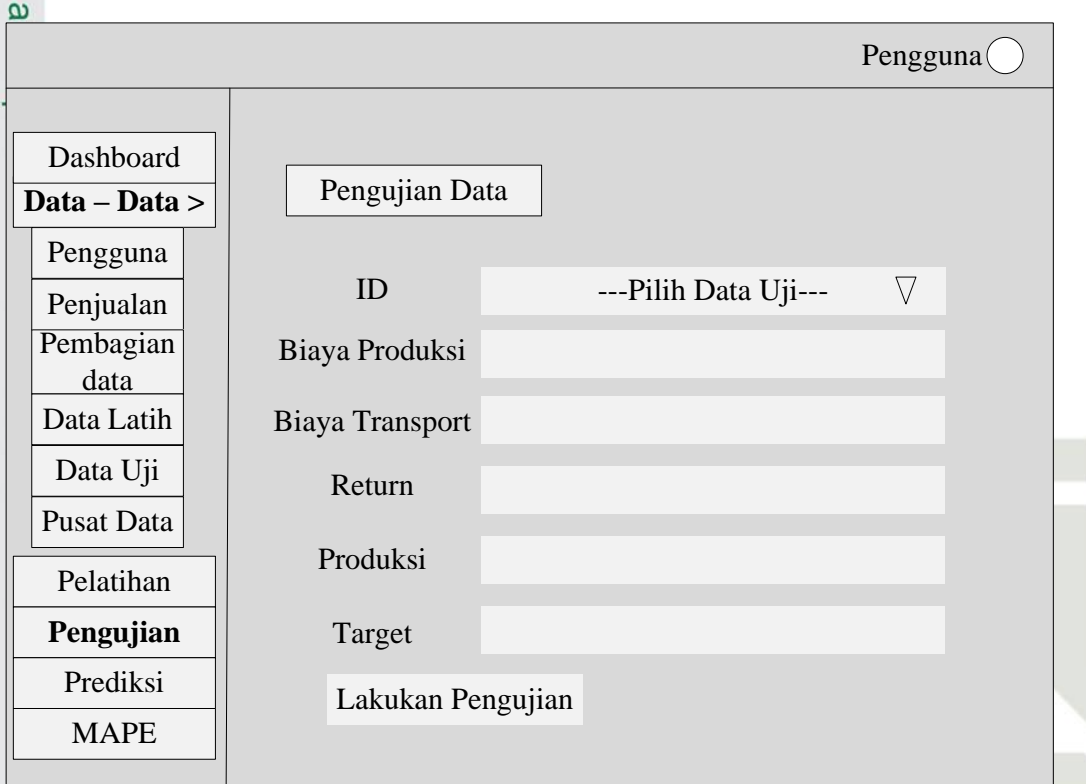

## **Gambar 4.22 Rancangan Halaman Pemilihan Data Uji**

2. Rancangan Halaman Hasil Pengujian

Dibawah ini merupakan rancangan halaman hasil pengujian.

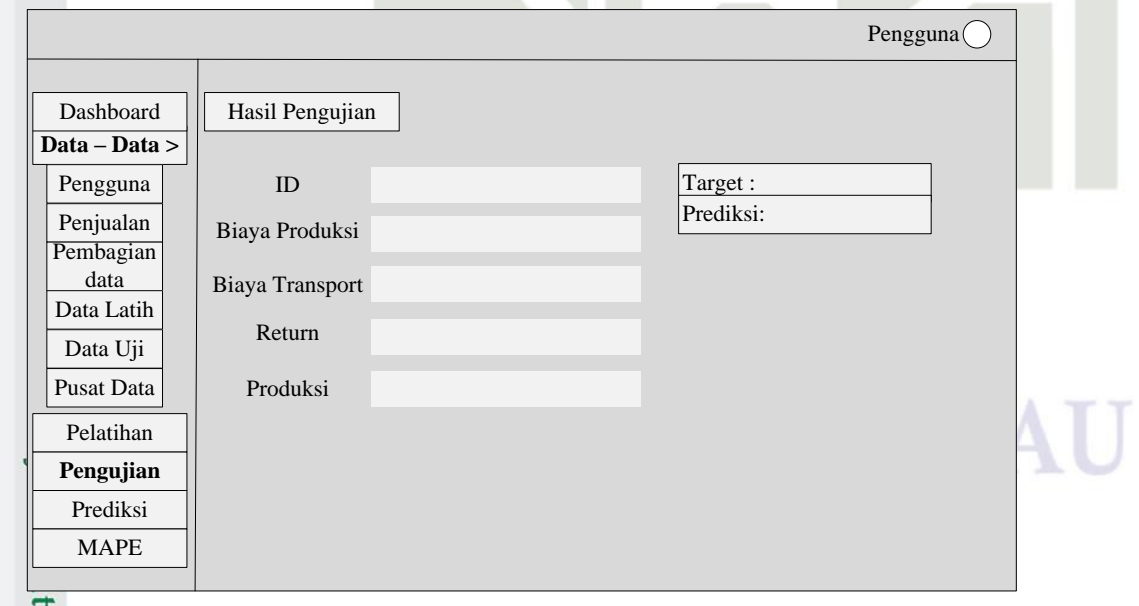

**Gambar 4.23 Rancangan Halaman Hasil Pengujian Data Uji**

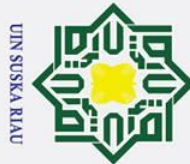

 $\odot$ 

 $\pm$  $\omega$ 

 $\subseteq$ 

Islamic University of Sultan Syarif Kasim Ria

- . Dilarang mengutip sebagian atau seluruh karya tulis ini tanpa mencantumkan dan menyebutkan sumber
- a. Pengutipan hanya untuk kepentingan pendidikan, penelitian, penulisan karya ilmiah, penyusunan laporan, penulisan kritik atau tinjauan suatu masalah
- b. Pengutipan tidak merugikan kepentingan yang wajar UIN Suska Riau

2. Dilarang mengumumkan dan memperbanyak sebagian atau seluruh karya tulis ini dalam bentuk apapun tanpa izin UIN Suska Riau

## **11. Rancangan Halaman Prediksi**

 $\circ$ Halaman ini merupakan halaman untuk melakukan prediksi menggunakan data baru. Rancangan ini terbagi 2 yaitu rancangan halaman pengisian data prediksi dan rancangan halaman hasil dari perhitungan prediksi.<br>  $\frac{3}{\overline{2}}$  1. Rancangan Halaman Pengisian Data Prediksi

1. Rancangan Halaman Pengisian Data Prediksi

Dibawah ini merupakan rancangan halaman pengisian data uji baru

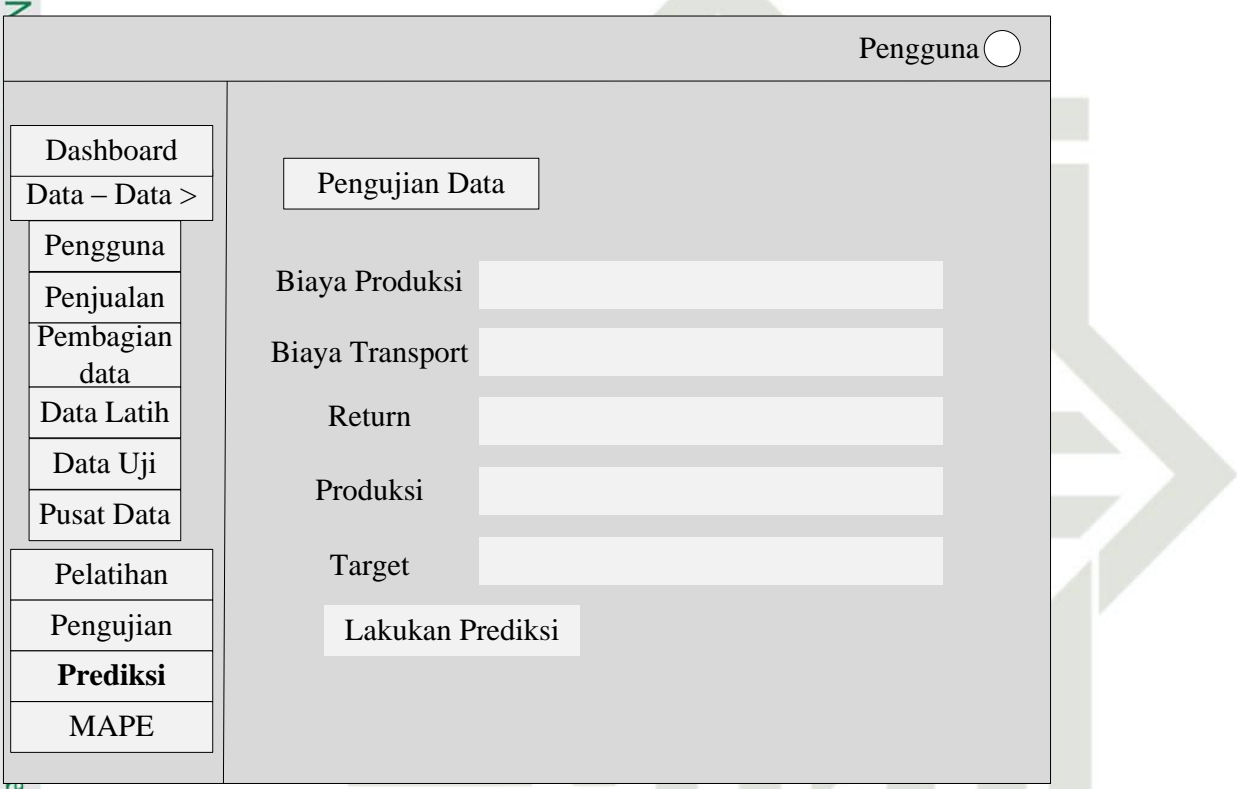

## **Gambar 4.24 Rancangan Halaman Pengisian Data Prediksi**

2. Rancangan Halaman Hasil Prediksi

Di bawah ini merupakan rancangan halaman hasil prediksi

## UIN SUSKA RIAU

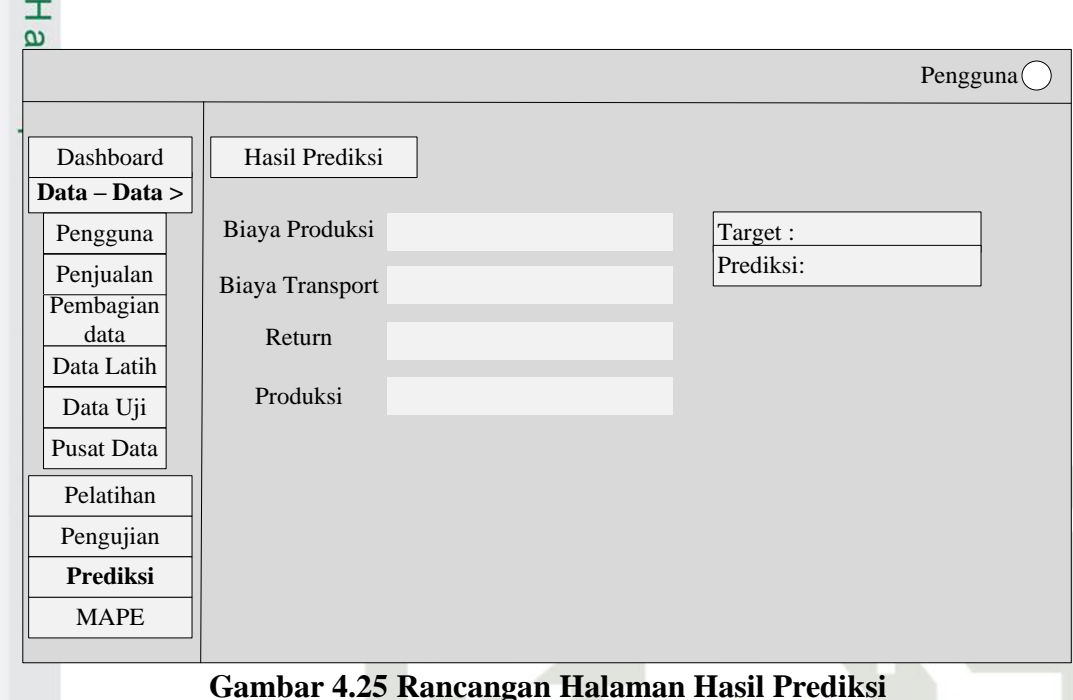

## **12. Rancangan Halaman MAPE Hasil Pengujian**

Halaman ini merupakan halaman yang menampilkan presentase kesalahan atau error pada prediksi dari semua data yang din ili serta hasil uji.

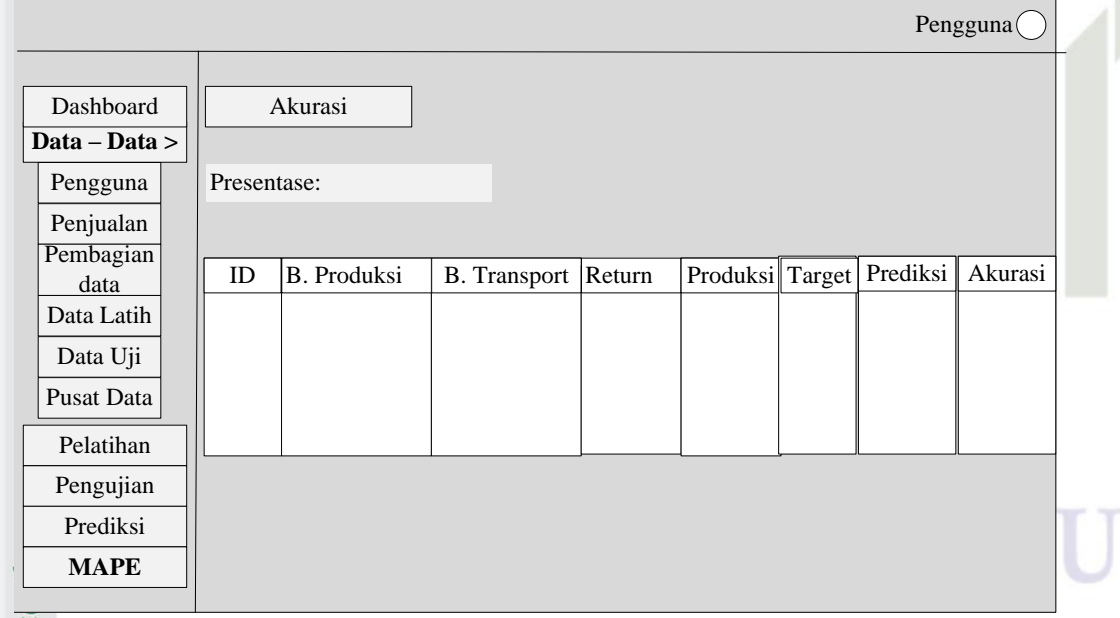

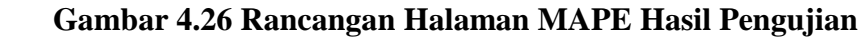

Hak Cipta Dilindungi Undang-Undang

 $\odot$ 

**UIN SUSKA RIAU** 

. Dilarang mengutip sebagian atau seluruh karya tulis ini tanpa mencantumkan dan menyebutkan sumber:

b. Pengutipan tidak merugikan kepentingan yang wajar UIN Suska Riau a. Pengutipan hanya untuk kepentingan pendidikan, penelitian, penulisan karya ilmiah, penyusunan laporan, penulisan kritik atau tinjauan suatu masalah

Sultan Syarif Kasim Ria

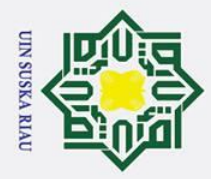

Ņ.

 $\odot$ 

 $\pm$ 

 $\omega$  $\overline{\mathbf{r}}$  $\circ$ ᇹ  $\overline{a}$ 

 $\frac{1}{2}$ 

## Hak Cipta Dilindungi Undang-Undang

- . Dilarang mengutip sebagian atau seluruh karya tulis ini tanpa mencantumkan dan menyebutkan sumber
- $\overline{\omega}$ Pengutipan hanya untuk kepentingan pendidikan, penelitian, penulisan karya ilmiah, penyusunan laporan, penulisan kritik atau tinjauan suatu masalah
- $\sigma$ . Pengutipan tidak merugikan kepentingan yang wajar UIN Suska Riau
- 
- 
- . Dilarang mengumumkan dan memperbanyak sebagian atau seluruh karya tulis ini dalam bentuk apapun tanpa izin UIN Suska Riau

## **BAB VI PENUTUP**

## **6.1 Kesimpulan**

Berdasarkan dari hasil penenlitian dan pembahasan prediksi penjualan keripik nenas maka diperoleh kesimpulan sebagai berikut:

1. Penerapan metode *Radial Basis Function* untuk prediksi penjualan keripik nenas berhasil dilakukan.

2. Pengujian parameter menggunakan nilai spread 1,2,3,5,10,dan 25 dengan pembagian data 70% data latih 30% data uji, 80% data latih 20% data uji dan  $\overline{\mathbf{x}}$  $\omega$ 90% data latih 10% data uji. Hasil pengujian menggunakan MAPE dan  $\subset$ diperoleh nilai kesalahan atau error terkecil berada pada pembagian data 90% data latih dan 10% data uji dengan nilai spread 1 yaitu 12,4643% dan error tertinggi berada pada pembagian data 70% dan 30% dengan nilai spread 25 yaitu 16,1990%. Semakin besar nilai spread yang digunakan maka tingkat kesalahan prediksi semakin besar.

3. Pengujian terhadap beberapa pembagian data latih dan data uji diperoleh tingkat kesalahan atau error terkecil berada pada pembagian data 90% data latih dan 10% data uji. Hal ini membuktikan bahwa semakin banyak data latih maka tingkat kesalahan prediksi akan semakin kecil dan hasil yang diperoleh semakin baik. **6.2** latih maka<br>
diperoleh s<br> **6.2 Saran**<br>
Saran-s

Saran-saran yang dapat diberikan untuk membangun sistem kedepan agar diperoleh performa yang lebih baik adalah sebagai berikut:

1. Pada penelitian selanjutnya dapat menggunakan metode lain dalam penentuan nilai *center* seperti metode *K-Means*.

2. Pada penelitian selanjutnya dapat menambahkan variabel lain dan penambahan jumlah data untuk proses pembelajaran yang lebih baik.

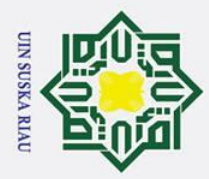

 $\overline{\omega}$ 

 $\odot$ 

 $\pm$ 

 $\omega$  $\overline{\mathbf{r}}$  $\Omega$  $\overline{\sigma}$ 

Hak Cipta Dilindungi Undang-Undang

Dilarang mengutip sebagian atau seluruh karya tulis ini tanpa mencantumkan dan menyebutkan sumber

 $\overline{C}$ 

## **DAFTAR PUSTAKA**

BAPPENAS. 2005.Strategi Nasional Penanggulangan Kemiskinan Sekretariat  $\exists$ Kelompok Kerja Perencaan Makro Penanggulangan Kemiskina. Jakarta Bullinaria, JA. 2004. Introduction to Neural Networks. Modul Administration and  $\subset$ Organistion.

Desiani, A dan M. Arhami. 2006. *Konsep Kecerdasan Buatan*. Yogyakarta: ANDI Heaton, J. 2008. *Introduction to Neural Network with Java 2nd Edition*. Heaton ka Research.Inc. New York.

Hetharia, D., M. S Ma'arif., Y Arkeman dan T Candra. 2017. Produksi Jagung  $\omega$ Dalam Model Penyediaan Tepung Jagung Pada Rantai Pasok Jagung.  $\subset$ Jurnal Teknik Industri Vol 7 No 1.

Heizer, Jay dan Barry Render. 2011. *Operations Management*. Buku 1 edisi ke sembilan. Salemba empat. Jakarta.

Haryono. 2005. Dasar-dasar Akuntansi. Akademi Akuntansi YKPN. Yogyakarta

Haykin, Simon. 2009. *Neural Networks and Learning Machines. Third Edition.*  Pearson International Edition: New Jersey.

Indrabayu, Harun, Pallu, Achmad, & Fikha.2012. Prediksi Curah Hujan dengan Jaringan Saraf Tiruan. Jurnal Elektrical Unhas. Vol 9 No 2 Thn 2012.

Makassar

 $\Omega$  $\overline{a}$ 

Juliaristi, F. 2014. Skripsi "*Peramalan Banyak Kasus Demam Berdarah di D.I.*  Islami *Yogyakarta dengan Model Radial Basis Function (RBF)*". FMIPA: Universitas Negeri Yogyakarta.

Kotsiantis, B. S. 2007. *Supervised Machine Learning: A Review of Classification*  Ε. *Techniques*. Informatica 31 hal 249-268.

Kusumadewi, S. (2003). *Artificial Intelligence.* Jogjakarta: Graha Ilmu

Munawar, 2003, Penerapan Metode Peramalan Penjualan Sebagai Dasar  $\overline{f}$ Penetapan Rencana Produksi (Studi Kasus di PT. Varia Industri Tirta), Sul Jurnal Ilmiah Kesatuan, Vol. 4, No. 1-2 Thn 2003. Bandung

Nasution, A. H. 2008. Perencanaan dan Pengendalian Produksi. Graha Ilmu.<br>
Yogyakarta<br>
Yogyakarta<br>
Xinim Xinim Xinim Xinim Xinim Xinim Xinim Xinim Xinim Xinim Xinim Xinim Xinim Xinim Xinim Xinim Xinim Xinim Xinim Xinim Xini Yogyakarta

Pengutipan hanya untuk kepentingan pendidikan, penelitian, penulisan karya ilmiah, penyusunan laporan, penulisan kritik atau tinjauan suatu masalah

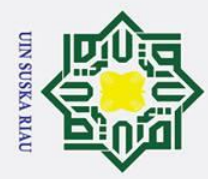

 $\overline{\omega}$ 

 $\odot$ 

 $\mathbf I$ 

Hak Cipta Dilindungi Undang-Undang

 $\omega$ Nugroho, M, A., 2012. Skripsi "*Adaptive Genetic Algorithm (AGA) Radial Basis*   $\Omega$ *Funtion (RBF) Neural Network Untuk Klasifikasi"*. Tahun 2012 ㅎ

Palit, AK dan Popavic. 2005. *Computational Intelligence in Time Series*  з *Forecasting.* Glasgow: Springer

Permana, Agus, Aan, Jiwa. Prijodiprodjo, Widodo. 2014. Sistem Evaluasi  $\subset$ Kelayakan Mahasiswa Magang Menggunakan Elman Recurrent Neural

Purwitasari, D., Pusposari, G. I dan Sulaiman, R. 2011. *Pembelajaran Bertingkat*   $\overline{a}$ *Pada Arsitektur Jaringan Saraf Fungsi Radial Basis*. Jurnal Semantik ka Vol 1 no 1 thn 2011. Semarang

Sujatmiko,Eko., dkk. 2013. Sistem Informasi Tugas Akhir Berbasis Web. Studi  $\overline{\omega}$ Kasus D3 Manajemen Informatika TE FT UNESA. Surabaya

Sutojo, T., Mulyanto, E. dan Suhartono, V. 2011. *Kecerdasan Buatan*. Andy Offset : Yogyakarta.

Tan F., G. Gracianti., Susanti., Steven., S. Lukas. (2012). *Aplikasi Prediksi Harga Saham Menggunakan Jaringan Saraf Radial Basis Function dengan Metode Pembelajaran Hybrid*. *Ilmu Komputer*. Vol. 8, No. 2, Maret.

Wiharto., Y.S. Palgunadi., Muh Aziz Nugroho. 2013. *Analisa Penggunaan Algoritma Genetika Untuk Perbaikan Jasringan Syaraf Tiruan Radial Basis Function*, Jurnal Sentika Maret 2013.  $\overline{u}$ 

Zainun, N.Y., Majid, M.Z.A. 2003. *Low Cost House Demand Predictor*. Universitas Teknologi Malaysia.

## UIN SUSKA RIA

. Dilarang mengutip sebagian atau seluruh karya tulis ini tanpa mencantumkan dan menyebutkan sumber

Pengutipan hanya untuk kepentingan pendidikan, penelitian, penulisan karya ilmiah, penyusunan laporan, penulisan kritik atau tinjauan suatu masalah

Islamic University of Sultan Syarif Kasim Ria

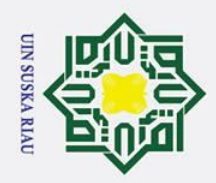

 $\subseteq$ 

if Kasim Ria

- . Dilarang mengutip sebagian atau seluruh karya tulis ini tanpa mencantumkan dan menyebutkan sumber:
- a. Pengutipan hanya untuk kepentingan pendidikan, penelitian, penulisan karya ilmiah, penyusunan laporan, penulisan kritik atau tinjauan suatu masalah.
- 
- 
- b. Pengutipan tidak merugikan kepentingan yang wajar UIN Suska Riau.

2. Dilarang mengumumkan dan memperbanyak sebagian atau seluruh karya tulis ini dalam bentuk apapun tanpa izin UIN Suska Riau

## **A. LAMPIRAN A DATA**

Hak cipta Berikut adalah tabel-tabel data penjualan yang digunakan dalam variabel  $\overline{a}$  $\frac{\overrightarrow{pre}}{x}$ diksi penjuaalan Keripik Nenas.

## **Tabel A.1 Data Penjualan Januari 2010 – Agustus 2018**

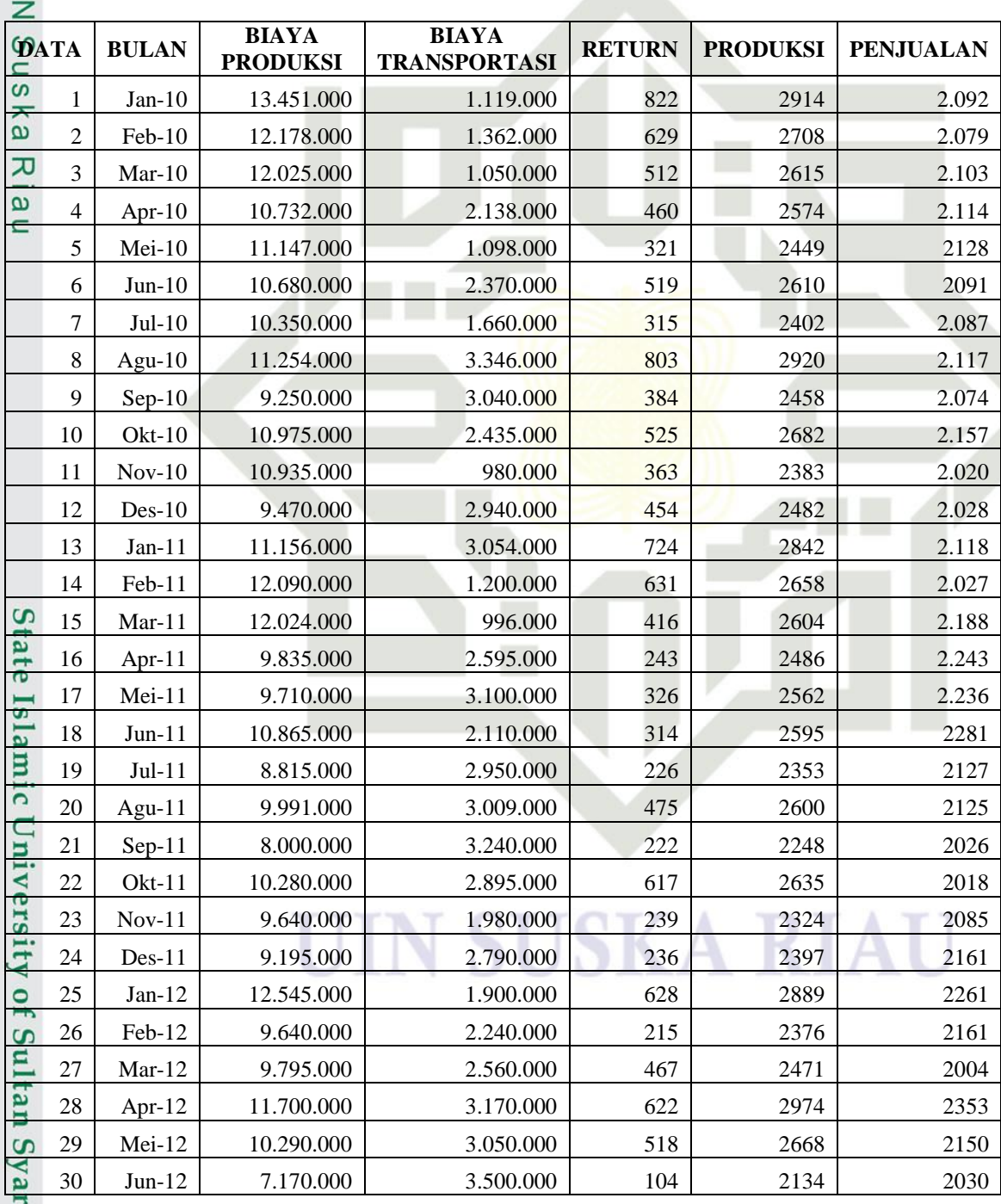

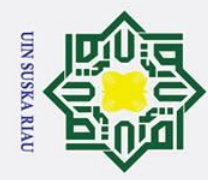

 $\odot$ 

- a. Pengutipan hanya untuk kepentingan pendidikan, penelitian, penulisan karya ilmiah, penyusunan laporan, penulisan kritik atau tinjauan suatu masalah.
- 

2. Dilarang mengumumkan dan memperbanyak sebagian atau seluruh karya tulis ini dalam bentuk apapun tanpa izin UIN Suska Riau.

1. Dilarang mengutip sebagian atau seluruh karya tulis ini tanpa mencantumkan dan menyebutkan sumber: b. Pengutipan tidak merugikan kepentingan yang wajar UIN Suska Riau.

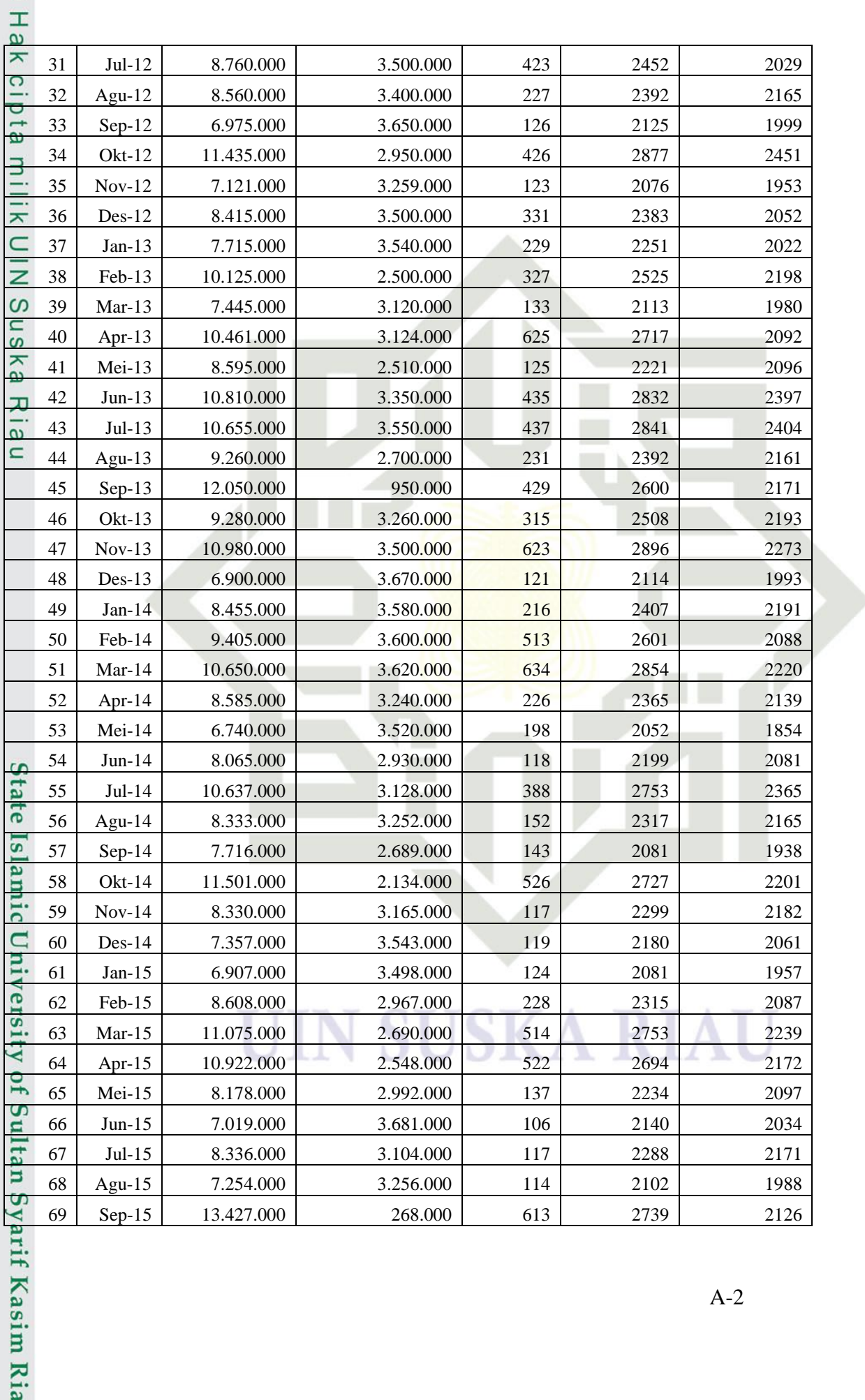

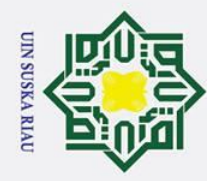

 $\odot$ 

 $\pm$ 

- 
- 1. Dilarang mengutip sebagian atau seluruh karya tulis ini tanpa mencantumkan dan menyebutkan sumber:
- a. Pengutipan hanya untuk kepentingan pendidikan, penelitian, penulisan karya ilmiah, penyusunan laporan, penulisan kritik atau tinjauan suatu masalah.

sultan Syarif Kasim Ria

- 
- b. Pengutipan tidak merugikan kepentingan yang wajar UIN Suska Riau.
- 2. Dilarang mengumumkan dan memperbanyak sebagian atau seluruh karya tulis ini dalam bentuk apapun tanpa izin UIN Suska Riau.
	-

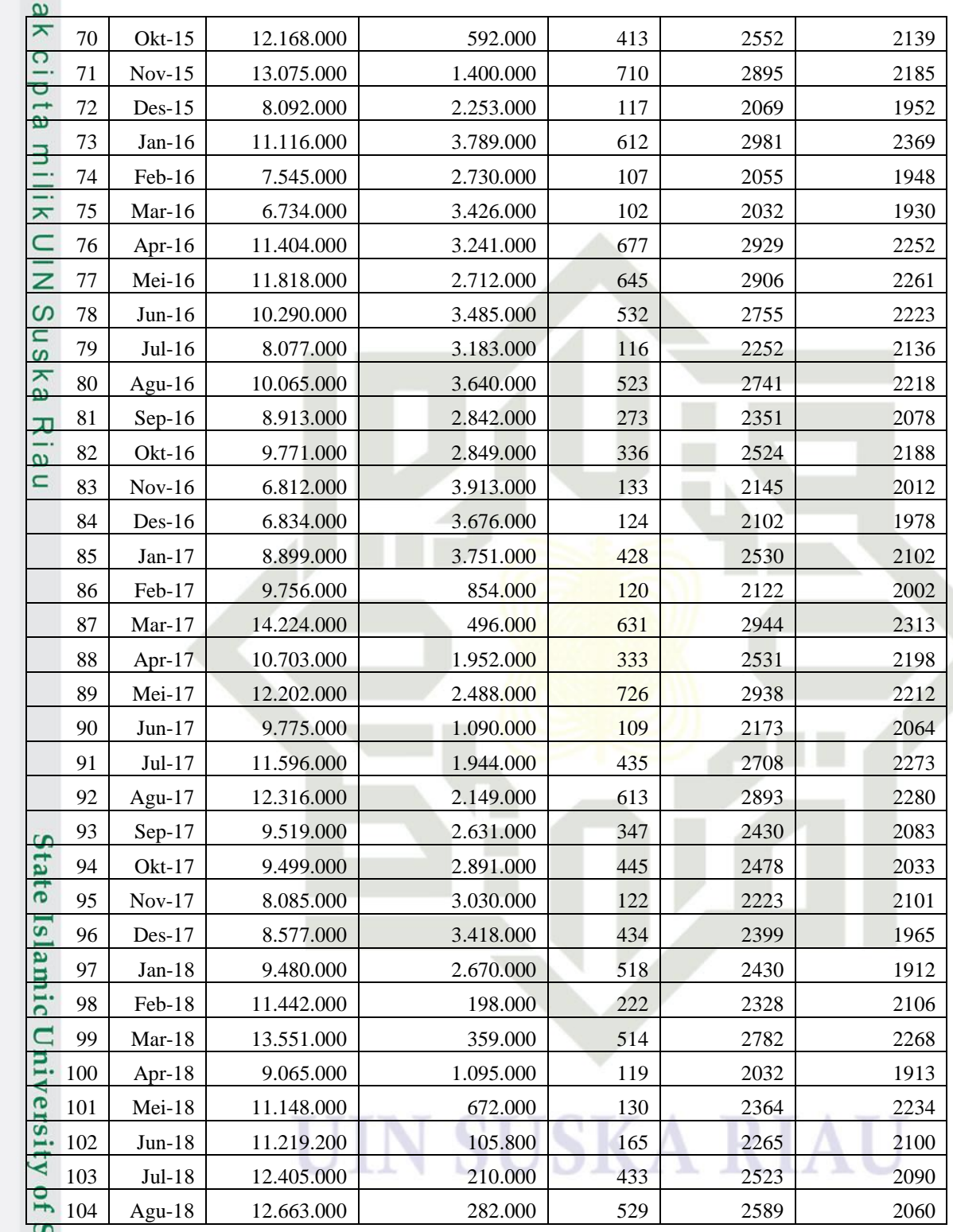

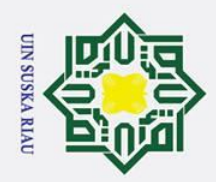

Hak cipta

夫

if Kasim Ria

## Hak Cipta Dilindungi Undang-Undang

- 1. Dilarang mengutip sebagian atau seluruh karya tulis ini tanpa mencantumkan dan menyebutkan sumber:
- 
- a. Pengutipan hanya untuk kepentingan pendidikan, penelitian, penulisan karya ilmiah, penyusunan laporan, penulisan kritik atau tinjauan suatu masalah.
- b. Pengutipan tidak merugikan kepentingan yang wajar UIN Suska Riau.
- 2. Dilarang mengumumkan dan memperbanyak sebagian atau seluruh karya tulis ini dalam bentuk apapun tanpa izin UIN Suska Riau

## **B. LAMPIRAN B DATA LATIH**

Data pembagian data latih 70%, 80% dan 90% dapat dilihat pada tabel- $\overline{a}$   $\overline{b}$   $\overline{c}$   $\overline{c}$   $\overline{c}$   $\overline{d}$   $\overline{c}$   $\overline{c}$   $\overline{$ 

## **Tabel B. 1 Data Latih 70%**

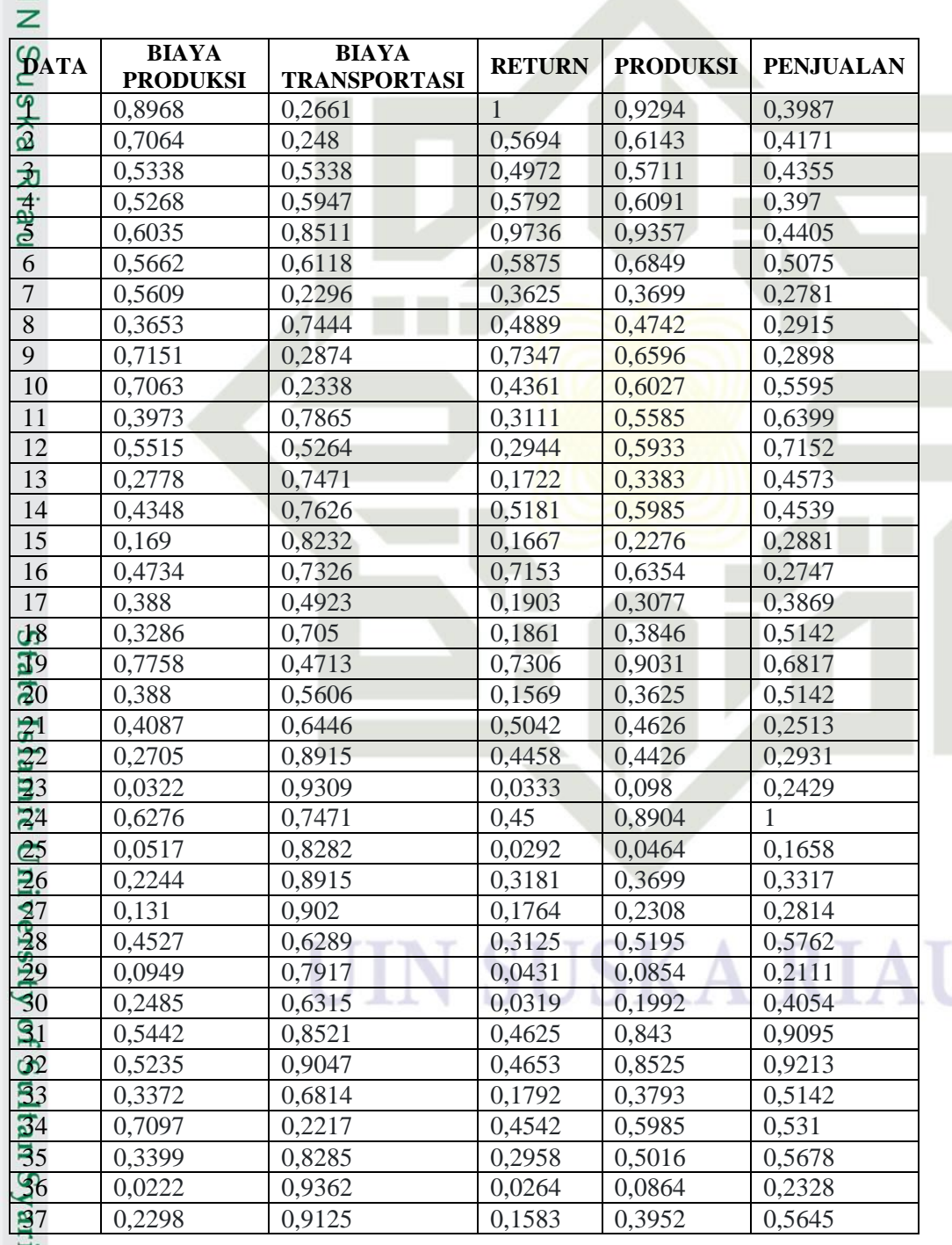

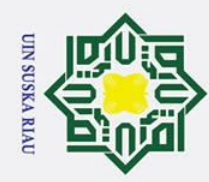

 $\odot$ 

 $\pm$ 

- 
- a. Pengutipan hanya untuk kepentingan pendidikan, penelitian, penulisan karya ilmiah, penyusunan laporan, penulisan kritik atau tinjauan suatu masalah.

2. Dilarang mengumumkan dan memperbanyak sebagian atau seluruh karya tulis ini dalam bentuk apapun tanpa izin UIN Suska Riau.

1. Dilarang mengutip sebagian atau seluruh karya tulis ini tanpa mencantumkan dan menyebutkan sumber: b. Pengutipan tidak merugikan kepentingan yang wajar UIN Suska Riau.

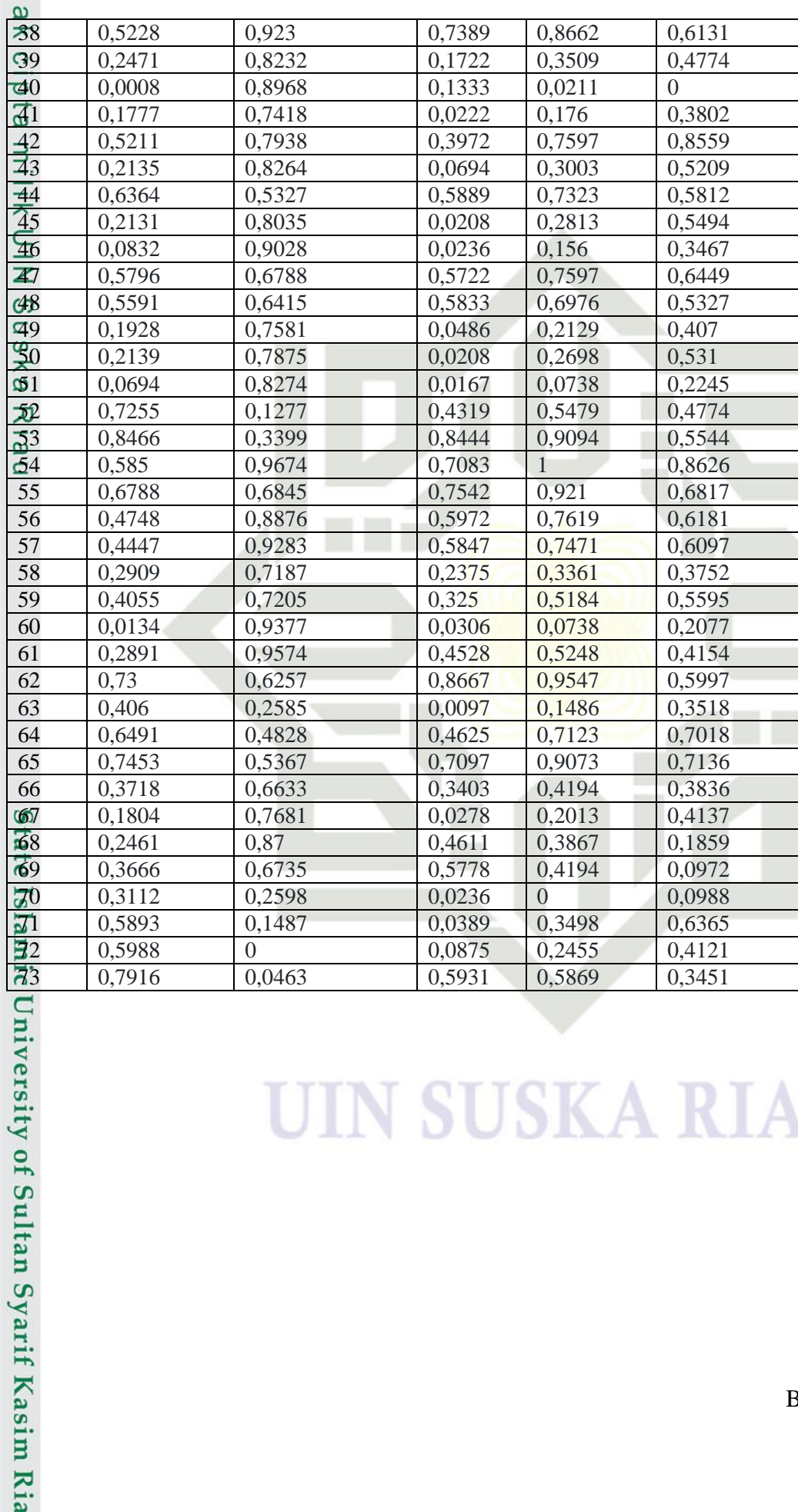

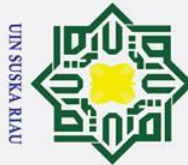

- 1. Dilarang mengutip sebagian atau seluruh karya tulis ini tanpa mencantumkan dan menyebutkan sumber:
- 
- a. Pengutipan hanya untuk kepentingan pendidikan, penelitian, penulisan karya ilmiah, penyusunan laporan, penulisan kritik atau tinjauan suatu masalah.
- b. Pengutipan tidak merugikan kepentingan yang wajar UIN Suska Riau.
- 

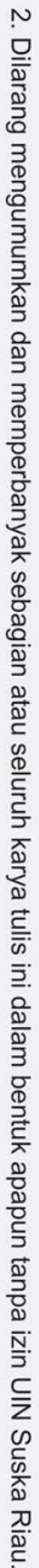

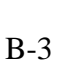

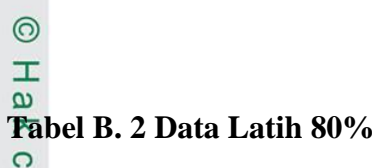

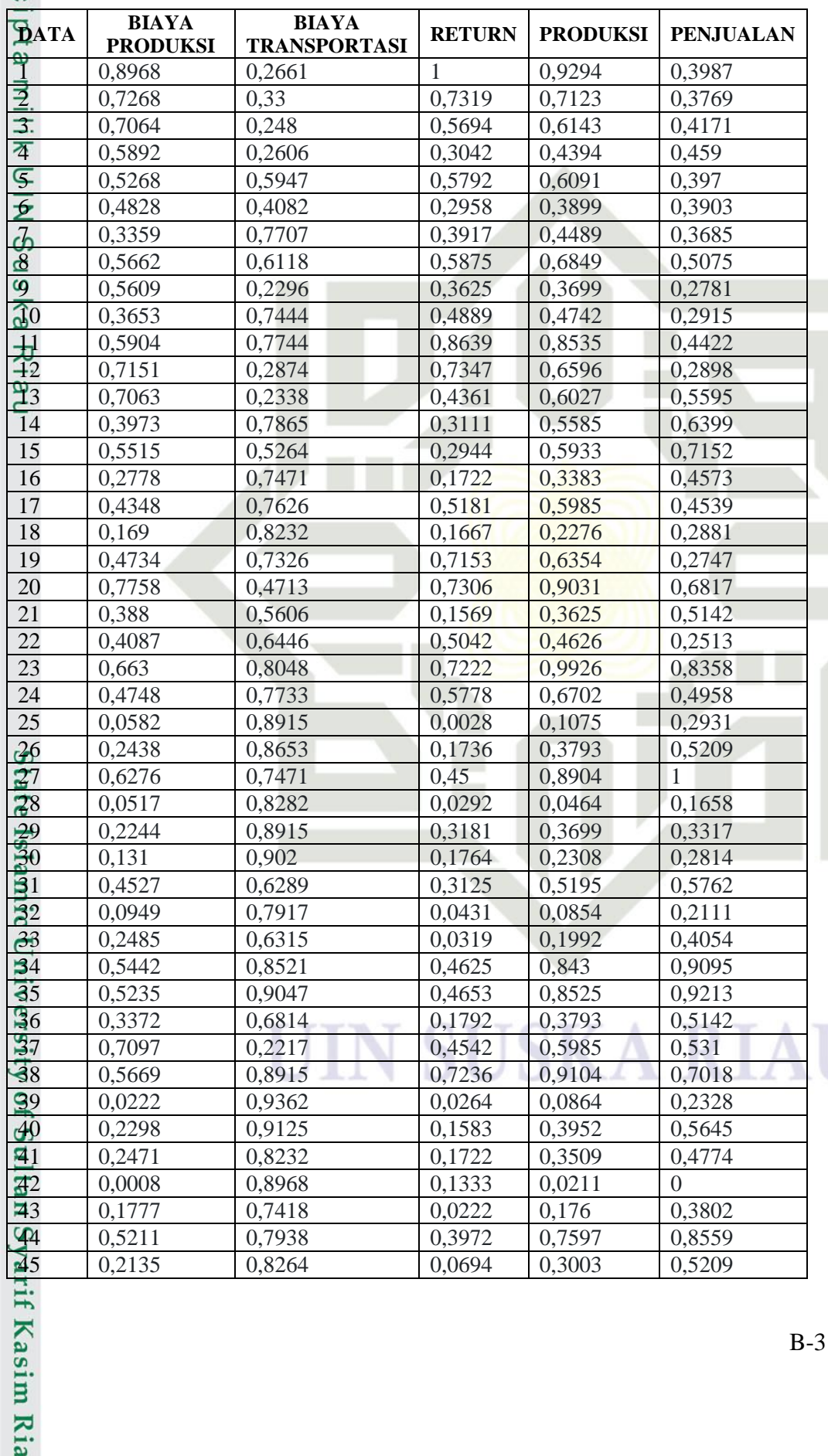

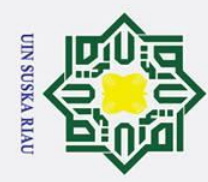

 $\odot$ 

 $\pm$ 

- 1. Dilarang mengutip sebagian atau seluruh karya tulis ini tanpa mencantumkan dan menyebutkan sumber:
- 
- a. Pengutipan hanya untuk kepentingan pendidikan, penelitian, penulisan karya ilmiah, penyusunan laporan, penulisan kritik atau tinjauan suatu masalah.
- b. Pengutipan tidak merugikan kepentingan yang wajar UIN Suska Riau.

2. Dilarang mengumumkan dan memperbanyak sebagian atau seluruh karya tulis ini dalam bentuk apapun tanpa izin UIN Suska Riau.

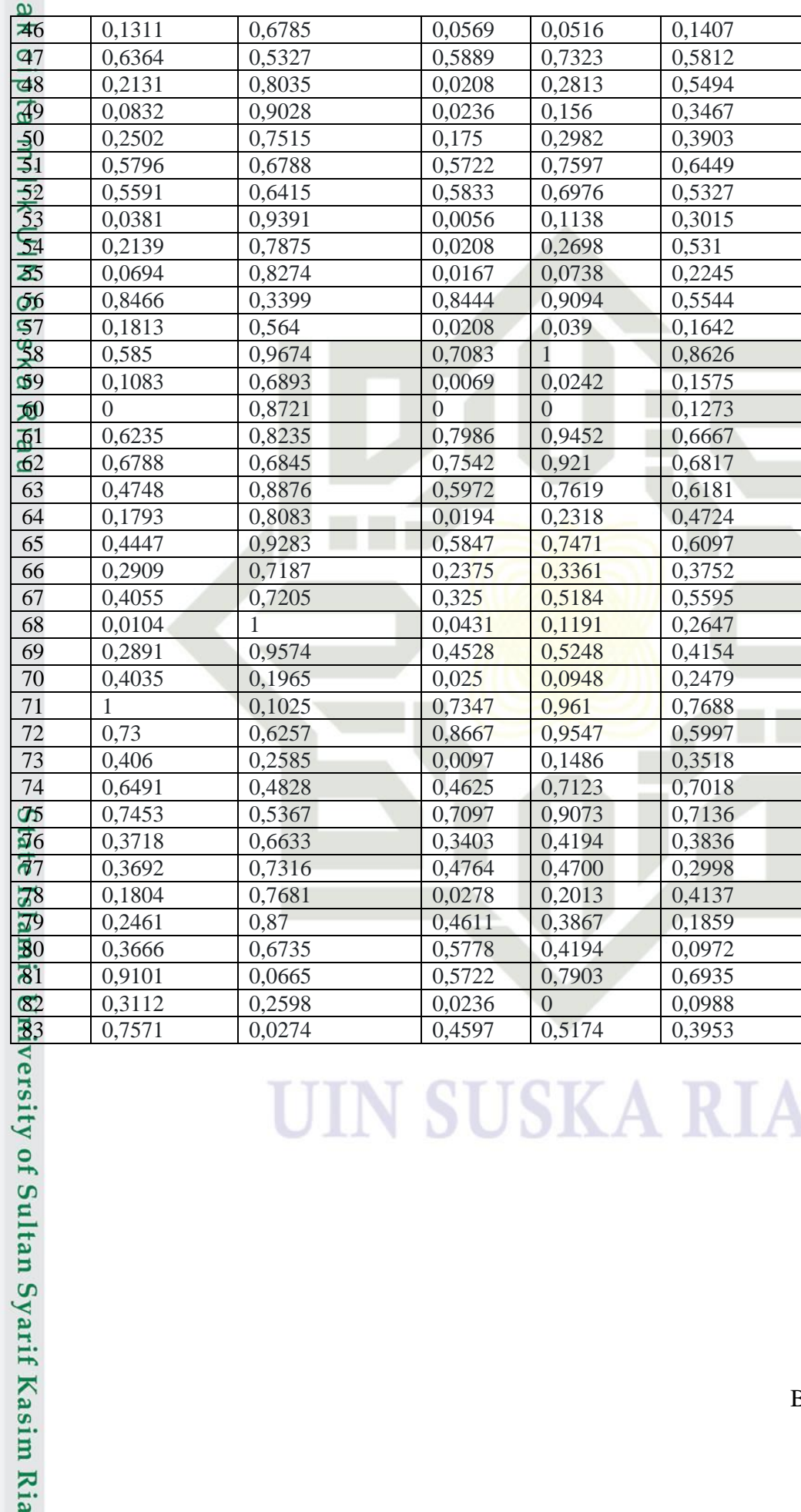

 $\boldsymbol{\S}$
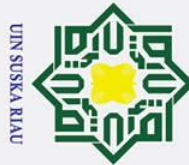

 $\odot$ 

- 1. Dilarang mengutip sebagian atau seluruh karya tulis ini tanpa mencantumkan dan menyebutkan sumber:
- 
- a. Pengutipan hanya untuk kepentingan pendidikan, penelitian, penulisan karya ilmiah, penyusunan laporan, penulisan kritik atau tinjauan suatu masalah.
- b. Pengutipan tidak merugikan kepentingan yang wajar UIN Suska Riau.
- 
- 2. Dilarang mengumumkan dan memperbanyak sebagian atau seluruh karya tulis ini dalam bentuk apapun tanpa izin UIN Suska Riau.

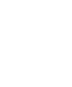

 $\frac{1}{\omega}$ <br> **Fabel B. 3 Data Latih 90%** 

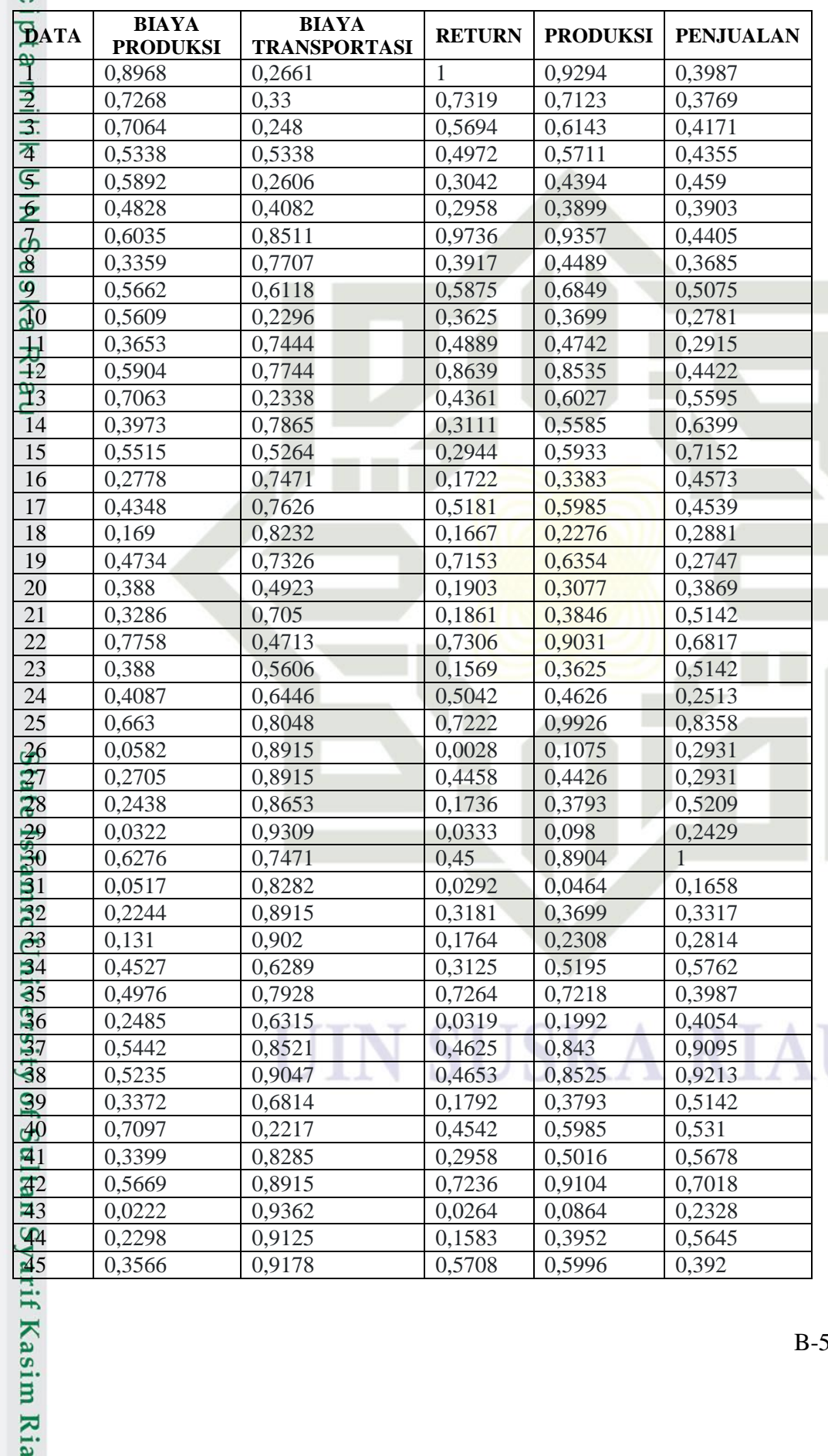

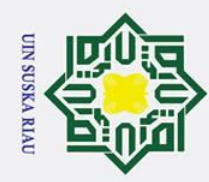

 $\frac{1}{2}$ 

- 1. Dilarang mengutip sebagian atau seluruh karya tulis ini tanpa mencantumkan dan menyebutkan sumber:
- 
- a. Pengutipan hanya untuk kepentingan pendidikan, penelitian, penulisan karya ilmiah, penyusunan laporan, penulisan kritik atau tinjauan suatu masalah. b. Pengutipan tidak merugikan kepentingan yang wajar UIN Suska Riau.

2. Dilarang mengumumkan dan memperbanyak sebagian atau seluruh karya tulis ini dalam bentuk apapun tanpa izin UIN Suska Riau.

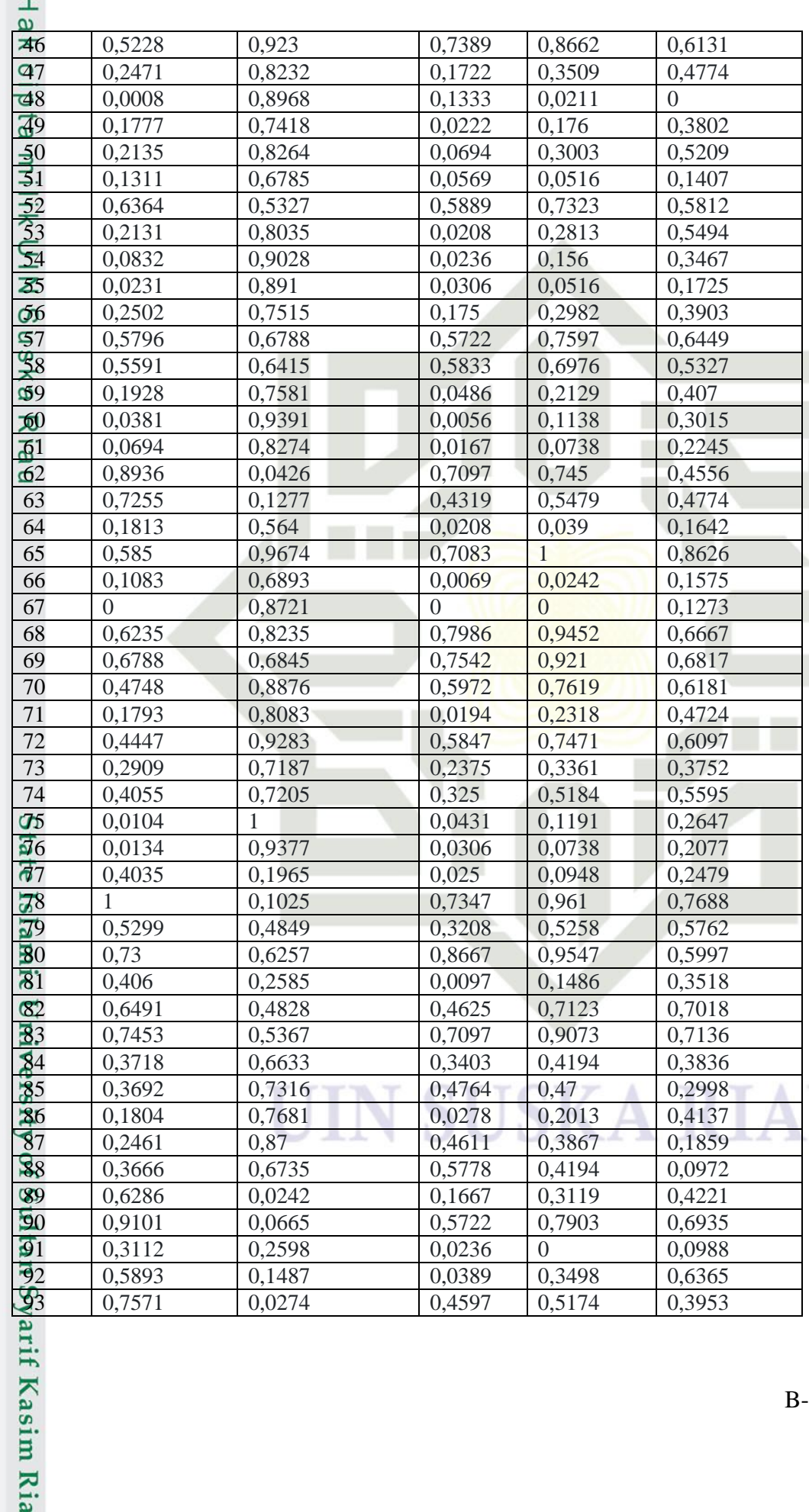

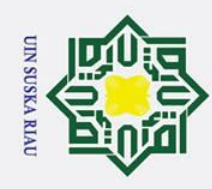

**Hakicipta milik UIN Suska** 

Riau

State Islamic University of Sultan Syarif Kasim Ria

Hak Cipta Dilindungi Undang-Undang

1. Dilarang mengutip sebagian atau seluruh karya tulis ini tanpa mencantumkan dan menyebutkan sumber:

- 
- 2. Dilarang mengumumkan dan memperbanyak sebagian atau seluruh karya tulis ini dalam bentuk apapun tanpa izin UIN Suska Riau. a. Pengutipan hanya untuk kepentingan pendidikan, penelitian, penulisan karya ilmiah, penyusunan laporan, penulisan kritik atau tinjauan suatu masalah. b. Pengutipan tidak merugikan kepentingan yang wajar UIN Suska Riau.
- 

 $B-7$ 

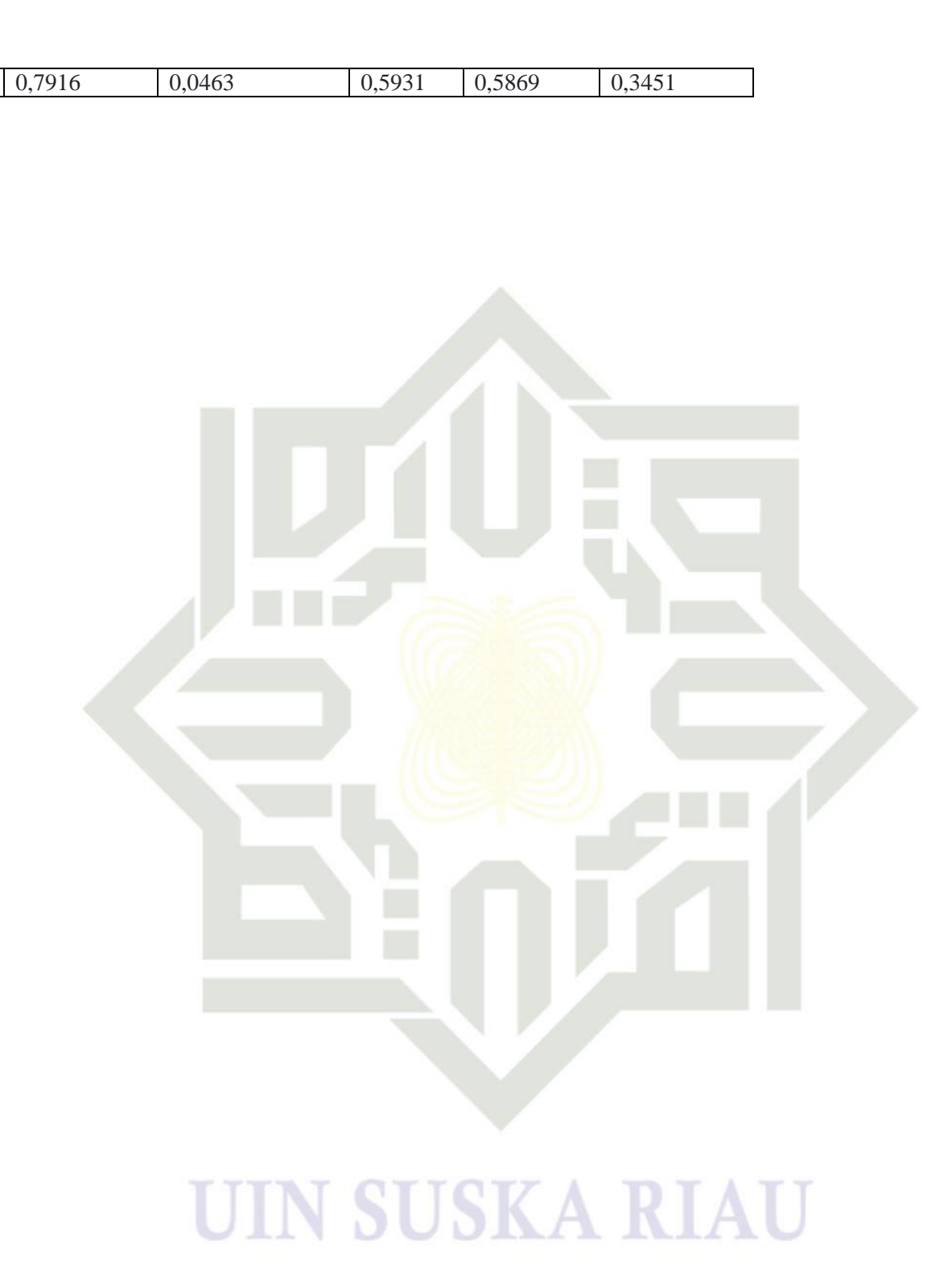

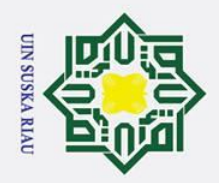

 $\odot$ 

Hak cipta

 $\equiv$ 

Sultan Syarif Kasim Ria

- I. Dilarang mengutip sebagian atau seluruh karya tulis ini tanpa mencantumkan dan menyebutkan sumber:
- a. Pengutipan hanya untuk kepentingan pendidikan, penelitian, penulisan karya ilmiah, penyusunan laporan, penulisan kritik atau tinjauan suatu masalah.
- 
- 
- b. Pengutipan tidak merugikan kepentingan yang wajar UIN Suska Riau.
- 2. Dilarang mengumumkan dan memperbanyak sebagian atau seluruh karya tulis ini dalam bentuk apapun tanpa izin UIN Suska Riau

### **C. LAMPIRAN C DATA UJI**

Data pembagian data latih 70%, 80% dan 90% dapat dilihat pada tabeltabel beikut:

### **Tabel C. 1 Data Uji 30%**

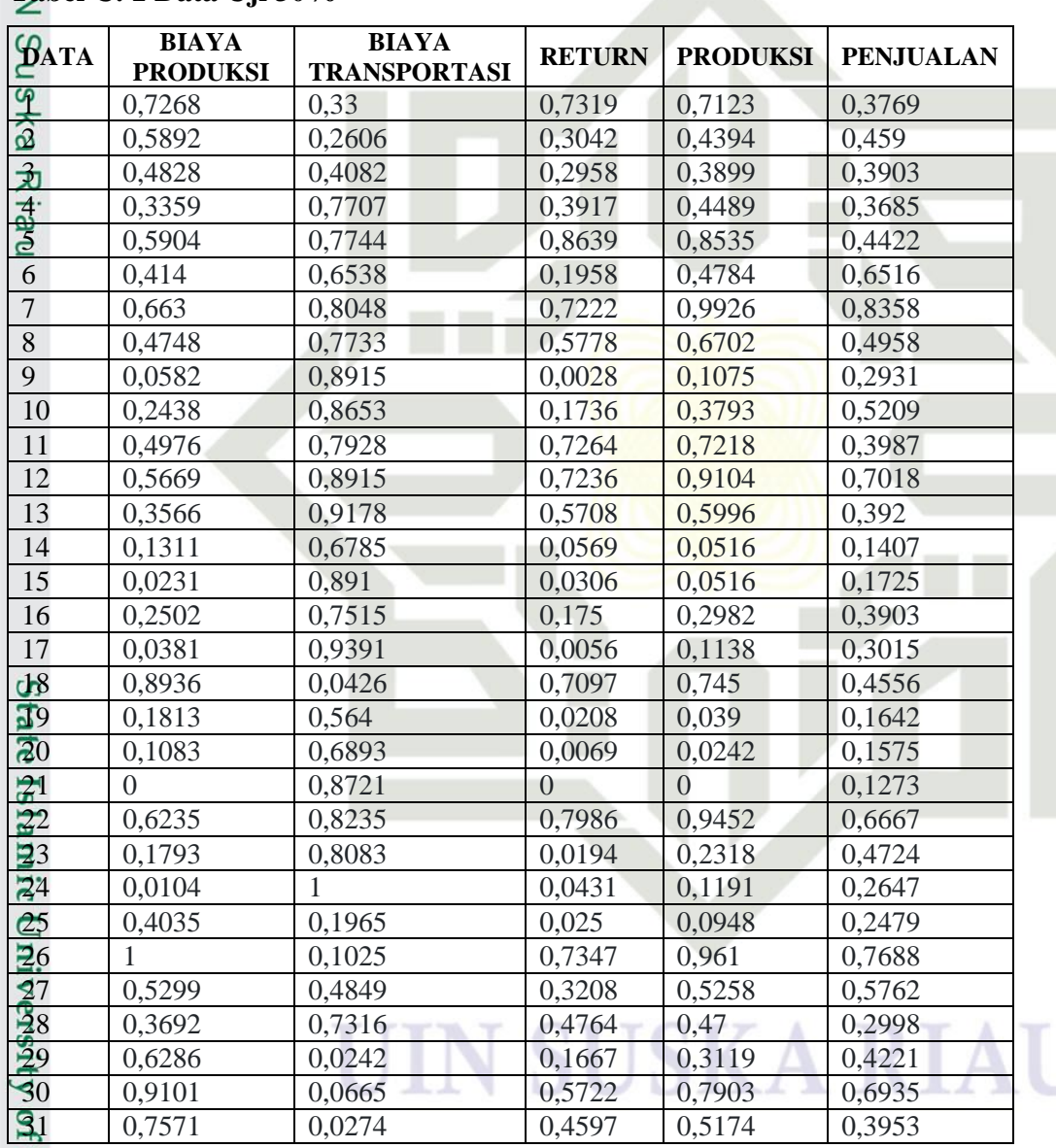

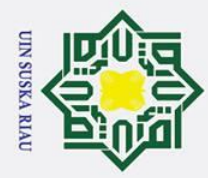

 $\odot$ 

- 1. Dilarang mengutip sebagian atau seluruh karya tulis ini tanpa mencantumkan dan menyebutkan sumber:
- a. Pengutipan hanya untuk kepentingan pendidikan, penelitian, penulisan karya ilmiah, penyusunan laporan, penulisan kritik atau tinjauan suatu masalah.
- b. Pengutipan tidak merugikan kepentingan yang wajar UIN Suska Riau.
- 2. Dilarang mengumumkan dan memperbanyak sebagian atau seluruh karya tulis ini dalam bentuk apapun tanpa izin UIN Suska Riau.

C-2

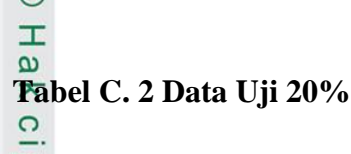

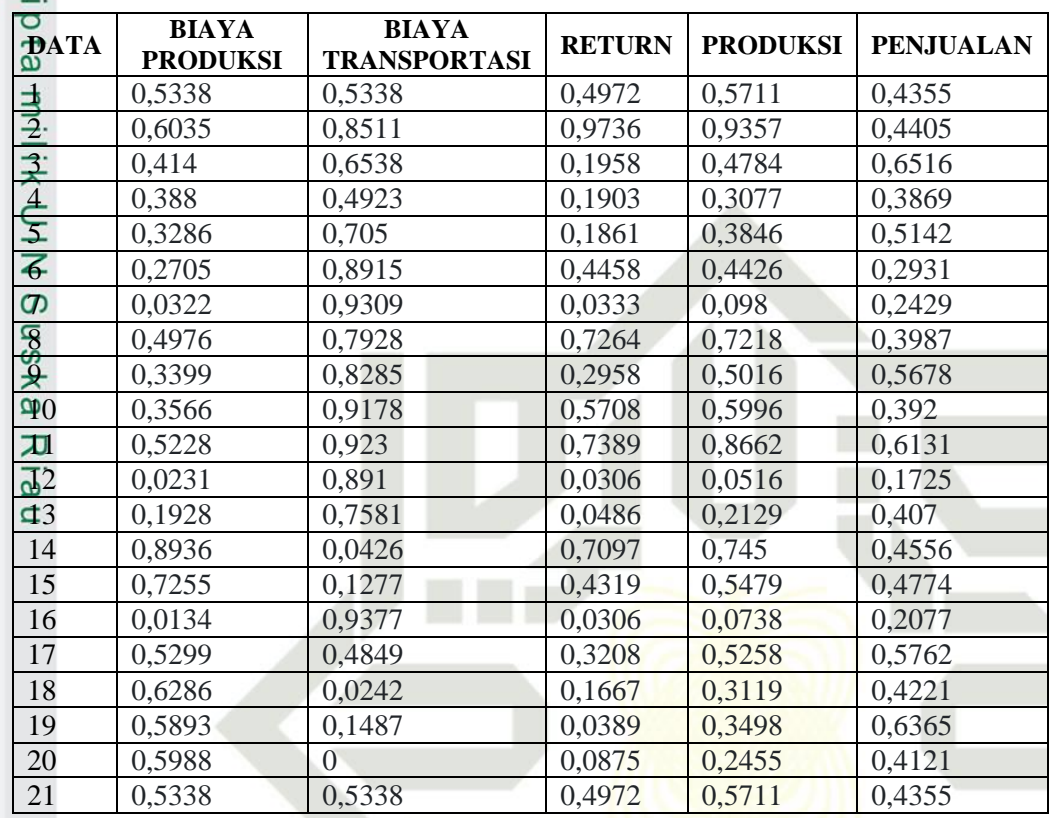

### **Tabel C. 3 Data Uji 10%**

of Sultan Syarif Kasim Ria

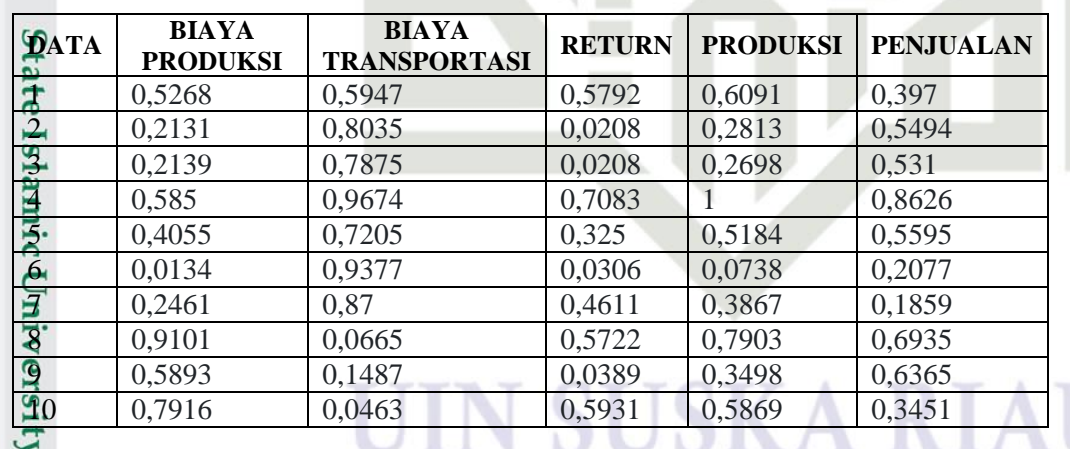

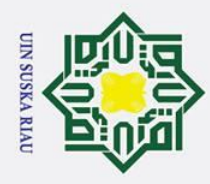

 $\pm$ 

 $\overline{\omega}$ 듯

 $\vec{a}$ 

milik

# . Dilarang mengutip sebagian atau seluruh karya tulis ini tanpa mencantumkan dan menyebutkan sumber

بهِ . Pengutipan hanya untuk kepentingan pendidikan, penelitian, penulisan karya ilmiah, penyusunan laporan, penulisan kritik atau tinjauan suatu masalah

b. Pengutipan tidak merugikan kepentingan yang wajar UIN Suska Riau

2. Dilarang mengumumkan dan memperbanyak sebagian atau seluruh karya tulis ini dalam bentuk apapun tanpa izin UIN Suska Riau

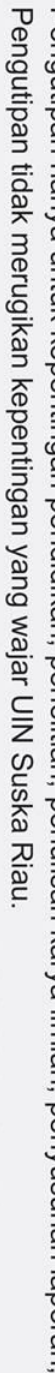

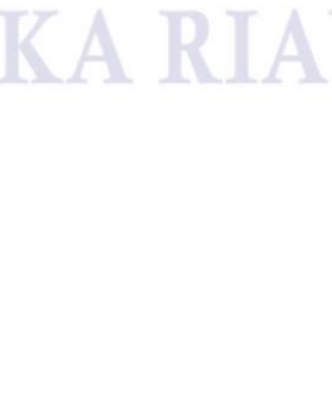

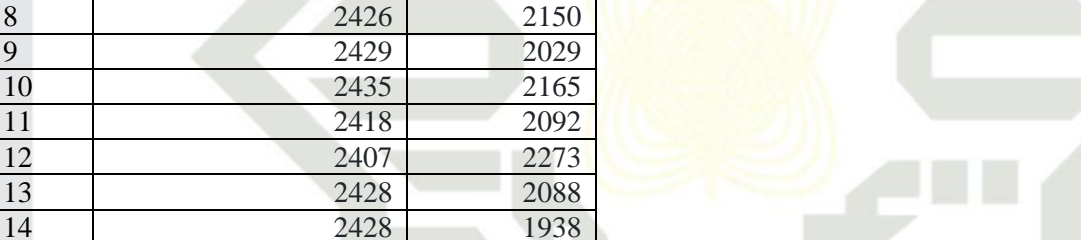

Pengujian tingkat *error* menggunakan MAPE untuk setiap pembagian data dan pengujian nilai spread adalah sebagai berikut:

**PENGUJIAN TINGKAT ERROR (MAPE) METODE** 

**RBF**

**LAMPIRAN D** 

### **Tabel D. 1 Pengujian Nilai Spread =1 untuk Pembagian data 70:30**

**DATA Hasil Prediksi RBF Target** 

 $\text{1}$  2391 2079  $2^{2}$  2413 2128 3 2425 2087 4 2434 2074 5 2400 2118 6 2433 2243 7 2399 2353

15 2427 1957 16 2434 2087 17 2428 2034 18 2345 2126 19 2425 1952 20 2426 1948 21 2425 1930 22 2398 2252 23 2432 2136 24 2427 2012 25 2405 2002 26 2326 2313

27 2426 2198 28 2432 2033

31 2375 2090

30 2353 2268

 $\frac{29}{30}$ <br>
2386 2106<br>
2375 2268<br>
2375 2090<br>
2375 2090<br>
2375 2090<br>
2375 2090

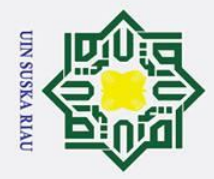

. Dilarang mengutip sebagian atau seluruh karya tulis ini tanpa mencantumkan dan menyebutkan sumber:

### $\odot$ Hak Alijik UlN<br>Milik Dinihik UlN |2079−2391| |2128−2413|  $+\frac{|2087-2413|}{3007}$ |2268−2353| |2090−2353| ( + +⋯+⋯+⋯+⋯+⋯+⋯+ + ) 2268 2079 2128 2087 2090 100%  $\overline{31}$  $\frac{0.15002+0.133929+0.161955+\cdots+\cdots+\cdots+\cdots+0.037478+0.136364}{21}$ **=** ( 31  $=\left(\frac{4,608315}{31}\right)x 100\%$  $= 14,8655%$

 $\infty$ Pengujian nilai spread = 1 pada pembagian data 70% data latih dan 30% data uji diperoleh error sebesar 14,8655%.

### **Tabel D. 2 Pengujian Nilai Spread =2 untuk Pembagian data 70:30**

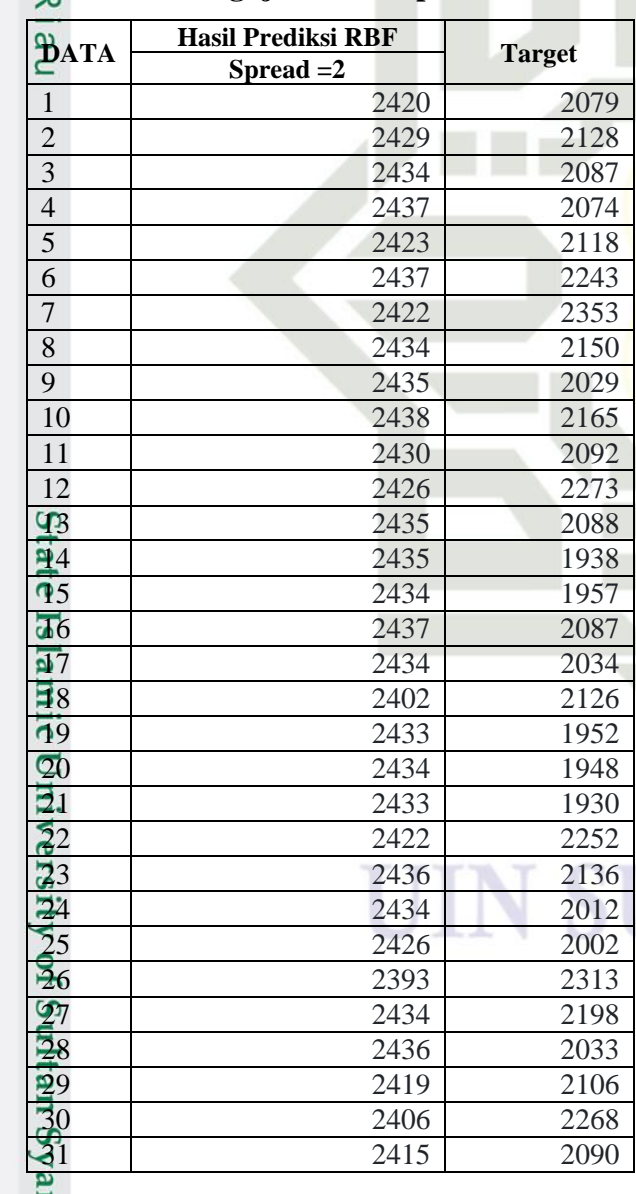

### USKA RIA

a. Pengutipan hanya untuk kepentingan pendidikan, penelitian, penulisan karya ilmiah, penyusunan laporan, penulisan kritik atau tinjauan suatu masalah.

rif Kasim Ria

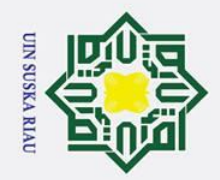

 $\odot$ 

- . Dilarang mengutip sebagian atau seluruh karya tulis ini tanpa mencantumkan dan menyebutkan sumber:
- 

if Kasim Ria

a. Pengutipan hanya untuk kepentingan pendidikan, penelitian, penulisan karya ilmiah, penyusunan laporan, penulisan kritik atau tinjauan suatu masalah. b. Pengutipan tidak merugikan kepentingan yang wajar UIN Suska Riau

2. Dilarang mengumumkan dan memperbanyak sebagian atau seluruh karya tulis ini dalam bentuk apapun tanpa izin UIN Suska Riau

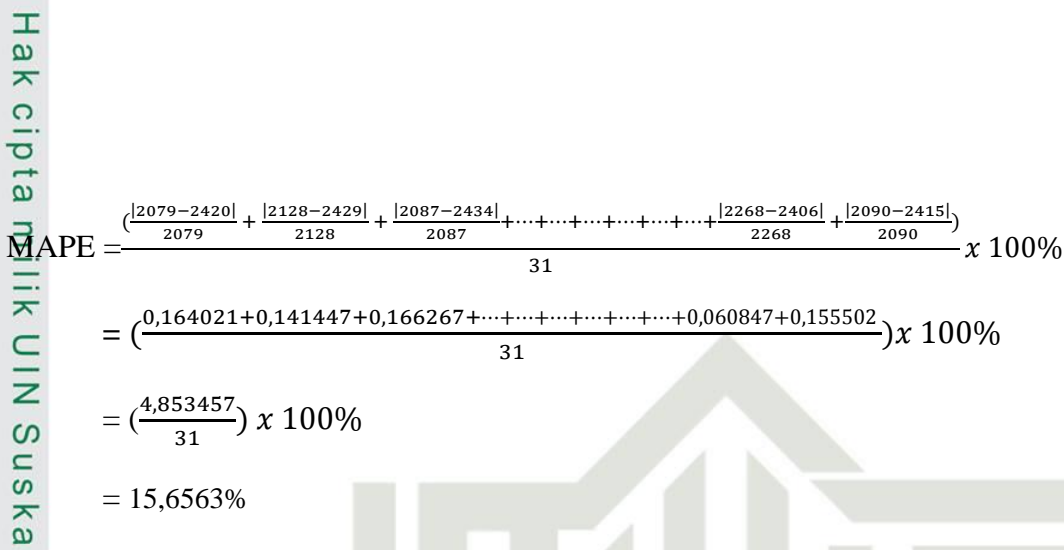

Pengujian nilai spread = 2 pada pembagian data 70% data latih dan 30% data uji  $\overline{\mathbf{x}}$ diperoleh error sebesar 15,6563%.

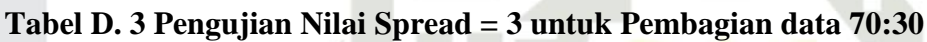

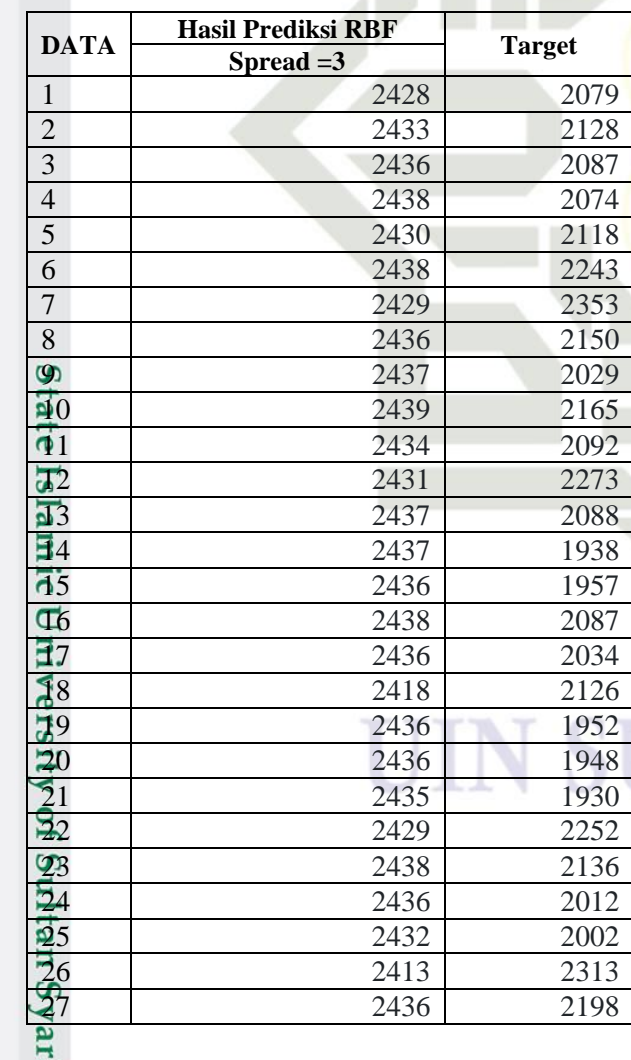

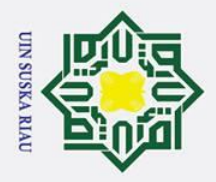

- . Dilarang mengutip sebagian atau seluruh karya tulis ini tanpa mencantumkan dan menyebutkan sumber:
- a. Pengutipan hanya untuk kepentingan pendidikan, penelitian, penulisan karya ilmiah, penyusunan laporan, penulisan kritik atau tinjauan suatu masalah.
- 
- b. Pengutipan tidak merugikan kepentingan yang wajar UIN Suska Riau
- 

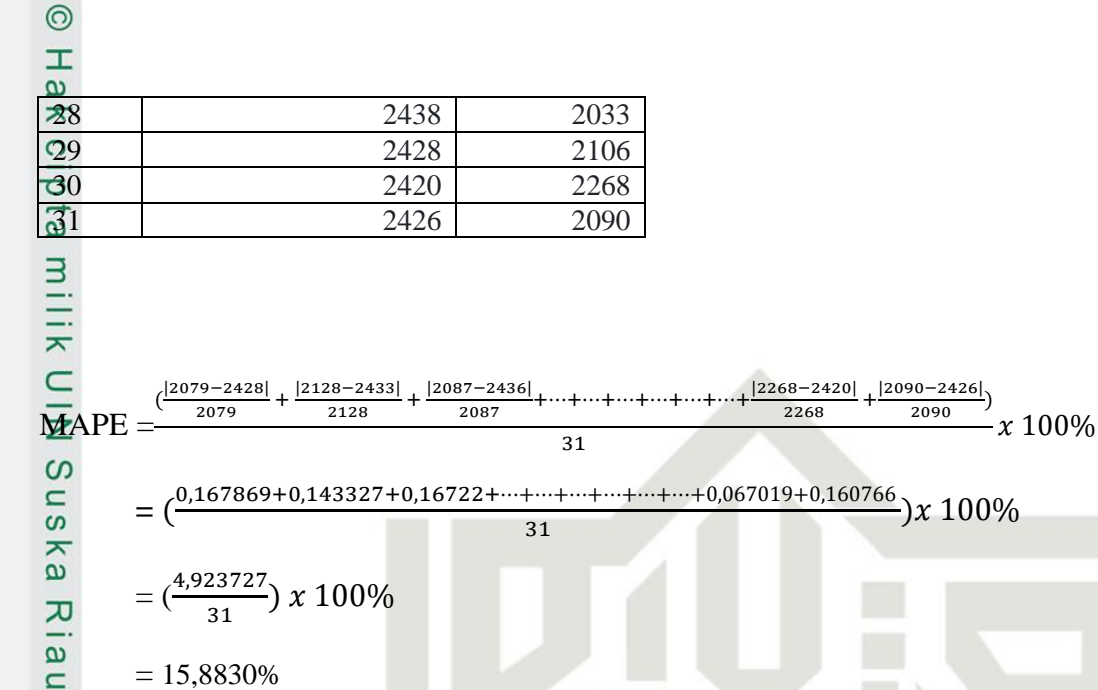

Pengujian nilai spread = 3 pada pembagian data 70% data latih dan 30% data uji diperoleh error sebesar 15,8830%

### **Tabel D. 4 Pengujian Nilai Spread = 5 untuk Pembagian data 70:30**

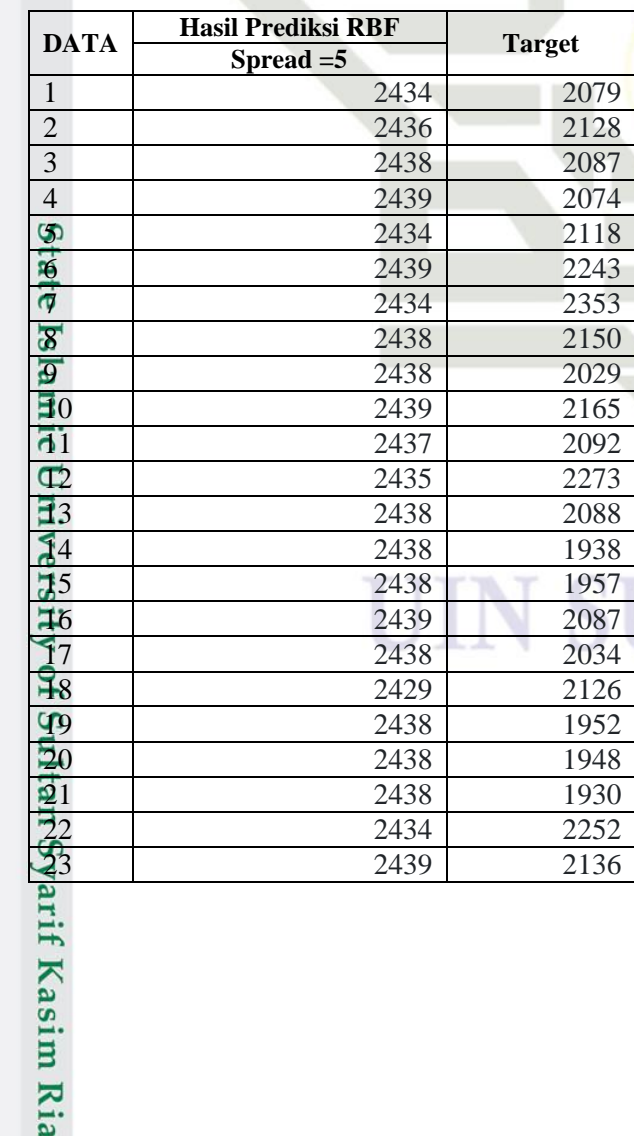

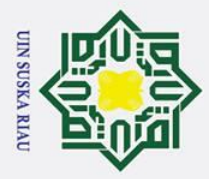

- . Dilarang mengutip sebagian atau seluruh karya tulis ini tanpa mencantumkan dan menyebutkan sumber
- 

rif Kasim Ria

- a. Pengutipan hanya untuk kepentingan pendidikan, penelitian, penulisan karya ilmiah, penyusunan laporan, penulisan kritik atau tinjauan suatu masalah.
- b. Pengutipan tidak merugikan kepentingan yang wajar UIN Suska Riau
- 
- 2. Dilarang mengumumkan dan memperbanyak sebagian atau seluruh karya tulis ini dalam bentuk apapun tanpa izin UIN Suska Riau

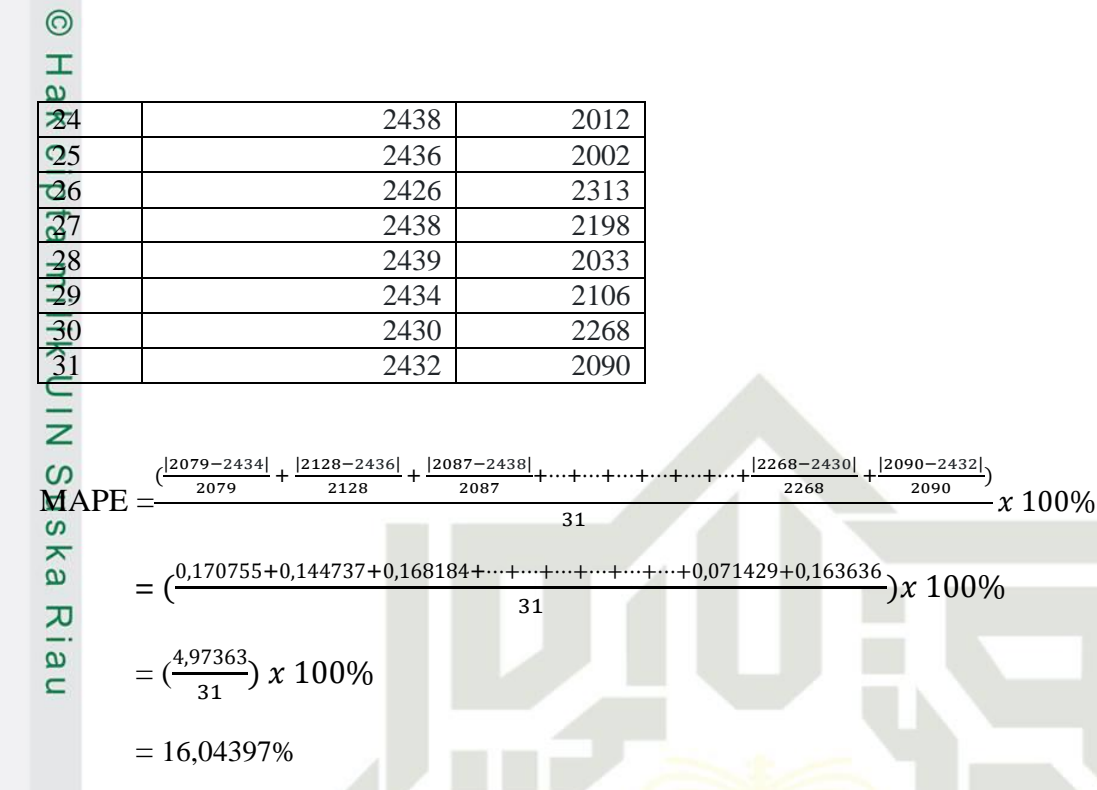

Pengujian nilai spread = 5 pada pembagian data 70% data latih dan 30% data uji diperoleh error sebesar 16,04397%

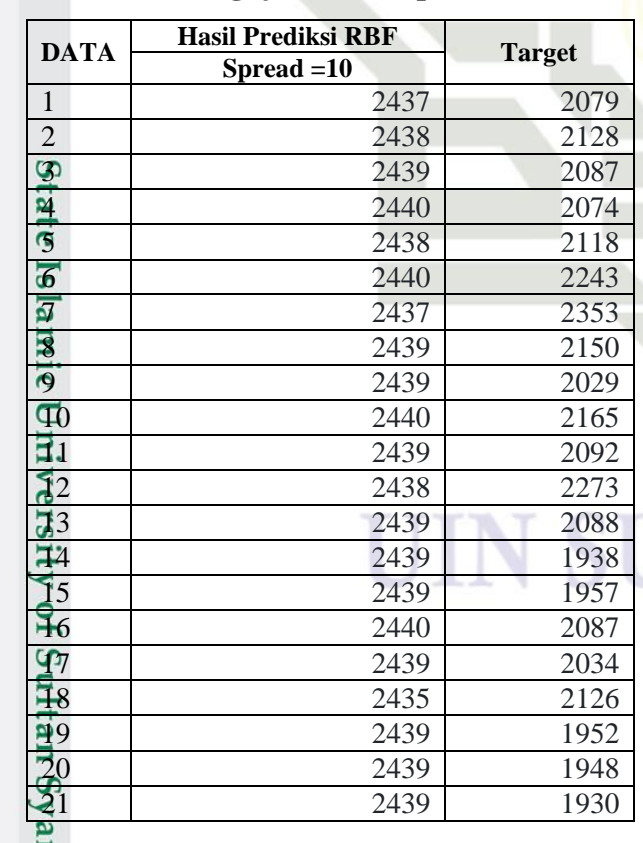

### **Tabel D. 5 Pengujian Nilai Spread = 10 untuk Pembagian data 70:30**

### **SKA RIA**

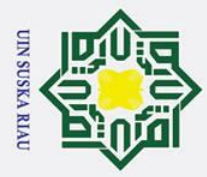

 $\overline{\mathbf{T}}$ 

### Hak Cipta Dilindungi Undang-Undang

- . Dilarang mengutip sebagian atau seluruh karya tulis ini tanpa mencantumkan dan menyebutkan sumber:
- a. Pengutipan hanya untuk kepentingan pendidikan, penelitian, penulisan karya ilmiah, penyusunan laporan, penulisan kritik atau tinjauan suatu masalah.
- 
- b. Pengutipan tidak merugikan kepentingan yang wajar UIN Suska Riau
- 2. Dilarang mengumumkan dan memperbanyak sebagian atau seluruh karya tulis ini dalam bentuk apapun tanpa izin UIN Suska Riau
- 

rif Kasim Ria

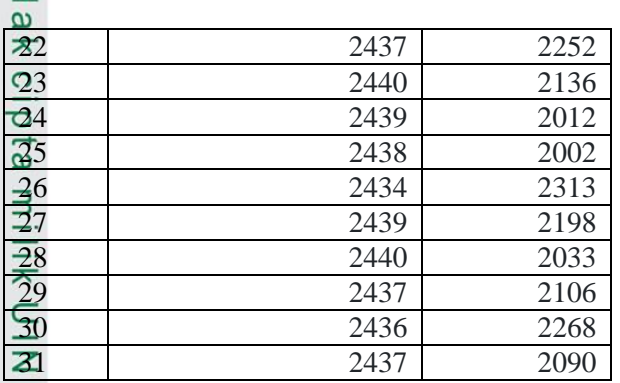

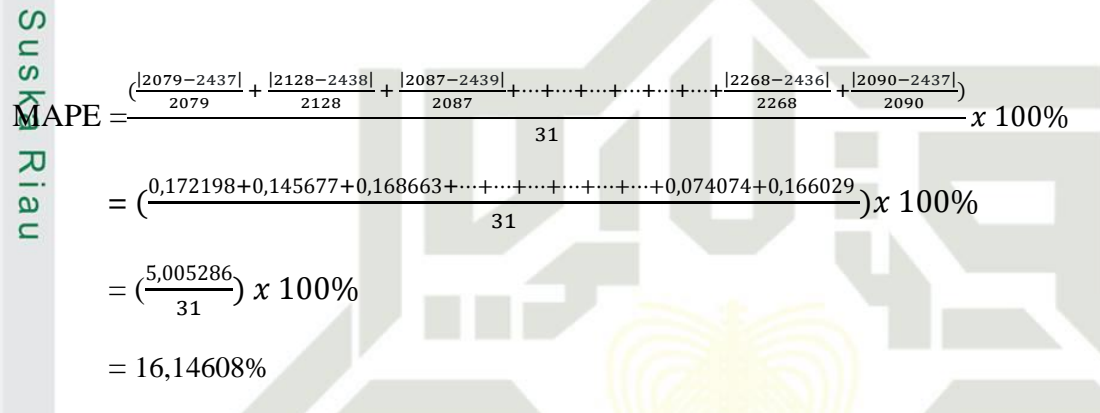

Pengujian nilai spread = 10 pada pembagian data 70% data latih dan 30% data uji diperoleh error sebesar 16,14608%

### Tabel D. 6 Pengujian Nilai Spread = 25 untuk Pembagian data 70:30

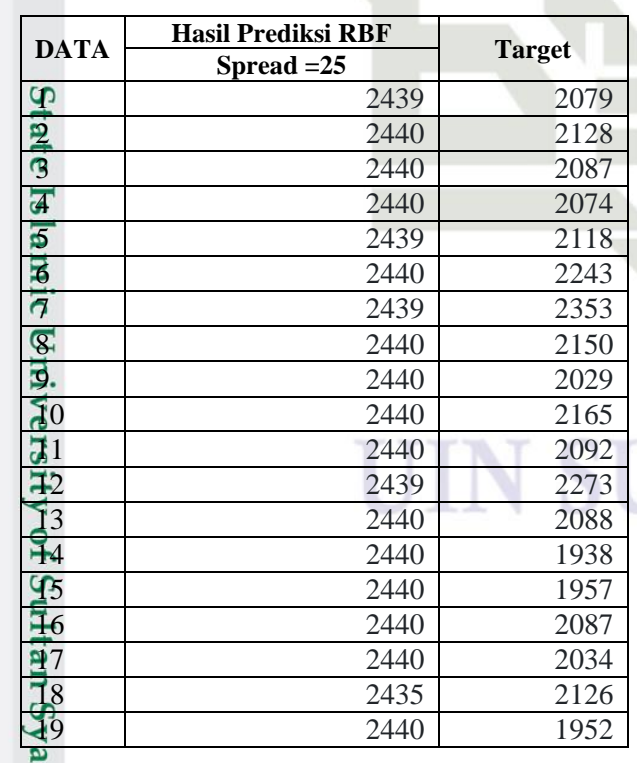

### ISKA RIA

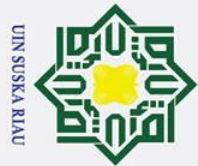

- 
- . Dilarang mengutip sebagian atau seluruh karya tulis ini tanpa mencantumkan dan menyebutkan sumber:
- a. Pengutipan hanya untuk kepentingan pendidikan, penelitian, penulisan karya ilmiah, penyusunan laporan, penulisan kritik atau tinjauan suatu masalah. b. Pengutipan tidak merugikan kepentingan yang wajar UIN Suska Riau

if Kasim Ria

2. Dilarang mengumumkan dan memperbanyak sebagian atau seluruh karya tulis ini dalam bentuk apapun tanpa izin UIN Suska Riau

 $\odot$ Hak Cipta Dilindungi Undang-Undang Ha  $M$ APE |2079−2439| |2128−2440| ( + 2128 2079  $\subset$ **=** (  $=\left(\frac{5,021705}{31}\right)x 100\%$  $= 16,19905%$ 

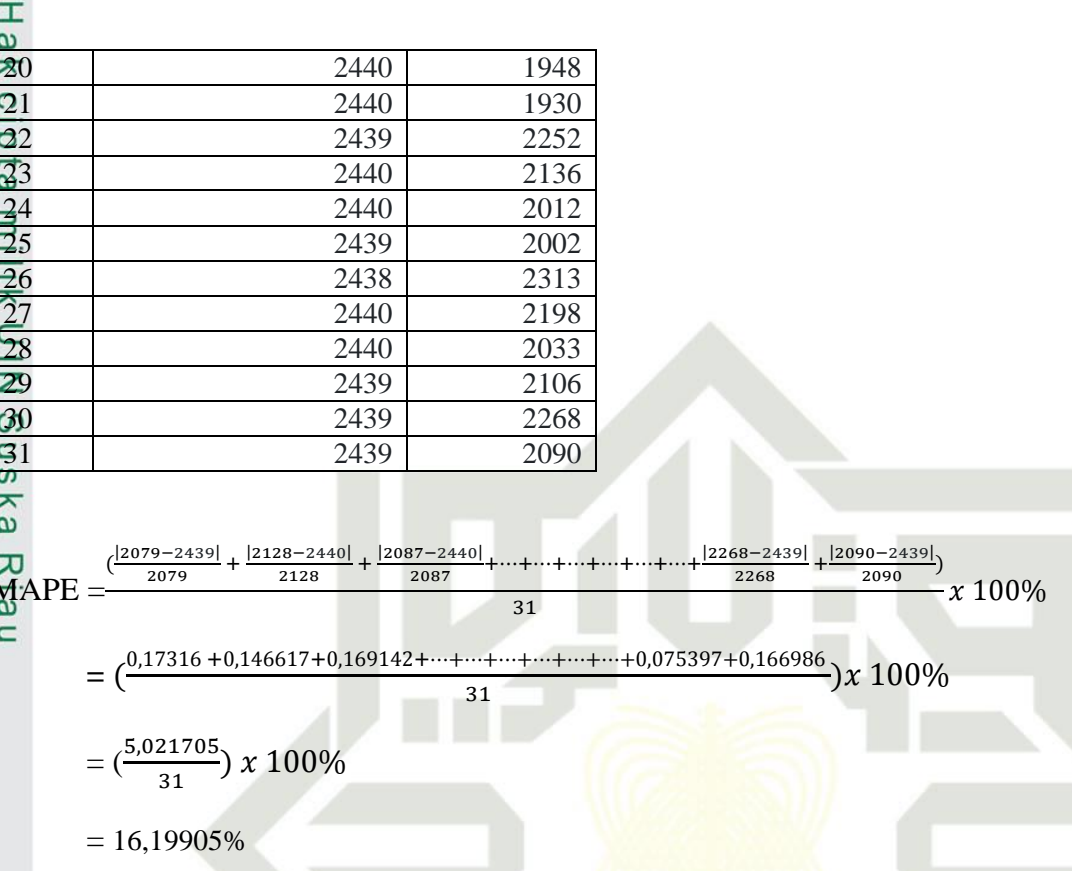

Pengujian nilai spread = 25 pada pembagian data 70% data latih dan 30% data uji diperoleh error sebesar 16,19905%

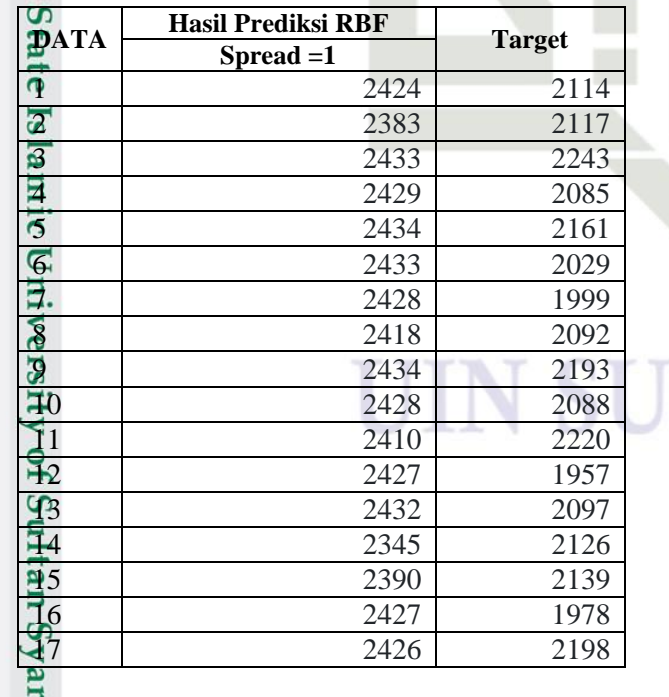

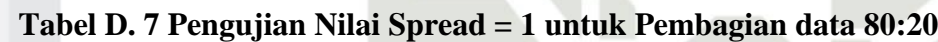

KA RIA

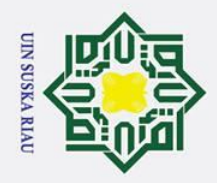

 $\odot$ 

- . Dilarang mengutip sebagian atau seluruh karya tulis ini tanpa mencantumkan dan menyebutkan sumber
- a. Pengutipan hanya untuk kepentingan pendidikan, penelitian, penulisan karya ilmiah, penyusunan laporan, penulisan kritik atau tinjauan suatu masalah.
- 
- b. Pengutipan tidak merugikan kepentingan yang wajar UIN Suska Riau

2. Dilarang mengumumkan dan memperbanyak sebagian atau seluruh karya tulis ini dalam bentuk apapun tanpa izin UIN Suska Riau

- 
- 

Syarif Kasim Ria

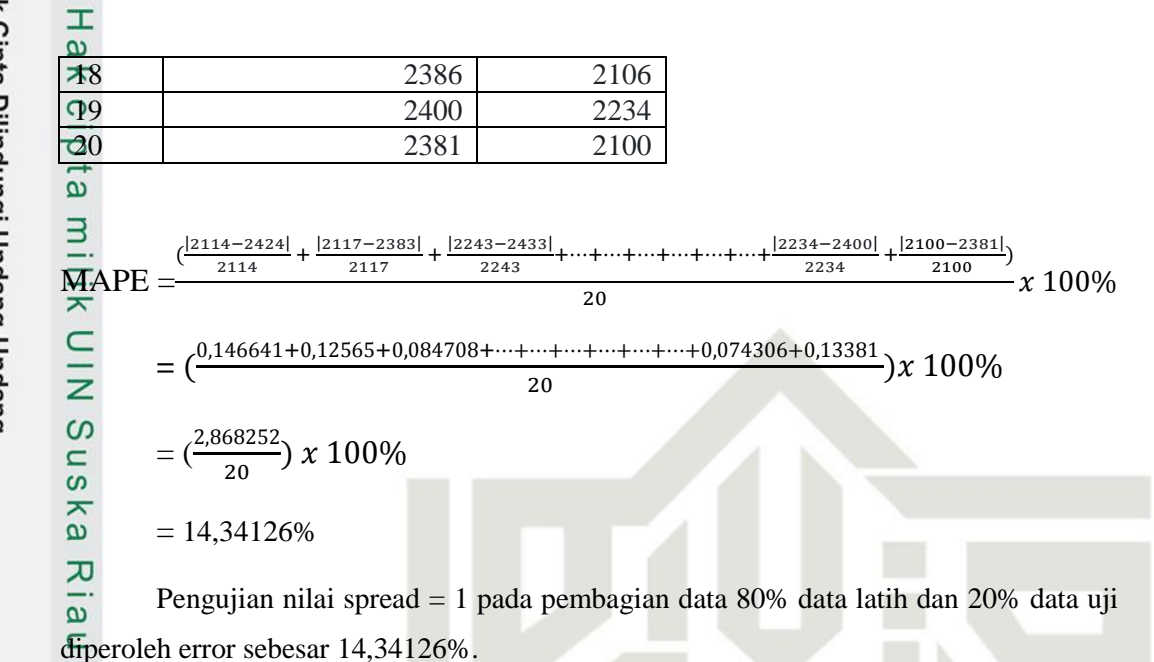

Tabel D. 8 Pengujian Nilai Spread = 2 untuk Pembagian data 80:20

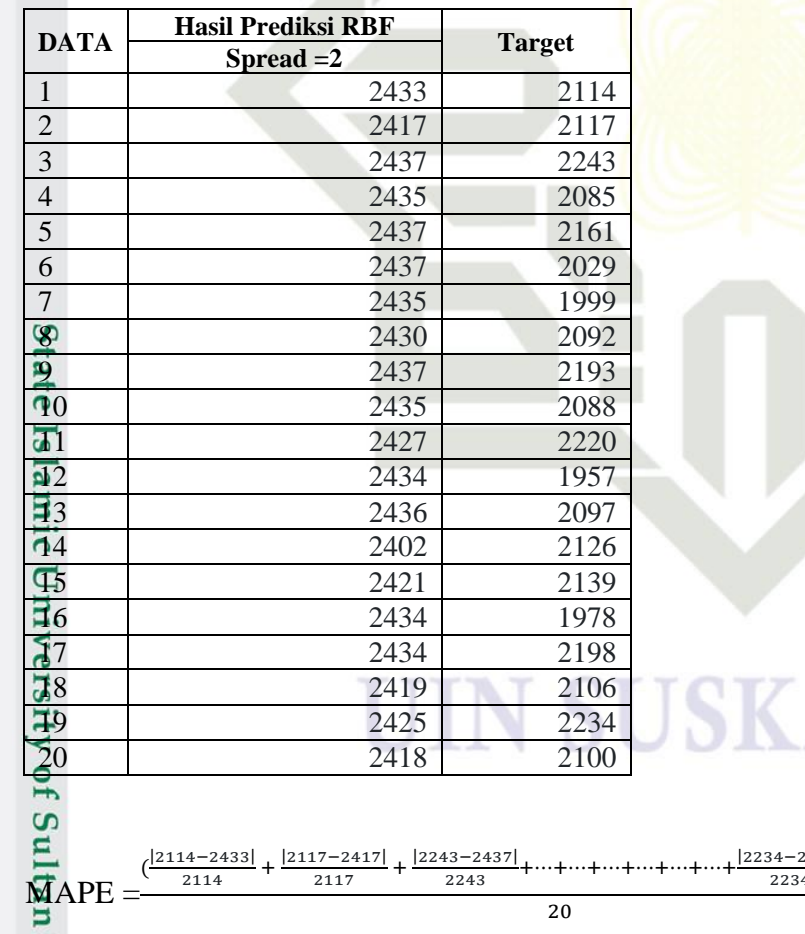

 $=\left(\frac{0.150899+0.14171+0.08649+\cdots+\cdots+\cdots+\cdots+\cdots+0.085497+0.151429}{28}\right)x \cdot 100\%$  $20$ 

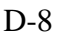

 $x\,100\%$ 

 $+$  $\frac{|2100-2418}{ }$ 2100

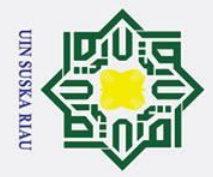

 $=(\frac{3,016653}{20}) x 100\%$ 

 $= 15,08326%$ 

 $\odot$ 

Hakci

ipta

Hak Cipta Dilindungi Undang-Undang

. Dilarang mengutip sebagian atau seluruh karya tulis ini tanpa mencantumkan dan menyebutkan sumber

a. Pengutipan hanya untuk kepentingan pendidikan, penelitian, penulisan karya ilmiah, penyusunan laporan, penulisan kritik atau tinjauan suatu masalah.

 $\exists$ Pengujian nilai spread = 2 pada pembagian data 80% data latih dan 20% data uji diperoleh error sebesar 15,08326%.

### **Tabel D. 9 Pengujian Nilai Spread = 3 untuk Pembagian data 80:20**

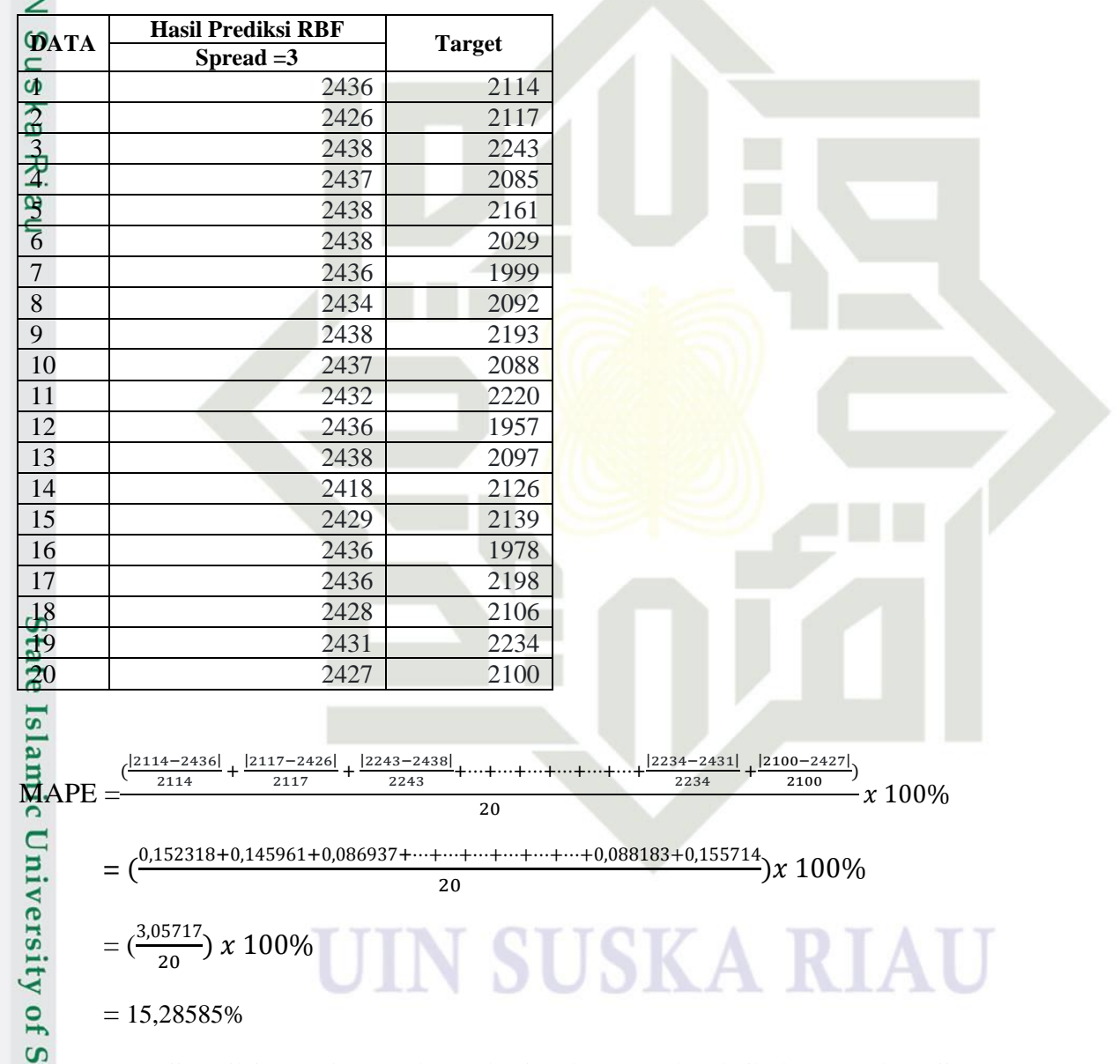

Pengujian nilai spread = 3 pada pembagian data 80% data latih dan 20% data uji diperoleh error sebesar 15,28585%.

2. Dilarang mengumumkan dan memperbanyak sebagian atau seluruh karya tulis ini dalam bentuk apapun tanpa izin UIN Suska Riau b. Pengutipan tidak merugikan kepentingan yang wajar UIN Suska Riau

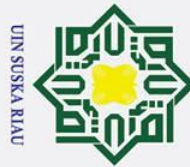

 $\odot$ 

 $\pm$ 

- . Dilarang mengutip sebagian atau seluruh karya tulis ini tanpa mencantumkan dan menyebutkan sumber
- a. Pengutipa lan suatu masalah.
- b. Pe
- 

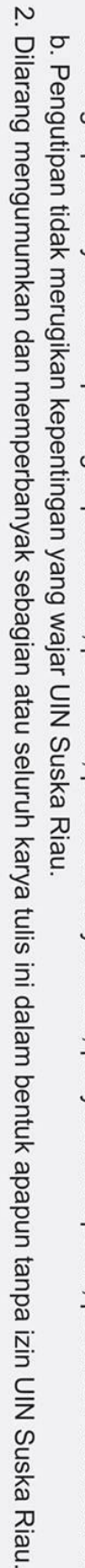

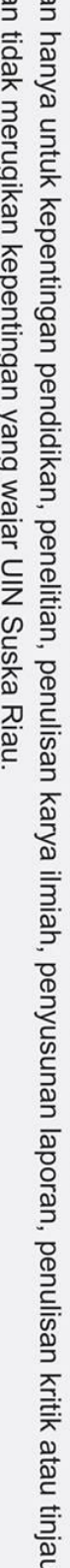

### $\omega$ **Tabel D. 10 Pengujian Nilai Spread = 5 untuk Pembagian data 80:20**  $\Omega$

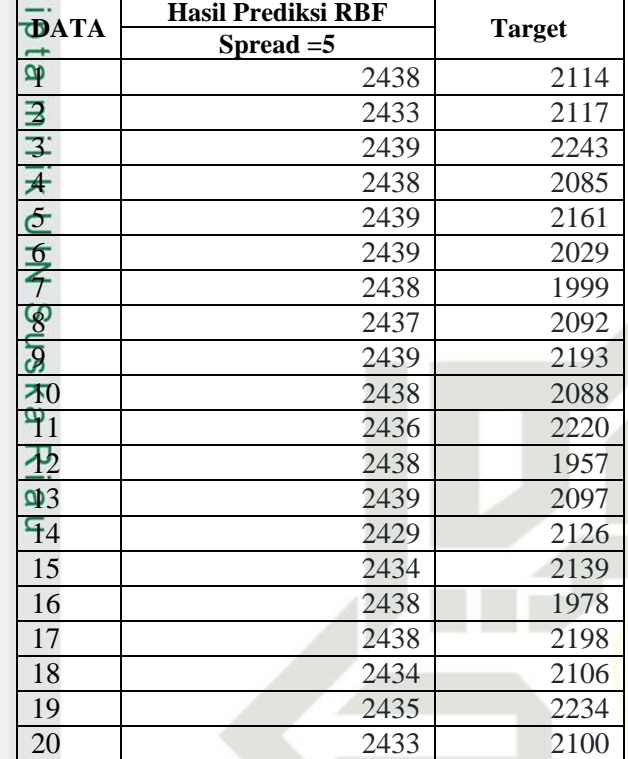

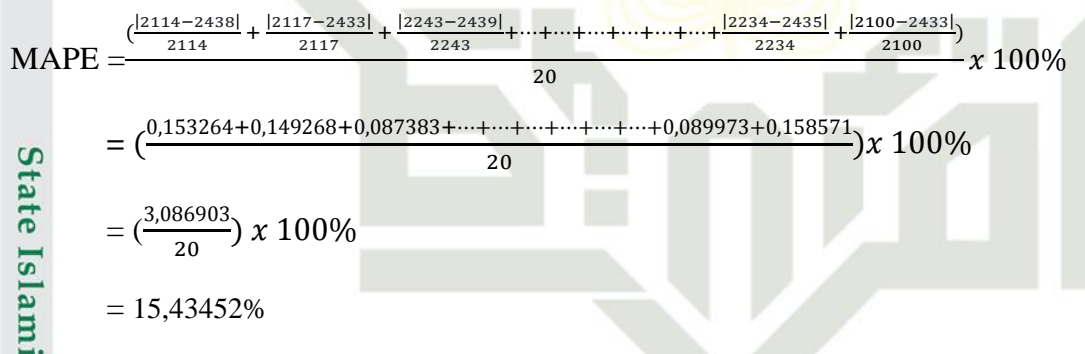

Pengujian nilai spread = 5 pada pembagian data 80% data latih dan 20% data uji diperoleh error sebesar 15,43452%.

### **Tabel D. 11 Pengujian Nilai Spread = 10 untuk Pembagian data 80:20**

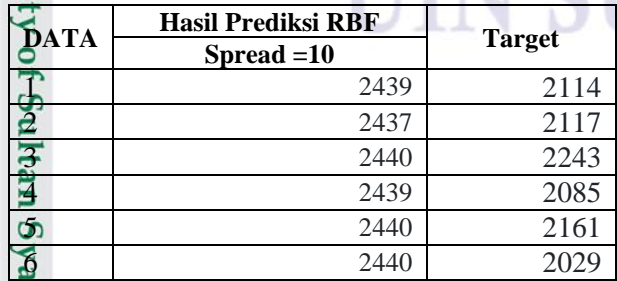

rif Kasim Ria

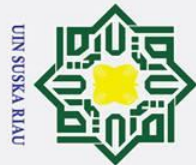

 $\odot$ 

- . Dilarang mengutip sebagian atau seluruh karya tulis ini tanpa mencantumkan dan menyebutkan sumber:
- 
- a. Pengutipan hanya untuk kepentingan pendidikan, penelitian, penulisan karya ilmiah, penyusunan laporan, penulisan kritik atau tinjauan suatu masalah.
- b. Pengutipan tidak merugikan kepentingan yang wajar UIN Suska Riau.
- 

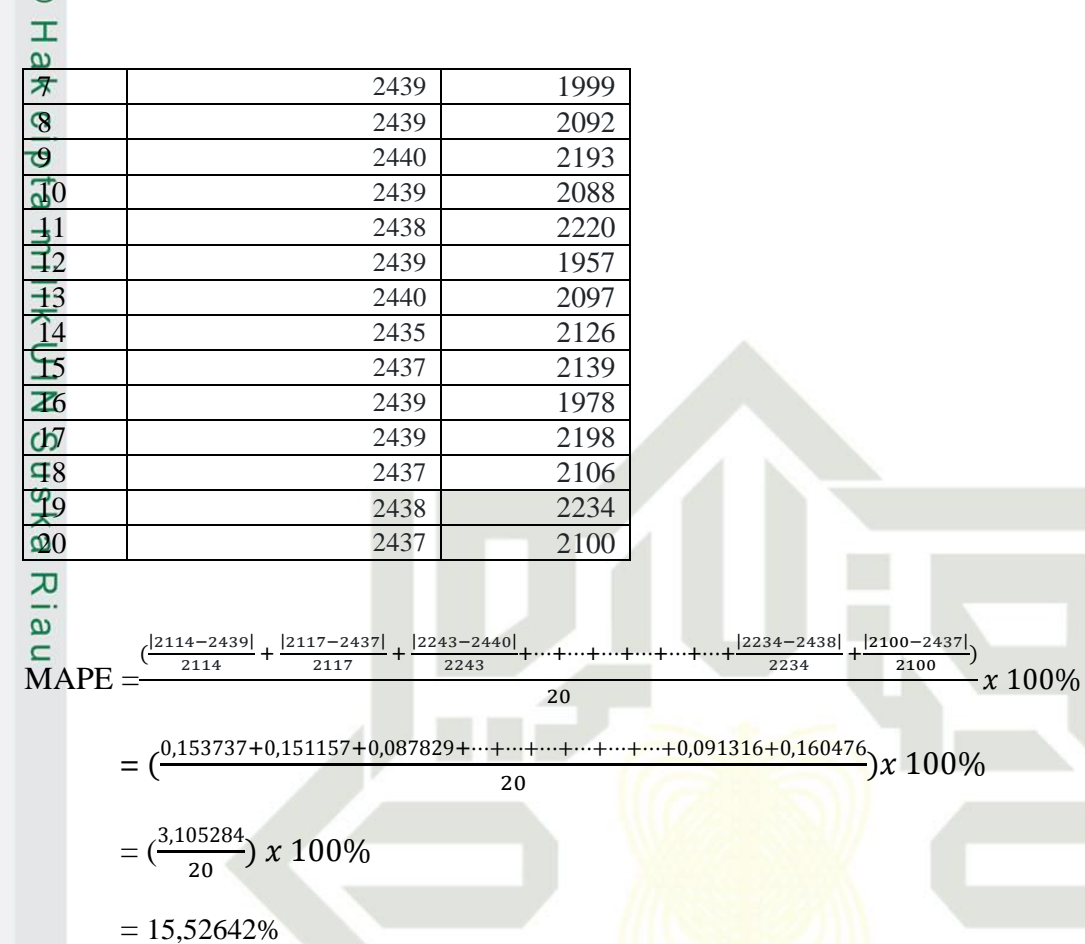

1999

2092

2439 2439

Pengujian nilai spread = 10 pada pembagian data 80% data latih dan 20% data uji diperoleh error sebesar 15,52642%.

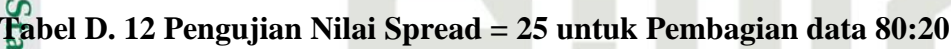

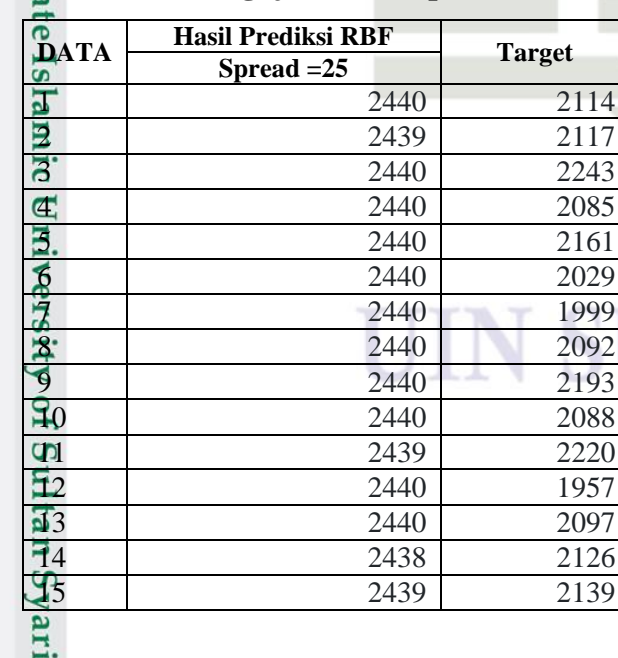

 $\overline{f}$ 

**Kasim Ria** 

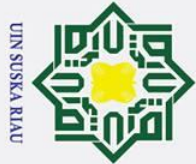

 $\odot$ 

 $\mathbbmss{}$  $\omega$ 

lilik

 $\overline{z}$ 

Susl

ka  $\overline{\mathbf{x}}$  $\overline{5}$  $\equiv$ 

Ħ

- . Dilarang mengutip sebagian atau seluruh karya tulis ini tanpa mencantumkan dan menyebutkan sumber
- 
- a. Pengutipan hanya untuk kepentingan pendidikan, penelitian, penulisan karya ilmiah, penyusunan laporan, penulisan kritik atau tinjauan suatu masalah.
- b. Pengutipan tidak merugikan kepentingan yang wajar UIN Suska Riau
- 2. Dilarang mengumumkan dan memperbanyak sebagian atau seluruh karya tulis ini dalam bentuk apapun tanpa izin UIN Suska Riau
- ( |2091−2423| 2091 + **=** (  $=\left(\frac{1,246435}{12}\right)$ 10  $= 12,46435%$ diperoleh error sebesar 12,46435%.<br>
Historical Properoleh error sebesar 12,46435%.<br>
Historical Properoleh error sebesar 12,46435%.

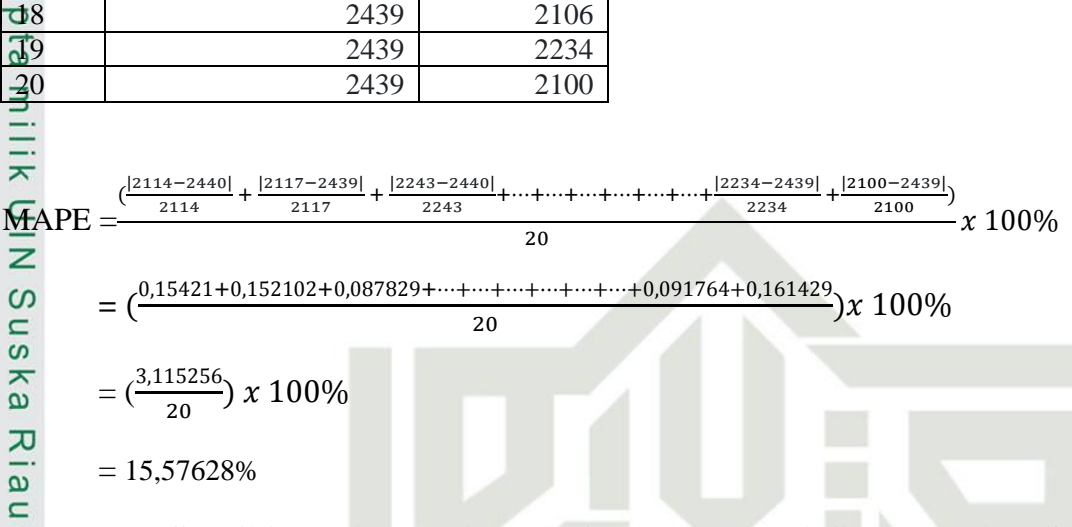

Pengujian nilai spread = 25 pada pembagian data 80% data latih dan 20% data uji diperoleh error sebesar 15,57628%.

### **Tabel D. 13 Pengujian Nilai Spread = 1 untuk Pembagian data 90:10**

16 2440 1978 17 2440 2198

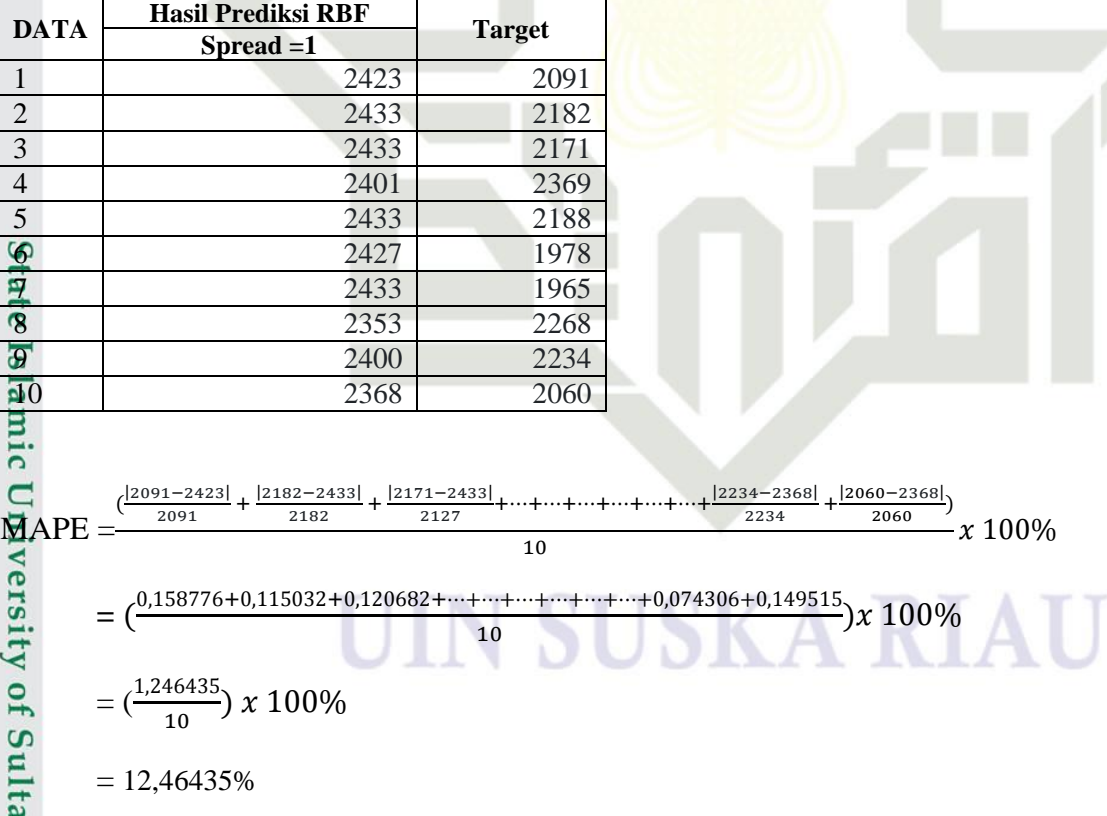

Pengujian nilai spread = 1 pada pembagian data 80% data latih dan 20% data uji  $\overline{S}$ 

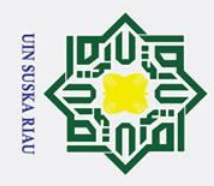

 $\pm$ 

Hak Cipta Dilindungi Undang-Undang

. Dilarang mengutip sebagian atau seluruh karya tulis ini tanpa mencantumkan dan menyebutkan sumber

a. Pengutipan hanya untuk kepentingan pendidikan, penelitian, penulisan karya ilmiah, penyusunan laporan, penulisan kritik atau tinjauan suatu masalah.

### $\omega$ **Tabel D. 14 Pengujian Nilai Spread = 2 untuk Pembagian data 90:10**

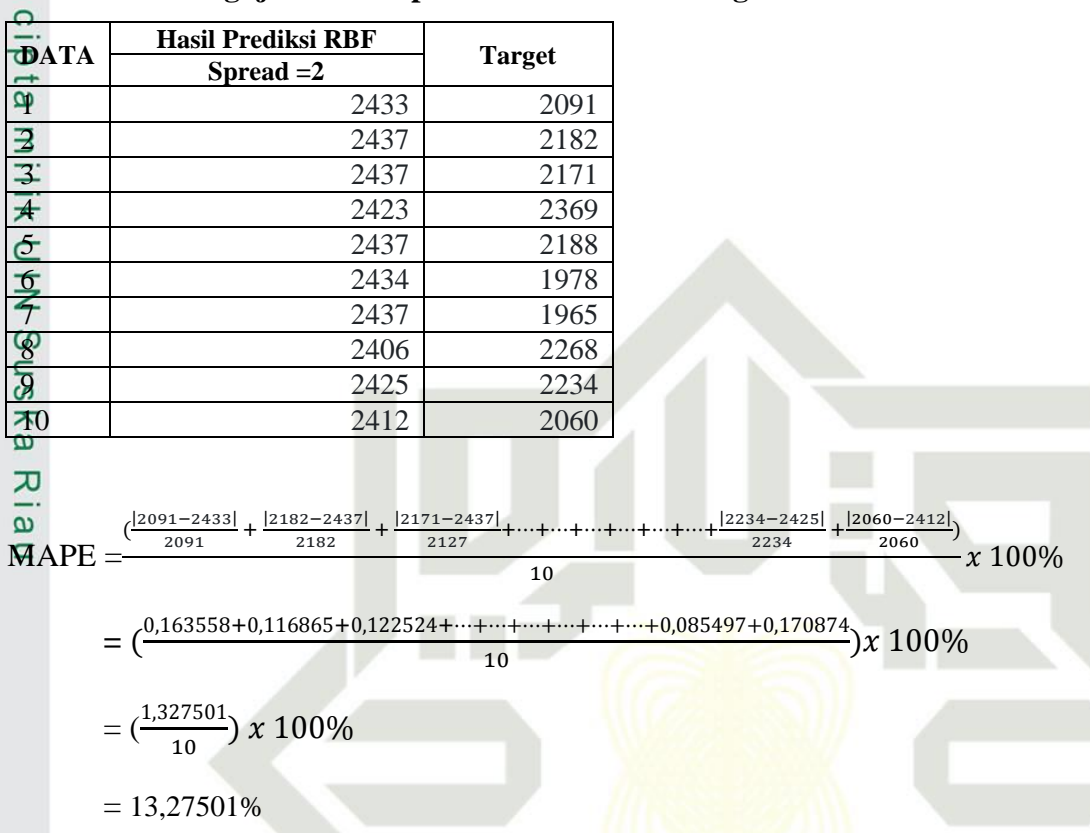

Pengujian nilai spread = 2 pada pembagian data 80% data latih dan 20% data uji diperoleh error sebesar 13,27501%.

### **Tabel D. 15 Pengujian Nilai Spread = 3 untuk Pembagian data 90:10**

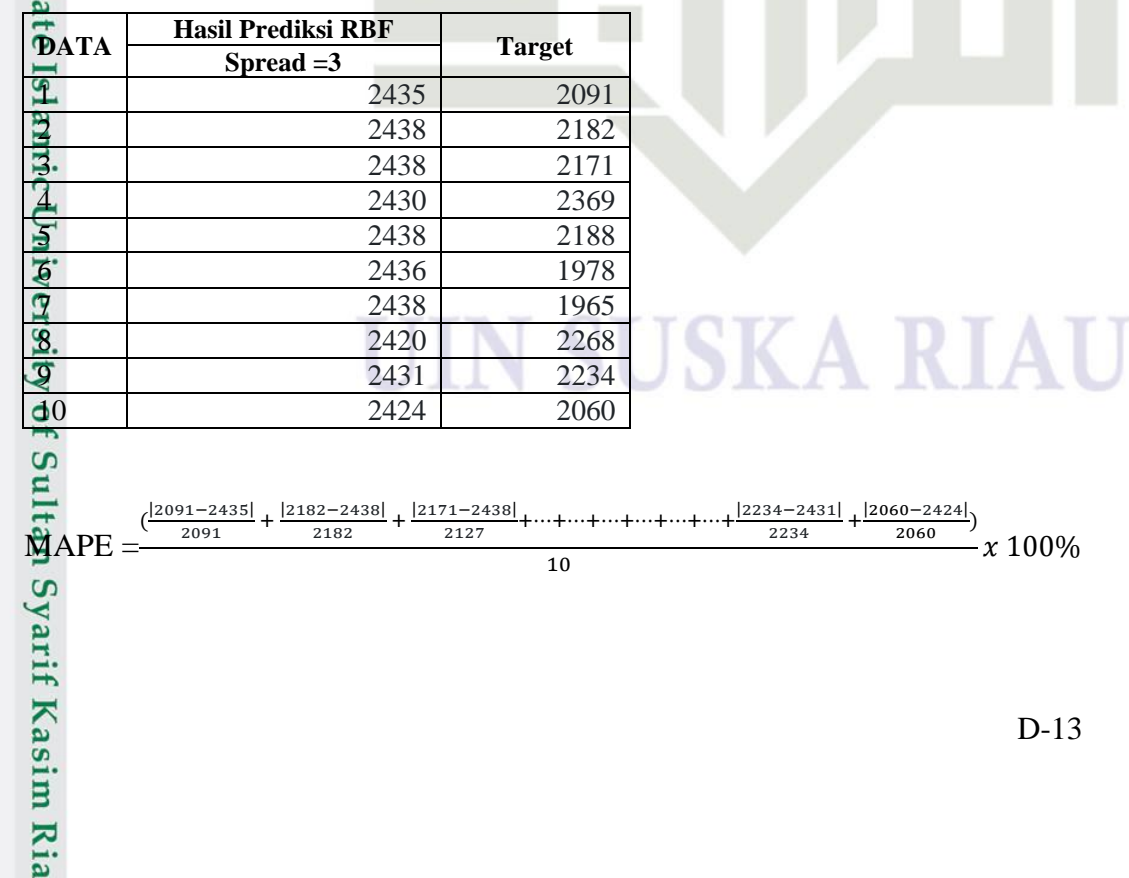

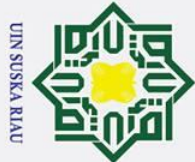

- . Dilarang mengutip sebagian atau seluruh karya tulis ini tanpa mencantumkan dan menyebutkan sumber
- a. Pengutipan hanya untuk kepentingan pendidikan, penelitian, penulisan karya ilmiah, penyusunan laporan, penulisan kritik atau tinjauan suatu masalah. b. Pengutipan tidak merugikan kepentingan yang wajar UIN Suska Riau

2. Dilarang mengumumkan dan memperbanyak sebagian atau seluruh karya tulis ini dalam bentuk apapun tanpa izin UIN Suska Riau

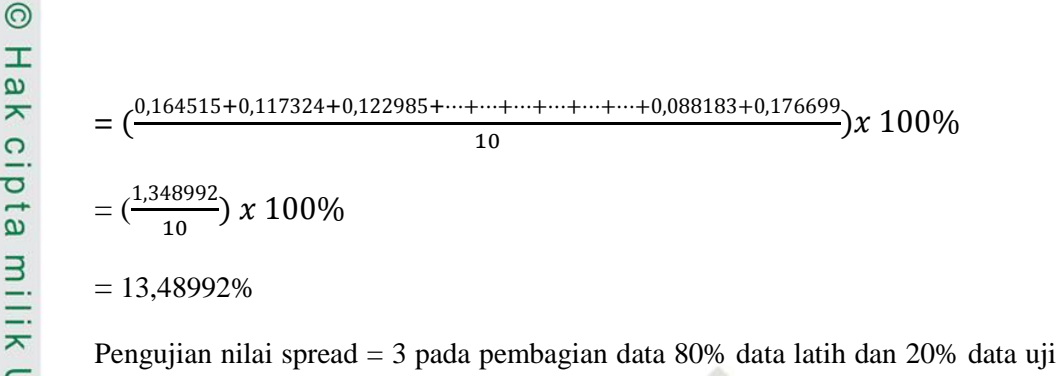

### **Tabel D. 16 Pengujian Nilai Spread = 5 untuk Pembagian data 90:10**

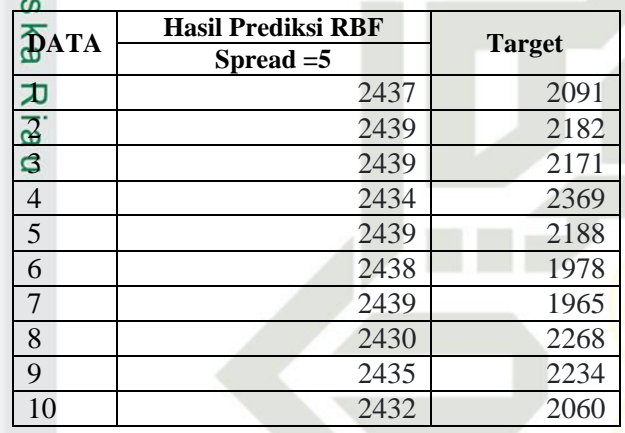

diperoleh error sebesar 13,48992%.

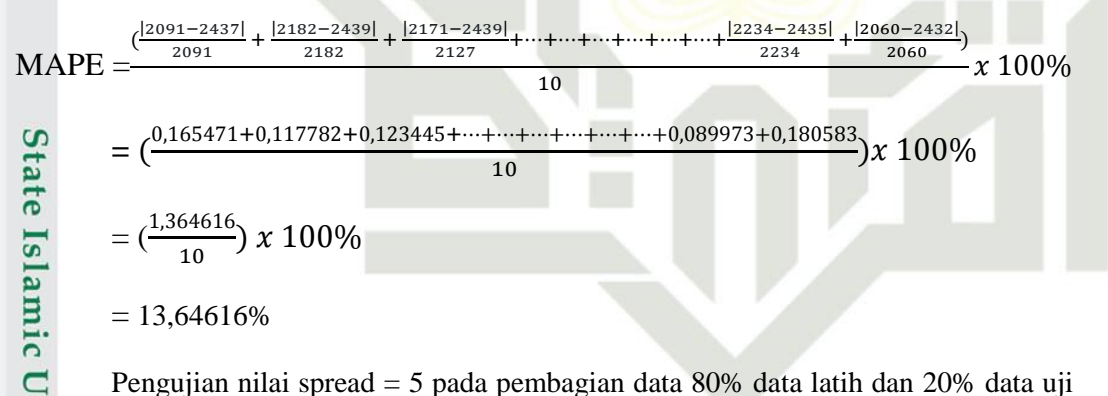

Pengujian nilai spread = 5 pada pembagian data 80% data latih dan 20% data uji diperoleh error sebesar 13,64616%.

### **Tabel D. 17 Pengujian Nilai Spread = 10 untuk Pembagian data 90:10**

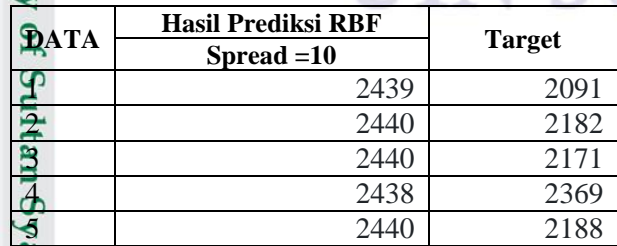

arif Kasim Ria

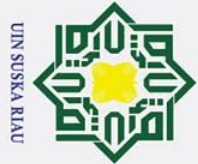

 $\odot$ 

- . Dilarang mengutip sebagian atau seluruh karya tulis ini tanpa mencantumkan dan menyebutkan sumber
- a. Pengutipan hanya untuk kepentingan pendidikan, penelitian, penulisan karya ilmiah, penyusunan laporan, penulisan kritik atau tinjauan suatu masalah.
- b. Pengutipan tidak merugikan kepentingan yang wajar UIN Suska Riau

2. Dilarang mengumumkan dan memperbanyak sebagian atau seluruh karya tulis ini dalam bentuk apapun tanpa izin UIN Suska Riau

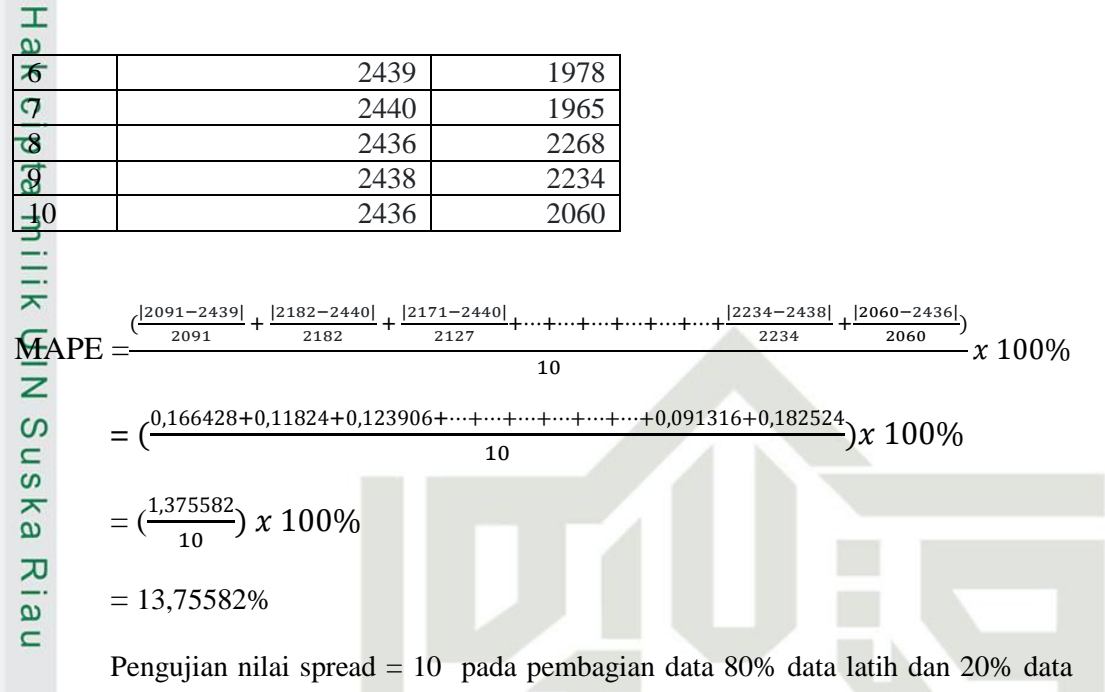

uji diperoleh error sebesar 13,75582%.

### **Tabel D. 18 Pengujian Nilai Spread = 25 untuk Pembagian data 90:10**

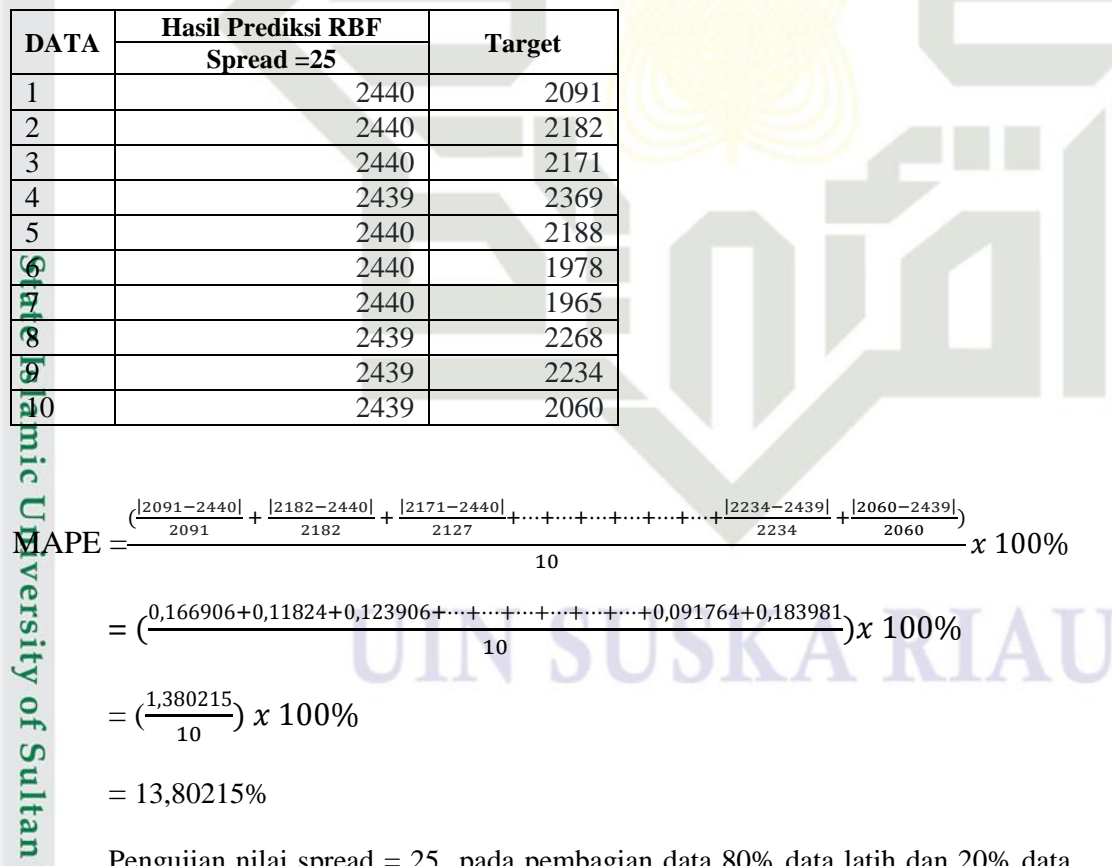

Pengujian nilai spread = 25 pada pembagian data 80% data latih dan 20% data  $\overline{u}$  $\underbrace{\text{with}}_{\text{Lip}}$  diperoleh error sebesar 13,80215%.

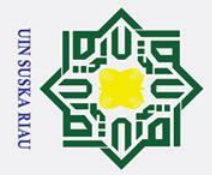

 $\pm$ 

l a k

# State Islamic University of Sultan Syarif Kasim Ria

### Hak Cipta Dilindungi Undang-Undang

- 
- Dilarang mengutip sebagian atau seluruh karya tulis ini tanpa mencantumkan dan menyebutkan sumber
- Pengutipan hanya untuk kepentingan pendidikan, penelitian, penulisan karya ilmiah, penyusunan laporan, penulisan kritik atau tinjauan suatu masalah
- ō.
- . Pengutipan tidak merugikan kepentingan yang wajar UIN Suska Riau
- Ņ.
- Dilarang mengumumkan dan memperbanyak sebagian atau seluruh karya tulis ini dalam bentuk apapun tanpa izin UIN Suska Riau
- 
- 
- 
- **DAFTAR RIWAYAT HIDUP**  $\circ$  $\overline{\sigma}$ **Nama Alamat**

**Nomor HP** 

**Email** 

**Tempat/Tanggal Lahir** : Aceh Timur/08 Juni 1994 Jenis Kelamin : Laki-Laki : Islam Agama **Status Pernikahan** : Belum Menikah **Anak ke-**: 1 dari 2 bersaudara **Tinggi Badan**  $: 155$  cm **Berat Badan** :  $45$  Kg Kebangsaan : Indonesia

: Sugiarto

- : PT Tunggal Yunus Estate RT 038 RW 008 Desa Petapahan, Kecamatan Tapung, KabupatenKampar, Riau  $: 081386654863$ : sugiarto4@students.uin-suska.ac.id
- **Informasi Pendidikan** 1. Tahun 2001-2007 : SDN 024 Petapahan Jaya 2. Tahun 2007-2010 : SMPN 3 Tapung 3. Tahun 2010-2013 : SMAN 3 Tapung 4. Tahun 2013-2019 :Teknik Informatika, Fakultas Sains dan Teknologi, Universitas Islam Negeri Sultan Syarif Kasim Riau

### UIN SUSKA RIAU